## A Brain-Friendly Guide

# Head First Data Analysis

A learner's guide to big numbers, statistics, and good decisions

optimizing your business model

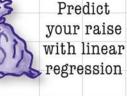

Sell more toys by

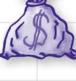

Experiment to discover who your customers really are

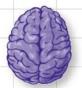

Load important statistical concepts directly into your brain

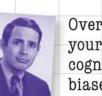

Overcome your cognitive biases

Clean messy data for efficient analysis

## Michael Milton

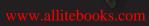

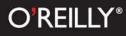

## Head First Data Analysis

Information Theory/Data Analysis

## What will you learn from this book?

There's a whole world of data out there, and it's your job to make sense of it all. Where to begin? *Head First Data Analysis* helps you organize your data in Excel or OpenOffice, take it further with R, find meaningful patterns with scatterplots and histograms, draw conclusions using heuristics, predict the future by experimenting and testing hypotheses, and display findings with clear visualizations.

Whether you're a product developer researching the viability of a new product, a marketing manager gauging the effectiveness of a campaign, a salesperson presenting data to clients, or a lone entrepreneur responsible for all these data-intensive functions and more, *Head First Data Analysis* is a complete learning experience for making data the most useful tool in your business.

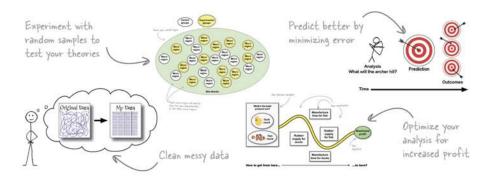

## What's so special about this book?

We think your time is too valuable to waste struggling with new concepts. Using the latest research in cognitive science and learning theory to craft a multi-sensory learning experience, *Head First Data Analysis* uses a visually rich format designed for the way your brain works, not a text-heavy approach that puts you to sleep.

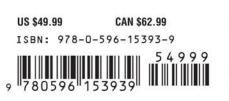

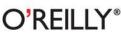

oreilly.com headfirstlabs.com

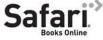

Free online edition for 45 days with purchase of this book. Details on last page. "It's about time a straightforward and comprehensive guide to analyzing data was written that makes learning the concepts simple and fun. Concepts are good in theory and even better in practicality."

— Anthony Rose, President, Support Analytics

"Head First Data Analysis shows how to find and unlock the power of data in everyday life and how systematic data analysis can improve decision making."

> — Eric Heilman, Statistics teacher, Georgetown Preparatory School

"Buried under mountains of data? Fill your toolbox with the analytical skills that give you an edge and turn raw numbers into real knowledge."

> — Bill Mietelski, Software engineer

### wPown!eddiaeBeyoka.com

## Advance Praise for Head First Data Analysis

"It's about time a straightforward and comprehensive guide to analyzing data was written that makes learning the concepts simple and fun. It will change the way you think and approach problems using proven techniques and free tools. Concepts are good in theory and even better in practicality."

#### - Anthony Rose, President, Support Analytics

"Head First Data Analysis does a fantastic job of giving readers systematic methods to analyze real-world problems. From coffee, to rubber duckies, to asking for a raise, *Head First Data Analysis* shows the reader how to find and unlock the power of data in everyday life. Using everything from graphs and visual aides to computer programs like Excel and R, *Head First Data Analysis* gives readers at all levels accessible ways to understand how systematic data analysis can improve decision making both large and small."

#### - Eric Heilman, Statistics teacher, Georgetown Preparatory School

"Buried under mountains of data? Let Michael Milton be your guide as you fill your toolbox with the analytical skills that give you an edge. In *Head First Data Analysis*, you'll learn how to turn raw numbers into real knowledge. Put away your Ouija board and tarot cards; all you need to make good decisions is some software and a copy of this book."

#### - Bill Mietelski, Software engineer

## Praise for other Head First books

"Kathy and Bert's *Head First Java* transforms the printed page into the closest thing to a GUI you've ever seen. In a wry, hip manner, the authors make learning Java an engaging 'what're they gonna do next?' experience."

#### -Warren Keuffel, Software Development Magazine

"Beyond the engaging style that drags you forward from know-nothing into exalted Java warrior status, *Head First Java* covers a huge amount of practical matters that other texts leave as the dreaded "exercise for the reader..." It's clever, wry, hip and practical—there aren't a lot of textbooks that can make that claim and live up to it while also teaching you about object serialization and network launch protocols."

#### —Dr. Dan Russell, Director of User Sciences and Experience Research IBM Almaden Research Center (and teacher of Artificial Intelligence at Stanford University)

"It's fast, irreverent, fun, and engaging. Be careful-you might actually learn something!"

#### —Ken Arnold, former Senior Engineer at Sun Microsystems Coauthor (with James Gosling, creator of Java), *The Java Programming Language*

"I feel like a thousand pounds of books have just been lifted off of my head."

#### -Ward Cunningham, inventor of the Wiki and founder of the Hillside Group

"Just the right tone for the geeked-out, casual-cool guru coder in all of us. The right reference for practical development strategies—gets my brain going without having to slog through a bunch of tired stale professor-speak."

#### -Travis Kalanick, Founder of Scour and Red Swoosh Member of the MIT TR100

"There are books you buy, books you keep, books you keep on your desk, and thanks to O'Reilly and the *Head First* crew, there is the ultimate category, *Head First* books. They're the ones that are dog-eared, mangled, and carried everywhere. *Head First SQL* is at the top of my stack. Heck, even the PDF I have for review is tattered and torn."

#### - Bill Sawyer, ATG Curriculum Manager, Oracle

"This book's admirable clarity, humor and substantial doses of clever make it the sort of book that helps even non-programmers think well about problem-solving."

 Cory Doctorow, co-editor of BoingBoing Author, Down and Out in the Magic Kingdom and Someone Comes to Town, Someone Leaves Town

## Praise for other Head First books

"I received the book yesterday and started to read it...and I couldn't stop. This is definitely très 'cool.' It is fun, but they cover a lot of ground and they are right to the point. I'm really impressed."

## — Erich Gamma, IBM Distinguished Engineer, and co-author of *Design Patterns*

"One of the funniest and smartest books on software design I've ever read."

#### - Aaron LaBerge, VP Technology, ESPN.com

"What used to be a long trial and error learning process has now been reduced neatly into an engaging paperback."

#### - Mike Davidson, CEO, Newsvine, Inc.

"Elegant design is at the core of every chapter here, each concept conveyed with equal doses of pragmatism and wit."

#### - Ken Goldstein, Executive Vice President, Disney Online

"I ♥ *Head First HTML with CSS & XHTML*—it teaches you everything you need to learn in a 'fun coated' format."

#### - Sally Applin, UI Designer and Artist

"Usually when reading through a book or article on design patterns, I'd have to occasionally stick myself in the eye with something just to make sure I was paying attention. Not with this book. Odd as it may sound, this book makes learning about design patterns fun.

"While other books on design patterns are saying 'Buehler... Buehler... Buehler...' this book is on the float belting out 'Shake it up, baby!""

#### — Eric Wuehler

"I literally love this book. In fact, I kissed this book in front of my wife."

#### — Satish Kumar

#### Other related books from O'Reilly

Analyzing Business Data with Excel Excel Scientific and Engineering Cookbook Access Data Analysis Cookbook

#### Other books in O'Reilly's Head First series

Head First Java Head First Object-Oriented Analysis and Design (OOA&D) Head First HTML with CSS and XHTML Head First Design Patterns Head First Servlets and JSP Head First EJB Head First PMP Head First SQL Head First Software Development Head First JavaScript Head First Ajax Head First Physics Head First Statistics Head First Rails Head First PHP & MySQL Head First Algebra Head First Web Design Head First Networking

## Head First Data Analysis

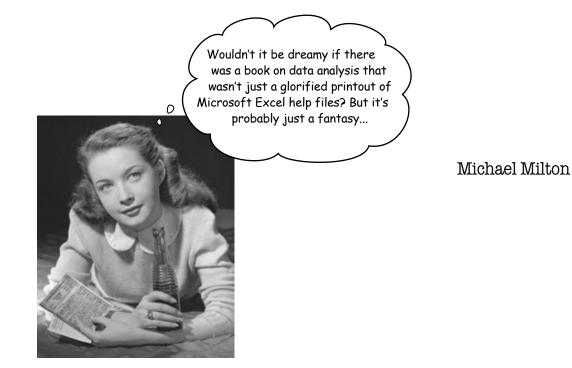

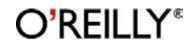

Beijing • Cambridge • Farnham • Köln • Sebastopol • Taipei • Tokyo

wegowo!eddiateBeyerks.com

## Head First Data Analysis

by Michael Milton Copyright © 2009 Michael Milton. All rights reserved.

Printed in the United States of America.

Published by O'Reilly Media, Inc., 1005 Gravenstein Highway North, Sebastopol, CA 95472.

O'Reilly Media books may be purchased for educational, business, or sales promotional use. Online editions are also available for most titles (*safari.oreilly.com*). For more information, contact our corporate/institutional sales department: (800) 998-9938 or *corporate@oreilly.com*.

| Series Creators:   | Kathy Sierra, Bert Bates       |
|--------------------|--------------------------------|
| Series Editor:     | Brett D. McLaughlin            |
| Editor:            | Brian Sawyer                   |
| Cover Designers:   | Karen Montgomery               |
| Production Editor: | Scott DeLugan                  |
| Proofreader:       | Nancy Reinhardt                |
| Indexer:           | Jay Harward                    |
| Page Viewers:      | Mandarin, the fam, and Preston |

#### **Printing History:**

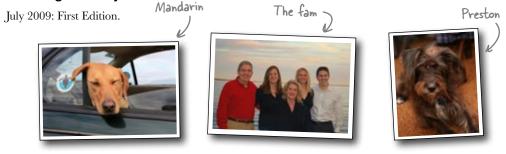

The O'Reilly logo is a registered trademark of O'Reilly Media, Inc. The *Head First* series designations, *Head First Data Analysis* and related trade dress are trademarks of O'Reilly Media, Inc.

Many of the designations used by manufacturers and sellers to distinguish their products are claimed as trademarks. Where those designations appear in this book, and O'Reilly Media, Inc., was aware of a trademark claim, the designations have been printed in caps or initial caps.

While every precaution has been taken in the preparation of this book, the publisher and the authors assume no responsibility for errors or omissions, or for damages resulting from the use of the information contained herein.

No data was harmed in the making of this book.

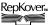

This book uses RepKover<sup>™</sup>, a durable and flexible lay-flat binding.

#### wDown!eddiaeBeyoka.com

Dedicated to the memory of my grandmother, Jane Reese Gibbs.

## Author of Head First Data Analysis

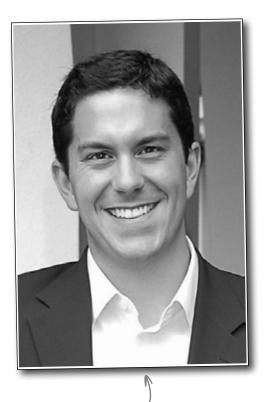

Michael Milton -

**Michael Milton** has spent most of his career helping nonprofit organizations improve their fundraising by interpreting and acting on the data they collect from their donors.

He has a degree in philosophy from New College of Florida and one in religious ethics from Yale University. He found reading *Head First* to be a revelation after spending years reading *boring* books filled with terribly important stuff and is grateful to have the opportunity to write an *exciting* book filled with terribly important stuff.

When he's not in the library or the bookstore, you can find him running, taking pictures, and brewing beer.

## Table of Contents (Summary)

|     | Intro                                           | xxvii |
|-----|-------------------------------------------------|-------|
| 1   | Introduction to Data Analysis: Break It Down    | 1     |
| 2   | Experiments: Test Your Theories                 | 37    |
| 3   | Optimization: Take It to the Max                | 75    |
| 4   | Data Visualization: Pictures Make You Smarter   | 111   |
| 5   | Hypothesis Testing: Say It Ain't So             | 139   |
| 6   | Bayesian Statistics: Get Past First Base        | 169   |
| 7   | Subjective Probabilities: Numerical Belief      | 191   |
| 8   | Heuristics: Analyze Like a Human                | 225   |
| 9   | Histograms: The Shape of Numbers                | 251   |
| 10  | Regression: Prediction                          | 279   |
| 11  | Error: Err Well                                 | 315   |
| 12  | Relational Databases: Can You Relate?           | 359   |
| 13  | Cleaning Data: Impose Order                     | 385   |
| i   | Leftovers: The Top Ten Things (We Didn't Cover) | 417   |
| ii  | Install R: Start R Up!                          | 427   |
| iii | Install Excel Analysis Tools: The ToolPak       | 431   |
|     |                                                 |       |

## Table of Contents (the real thing) Intro

**Your brain on data analysis.** Here *you* are trying to *learn* something, while here your *brain* is doing you a favor by making sure the learning doesn't *stick*. Your brain's thinking, "Better leave room for more important things, like which wild animals to avoid and whether naked snowboarding is a bad idea." So how *do* you trick your brain into thinking that your life depends on knowing data analysis?

| Who is this book for?           | xxviii |
|---------------------------------|--------|
| We know what you're thinking    | xxix   |
| Metacognition                   | xxxi   |
| Bend your brain into submission | xxxiii |
| Read Me                         | xxxiv  |
| The technical review team       | xxxvi  |
| Acknowledgments                 | xxxvii |

Define

Disassemble

Evaluate

Decide

## introduction to data analysis Break it down

## Data is everywhere.

Nowadays, everyone has to deal with mounds of data, whether they call themselves "data analysts" or not. But people who possess a toolbox of data analysis skills have a **massive edge** on everyone else, because they understand what to *do* with all that stuff. They know how to translate raw numbers into intelligence that **drives real-world action**. They know how to **break down and structure** complex problems and data sets to get right to the heart of the problems in their business.

| Acme Cosmetics needs your help                                     | 2  |
|--------------------------------------------------------------------|----|
| The CEO wants data analysis to help increase sales                 | 3  |
| Data analysis is careful thinking about evidence                   | 4  |
| Define the problem                                                 | 5  |
| Your client will help you define your problem                      | 6  |
| Acme's CEO has some feedback for you                               | 8  |
| Break the problem and data into smaller pieces                     | 9  |
| Now take another look at what you know                             | 10 |
| Evaluate the pieces                                                | 13 |
| Analysis begins when you insert yourself                           | 14 |
| Make a recommendation                                              | 15 |
| Your report is ready                                               | 16 |
| The CEO likes your work                                            | 17 |
| An article just came across the wire                               | 18 |
| You let the CEO's beliefs take you down the wrong path             | 20 |
| Your assumptions and beliefs about the world are your mental model | 21 |
| Your statistical model depends on your mental model                | 22 |
| Mental models should always include what you don't know            | 25 |
| The CEO tells you what he doesn't know                             | 26 |
| Acme just sent you a huge list of raw data                         | 28 |
| Time to drill further into the data                                | 31 |
| General American Wholesalers confirms your impression              | 32 |
| Here's what you did                                                | 35 |
| Your analysis led your client to a brilliant decision              | 36 |

## experiments

## Test your theories

## Can you show what you believe?

In a real **empirical** test? There's nothing like a good experiment to solve your problems and show you the way the world really works. Instead of having to rely exclusively on your **observational data**, a well-executed experiment can often help you make **causal connections**. Strong empirical data will make your analytical judgments all the more

| powerful.                 |                           | It's a coffee recession!                                    | 38 |
|---------------------------|---------------------------|-------------------------------------------------------------|----|
|                           |                           | The Starbuzz board meeting is in three months               | 39 |
|                           |                           | The Starbuzz Survey                                         | 41 |
|                           |                           | Always use the method of comparison                         | 42 |
|                           |                           | Comparisons are key for observational data                  | 43 |
|                           |                           | Could value perception be causing the revenue decline?      | 44 |
|                           |                           | A typical customer's thinking                               | 46 |
|                           |                           | Observational studies are full of confounders               | 47 |
|                           |                           | How location might be confounding your results              | 48 |
|                           |                           | Manage confounders by breaking the data into chunks         | 50 |
|                           |                           | It's worse than we thought!                                 | 53 |
|                           |                           | You need an experiment to say which strategy will work best | 54 |
|                           |                           | The Starbuzz CEO is in a big hurry                          | 55 |
|                           |                           | Starbuzz drops its prices                                   | 56 |
|                           |                           | One month later                                             | 57 |
|                           |                           | Control groups give you a baseline                          | 58 |
|                           | All other stores          | Not getting fired 101                                       | 61 |
|                           | Starbuzz                  | Let's experiment again for real!                            | 62 |
| nave less                 |                           | One month later                                             | 63 |
| ney                       | Ŷ                         | Confounders also plague experiments                         | 64 |
|                           |                           | Avoid confounders by selecting groups carefully             | 65 |
| eople think<br>is less of |                           | Randomization selects similar groups                        | 67 |
| 15 1855 01                |                           | Randomness Exposed                                          | 68 |
|                           | $\searrow$                | Your experiment is ready to go                              | 71 |
|                           | Starbuzz sales<br>go down | The results are in                                          | 72 |
|                           |                           | Starbuzz has an empirically tested sales strategy           | 73 |
|                           |                           |                                                             |    |

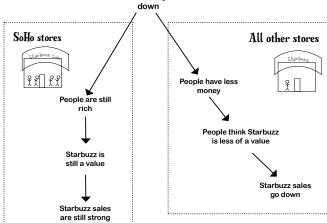

Economy

## optimization

## Take it to the max

### We all want more of something.

And we're always trying to figure out how to get it. *If* the things we want more of profit, money, efficiency, speed—can be represented numerically, then chances are, there's an tool of data analysis to help us tweak our *decision variables*, which will help us find the **solution** or *optimal point* where we get the most of what we want. In this chapter, you'll be using one of those tools and the powerful spreadsheet **Solver** package that implements it.

| You're now in the bath toy game                          |     |
|----------------------------------------------------------|-----|
| Constraints limit the variables you control              | 79  |
| Decision variables are things you can control            | 79  |
| You have an optimization problem                         | 80  |
| Find your objective with the objective function          | 81  |
| Your objective function                                  | 82  |
| Show product mixes with your other constraints           | 83  |
| Plot multiple constraints on the same chart              | 84  |
| Your good options are all in the feasible region         | 85  |
| Your new constraint changed the feasible region          | 87  |
| Your spreadsheet does optimization                       | 90  |
| Solver crunched your optimization problem in a snap      | 94  |
| Profits fell through the floor                           | 97  |
| Your model only describes what you put into it           | 98  |
| Calibrate your assumptions to your analytical objectives | 99  |
| Watch out for negatively linked variables                | 103 |
| Your new plan is working like a charm                    | 108 |
| Your assumptions are based on an ever-changing reality   | 109 |

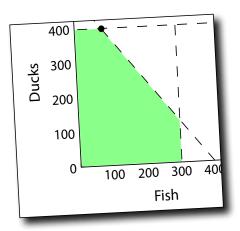

## data visualization

## Pictures make you smarter

### You need more than a table of numbers.

Your data is brilliantly complex, with more variables than you can shake a stick at. Mulling over mounds and mounds of spreadsheets isn't just boring; it can actually be a waste of your time. A clear, highly multivariate visualization can, in a small space, show you the forest that you'd miss for the trees if you were just looking at spreadsheets all the time.

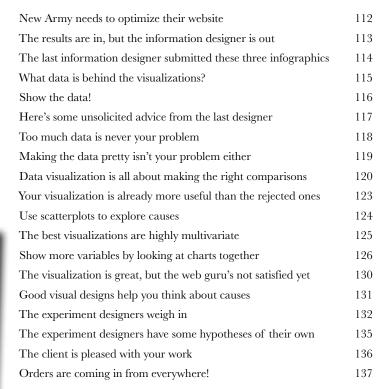

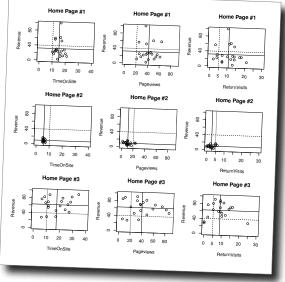

## hypothesis testing Say it ain't so

#### The world can be tricky to explain.

And it can be fiendishly difficult when you have to deal with complex, heterogeneous data to anticipate future events. This is why analysts don't just take the obvious explanations and assume them to be true: the careful reasoning of data analysis enables you to meticulously evaluate a bunch of options so that you can incorporate all the information you have into your models. You're about to learn about **falsification**, an unintuitive but powerful way to do just that.

| Gimme some skin                                                            | 140 |
|----------------------------------------------------------------------------|-----|
| When do we start making new phone skins?                                   | 141 |
| PodPhone doesn't want you to predict their next move                       | 142 |
| Here's everything we know                                                  | 143 |
| ElectroSkinny's analysis does fit the data                                 | 144 |
| ElectroSkinny obtained this confidential strategy memo                     | 145 |
| Variables can be negatively or positively linked                           | 146 |
| Causes in the real world are networked, not linear                         | 149 |
| Hypothesize PodPhone's options                                             | 150 |
| You have what you need to run a hypothesis test                            | 151 |
| Falsification is the heart of hypothesis testing                           | 152 |
| Diagnosticity helps you find the hypothesis with the least disconfirmation | 160 |
| You can't rule out all the hypotheses, but you can say which is strongest  | 163 |
| You just got a picture message                                             | 164 |
| It's a launch!                                                             | 167 |

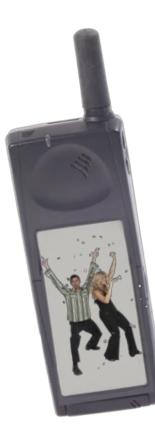

## bayesian statistics

## Get past first base

### You'll always be collecting new data.

And you need to make sure that every analysis you do incorporates the data you have that's relevant to your problem. You've learned how *falsification* can be used to deal with heterogeneous data sources, but what about **straight up probabilities**? The answer involves an extremely handy analytic tool called **Bayes' rule**, which will help you incorporate your **base rates** to uncover not-so-obvious insights with ever-changing data.

| The doctor has disturbing news                                                         | 170 |
|----------------------------------------------------------------------------------------|-----|
| Let's take the accuracy analysis one claim at a time                                   | 173 |
| How common is lizard flu really?                                                       | 174 |
| You've been counting false positives                                                   | 175 |
| All these terms describe conditional probabilities                                     | 176 |
| You need to count false positives, true positives, false negatives, and true negatives | 177 |
| l percent of people have lizard flu                                                    | 178 |
| Your chances of having lizard flu are still pretty low                                 | 181 |
| Do complex probabilistic thinking with simple whole numbers                            | 182 |
| Bayes' rule manages your base rates when you get new data                              | 182 |
| You can use Bayes' rule over and over                                                  | 183 |
| Your second test result is negative                                                    | 184 |
| The new test has different accuracy statistics                                         | 185 |
| New information can change your base rate                                              | 186 |
| What a relief!                                                                         | 189 |

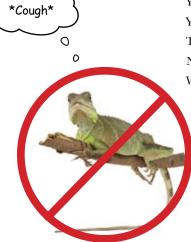

## subjective probabilities Numerical belief

### Sometimes, it's a good idea to make up numbers.

Seriously. But only if those numbers describe your own mental states, expressing your beliefs. **Subjective probability** is a straightforward way of injecting some real *rigor* into your hunches, and you're about to see how. Along the way, you are going to learn how to evaluate the spread of data using **standard deviation** and enjoy a special guest appearance from one of the more powerful analytic tools you've learned.

| Backwater Investments needs your help                               | 192 |
|---------------------------------------------------------------------|-----|
| Their analysts are at each other's throats                          | 193 |
| Subjective probabilities describe expert beliefs                    | 198 |
| Subjective probabilities might show no real disagreement after all  | 199 |
| The analysts responded with their subjective probabilities          | 201 |
| The CEO doesn't see what you're up to                               | 202 |
| The CEO loves your work                                             | 207 |
| The standard deviation measures how far points are from the average | 208 |
| You were totally blindsided by this news                            | 213 |
| Bayes' rule is great for revising subjective probabilities          | 217 |
| The CEO knows exactly what to do with this new information          | 223 |
| Russian stock owners rejoice!                                       | 224 |
|                                                                     |     |

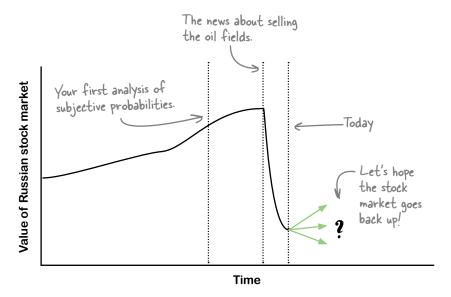

#### Download at Boykma.Com

## heuristics

## Analyze like a human

## The real world has more variables than you can handle.

There is always going to be data that you can't have. And even when you do have data on most of the things you want to understand, *optimizing* methods are often **elusive** and **time consuming**. Fortunately, most of the actual thinking you do in life is not "rational maximizing"—it's processing incomplete and uncertain information with rules of thumb so that you can make decisions quickly. What is really cool is that these rules can **actually work** and are important (and necessary) tools for data analysts.

| LitterGitters submitted their report to the city council                    |     |
|-----------------------------------------------------------------------------|-----|
| The LitterGitters have really cleaned up this town                          | 227 |
| The LitterGitters have been measuring their campaign's effectiveness        | 228 |
| The mandate is to reduce the tonnage of litter                              | 229 |
| Tonnage is unfeasible to measure                                            | 230 |
| Give people a hard question, and they'll answer an easier one instead       | 231 |
| Littering in Dataville is a complex system                                  | 232 |
| You can't build and implement a unified litter-measuring model              | 233 |
| Heuristics are a middle ground between going with your gut and optimization | 236 |
| Use a fast and frugal tree                                                  | 239 |
| Is there a simpler way to assess LitterGitters' success?                    | 240 |
| Stereotypes are heuristics                                                  | 244 |
| Your analysis is ready to present                                           | 246 |
| Looks like your analysis impressed the city council members                 | 249 |

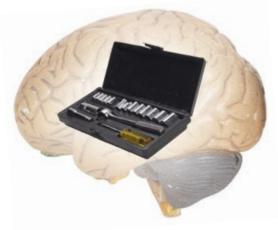

## histograms

## The shape of numbers

#### How much can a bar graph tell you?

There are about a zillion ways of **showing data with pictures**, but one of them is special. **Histograms**, which are kind of similar to bar graphs, are a super-fast and easy way to summarize data. You're about to use these powerful little charts to measure your data's **spread**, **variability**, **central tendency**, and more. No matter how large your data set is, if you draw a histogram with it, you'll be able to "see" what's happening inside of it. And you're about to do it with a new, free, crazy-powerful **software tool**.

| Your annual review is coming up                                  | 252 |
|------------------------------------------------------------------|-----|
| Going for more cash could play out in a bunch of different ways  | 254 |
| Here's some data on raises                                       | 255 |
| Histograms show frequencies of groups of numbers                 | 262 |
| Gaps between bars in a histogram mean gaps among the data points | 263 |
| Install and run R                                                | 264 |
| Load data into R                                                 | 265 |
| R creates beautiful histograms                                   | 266 |
| Make histograms from subsets of your data                        | 271 |
| Negotiation pays                                                 | 276 |
| What will negotiation mean for you?                              | 277 |

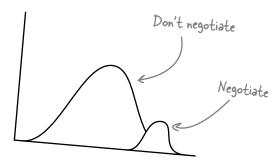

xix

## regression Prediction

## Predict it.

Regression is an incredibly powerful statistical tool that, when used correctly, has the ability to help you predict certain values. When used with a controlled experiment, regression can actually help you predict the future. Businesses use it like crazy to help them build models to explain customer behavior. You're about to see that the judicious use of regression can be very profitable indeed.

|                    | What are you going to do with all this money?                                                                                           | 280 |
|--------------------|----------------------------------------------------------------------------------------------------|-----|
|                    | An analysis that tells people what to ask for could be huge                                                                             | 283 |
|                    | Behold the Raise Reckoner!                                                                                                    | 284 |
|                    | Inside the algorithm will be a method to predict raises                                                                                 | 286 |
|                    | Scatterplots compare two variables                                                                                                    | 292 |
|                    | A line could tell your clients where to aim                                                                                             | 294 |
|                    | Predict values in each strip with the graph of averages                                                                                 | 297 |
|                    | The regression line predicts what raises people will receive                                                                            | 298 |
|                    | The line is useful if your data shows a linear correlation                                                                              | 300 |
|                    | You need an equation to make your predictions precise                                                                                   | 304 |
|                    | Tell R to create a regression object                                                                                                    | 306 |
|                    | The regression equation goes hand in hand with your scatterplot                                                                         | 309 |
|                    | The regression equation is the Raise Reckoner algorithm                                                                                 | 310 |
| Request            | Your raise predictor didn't work out as planned                                                                                         | 313 |
| amount of money? F | The RECKONER<br>If we request a certain<br>ind out with this equation:<br><b>3+0.7x</b><br>requested, and y is the<br>kpect to receive. |     |

Download at Boykma. Com

### error

## Err well

### The world is messy.

So it should be no surprise that your predictions rarely hit the target squarely. But if you offer a prediction with an **error range**, you and your clients will know not only the average predicted value, but also how far you expect typical deviations from that error to be. Every time you express error, you offer a much richer perspective on your predictions and beliefs. And with the tools in this chapter, you'll also learn about how to get error under control, getting it as low as possible to increase confidence.

| Your clients are pretty ticked off                                     | 316 |
|------------------------------------------------------------------------|-----|
| What did your raise prediction algorithm do?                           | 317 |
| The segments of customers                                              | 318 |
| The guy who asked for 25% went outside the model                       | 321 |
| How to handle the client who wants a prediction outside the data range | 322 |
| The guy who got fired because of extrapolation has cooled off          | 327 |
| You've only solved part of the problem                                 | 328 |
| What does the data for the screwy outcomes look like?                  | 329 |
| Chance errors are deviations from what your model predicts             | 330 |
| Error is good for you and your client                                  | 334 |
| Chance Error Exposed                                                   | 335 |
| Specify error quantitatively                                           | 336 |
| Quantify your residual distribution with Root Mean Squared error       | 337 |
| Your model in R already knows the R.M.S. error                         | 338 |
| R's summary of your linear model shows your R.M.S. error               | 340 |
| Segmentation is all about managing error                               | 346 |
| Good regressions balance explanation and prediction                    | 350 |
| Your segmented models manage error better than the original model      | 352 |
| Your clients are returning in droves                                   | 357 |

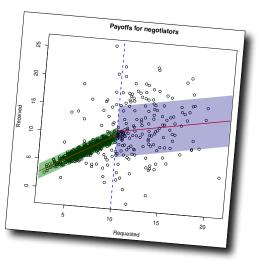

## relational databases

## Can you relate?

How do you structure really, really multivariate data?

A spreadsheet has only *two dimensions*: rows and columns. And if you have a bunch of dimensions of data, the **tabular format** gets old really quickly. In this chapter, you're about to see firsthand where spreadsheets make it really hard to manage multivariate data and learn **how relational database management systems** make it easy to store and retrieve countless permutations of multivariate data.

| The Dataville Dispatch wants to analyze sales                                  | 360 |
|--------------------------------------------------------------------------------|-----|
| Here's the data they keep to track their operations                            | 361 |
| You need to know how the data tables relate to each other                      | 362 |
| A database is a collection of data with well-specified relations to each other | 365 |
| Trace a path through the relations to make the comparison you need             | 366 |
| Create a spreadsheet that goes across that path                                | 366 |
| Your summary ties article count and sales together                             | 371 |
| Looks like your scatterplot is going over really well                          | 374 |
| Copying and pasting all that data was a pain                                   | 375 |
| Relational databases manage relations for you                                  | 376 |
| Dataville Dispatch built an RDBMS with your relationship diagram               | 377 |
| Dataville Dispatch extracted your data using the SQL language                  | 379 |
| Comparison possibilities are endless if your data is in a RDBMS                | 382 |
| You're on the cover                                                            | 383 |

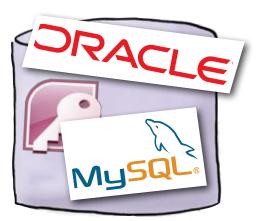

19

## cleaning data Impose order

## Your data is useless...

...if it has messy structure. And a lot of people who *collect* data do a crummy job of maintaining a neat structure. If your data's not neat, you can't slice it or dice it, run formulas on it, or even really *see* it. You might as well just ignore it completely, right? Actually, you can do better. With a **clear vision** of how you need it to look and a few **text manipulation tools**, you can take the funkiest, craziest mess of data and **whip** it into something useful.

| Just got a client list from a defunct competitor              | 386 |
|---------------------------------------------------------------|-----|
| The dirty secret of data analysis                             | 387 |
| Head First Head Hunters wants the list for their sales team   | 388 |
| Cleaning messy data is all about preparation                  | 392 |
| Once you're organized, you can fix the data itself            | 393 |
| Use the # sign as a delimiter                                 | 394 |
| Excel split your data into columns using the delimiter        | 395 |
| Use SUBSTITUTE to replace the carat character                 | 399 |
| You cleaned up all the first names                            | 400 |
| The last name pattern is too complex for SUBSTITUTE           | 402 |
| Handle complex patterns with nested text formulas             | 403 |
| R can use regular expressions to crunch complex data patterns | 404 |
| The sub command fixed your last names                         | 406 |
| Now you can ship the data to your client                      | 407 |
| Maybe you're not quite done yet                               | 408 |
| Sort your data to show duplicate values together              | 409 |
| The data is probably from a relational database               | 412 |
| Remove duplicate names                                        | 413 |
| You created nice, clean, unique records                       | 414 |
| Head First Head Hunters is recruiting like gangbusters!       | 415 |
| Leaving town                                                  | 416 |

xxii

Save a copy of your original data.

> Previsualize your final data set

> > 3

Identify repetitive patterns in the data.

Clean and restructure

rour finished

## leftovers

## The Top Ten Things (we didn't cover)

## You've come a long way.

But data analysis is a vast and constantly evolving field, and there's so much left the learn. In this appendix, we'll go over ten items that there wasn't enough room to cover in this book but should be high on your list of topics to learn about next.

| #1: Everything else in statistics                    | 418 |
|------------------------------------------------------|-----|
| #2: Excel skills                                     | 419 |
| #3: Edward Tufte and his principles of visualization | 420 |
| #4: PivotTables                                      | 421 |
| #5: The R community                                  | 422 |
| #6: Nonlinear and multiple regression                | 423 |
| #7: Null-alternative hypothesis testing              | 424 |
| #8: Randomness                                       | 424 |
| #9: Google Docs                                      | 425 |
| #10: Your expertise                                  | 426 |

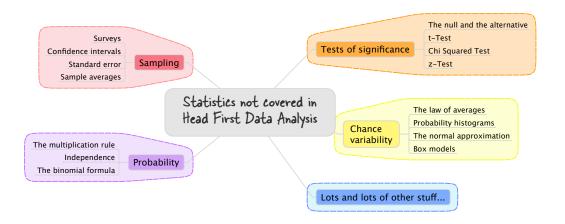

## install r Start R up!

## Behind all that data-crunching power is enormous complexity.

But fortunately, getting R installed and *started* is something you can accomplish in just a few minutes, and this appendix is about to show you how to pull off your R install without a hitch.

Get started with R

428

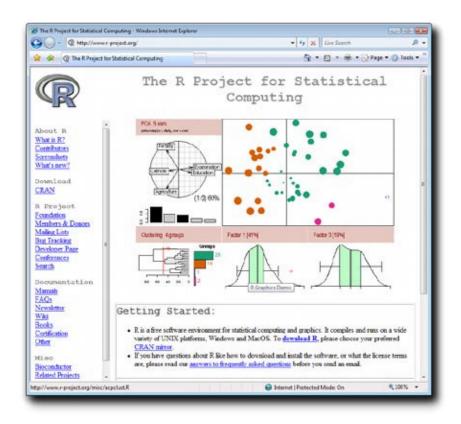

## install excel analysis tools

## The ToolPak

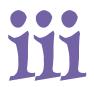

## Some of the best features of Excel aren't installed by default.

That's right, in order to run the optimization from Chapter 3 and the histograms from Chapter 9, you need to activate the **Solver** and the **Analysis ToolPak**, two extensions that are included in Excel by default but not activated without your initiative.

Install the data analysis tools in Excel

432

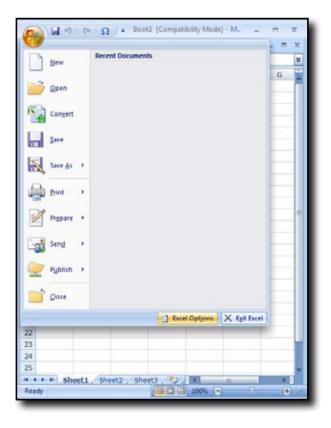

Download at Boykma.Com

## how to use this book

## Intro

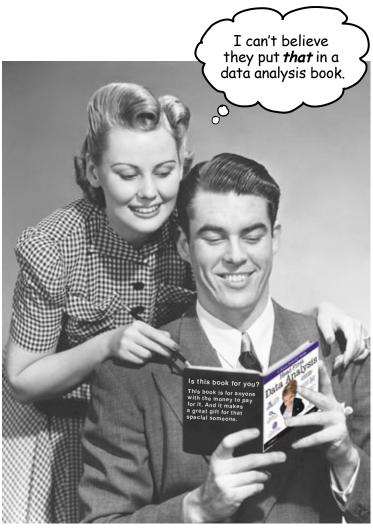

In this section we answer the burning question: "So why DID they put that in a data analysis book?"

## Who is this book for?

If you can answer "yes" to all of these:

- 1
- Do you feel like there's a world of insights buried in your data that you'd only be able to access if you had the right tools?
- 2

Do you want to learn, understand, and remember how to create brilliant graphics, test hypotheses, run a regression, or clean up messy data?

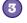

Do you prefer stimulating dinner party conversation to dry, dull, academic lectures?

this book is for you.

## Who should probably back away from this book?

If you can answer "yes" to any of these:

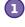

Are you a seasoned, brilliant data analyst looking for a survey of bleeding edge data topics?

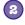

Have you never loaded and used Microsoft Excel or OpenOffice calc?

Are you afraid to try something different? Would you rather have a root canal than mix stripes with plaid? Do you believe that a technical book can't be serious if it anthropomorphizes control groups and objective functions?

this book is **not** for you.

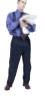

[Note from marketing: this book is for anyone with a credit card.]

## We know what you're thinking

"How can this be a serious data analysis book?"

"What's with all the graphics?"

"Can I actually learn it this way?"

## We know what your brain is thinking

Your brain craves novelty. It's always searching, scanning, *waiting* for something unusual. It was built that way, and it helps you stay alive.

So what does your brain do with all the routine, ordinary, normal things you encounter? Everything it *can* to stop them from interfering with the brain's *real* job—recording things that *matter*. It doesn't bother saving the boring things; they never make it past the "this is obviously not important" filter.

How does your brain *know* what's important? Suppose you're out for a day hike and a tiger jumps in front of you, what happens inside your head and body?

Neurons fire. Emotions crank up. Chemicals surge.

And that's how your brain knows...

## This must be important! Don't forget it!

But imagine you're at home, or in a library. It's a safe, warm, tiger-free zone. Your brain thinks You're studying. Getting ready for an exam. Or trying to learn some tough technical topic your boss thinks will take a week, ten days at the most.

Just one problem. Your brain's trying to do you a big favor. It's trying to make sure that this *obviously* non-important content doesn't clutter up scarce resources. Resources that are better spent storing the really *big* things. Like tigers. Like the danger of fire. Like how you should never have posted those "party" photos on your Facebook page. And there's no simple way to tell your brain, "Hey brain, thank you very much, but no matter how dull this book is, and how little I'm registering on the emotional Richter scale right now, I really *do* want you to keep this stuff around."

Great. Only 488 more dull, dry, boring pages.

0

n

Your brain thinks TH/S is important.

## We think of a "Head First" reader as a learner.

So what does it take to *learn* something? First, you have to get it, then make sure you don't forget it. It's not about pushing facts into your head. Based on the latest research in cognitive science, neurobiology, and educational psychology, learning takes a lot more than text on a page. We know what turns your brain on.

## Some of the Head First learning principles:

Make it visual. Images are far more memorable than words alone, and make learning much more effective (up to 89 percent improvement in recall and transfer studies). It also makes things more understandable. Put the words within or near the graphics they relate to, rather than on the bottom or on another page, and learners will be up to twice as likely to solve problems related to the content.

Use a conversational and personalized style. In recent studies, students performed up to 40 percent better on post-learning tests if the content spoke directly to the reader, using a first-person, conversational style rather than taking a formal tone. Tell stories instead of lecturing. Use casual language. Don't take yourself too seriously. Which would you pay more attention to: a stimulating dinner party companion, or a lecture?

Get the learner to think more deeply. In other words, unless you actively flex your neurons, nothing much happens in your head. A reader has to be motivated, engaged, curious, and inspired to solve problems, draw conclusions, and generate new knowledge. And for that, you need challenges, exercises, and thought-provoking questions, and activities that involve both sides of the brain and multiple senses.

Get—and keep—the reader's attention. We've all had the "I really want to learn this but I can't stay awake past page one" experience. Your brain pays attention to things that are out of the ordinary, interesting, strange, eye-catching, unexpected. Learning a new, tough, technical topic doesn't have to be boring. Your brain will learn much more quickly if it's not.

Touch their emotions. We now know that your ability to remember something is largely dependent on its emotional content. You remember what you care about. You remember when you feel something. No, we're not talking heart-wrenching stories about a boy and his dog. We're talking emotions like surprise, curiosity, fun, "what the ...?", and the feeling of "I Rule!" that comes when you solve a puzzle, learn something everybody else thinks is hard, or realize you know something that "I'm more technical than thou" Bob from engineering doesn't.

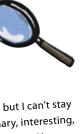

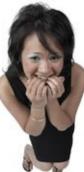

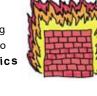

#### Download at Boykma.Com

## Metacognition: thinking about thinking

If you really want to learn, and you want to learn more quickly and more deeply, pay attention to how you pay attention. Think about how you think. Learn how you learn.

Most of us did not take courses on metacognition or learning theory when we were growing up. We were *expected* to learn, but rarely *taught* to learn.

But we assume that if you're holding this book, you really want to learn data analysis. And you probably don't want to spend a lot of time. If you want to use what you read in this book, you need to *remember* what you read. And for that, you've got to *understand* it. To get the most from this book, or *any* book or learning experience, take responsibility for your brain. Your brain on *this* content.

The trick is to get your brain to see the new material you're learning as Really Important. Crucial to your well-being. As important as a tiger. Otherwise, you're in for a constant battle, with your brain doing its best to keep the new content from sticking.

## So just how *DO* you get your brain to treat data analysis like it was a hungry tiger?

There's the slow, tedious way, or the faster, more effective way. The slow way is about sheer repetition. You obviously know that you *are* able to learn and remember even the dullest of topics if you keep pounding the same thing into your brain. With enough repetition, your brain says, "This doesn't *feel* important to him, but he keeps looking at the same thing *over* and *over*, so I suppose it must be."

The faster way is to do **anything that increases brain activity**, especially different *types* of brain activity. The things on the previous page are a big part of the solution, and they're all things that have been proven to help your brain work in your favor. For example, studies show that putting words *within* the pictures they describe (as opposed to somewhere else in the page, like a caption or in the body text) causes your brain to try to makes sense of how the words and picture relate, and this causes more neurons to fire. More neurons firing = more chances for your brain to *get* that this is something worth paying attention to, and possibly recording.

A conversational style helps because people tend to pay more attention when they perceive that they're in a conversation, since they're expected to follow along and hold up their end. The amazing thing is, your brain doesn't necessarily *care* that the "conversation" is between you and a book! On the other hand, if the writing style is formal and dry, your brain perceives it the same way you experience being lectured to while sitting in a roomful of passive attendees. No need to stay awake.

But pictures and conversational style are just the beginning...

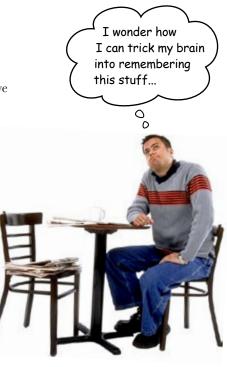

## Here's what WE did:

We used **pictures**, because your brain is tuned for visuals, not text. As far as your brain's concerned, a picture really *is* worth a thousand words. And when text and pictures work together, we embedded the text *in* the pictures because your brain works more effectively when the text is *within* the thing the text refers to, as opposed to in a caption or buried in the text somewhere.

We used *redundancy*, saying the same thing in *different* ways and with different media types, and *multiple senses*, to increase the chance that the content gets coded into more than one area of your brain.

We used concepts and pictures in **unexpected** ways because your brain is tuned for novelty, and we used pictures and ideas with at least *some* **emotional** content, because your brain is tuned to pay attention to the biochemistry of emotions. That which causes you to *feel* something is more likely to be remembered, even if that feeling is nothing more than a little **humor**, **surprise**, or **interest**.

We used a personalized, *conversational style*, because your brain is tuned to pay more attention when it believes you're in a conversation than if it thinks you're passively listening to a presentation. Your brain does this even when you're *reading*.

We included more than 80 *activities*, because your brain is tuned to learn and remember more when you *do* things than when you *read* about things. And we made the exercises challenging-yet-do-able, because that's what most people prefer.

We used *multiple learning styles*, because *you* might prefer step-by-step procedures, while someone else wants to understand the big picture first, and someone else just wants to see an example. But regardless of your own learning preference, *everyone* benefits from seeing the same content represented in multiple ways.

We include content for **both sides of your brain**, because the more of your brain you engage, the more likely you are to learn and remember, and the longer you can stay focused. Since working one side of the brain often means giving the other side a chance to rest, you can be more productive at learning for a longer period of time.

And we included *stories* and exercises that present *more than one point of view*, because your brain is tuned to learn more deeply when it's forced to make evaluations and judgments.

We included *challenges*, with exercises, and by asking *questions* that don't always have a straight answer, because your brain is tuned to learn and remember when it has to *work* at something. Think about it—you can't get your *body* in shape just by *watching* people at the gym. But we did our best to make sure that when you're working hard, it's on the *right* things. That *you're not spending one extra dendrite* processing a hard-to-understand example, or parsing difficult, jargon-laden, or overly terse text.

We used **people**. In stories, examples, pictures, etc., because, well, because *you're* a person. And your brain pays more attention to *people* than it does to *things*.

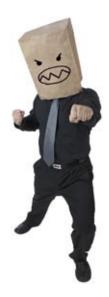

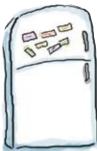

## Here's what YOU can do to bend your brain into submission

So, we did our part. The rest is up to you. These tips are a starting point; listen to your brain and figure out what works for you and what doesn't. Try new things.

Cut this out and stick it on your refrigerator.

## Slow down. The more you understand, the less you have to memorize.

Don't just *read.* Stop and think. When the book asks you a question, don't just skip to the answer. Imagine that someone really *is* asking the question. The more deeply you force your brain to think, the better chance you have of learning and remembering.

### Do the exercises. Write your own notes.

We put them in, but if we did them for you, that would be like having someone else do your workouts for you. And don't just *look* at the exercises. **Use a pencil.** There's plenty of evidence that physical activity *while* learning can increase the learning.

### Read the "There are No Dumb Questions"

That means all of them. They're not optional sidebars, *they're part of the core content!* Don't skip them.

#### Make this the last thing you read before bed. Or at least the last challenging thing.

Part of the learning (especially the transfer to long-term memory) happens *after* you put the book down. Your brain needs time on its own, to do more processing. If you put in something new during that processing time, some of what you just learned will be lost.

#### Talk about it. Out loud.

5

Speaking activates a different part of the brain. If you're trying to understand something, or increase your chance of remembering it later, say it out loud. Better still, try to explain it out loud to someone else. You'll learn more quickly, and you might uncover ideas you hadn't known were there when you were reading about it. 6

#### Drink water. Lots of it.

Your brain works best in a nice bath of fluid. Dehydration (which can happen before you ever feel thirsty) decreases cognitive function.

#### 🔈 Listen to your brain.

Pay attention to whether your brain is getting overloaded. If you find yourself starting to skim the surface or forget what you just read, it's time for a break. Once you go past a certain point, you won't learn faster by trying to shove more in, and you might even hurt the process.

#### Feel something.

Your brain needs to know that this *matters*. Get involved with the stories. Make up your own captions for the photos. Groaning over a bad joke is *still* better than feeling nothing at all.

### Get your hands dirty!

There's only one way to learn data analysis: get your hands dirty. And that's what you're going to do throughout this book. Data analysis is a skill, and the only way to get good at it is to practice. We're going to give you a lot of practice: every chapter has exercises that pose a problem for you to solve. Don't just skip over them—a lot of the learning happens when you solve the exercises. We included a solution to each exercise—don't be afraid to peek at the solution if you get stuck! (It's easy to get snagged on something small.) But try to solve the problem before you look at the solution. And definitely get it working before you move on to the next part of the book.

## Read Me

This is a learning experience, not a reference book. We deliberately stripped out everything that might get in the way of learning whatever it is we're working on at that point in the book. And the first time through, you need to begin at the beginning, because the book makes assumptions about what you've already seen and learned.

#### This book is not about software tools.

Many books with "data analysis" in their titles simply go down the list of Excel functions considered to be related to data analysis and show you a few examples of each. *Head First Data Analysis*, on the other hand, is about how to **be a data analyst**. You'll learn quite a bit about software tools in this book, but they are only a means to the end of learning how to do good data analysis.

#### We expect you to know how to use basic spreadsheet formulas.

Have you ever used the SUM formula in a spreadsheet? If not, you may want to bone up on spreadsheets a little before beginning this book. While many chapters do not ask you to use spreadsheets at all, the ones that do assume that you know how to use formulas. If you are familiar with the SUM formula, then you're in good shape.

#### This book is about more than statistics.

There's plenty of statistics in this book, and as a data analyst you should learn as much statistics as you can. Once you're finished with *Head First Data Analysis*, it'd be a good idea to read *Head First Statistics* as well. But "data analysis" encompasses statistics and a number of other fields, and the many non-statistical topics chosen for this book are focused on the practical, nitty-gritty experience of doing data analysis in the real world.

#### The activities are NOT optional.

The exercises and activities are not add-ons; they're part of the core content of the book. Some of them are to help with memory, some are for understanding, and some will help you apply what you've learned. **Don't skip the exercises.** The crossword puzzles are the only thing you don't *have* to do, but they're good for giving your brain a chance to think about the words and terms you've been learning in a different context.

#### The redundancy is intentional and important.

One distinct difference in a *Head First* book is that we want you to *really* get it. And we want you to finish the book remembering what you've learned. Most reference books don't have retention and recall as a goal, but this book is about *learning*, so you'll see some of the same concepts come up more than once.

#### The book doesn't end here.

We love it when you can find fun and useful extra stuff on book companion sites. You'll find extra stuff on data analysis at the following url: *http://www.headfirstlabs.com/books/hfda/*.

#### The Brain Power exercises don't have answers.

For some of them, there is no right answer, and for others, part of the learning experience of the Brain Power activities is for you to decide if and when your answers are right. In some of the Brain Power exercises, you will find hints to point you in the right direction.

### The technical review team

Eric Heilman

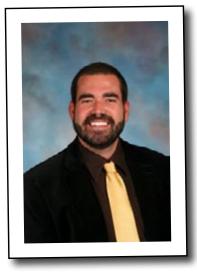

Tony Rose

Bill Mietelski

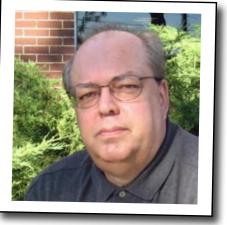

Technical Reviewers:

**Eric Heilman** graduated Phi Beta Kappa from the Walsh School of Foreign Service at Georgetown University with a degree in International Economics. During his time as an undergraduate in DC, he worked at the State Department and at the National Economic Council at the White House. He completed his graduate work in economics at the University of Chicago. He currently teaches statistical analysis and math at Georgetown Preparatory School in Bethesda, MD.

**Bill Mietelski** is a Software Engineer and a three-time *Head First* technical reviewer. He can't wait to run a data analysis on his golf stats to help him win on the links.

**Anthony Rose** has been working in the data analysis field for nearly ten years and is currently the president of Support Analytics, a data analysis and visualization consultancy. Anthony has an MBA concentrated in Management and Finance degree, which is where his passion for data and analysis started. When he isn't working, he can normally be found on the golf course in Columbia, Maryland, lost in a good book, savoring a delightful wine, or simply enjoying time with his young girls and amazing wife.

#### Download at Boykma.Com

## Acknowledgments

#### My editor:

**Brian Sawyer** has been an incredible editor. Working with Brian is like dancing with a professional ballroom dancer. All sorts of important stuff is happening that you don't really understand, but you look great, and you're having a blast. Ours has been a exciting collaboration, and his support, feedback, and ideas have been invaluable.

#### The O'Reilly Team:

**Brett McLaughlin** saw the vision for this project from the beginning, shepherded it through tough times, and has been a constant support. Brett's implacable focus on *your* experience with the *Head First* books is an inspiration. He is the man with the plan.

**Karen Shaner** provided logistical support and a good bit of cheer on some cold Cambridge mornings. **Brittany Smith** contributed some cool graphic elements that we used over and over.

#### Really smart people whose ideas are remixed in this book:

While many of big ideas taught in this book are unconventional for books with "data analysis" in the title, few of them are uniquely my own. I drew heavily from the writings of these intellectual superstars: Dietrich Doerner, Gerd Gigerenzer, Richards Heuer, and Edward Tufte. Read them all! The idea of the anti-resume comes from Nassim Taleb's *The Black Swan* (if there's a Volume 2, expect to see more of his ideas). **Richards Heuer** kindly corresponded with me about the book and gave me a number of useful ideas.

#### Friends and colleagues:

Lou Barr's intellectual, moral, logistical, and aesthetic support of this book is much appreciated. Vezen Wu taught me the relational model. Aron Edidin sponsored an awesome tutorial for me on intelligence analysis when I was an undergraduate. My poker group—Paul, Brewster, Matt, Jon, and Jason—has given me an expensive education in the balance of heuristic and optimizing decision frameworks.

#### People I couldn't live without:

The **technical review team** did a brilliant job, caught loads of errors, made a bunch of good suggestions, and were tremendously supportive.

As I wrote this book, I leaned heavily on my friend **Blair Christian**, who is a statistician and deep thinker. His influence can be found on every page. Thank you for everything, Blair.

My family, **Michael Sr.**, **Elizabeth**, **Sara**, **Gary**, and **Marie**, have been tremendously supportive. Above all, I appreciate the steadfast support of my wife **Julia**, who means everything. Thank you all!

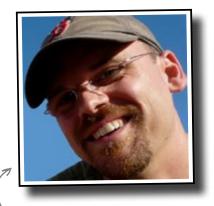

Brian Sawyer

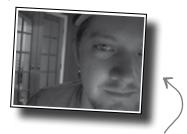

Brett McLaughlin

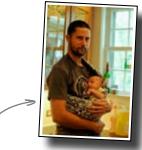

Blair and Niko Christian

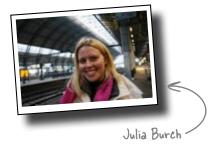

## Safari® Books Online

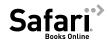

When you see a Safari® icon on the cover of your favorite technology book that means the book is available online through the O'Reilly Network Safari Bookshelf.

Safari offers a solution that's better than e-books. It's a virtual library that lets you easily search thousands of top tech books, cut and paste code samples, download chapters, and find quick answers when you need the most accurate, current information. Try it for free at *http://my.safaribooksonline.com/?portal=oreilly*.

## 1 introduction to data analysis

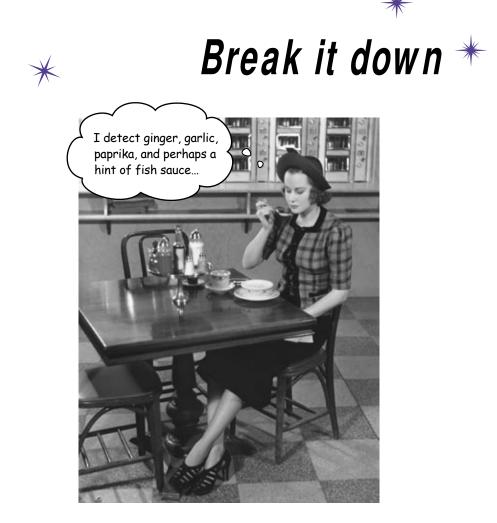

#### Data is everywhere.

Nowadays, everyone has to deal with mounds of data, whether they call themselves "data analysts" or not. But people who possess a toolbox of data analysis skills have a **massive edge** on everyone else, because they understand what to *do* with all that stuff. They know how to translate raw numbers into intelligence that **drives real-world action**. They know how to **break down and structure** complex problems and data sets to get right to the heart of the problems in their business.

## Acme Cosmetics needs your help

It's your first day on the job as a data analyst, and you were just sent this sales data from the CEO to review. The data describes sales of Acme's flagship moisturizer, MoisturePlus.

What has been happening during the last six months with sales?

How do their gross sales figures compare to their target sales figures? -

|                       | September   | October     | November    | December    | January     | February    |
|-----------------------|-------------|-------------|-------------|-------------|-------------|-------------|
| Gross sales           | \$5,280,000 | \$5,501,000 | \$5,469,000 | \$5,480,000 | \$5,533,000 | \$5,554,000 |
| Target sales          | \$5,280,000 | \$5,500,000 | \$5,729,000 | \$5,968,000 | \$6,217,000 | \$6,476,000 |
|                       |             |             |             |             |             |             |
| Ad costs              | \$1,056,000 | \$950,400   | \$739,200   | \$528,000   | \$316,800   | \$316,800   |
| Social network costs  | \$0         | \$105,600   | \$316,800   | \$528,000   | \$739,200   | \$739,200   |
| R                     |             |             |             |             |             |             |
| Unit prices (per oz.) | \$2.00      | \$2.00      | \$2.00      | \$1.90      | \$1.90      | \$1.90      |

Do you see a pattern in Acme's expenses? What do you think is going on with these unit prices? Why are they going down?

Take a look at the data. It's fine not to know everything—just **slow down** and take a look.

What do you see? How much does the table tell you about Acme's business? About Acme's MoisturePlus moisturizer?

Good data analysts always want to <u>see</u> the data.

# The CEO wants data analysis to help increase sales

#### He wants you to "give him an analysis."

It's kind of a *vague* request, isn't it? It sounds simple, but will your job be that straightforward? Sure, he wants more sales. Sure, he thinks something in the data will help accomplish that goal. But what, and how?

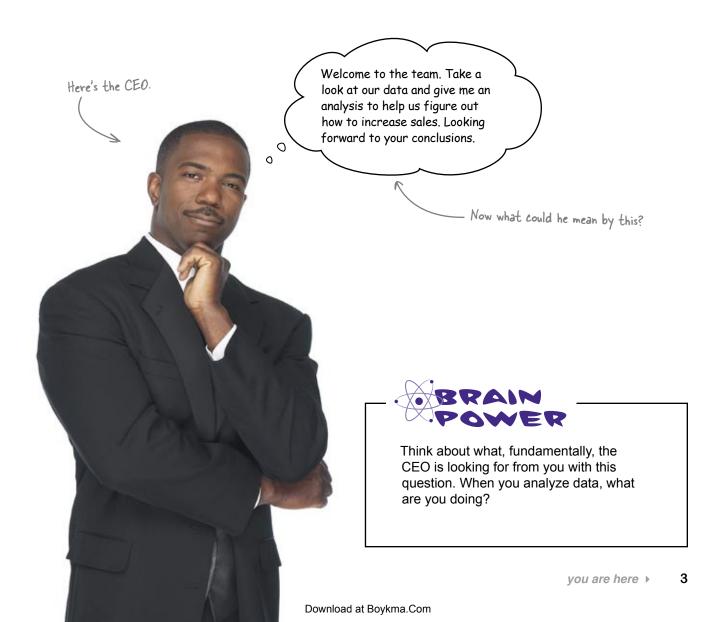

## Data analysis is careful thinking about evidence

The expression "data analysis" covers a lot of different activities and a lot of different skills. If someone tells you that she's a data analyst, you still won't know much about what *specifically* she knows or does.

But all good analysts, regardless of their skills or goals, go through this **same basic process** during the course of their work, always using empirical evidence to think carefully about problems.

You might bet that she knows Excel, but that's about it!

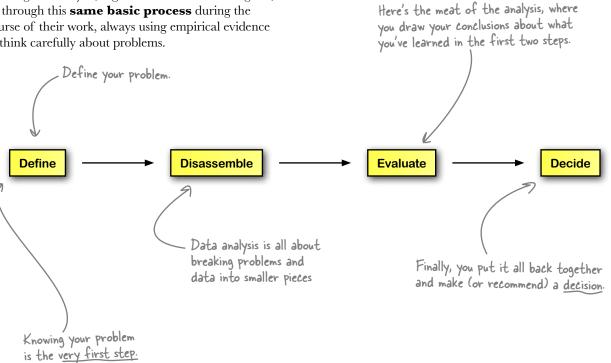

#### In every chapter of this book, you'll go through these steps over and over again, and they'll become second nature really quickly.

Ultimately, all data analysis is designed to lead to better decisions, and you're about to learn how to make better decisions by gleaning insights from a sea of data.

## **Define the problem**

Doing data analysis without **explicitly** defining your problem or goal is like heading out on a road trip without having decided on a destination.

Sure, you might come across some interesting sights, and sometimes you might *want* to wander around in the hopes you'll stumble on something cool, but **who's to say you'll find anything?** 

Ever seen an "analytical report" that's a **million pages long**, with tons and tons

Every once in a while, an analyst really does need a ream of paper or an hourlong slide show to make a point. But in this sort of case, the analyst often **hasn't focused** enough on his problem and is pelting you with information as a way of ducking his obligation to **solve a problem** and **recommend a** 

Sometimes, the situation is even worse: the problem isn't defined at all and the analyst doesn't want you to realize that he's just wandering around in the data.

of charts and diagrams?

decision.

Map Road trip without a Road trip with a destination. destination. Mission accomplished! Who knows where you'll end up? See the similarity? Here's a gigantic analytical report.

## How do you define your problem?

you are here ► 5

## Your client will help you define your problem

He is the person your analysis is meant to serve. Your client might be your boss, your company's CEO, or even yourself.

Your client is the person who will make decisions on the basis of your analysis. You need to get as much information as you can from him to **define your problem**.

The CEO here wants more sales. But that's only the beginning of an answer. You need to understand more specifically what he means in order to craft an analysis that solves the problem.

There's a bonus in it for you if you can figure 0 out how to increase ο MoisturePlus sales. This is your client, the any you're working for It's a really good idea to know your client as well as you can. CEO of Acme Cosmetics The better you understand your client, the

BULLET POINTS

Your client might be:

- well or badly informed about his data
- well or badly informed about his problems or goals
- well or badly informed about his business
- focused or indecisive
- clear or vague
- intuitive or analytic

Keep an eye at the bottom of the page during this chapter for these cues, which show you where you are.

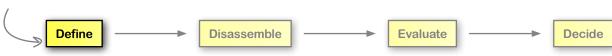

more likely your analysis will be able to help.

#### Download at Boykma.Com

## bumb Questions

Q: I always like wandering around in data. Do you mean that I need to have some specific goal in mind before I even look at my data?

A: You don't need to have a problem in mind just to look at data. But keep in mind that *looking* by itself is not yet data analysis. Data analysis is all about identifying problems and then solving them.

**Q**: I've heard about "exploratory data analysis," where you explore the data for ideas you might want to evaluate further. There's no problem definition in that sort of data analysis!

A: Sure there is. Your problem in exploratory data analysis is to find hypotheses worth testing. That's totally a concrete problem to solve.

Q: Fine. Tell me more about these clients who aren't well informed about their problems. Does that kind of person even need a data analyst?

A: Of course!

Q: Sounds to me like that kind of person needs professional help.

A: Actually, good data analysts help their clients think through their problem; they don't just wait around for their clients to tell them what to do. Your clients will really appreciate it if you can show them that they have problems they didn't even know about.

A: People who hire data analysts recognize that people with analytical skills have the ability to improve their businesses. Some people see problems as opportunities, and data analysts who show their clients how to exploit opportunity give them a competitive advantage.

That sounds silly. Who wants more problems?

| _ C_ S | Sharpen your pencil  |                                                                                                    |
|--------|----------------------|----------------------------------------------------------------------------------------------------|
|        | The <u>c</u><br>ques | general problem is that we need to increase sales. What<br>tions would you ask the CEO to understand better what he<br>ns specifically? List five. |
| 1      |                      | ······                                                                                                    |
| 8      |                      |                                                                                                    |
| 3      |                      |                                                                                                    |
| 4      |                      |                                                                                                    |
| 5      |                      |                                                                                                    |

## Acme's CEO has some feedback for you

Your questions might be different.

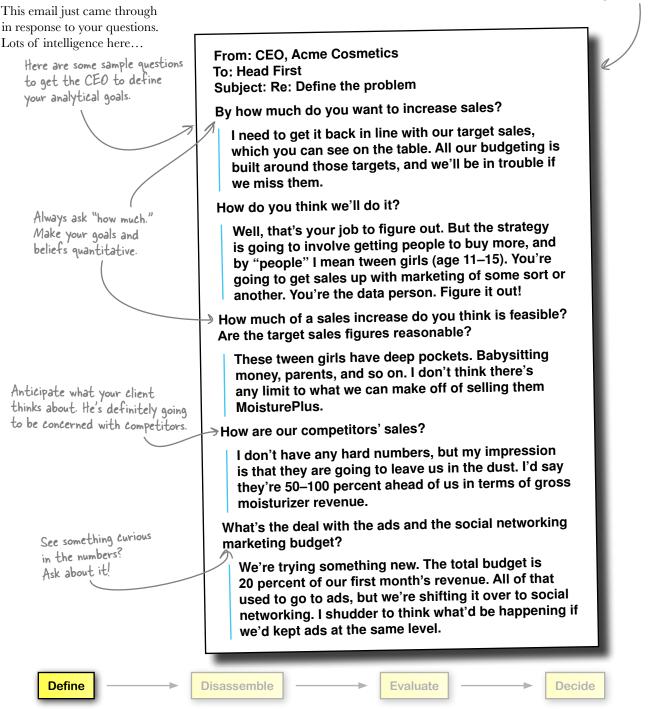

## Break the problem and data into smaller pieces

The next step in data analysis is to take what you've learned about your problem from your client, along with your data, and break that information down into the level of granularity that will best serve your analysis.

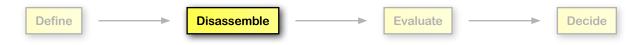

#### Divide the problem into smaller problems

You need to divide your problem into manageable, solvable chunks. Often, your problem will be vague, like this:

one.

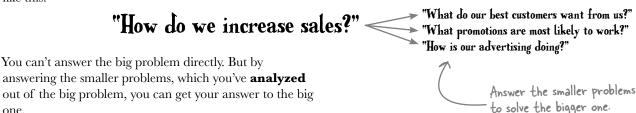

#### September October December February November January Divide the data into smaller chunks Gross sales \$5,280,000 \$5,501,000 \$5,469,000 \$5,480,000 \$5,533,000 \$5,554,000 Target sales \$5,280,000 \$5,500,000 \$5,729.00 \$5,968,000 \$6,217,000 \$6,476,000 Ad costs \$1,056,000 \$739,200 \$528,000 \$316,800 \$316.800 Same deal with the data. People aren't going to Social network costs \$316,800 \$528,000 \$739,200 \$739,200 present you the precise quantitative answers you Unit prices (per oz.) \$2.00 \$2.00 \$2.00 \$1.90 \$1.90 \$1.90 need; you'll need to extract important elements on your own. These might be the chunks you If the data you receive is a **summary**, like what December Target Sales \$5,968,000 need to watch you've received from Acme, you'll want to know November Unit Prices \$2.00 which elements are most important to you. If your data comes in a **raw** form, you'll want to More on these buzzwords Let's give disassembling summarize the elements to make that data more in a moment! useful. a shot...

## Now take another look at what you know

Let's start with the data. Here you have a summary of Acme's sales data, and the best way to start trying to isolate the most important elements of it is to find strong **comparisons**.

## Break down your summary data by searching for interesting comparisons.

| How de | o Jai | nuary's | gross  | sales |
|--------|-------|---------|--------|-------|
| Compar | re to | Febru   | ary's? |       |

How do the gross and target sales figures compare to each other for October?

|                       | Ý           |             |             |             | ¥           | ×           |
|-----------------------|-------------|-------------|-------------|-------------|-------------|-------------|
|                       | September   | October     | November    | December    | January     | February    |
| Gross sales           | \$5,280,000 | \$5,501,000 | \$5,469,000 | \$5,480,000 | \$5,533,000 | \$5,554,000 |
| Target sales          | \$5,280,000 | \$5,500,000 | \$5,729,000 | \$5,968,000 | \$6,217,000 | \$6,476,000 |
|                       |             |             |             |             |             |             |
| Ad costs              | \$1,056,000 | \$950,400   | \$739,200   | \$528,000   | \$316,800   | \$316,800   |
| Social network costs  | \$0         | \$105,600   | \$316,800   | \$528,000   | \$739,200   | \$739,200   |
|                       |             |             |             |             |             |             |
| Unit prices (per oz.) | \$2.00      | \$2.00      | \$2.00      | \$1.90      | \$1.90      | \$1.90      |

How are ad and social network costs changing relative to each other over time?

Does the decrease in unit prices coincide with any change in gross sales?

Making good comparisons is at the core of data analysis, and you'll be doing it throughout this book.

In this case, you want to **build a conception in your mind** of how Acme's MoisturePlus business works by comparing their summary statistics.

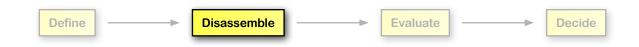

#### wDown!eddiaeBeyoka.com

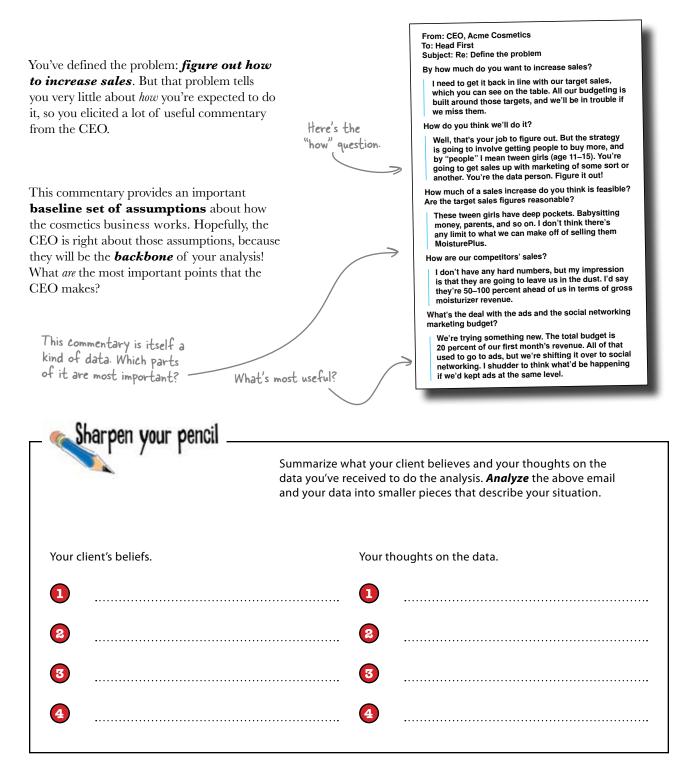

| anal | lyze | the | clien | t |
|------|------|-----|-------|---|
|------|------|-----|-------|---|

| -       | Sharpen your pencil                                                                                                    |
|---------|----------------------------------------------------------------------------------------------------|
|         | You just took an inventory of your and your client's beliefs. What did you find?                                                         |
| Your c  | lient's beliefs. Your own answers might<br>be slightly different.                                                                        |
| 1       | MoisturePlus customers are tween girls (where tweens are people aged 11–15). They're basically the only customer group.                  |
| 2       | Acme is trying out reallocating expenses from advertisements to social networking, but so far, the success of the initiative is unknown. |
| 3       | Good this is the sort of thing one does nowadays.<br>We see no limit to potential sales growth among tween girls.                        |
| 4       | Acme's competitors are extremely dangerous. This could be worth remembering.                                                             |
| Your th | noughts on the data.                                                                                                    |
| 1       | Sales are slightly up in February compared to September, but kind of flat.<br>Big problem ————————————————————————————————————           |
| 2       | Sales are way off their targets and began diverging in November.                                                                         |
| 3       | Cutting ad expenses may have hurt Acme's ability to keep pace with sales targets.<br>What should they do next?                           |
| 4       | Cutting the prices does not seem to have helped sales keep pace with targets.                                                            |

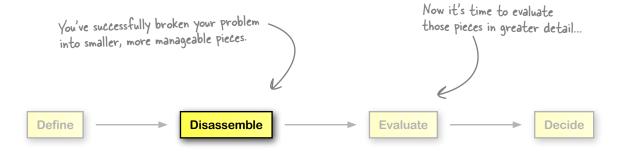

## Evaluate the pieces

Here comes the fun part. You know what you need to figure out, and you know what chunks of data will enable you to do it. Now, take a close, focused look at the pieces and form your own judgements about them.

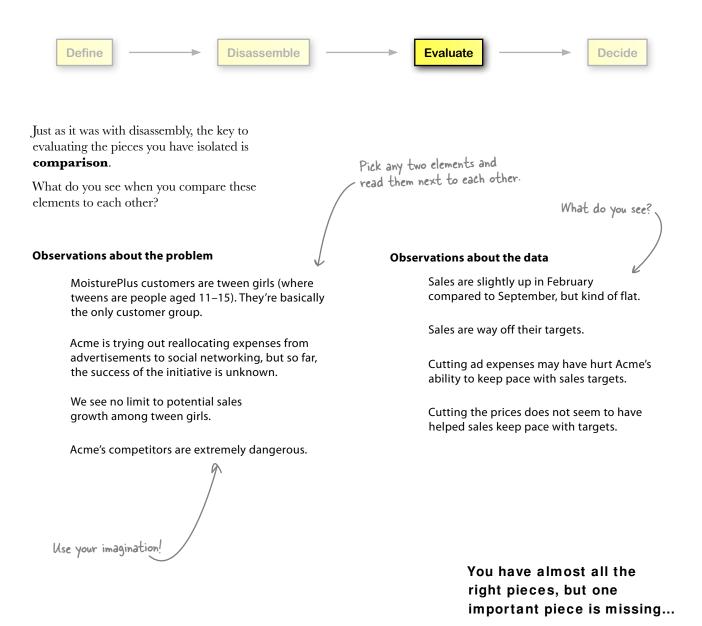

## Analysis begins when you insert yourself

Inserting yourself into your analysis means **making** your own assumptions explicit and betting your credibility on your conclusions.

Whether you're building complex models or making simple decisions, data analysis is all about you: your beliefs, your judgement, your credibility. Your prospects for success are much better if you are an explicit part of your analysis.

## Insert yourself

#### Good for you

You'll know what to look for in the data.

You'll avoid overreaching in your conclusions.

You'll be responsible for the success of your work.

#### **Good for your clients**

Your client will respect your judgments more.

Your client will understand the limitations of your conclusions.

## Don't insert yourself

#### Bad for you

You'll lose track of how your baseline assumptions affect your conclusions.

You'll be a wimp who avoids responsibility!

#### **Bad for your client**

Your client won't trust your analysis, because he won't know your motives and incentives.

Your client might get a false sense of "objectivity" or detached rationality.

**Evaluate** 

As you craft your final report, be sure to refer to yourself, so that your client knows where your conclusions are coming from.

Disassemble

\_\_\_\_\_ Yikes! You don't want to run into these problems.

Decide

Define

## Make a recommendation

**your voice is heard** and that people make good decisions on the basis of what you have to

say.

As a data analyst, your job is to empower yourself and your client to make better **decisions**, using insights gleaned from carefully studying your evaluation of the data.

| Define Disassemble                                                                                                    | Evaluate                                                   | Decide |
|----------------------------------------------------------------------------------------------------|------------------------------------------------------------|--------|
| Making that happen means you have to package<br>your ideas and judgments together into a format<br>that can be digested by your client. | An analysis is useless unles<br>it's assembled into a form | s      |
| That means making your work as simple as it can<br>be, but not simple! It's your job to <b>make sure</b>                                | it's assembled into a torn<br>that facilitates decisions   |        |

The report you present to your client needs to be focused on making yourself understood and encouraging intelligent, data-based decision making.

| _ 🔊 Sharpen your penc | il                                                                                                    |
|-----------------------|----------------------------------------------------------------------------------------------------|
| - Companyor Pore      | Look at the information you've collected on the previous pages.<br>What do <b>you</b> recommend that Acme does to increase sales? Why? |
|                       |                                                                                                    |
|                       |                                                                                                    |
|                       |                                                                                                    |
|                       |                                                                                                    |
|                       |                                                                                                    |
|                       |                                                                                                    |
|                       |                                                                                                    |

## Your report is ready

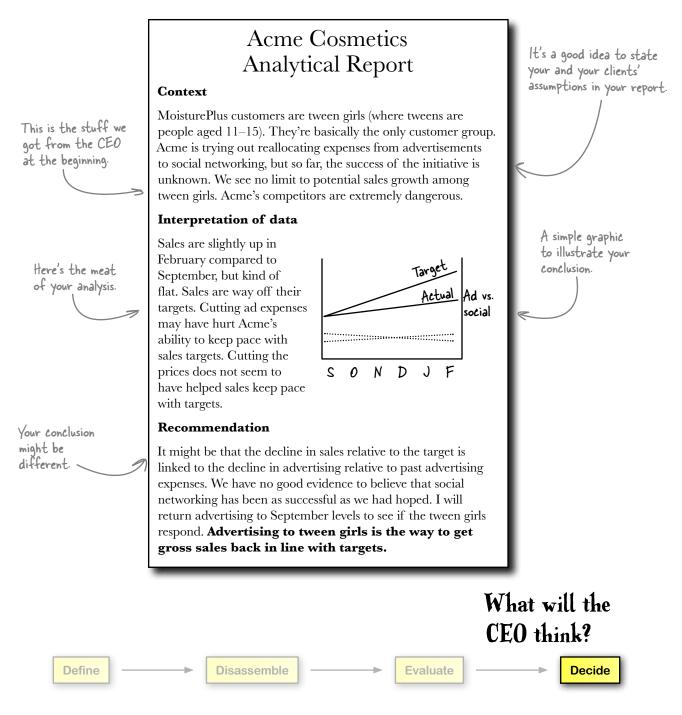

## The CEO likes your work

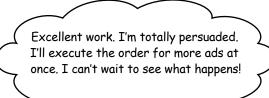

## Your report is concise, professional, and direct.

It speaks to the CEO's needs in a way that's even clearer than his own way of describing them.

You looked at the data, got greater clarity from the CEO, compared his beliefs to your own interpretation of his data, and recommended a decision.

Nice work!

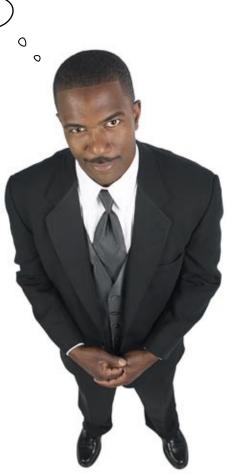

How will your recommendation affect Acme's business?

Will Acme's sales increase?

### An article just came across the wire

 Seems like a nice article, on the face of it.

### **Dataville Business Daily**

#### MoisturePlus achieves complete market saturation among tween girls

Our very own cosmetics industry analysts report that the tween girl moisturizer market is completely dominated by Acme Cosmetics's flagship product, MoisturePlus. According to the DBD's survey, 95 percent of tween girls report "Very Frequent" usage of MoisturePlus, typically twice a day or more.

The Acme CEO was surprised when our reporter told him of our findings. "We are committed to providing our tween customers the most luxurious cosmetic experience possible at justaccessible prices," he said. "I'm delighted to hear that MoisturePlus has achieved so much success with them. Hopefully, our analytical department will be able to deliver this information to me in the future, rather than the press."

Acme's only viable competitor in this market

space, Competition Cosmetics, responded to our reporter's inquiry saying, "We have basically given up on marketing to tween girls. The customers that we recruit for viral marketing are made fun of by their friends for allegedly using a cheap, inferior product. The MoisturePlus brand is so powerful that it's a waste of our marketing dollars to compete. With any luck, the MoisturePlus brand will take a hit if something happens like their celebrity endorsement getting caught on video having...

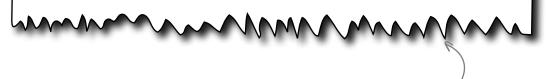

What does this mean for your analysis?

On the face of it, this sounds good for Acme. But if the market's saturated, more ads to tween girls probably won't do much good.

You're lucky I got this call. I canceled the tween girl ad campaign. Now come back to me with a plan that 0 works. Ο

#### It's hard to imagine the tween girl campaign would have worked. If the overwhelming majority of them are using

overwhelming majority of them are using MoisturePlus two or more times a day, what opportunity is there for increasing sales?

You'll need to find other opportunities for sales growth. But first, you need to get a handle on what just happened to your analysis.

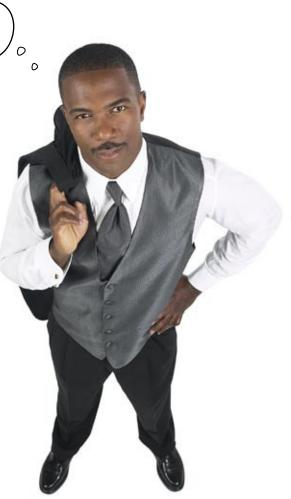

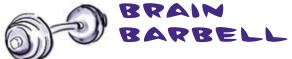

Somewhere along the way, you picked up some **bad or incomplete information** that left you blind to these facts about tween girls. What was that information?

# You let the CEO's beliefs take you down the wrong path

Here's what the CEO said about how MoisturePlus sales works:

#### The CEO's beliefs about MoisturePlus

MoisturePlus customers are tween girls (where tweens are people aged 11-15). They're basically the only customer group.

Acme is trying out reallocating expenses from advertisements to social *expenses* from advertisements to social *expenses* from advertisement advertisement

We see no limit to potential sales growth among tween girls.

Acme's competitors are extremely dangerous.

Take a look at how these beliefs fit with the data. Do the two agree or conflict? Do they describe different things?

|                       | September   | October     | November    | December    | January     | February    |
|-----------------------|-------------|-------------|-------------|-------------|-------------|-------------|
| Gross sales           | \$5,280,000 | \$5,501,000 | \$5,469,000 | \$5,480,000 | \$5,533,000 | \$5,554,000 |
| Target sales          | \$5,280,000 | \$5,500,000 | \$5,729,000 | \$5,968,000 | \$6,217,000 | \$6,476,000 |
|                       |             |             |             |             |             |             |
| Ad costs              | \$1,056,000 | \$950,400   | \$739,200   | \$528,000   | \$316,800   | \$316,800   |
| Social network costs  | \$0         | \$105,600   | \$316,800   | \$528,000   | \$739,200   | \$739,200   |
|                       |             |             |             |             |             |             |
| Unit prices (per oz.) | \$2.00      | \$2.00      | \$2.00      | \$1.90      | \$1.90      | \$1.90      |

#### The data doesn't say anything about tween

**girls.** He assumes that tween girls are the only buyers and that tween girls have the ability to purchase more MoisturePlus.

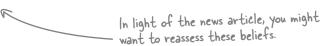

This is a mental model...

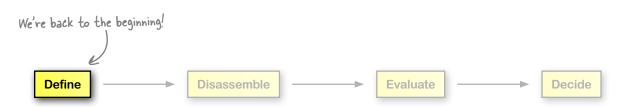

#### wown!eddiaeBeyers.com

# Your assumptions and beliefs about the world are your mental model

And in this case, it's problematic. If the newspaper report is true, the CEO's beliefs about tween girls are wrong. Those beliefs are the model you've been using to interpret the data.

The world is complicated, so we use **mental models** to make sense of it. Your brain is like a toolbox, and any time your brain gets new information, it picks a tool to help interpret that information.

Mental models can be hard-wired, innate cognitive abilities, or they can be theories that you learn. Either way, they have a **big impact** on how you interpret data.

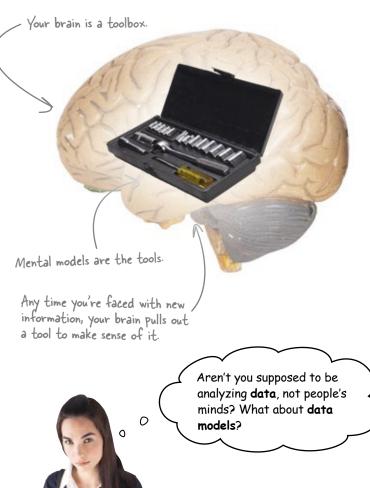

Sometimes mental models are a big help, and sometimes they cause problems. In this book, you'll get a crash course on how to use them to your advantage.

What's most important for now is that you always make them explicit and give them **the same serious and careful treatment** that you give data.

Always make your mental models as explicit as possible.

# Your statistical model depends on your mental model

Mental models determine what you see. They're your lens for viewing reality.

> Your mental model is like the lens you use to view the world.

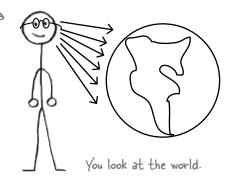

You can't see *everything*, so your brain has to be selective in what it chooses to focus your attention on. So your mental model largely **determines what you see**.

One mental model will draw your attention to some features of the world ...

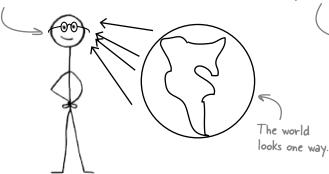

If you're **aware** of your mental model, you're more likely to see what's important and develop the most relevant and useful statistical models.

Your statistical model **depends** on your mental model. If you use the wrong mental model, your analysis fails before it even begins.

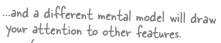

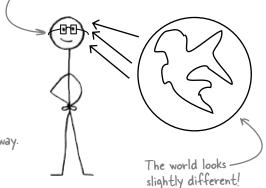

You'd better get the mental model right!

| Define | $  \longrightarrow  $ | Disassemble | <br>Evaluate | > | Decide |
|--------|-----------------------|-------------|--------------|---|--------|
|        |                       |             |              |   |        |

#### Download at Boykma.Com

\$5,533,000

February

\$5,554,000

#### Sharpen your pencil Let's take another look at the data and think about what other mental models would fit the data. January September October November December Gross sales \$5,280,000 \$5,501,000 \$5,469,000 \$5,480,000

| \$5,280,000 | \$5,500,000        | \$5,729,000                            | \$5,968,000                                                | \$6,217,000                                                                                                    | \$6,476,000                                                                                                    |
|-------------|--------------------|----------------------------------------|------------------------------------------------------------|----------------------------------------------------------------------------------------------------|----------------------------------------------------------------------------------------------------|
|             |                    |                                        |                                                            |                                                                                                    |                                                                                                    |
| \$1,056,000 | \$950,400          | \$739,200                              | \$528,000                                                  | \$316,800                                                                                                    | \$316,800                                                                                                    |
| \$0         | \$105,600          | \$316,800                              | \$528,000                                                  | \$739,200                                                                                                    | \$739,200                                                                                                    |
|             |                    |                                        |                                                            |                                                                                                    |                                                                                                    |
| \$2.00      | \$2.00             | \$2.00                                 | \$1.90                                                     | \$1.90                                                                                                    | \$1.90                                                                                                    |
|             | \$1,056,000<br>\$0 | \$1,056,000 \$950,400<br>\$0 \$105,600 | \$1,056,000 \$950,400 \$739,200<br>\$0 \$105,600 \$316,800 | \$1,056,000         \$950,400         \$739,200         \$528,000           \$0         \$105,600         \$316,800         \$528,000 | \$1,056,000         \$950,400         \$739,200         \$528,000         \$316,800           \$0         \$105,600         \$316,800         \$528,000         \$739,200 |

| 1 | List some assumptions that would be true if MoisturePlus is actually the preferred lotion for tweens.                    | se your creativity! |                               |
|---|----------------------------------------------------------------------------------------------------|---------------------|-------------------------------|
|   |                                                                                                    |                     | ••••••                        |
|   |                                                                                                    |                     | •••••                         |
|   |                                                                                                    |                     | •••••                         |
|   |                                                                                                    |                     | · · · · · · · · · · · · · ·   |
|   |                                                                                                    |                     | ·····                         |
| 2 | List some assumptions that would be true if MoisturePlus was in serious danger of losing customers to their competition. |                     |                               |
|   |                                                                                                    |                     | ·····                         |
|   |                                                                                                    |                     | · · · · · · · · · · · · · · · |
|   |                                                                                                    |                     | ·····                         |
|   |                                                                                                    |                     | •••••                         |
|   |                                                                                                    |                     | · · · · · · · · · · · · · · · |
|   |                                                                                                    |                     |                               |

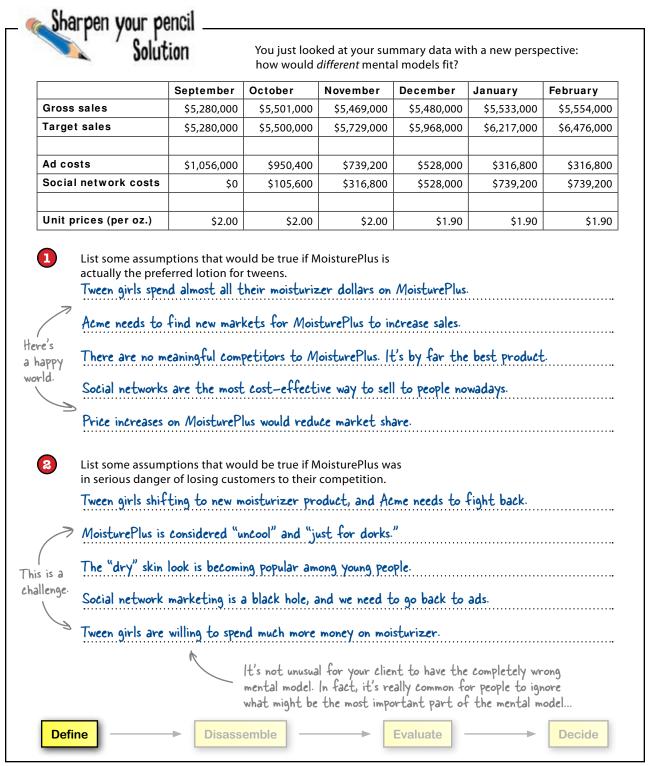

### Mental models should always include what you don't know

Always specify uncertainty. If you're explicit about uncertainty, you'll be on the lookout for ways to use data to fill gaps in your knowledge, and you will make better recommendations.

Thinking about uncertainties and blind spots can be uncomfortable, but the payoff is huge. This "anti-resume" talks about what someone **doesn't** know rather than what they do know. If you want to hire a dancer, say, the dances they don't know might be more interesting to you than the dances they do know.

> When you hire people, you often find out what they don't know only when it's too late.

It's the same deal with data analysis. Being clear about your knowledge gaps is essential.

## Specify uncertainty up front, and you

| won't get nasty surprises later | on.                                                                            | James Joyce's Otysses<br>The Da Vinci Code |                   |
|---------------------------------|--------------------------------------------------------------------------------|--------------------------------------------|-------------------|
| _ 🕵 Sharpen your pencil         |                                                                                |                                            |                   |
|                                 | What questions would you ask the CEO to find out what he <b>doesn't know</b> ? |                                            |                   |
|                                 |                                                                                |                                            |                   |
|                                 |                                                                                |                                            | ••••••            |
|                                 |                                                                                |                                            | · · · · · · · · · |
|                                 |                                                                                |                                            | · · · · · · · · · |
|                                 |                                                                                |                                            | ••••••            |
|                                 |                                                                                |                                            |                   |
|                                 |                                                                                |                                            |                   |

This would be a painful resume to write.

## **Head First Anti-Resume**

Experiences I haven't had:

Being arrested Eating crawfish Riding a unicycle Shoveling snow

Things I don't know:

The first fifty digits of Pi How many mobile minutes I used today The meaning of life

Things I don't know how to do:

Make a toast in Urdu Dance merengue Shred on the guitar

Books I haven't read:

т. a'a Uluccas

## The CEO tells you what he doesn't know

From: CEO, Acme Cosmetics To: Head First Subject: Re: Managing uncertainty Where would you say are the biggest gaps in your knowledge about MoisturePlus sales? Well that's an interesting question. I'd always

thought we really understood how customers felt about our product. But since we don't sell direct to consumers, we really don't know what happens after we send our product to our resellers. So, yeah, we don't really know what happens once MoisturePlus leaves the warehouse.

How confident are you that advertising has increased sales in the past?

Well, like they always say, half of it works, half of it doesn't, and you never know which half is which. But it's pretty clear that the MoisturePlus brand is most of what our customers are buying, because MoisturePlus isn't terribly different from other moisturizers, so ads are key to establishing the brand.

Who else might buy the product besides tween girls?

I just have no idea. No clue. Because the product is so brand-driven we only think about tween girls. We've never reached out to any other consumer group.

Are there any other lingering uncertainties that I should know about?

Sure, lots. You've scared the heck out of me. I don't feel like I know anything about my product any more. Your data analysis makes me think I know less than I ever knew.

Disassemble

It's fine to get the client to speculate. Not a lot of certainty here on how well advertising works. This is a big blind spot! Who else might be buying MoisturePlus? Are there other buyers besides tween girls?

Decide

Define

**Evaluate** 

Q: That's a funny thing the CEO said at the end: data analysis makes you feel like you know *less*. He's wrong about that, right?

A: It depends on how you look at it. Nowadays, more and more problems can be solved by using the techniques of data analysis. These are problems that, in the past, people would solve using gut instincts, flying by the seat of their pants.

## Q: So mental models feel more and more flimsy compared to how they felt in the past?

A: A lot of what mental models do is help you fill in the gaps of what you don't know. The good news is that the tools of data analysis empower you to fill those gaps in a systematic and confidence-inspiring way. So the point of the exercise of specifying your uncertainty in great detail is to help you see the blind spots that require hard-nosed empirical data work.

## bumb Questions

**Q:** But won't I always need to use mental models to fill in the gaps of knowledge in how I understand the world?

A: Absolutely...

**Q:** Because even if I get a good understanding of how things work right now, ten minutes from now the world will be different.

A: That's exactly right. You can't know everything, and the world's constantly changing. That's why specifying your problem rigorously and managing the uncertainties in your mental model is so important. You have only so much time and resources to devote to solving your analytical problems, so answering these questions will help you do it efficiently and effectively.

Q: Does stuff you learn from your statistical models make it into your mental models?

A: Definitely. The facts and phenomena you discover in today's research often become the assumptions that take you into tomorrow's research. Think of it this way: you'll inevitably draw wrong conclusions from your statistical models. Nobody's perfect. And when those conclusions become part of your mental model, you want to keep them **explicit**, so you can recognize a situation where you need to double back and change them.

Q: So mental models are things that you can test empirically?

A: Yes, and you should test them. You can't test everything, but everything in your model should be testable.

Q: How do you change your mental model?

A: You're about to find out...

The CEO ordered more data to help you look for market segments besides tween girls. Let's take a look.

## Acme just sent you a huge list of raw data

When you get new data, and you haven't done ot size nits) 5253 20817 9/1/08 anything to change it yet, it's considered **raw** 9/3/08 Sassy Girl Cosmetic 6148 20817 \$88,531 9/4/08 893 20012 data. You will almost always need to 9/14/08 Sassy Girl Cosmeti 2031 20817 \$29,24 9/14/08 8029 20012 manipulate data you get from someone 9/15/08 General American W 20012 \$54,058 20817 else in order to get it into a useful form for the This is a lot of stuff ... 9/21/08 Prissy Princess 7478 20012 \$107,683 9/25/08 2646 \$38,10 General American 20012 number crunching you want to do. 6361 20817 \$91,59 9/26/08 maybe more than you need 10/4/08 Prissy Princess 9481 20012 \$136,52 10/7/08 8598 20012 \$123,81 Just be sure to **save your originals**. 10/9/08 Sassy Girl Cosmetic 6333 20817 \$91,195 10/12/08 4813 20012 \$69,30 And keep them separate from any data 10/15/08 Prissy Princess 20012 \$22,320 20817 \$46,51 10/25/08 Sassy Girl Cosmetic 2064 20817 \$29,72 manipulation you do. Even the best analysts 8298 10/27/08 General American 20012 \$119,49 10/28/08 Prissy Princess 8300 20012 make mistakes, and you always need to be able 11/3/08 General American 6791 20012 \$97,790 11/4/08 Prissy Princes 20012 to compare your work to the raw data. 20817 11/10/08 Sassy Girl Cosme 8320 \$119,80 11/10/08 20817 \$88,70 11/10/08 General American 20012 \$27,274 1894 11/15/08 Prissy Princ 1697 20012 \$24,43 11/24/08 Prissy Princes 4825 20012 \$69,48 11/28/08 Sassy Girl Cosmetic 6188 20817 \$89,10 11/28/08 General American Wh 4157 \$59,86 20012 12/3/08 Sassy Girl Cosme 6841 20817 \$98,510 12/4/08 Prissy Princes 7483 20012 12/6/08 General American 1462 20012 \$21,05 12/11/08 8680 20012 12/14/08 Sassy Girl Cosmeti 3221 20817 \$46,383 20012 12/14/08 That's sooo much 12/24/08 General American 4504 20012 \$64,858 20012 \$88,66 12/25/08 Prissy Pri O12/28/08 Sassy Girl Cosmeti 5943 20817 \$85,57 data! What do I do? 0 4415 \$63,576 20817 1/7/09 Sassy Girl Cosmeti 1/10/09 Prissy Princess 20012 \$39,254 Where do I begin? 20012 \$71,093 1/10/09 General American W 4937 20817 \$138,26 7025 20012 \$101.16 4726 20012 \$68,05 A lot of data is usually a good thing. Relax Just stay focused on what you're trying to accomplish with the data. If you lose track of your goals and assumptions, it's easy to get "lost" messing around with a large data set. But good data analysis is all about keeping focused on what you want to learn about the data. Define Disassemble **Evaluate** Decide

#### Download at Boykma.Com

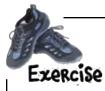

Take a close look at this data and think about the **CEO's mental model**. Does this data fit with the idea that the customers are all tween girls, or might it suggest other customers?

| Date     | Vendor                       | Lot size<br>(units) | Shipping<br>ZIP | Cost      |
|----------|------------------------------|---------------------|-----------------|-----------|
| 9/1/08   | Sassy Girl Cosmetics         | 5253                | 20817           | \$75,643  |
| 9/3/08   | Sassy Girl Cosmetics         | 6148                | 20817           | \$88,531  |
| 9/4/08   | Prissy Princess              | 8931                | 20012           | \$128,606 |
| 9/14/08  | Sassy Girl Cosmetics         | 2031                | 20817           | \$29,246  |
| 9/14/08  | Prissy Princess              | 8029                | 20012           | \$115,618 |
| 9/15/08  | General American Wholesalers | 3754                | 20012           | \$54,058  |
| 9/20/08  | Sassy Girl Cosmetics         | 7039                | 20817           | \$101,362 |
| 9/21/08  | Prissy Princess              | 7478                | 20012           | \$107,683 |
| 9/25/08  | General American Wholesalers | 2646                | 20012           | \$38,102  |
| 9/26/08  | Sassy Girl Cosmetics         | 6361                | 20817           | \$91,598  |
| 10/4/08  | Prissy Princess              | 9481                | 20012           | \$136,526 |
| 10/7/08  | General American Wholesalers | 8598                | 20012           | \$123,811 |
| 10/9/08  | Sassy Girl Cosmetics         | 6333                | 20817           | \$91,195  |
| 10/12/08 | General American Wholesalers | 4813                | 20012           | \$69,307  |
| 10/15/08 | Prissy Princess              | 1550                | 20012           | \$22,320  |
| 10/20/08 | Sassy Girl Cosmetics         | 3230                | 20817           | \$46,512  |
| 10/25/08 | Sassy Girl Cosmetics         | 2064                | 20817           | \$29,722  |
| 10/27/08 | General American Wholesalers | 8298                | 20012           | \$119,491 |
| 10/28/08 | Prissy Princess              | 8300                | 20012           | \$119,520 |
| 11/3/08  | General American Wholesalers | 6791                | 20012           | \$97,790  |
| 11/4/08  | Prissy Princess              | 3775                | 20012           | \$54,360  |
| 11/10/08 | Sassy Girl Cosmetics         | 8320                | 20817           | \$119,808 |
| 11/10/08 | Sassy Girl Cosmetics         | 6160                | 20817           | \$88,704  |
| 11/10/08 | General American Wholesalers | 1894                | 20012           | \$27,274  |
| 11/15/08 | Prissy Princess              | 1697                | 20012           | \$24,437  |
| 11/24/08 | Prissy Princess              | 4825                | 20012           | \$69,480  |
| 11/28/08 | Sassy Girl Cosmetics         | 6188                | 20817           | \$89,107  |
| 11/28/08 | General American Wholesalers | 4157                | 20012           | \$59,861  |
| 12/3/08  | Sassy Girl Cosmetics         | 6841                | 20817           | \$98,510  |
| 12/4/08  | Prissy Princess              | 7483                | 20012           | \$107,755 |
| 12/6/08  | General American Wholesalers | 1462                | 20012           | \$21,053  |
| 12/11/08 | General American Wholesalers | 8680                | 20012           | \$124,992 |
| 12/14/08 | Sassy Girl Cosmetics         | 3221                | 20817           | \$46,382  |
| 12/14/08 | Prissy Princess              | 6257                | 20012           | \$90,101  |
| 12/24/08 | General American Wholesalers | 4504                | 20012           | \$64,858  |
| 12/25/08 | Prissy Princess              | 6157                | 20012           | \$88,661  |
| 12/28/08 | Sassy Girl Cosmetics         | 5943                | 20817           | \$85,579  |
| 1/7/09   | Sassy Girl Cosmetics         | 4415                | 20817           | \$63,576  |
| 1/10/09  | Prissy Princess              | 2726                | 20012           | \$39,254  |
| 1/10/09  | General American Wholesalers | 4937                | 20012           | \$71,093  |
| 1/15/09  | Sassy Girl Cosmetics         | 9602                | 20817           | \$138,269 |
| 1/18/09  | General American Wholesalers | 7025                | 20012           | \$101,160 |
| 1/20/09  | Prissy Princess              | 4726                | 20012           | \$68,054  |

| Write | your | answer | here. |
|-------|------|--------|-------|
|-------|------|--------|-------|

.....

.....

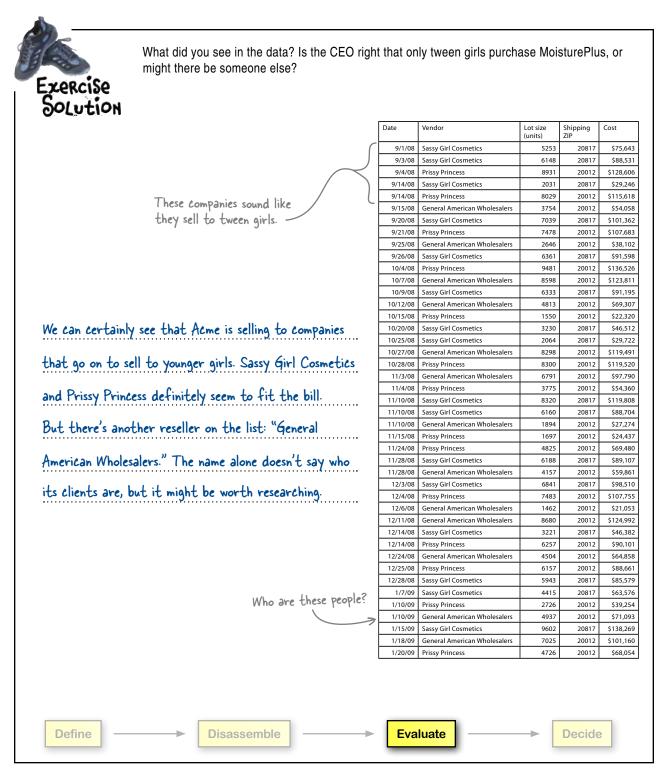

## Time to drill further into the data

You looked at the mass of data with a very clear task: find out who's buying besides tween girls.

You found a company called General American Wholesalers. Who are they? And who's buying from them?

Total

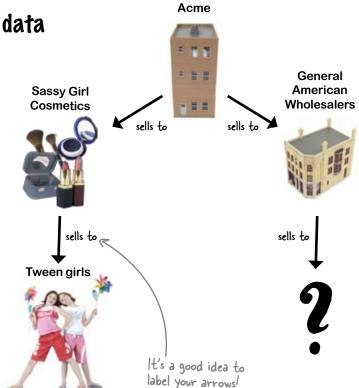

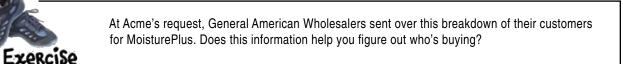

|                                  |            |          | Write down what this data tells you<br>about who's buying MoisturePlus. |
|----------------------------------|------------|----------|-------------------------------------------------------------------------|
|                                  |            |          | Ŀ                                                                       |
| GAW vendor breakdown for six mor | nths endin | g 2/2009 |                                                                         |
| MoisturePlus sales only          |            |          |                                                                         |
|                                  |            |          | ••••••                                                                  |
| Vendor                           | Units      | %        |                                                                         |
| Manly Beard Maintenance, Inc.    | 9785       | 23%      | ••••••                                                                  |
| GruffCustomer.com                | 20100      | 46%      | ······                                                                  |
| Stu's Shaving Supply LLC         | 8093       | 19%      |                                                                         |
| Cosmetics for Men, Inc.          | 5311       | 12%      | ••••••                                                                  |
|                                  |            |          |                                                                         |

43289

. . . . . . . . . . . . .

100%

Exercise Solution What did General American Wholesaler's vendor list tell you about who's buying MoisturePlus?

GAW vendor breakdown for six months ending 2/2009 MoisturePlus sales only

| Vendor                        | Units | %    |
|-------------------------------|-------|------|
| Manly Beard Maintenance, Inc. | 9785  | 23%  |
| GruffCustomer.com             | 20100 | 46%  |
| Stu's Shaving Supply LLC      | 8093  | 19%  |
| Cosmetics for Men, Inc.       | 5311  | 12%  |
|                               |       |      |
| Total                         | 43289 | 100% |

It looks like men are buying MoisturePlus! Looking at the original Acme vendor list, you couldn't tell that there were men buying. But General American Wholesalers is reselling MoisturePlus to shaving supply vendors!

## General American Wholesalers confirms your impression

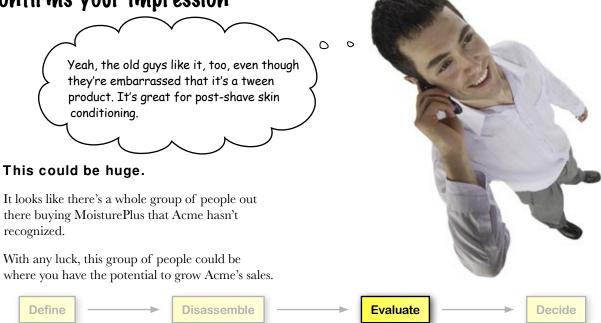

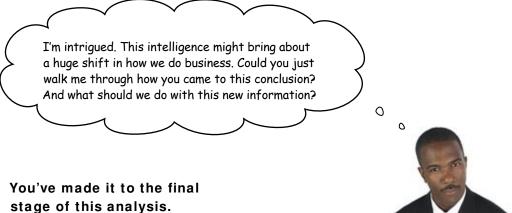

It's time to write your report. Remember, walk your client through your thought process in detail. How did you come to the insights you've achieved?

Finally, what do you suggest that he do to improve his business on the basis of your insights? How does this information help him **increase sales?** 

| 0 | ٥ | 100 | - | • |   |  |
|---|---|-----|---|---|---|--|
|   | 4 |     |   | 1 | D |  |
|   | 0 |     |   | * |   |  |
|   |   |     | y |   |   |  |

| _ 🕵 Sharpen your pencil 📖 | 9                                         |
|---------------------------|-------------------------------------------|
|                           | How has the mental model changed?         |
|                           | What evidence led you to your conclusion? |
|                           | Do you have any lingering uncertainties?  |
|                           |                                           |
|                           |                                           |
| ••••••                    |                                           |
|                           |                                           |
|                           |                                           |
|                           |                                           |
| ••••••                    |                                           |
| ·····                     |                                           |
|                           |                                           |

harpen your penci

Solution

How did you recap your work, and what do you recommend that the CEO do in order to increase sales?

I started off trying to figure out how to increase sales to tween girls, because we believed that those girls were MoisturePlus's sole client base. When we discovered that the tween girl market was saturated, I dug deeper into the data to look for sources of increased sales. In the process, I changed the mental model. Turns out there are more people than we realized who are enthusiastic about our product—especially older men. Since this group of customers is quiet about their enthusiasm for the product, I recommend that we increase our advertising to them dramatically, selling the same product with a more men-friendly label. This will increase sales.

### bumb Questions

## **Q:** If I have to get more detailed data to answer my questions, how will I know when to stop? Do I need to go as far as interviewing customers myself?

A: How far to go chasing new and deeper data sources is ultimately a question about your own best judgement. In this case, you searched until you found a new market segment, and that was enough to enable you to generate a compelling new sales strategy. We'll talk more about when to stop collecting data in future chapters.

### Q: Is seems like getting that wrong mental model at the beginning was devastating to the first analysis I did.

A: Yeah, getting that assumption incorrect at the beginning doomed your analysis to the wrong answers. That's why it's so important to make sure that your models are based on the right assumptions from the very beginning and be ready to go back and refine them as soon as you get data that upsets your assumptions.

Q: Does analysis ever stop? I'm looking for some finality here.

A: You certainly can answer big questions in data analysis, but you can never know everything. And even if you knew everything today, tomorrow would be different. Your recommendation to sell to older men might work today, but Acme will always need analysts chasing sales.

#### **Q**: Sounds depressing.

A: On the contrary! Analysts are like detectives, and there are always mysteries to be solved. That's what makes data analysis so much fun! Just think of going back, refining your models, and looking at the world through your new models as being a fundamental part of your job as data analyst, not an exception the rule.

| Define | > | Disassemble | > | Evaluate | > | Decide |
|--------|---|-------------|---|----------|---|--------|
|        |   |             |   |          |   |        |

### Here's what you did

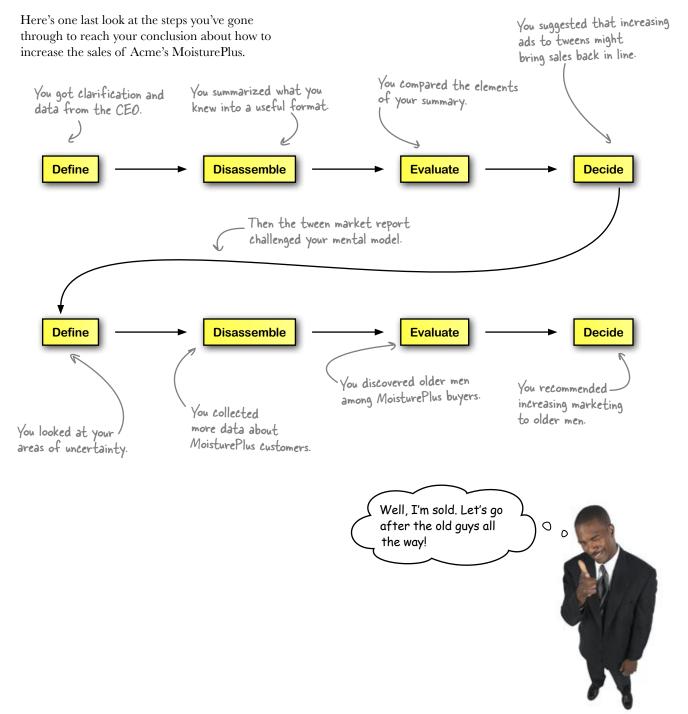

# Your analysis led your client to a brilliant decision

After he received your report, the CEO quickly mobilized his marketing team and created a SmoothLeather brand moisturizer, which is just MoisturePlus under a new name.

Acme immediately and aggressively marketed SmoothLeather to older men. Here's what happened:

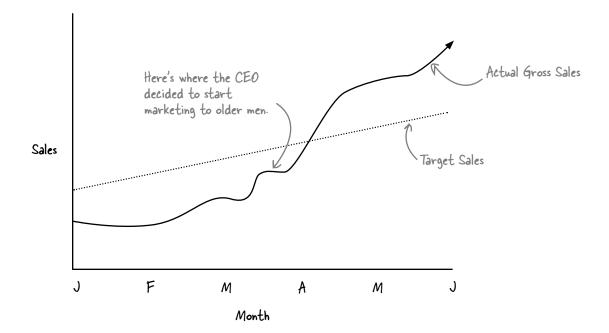

Sales took off! Within two months sales figures had exceeded the target levels you saw at the beginning of the chapter.

#### Looks like your analysis paid off!

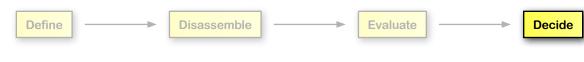

### 2 experiments

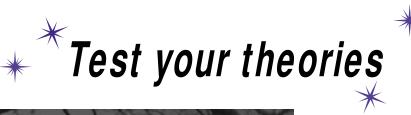

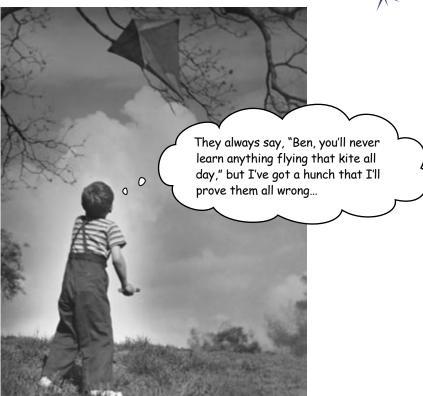

#### Can you show what you believe?

In a real **empirical** test? There's nothing like a good experiment to solve your problems and show you the way the world really works. Instead of having to rely exclusively on your **observational data**, a well-executed experiment can often help you make **causal connections**. Strong empirical data will make your analytical judgments all the more powerful.

### It's a coffee recession!

Times are tough, and even **Starbuzz Coffee** has felt the sting. Starbuzz has been the place to go for premium gourmet coffee, but in the past few months, sales have plummeted relative to their projections.

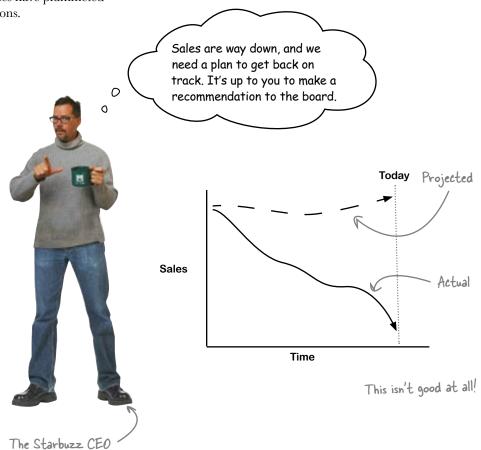

The Starbuzz CEO has called you in to help figure out how to get sales back up.

# The Starbuzz board meeting is in three months

That's not a lot of time to pull a turnaround plan together, but it must be done.

We don't totally know why sales are down, but we're pretty sure the economy has something to do with it. Regardless, you need to figure out how to **get sales back up**.

Sharpen your pencil

What would you do for starters?

Yikes!

From: CEO, Starbuzz To: Head First Subject: Fwd: Upcoming board meeting

Did you see this?!?

From: Chairman of the Board, Starbuzz To: CEO Subject: Upcoming board meeting

The board is expecting a complete turnaround plan at the next meeting. We're sorely disappointed by the sales decline.

If your plan for getting numbers back up is insufficient, we'll be forced to enact *our* plan, which first involve the replacement of all high-level staff.

Thanks.

Take a look at the following options. Which do you think would be the best ways to **start**? Why?

| Interview the CEO to figure out how Starbuzz works as a business. | Interview the Chairman<br>of the Board                          |
|-------------------------------------------------------------------|-----------------------------------------------------------------|
|                                                                   |                                                                 |
| Do a survey of customers to find out what they're thinking.       | Pour yourself a tall, steamy mug<br>of Starbuzz coffee.         |
|                                                                   |                                                                 |
|                                                                   |                                                                 |
| Find out how the projected sales figures were calculated.         | Write in the blanks what you think                              |
|                                                                   | Write in the blanks what you think about each of these options. |
| ······································                            |                                                                 |

harpen your pencil Solution Where do you think is the best place to start figuring out how to increase Starbuzz sales? Interview the CEO to figure out Interview the Chairman of the how Starbuzz works as a business. Board Definitely a good place to start. He'll have all Going out on a limb here. Your client is really the CEO, and going over his head is dicey. sorts of intelligence about the business. Do a survey of customers to find Pour yourself a tall, steamy mug out what they're thinking. of Starbuzz coffee. Starbuzz is awfully tasty. Why not have a cup? This would also be good. You'll have to get inside their heads to get them to buy more coffee. Find out how the projected sales figures were calculated. This would be interesting to know, but it's probably not the first thing you'd look at ..

> I like the idea of looking at our surveys. Give them a gander and tell me what you see.

#### Marketing runs surveys monthly.

They take a *random*, representative sample of their coffee consumers and ask them a bunch of pertinent questions about how they feel about the coffee and the coffee-buying experience.

What people **say** in surveys does not always fit with how they **behave** in reality, but it never hurts to ask people how they feel.

"Random"... remember that word!

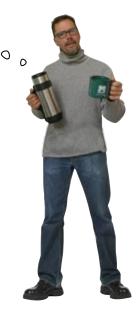

### The Starbuzz Survey

Here it is: the survey the marketing department administers monthly to a large sample of Starbuzz customers. If you're a Starbuzz customer, there's a good chance someone will hand you one of these to fill out. —

| our manager will be c<br>Starbuzz location. Th                          | ank you for co<br>January | ming to Sta | arbuzz!       |                         |
|-------------------------------------------------------------------------|---------------------------|-------------|---------------|-------------------------|
| Date<br>Starbuzz store #                                                | 04524                     |             |               |                         |
| <b>Circle the number</b><br>statement. 1 mean<br>"Starbuzz coffee store | s strongly di             | sagree, 5   | means stron   | bout each<br>gly agree. |
| l                                                                       | 2                         | 3           | 4             | 5                       |
| "My coffee is always s                                                  | erved at just th          | e right tem | perature."    |                         |
| 1                                                                       | 2                         | 3           | (4)           | 5                       |
| "Starbuzz employees                                                     | are courteous a           | and get me  | my drink quic | kly."                   |
| 1                                                                       | 2                         | 3           | 4             | 5                       |
| "I think Starbuzz coff                                                  | fee is a great va         | lue."       |               |                         |
| 1                                                                       | 2                         | 3           | 4             | 5                       |
|                                                                         | erred coffee des          | tination."  |               |                         |
| "Starbuzz is my prefe                                                   |                           |             |               |                         |

-A higher score means you agree strongly. This customer really prefers Starbuzz

How would you summarize this survey data?

### Always use the method of comparison

One of the most fundamental principles of analysis and statistics is the **method of comparison**, which states that data is interesting only in comparison to other data.

In this case, the marketing department takes the average answer for each question and compares those averages month by month.

Each monthly average is useful *only* when you compare it to numbers from other months.

Statistics are illuminating only in relation to other statistics.

|               | Stanburz Sr                               | Prov                           |                         |                              |                           |          |
|---------------|-------------------------------------------|--------------------------------|-------------------------|------------------------------|---------------------------|----------|
|               | Starbuzz Surve                            | y                              |                         |                              |                           |          |
| Sta           | rbuzz Survey                              |                                |                         |                              |                           |          |
| That          | nk you f <u>or filling out ou</u>         | r Starbuzz sur                 | vev! Once v             | ou're finished.              |                           |          |
|               | nanage<br>buzz los Starbuzz               | Survey                         |                         |                              |                           |          |
| Date          | Thank you fe                              | or filling out o               | ur Starbuzz             | survey! Once                 | vou're finished.          |          |
| Starl         | Stark- Com                                |                                |                         |                              |                           | 7        |
| Circ<br>state | our manager will be<br>Starbuzz location. | delighted to :                 | give you a \$           | 10 gift card for             | finished,<br>' use at any |          |
| "Starb        | Date                                      | Janua                          | ry 2009                 |                              |                           | ch       |
|               | Starbuzz store #                          | 04524                          |                         |                              |                           | e.       |
| "My o         | Circle the numbe<br>statement. 1 mea      | r that corres<br>ns strongly ( | ponds to<br>disagree, ! | how you feel<br>i means stro | about each<br>agly agree. |          |
|               | "Starbuzz coffee stor                     |                                |                         |                              | 0, 9, 10                  |          |
| 'Starb        | 1                                         | 2                              | 3                       | 4                            | 5                         |          |
|               | "My coffee is always                      | served at just t               | he right ten            | perature."                   |                           |          |
| 'I thin       | 1                                         | 2                              | 3                       | . (4)                        | 5                         | 6        |
|               | "Starbuzz employees                       | are courteous                  | and get me              | my drink quic                | kly."                     |          |
| Starb         | 1                                         | 2                              | 3                       | 4                            | 5                         |          |
|               | "I think Starbuzz coff                    | ee is a great v                | ilue."                  |                              |                           |          |
|               | 1                                         | Ø                              | 3                       | 4                            | 5                         | A        |
|               | "Starbuzz is my prefer                    | red coffee des                 | tination."              |                              |                           | F١       |
|               | 1                                         | 2                              | 3                       | 4                            | $\bigcirc$                | <u> </u> |

**Here's a summary** of marketing surveys for the 6 months ending January 2009. The figures represent the average score given to each statement by survey respondents from participating stores.

|                       | Aug-08                                                                  | Sept-08 | Oct-08 | Nov-08 | Dec-08 | Jan-09 |  |  |
|-----------------------|-------------------------------------------------------------------------|---------|--------|--------|--------|--------|--|--|
| Location convenience  | 4.7                                                                     | 4.6     | 4.7    | 4.2    | 4.8    | 4.2    |  |  |
| Coffee temperature    | 4.9                                                                     | 4.9     | 4.7    | 4.9    | 4.7    | 4.9    |  |  |
| Courteous employees   | 3.6                                                                     | 4.1     | 4.2    | 3.9    | 3.5    | 4.6    |  |  |
| Coffee value          | 4.3                                                                     | 3.9     | 3.7    | 3.5    | 3.0    | 2.1    |  |  |
| Preferred destination | 3.9                                                                     | 4.2     | 3.7    | 4.3    | 4.3    | 3.9    |  |  |
|                       | 1                                                                       |         |        |        |        |        |  |  |
| Participating stores  | 100                                                                     | 101     | 99     | 99     | 101    | 100    |  |  |
|                       |                                                                         |         |        |        |        |        |  |  |
|                       | This number is only useful when you <u>compare</u> it to these numbers. |         |        |        |        |        |  |  |

The answers to the questions are all averaged and grouped into this table.

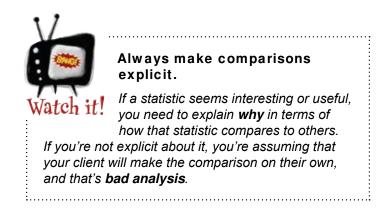

#### Download at Boykma.Com

# Comparisons are key for observational data

The **more comparative the analysis is, the better**. And this is true especially in **observational studies** like the analysis of Starbuzz's marketing data.

In observational data, you just watch people and let them decide what groups they belong to, and taking an inventory of observational data is often the **first step** to getting better data through experiments.

> Groups of people might be "big spenders," "tea drinkers," etc.

In experiments, on the other hand, you decide which groups people go into.

Scholar's Corner –

Observational study A study where the people being described decide on their own which groups they belong to.

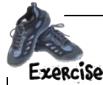

Look at the survey data on the facing page and compare the averages across the months.

| Do you no   | tice any patterns?                                   |
|-------------|------------------------------------------------------|
| ••••••      |                                                      |
| ••••••      |                                                      |
| ·····       |                                                      |
| Is there an | ything that might explain to you why sales are down? |
| ••••••      |                                                      |
| ••••••      |                                                      |
| ••••••      |                                                      |
| ••••••      |                                                      |

Now you've looked closely at the data to figure out what patterns the data contains. **EXERCISE** Do you notice any patterns? All the variables except for "Coffee value" bounce around within a narrow range. "Coffee temperature," for example, has a high score of 4.9 and a low score of 4.7, which isn't much variation. "Coffee value," on the other hand, shows a pretty significant decline. The December score is half of the August score, which could be a big deal. Is there anything that might explain to you why sales are down? It would make sense to say that, if people on average think that the coffee isn't a good value for the money, they'd tend to spend less money at Starbuzz. And because the economy's down, it makes sense that people have less money and that they'd find Starbuzz to be less of a value.

# Could value perception be causing the revenue decline?

According to the data, everything's going along just fine with Starbuzz customers, except for one variable: perceived Starbuzz coffee value.

It looks like people might be buying less because they don't think Starbuzz is a good bang for the buck. Maybe the economy has made people a little more cash-strapped, so they're more sensitive to prices.

Let's call this theory the "value problem."

#### Starbuzz Coffee

Summary of marketing surveys for six months ending January 2009. The figures represents the average score given to each statement by survey respondents from participating stores.

|   |                       | Aug-08 | Sept-08 | Oct-08 | Nov-08 | Dec-08 | Jan-09 |
|---|-----------------------|--------|---------|--------|--------|--------|--------|
|   | Location convenience  | 4.7    | 4.6     | 4.7    | 4.2    | 4.8    | 4.2    |
|   | Coffee temperature    | 4.9    | 4.9     | 4.7    | 4.9    | 4.7    | 4.9    |
|   | Courteous employees   | 3.6    | 4.1     | 4.2    | 3.9    | 3.5    | 4.6    |
| F | Coffee value          | 4.3    | 3.9     | 3.7    | 3.5    | 3.0    | 2.1    |
|   | Preferred destination | 3.9    | 4.2     | 3.7    | 4.3    | 4.3    | 3.9    |

101

100

#### Participating stores

This variable shows a pretty steady

decline over the past six months.

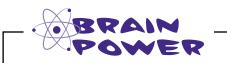

Do you think that the decline in perceived value is the reason for the sales decline?

99

99

101

100

## Q: How do I know that a decline in value actually caused coffee sales to go down?

A: You don't. But right now the perceived value data is the only data you have that is congruent with the decline in sales. It looks like sales and perceived value are going down together, but you don't **know** that the decline in value has caused the decline in sales. Right now, it's just a theory.

Q: Could there be other factors at play? Maybe the value problem isn't as simple as it looks.

A: There almost certainly *are* other factors at play. With observational studies, you should assume that other factors are

### bumb Questions

**confounding** your result, because you can't **control for** them as you can with experiments. More on those buzzwords in a few pages.

Q: Could it be the other way around? Maybe declining sales caused people to think the coffee is less valuable.

A: That's a great question, and it could definitely be the other way around. A good rule of thumb for analysts is, when you're starting to suspect that causes are going in one direction (like value perception decline causing sales decline), flip the theory around and see how it looks (like sales decline causes value perception decline).

Q: So how do I figure out what causes what?

0

A: We're going to talk a lot throughout this book about how to draw conclusions about causes, but for now, you should know that observational studies aren't that powerful when it comes to drawing causal conclusions. Generally, you'll need other tools to get those sorts of conclusions.

Q: It sounds like observational studies kind of suck.

A: Not at all! There is a ton of observational data out there, and it'd be crazy to ignore it because of the shortcomings of observational studies. What's really important, however, is that you understand the limitations of observational studies, so that you don't draw the wrong conclusions about them.

Your so-called "value problem" is no problem at all at my stores! Our Starbuzz is hugely popular, and no one thinks that Starbuzz is a poor value. There must be some sort of mistake.

### The manager of the SoHo stores does not agree

SoHo is a wealthy area and the home of a bunch of really lucrative Starbuzz stores, and the manager of those stores does not believe it's true that there's a value perception problem. Why do you think she'd disagree?

Are her customers lying? Did someone record the data incorrectly? Or is there something problematic about the observational study itself?

The manager of Starbuzz's

Solto stores

### A typical customer's thinking

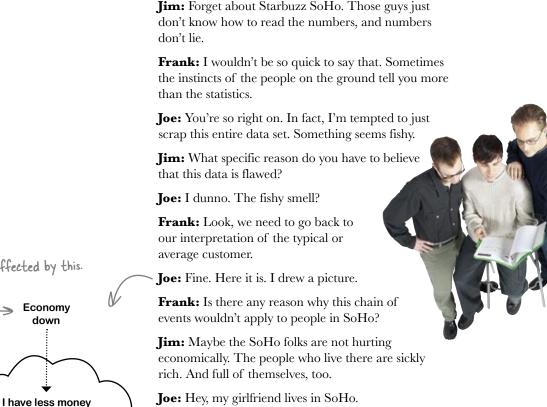

**Frank:** How you persuaded someone from the fashionable set to date you I have no idea. Jim, you may be on to something. If you're doing well moneywise, you'd be less likely to start believing that Starbuzz is a poor value.

Starbuzz sales go down

It's always a good idea to draw pictures of how you think things relate.

People's actions are making this happen. It looks like the SoHo Starbuzz customers may be <u>different</u> from all the other Starbuzz customers...

Everyone's affected by this.

Economy

down

Starbuzz is less of a value

0

# Observational studies are full of confounders

A **confounder** is a difference among the people in your study other than the factor you're trying to compare that ends up making your results less sensible.

In this case, you're comparing Starbuzz customers to each other at different points in **time**. Starbuzz customers are obviously different from each other—they're different people.

But if they're different from each other in respect to a variable you're trying to understand, the difference is a confounder, and in this case the confounder is **location**.

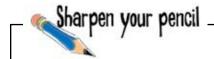

Here are the Sotto people.

The customers that are located in Solto <u>might be</u> different from the rest in a way that confounds our results.

Redraw the causal diagram from the facing page to distinguish between SoHo stores and all the other stores., **correcting for the location confounder**.

Assume that the SoHo manager is correct and that SoHo customers don't perceive a value problem. How might that phenomenon affect sales?

# How location might be confounding your results

Here's a refined diagram to show how things might be happening. It's a really good idea to **make your theories visual** using diagrams like this, which help both you and your clients keep track of your ideas.

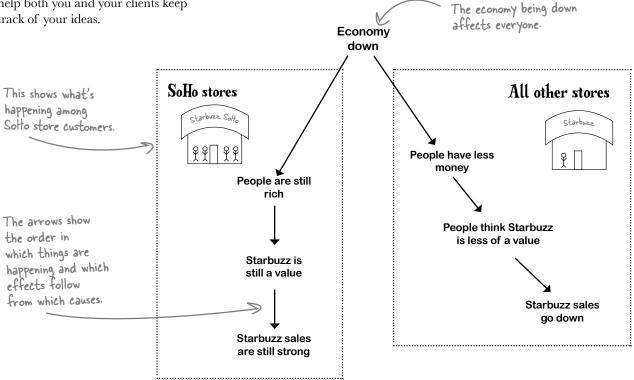

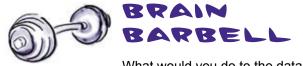

What would you do to the data to show whether Starbuzz value perception in SoHo is still going strong? More generally, what would you do to observational study data to keep your confounders under control?

### bumb Questions

### Q: In this case, isn't it really the *wealth* of the customers rather than the *location* that confounds the results?

A: Sure, and they're probably related. If you had the data on how much money each customers has, or how much money each customer feels comfortable spending, you could run the analysis again to see what sort of results wealth-based grouping gets you. But since we don't have that information, we're using location. Besides, location makes sense, because our theory says that wealthier people tend to shop in SoHo.

### Q: Could there be other variables that are confounding this data besides location?

A: Definitely. Confounding is always a problem with observational studies. Your job as the analyst is always to think about how confounding might be affecting your results. If you think that the effect of confounders is minimal, that's great, but if there's reason to believe that they're causing problems, you need to adjust your conclusion accordingly.

#### **What if the confounders are hidden?**

A: That's precisely the problem. Your confounders are usually not going to scream out to you. You have to dig them up yourself as you try to make your analysis as strong as possible. In this case, we are fortunate, because the location confounder was actually represented *in the data*, so we can manipulate the data to manage it. Often, the confounder information won't be there, which seriously undermines the ability of the entire study to give you useful conclusions.

### Q: How far should I go to figure out what the confounders are?

A: It's really more art than science. You should ask yourself commonsense questions about what it is you're studying to imagine what variables might be confounding your results. As with everything in data analysis and statistics, no matter how fancy your quantitative techniques are, it's always really important that your conclusions **make sense**. If your conclusions make sense, and you've thoroughly searched for confounders, you've done all you can do for **observational studies**. Other types of studies, as you'll see, enable you to draw some more ambitious conclusions.

## Q: Is it possible that location wouldn't be a confounder in this same data if I were looking at something besides value perception?

A: Definitely. Remember, location being a confounder makes sense in this context, but it might not make sense in another context. We have no reason to believe, for example, that people's feelings about whether their coffee temperature is right vary from place to place.

### Q: I'm still feeling like observational studies have big problems.

A: There are big limitations with observational studies. This particular study has been useful to you in terms of understanding Starbuzz customers better, and when you control for location in the data the study will be even more powerful.

# Manage confounders by breaking the data into chunks

To get your observational study confounders **under control**, sometimes it's a good idea to divide your groups into smaller chunks.

These smaller chunks are more **homogenous**. In other words, they don't have the internal variation that might skew your results and give you the wrong ideas.

Here's the original data summary.

Here is the Starbuzz survey data once again, this time with tables to represent other regions.

#### Starbuzz Coffee: All stores

Summary of marketing surveys for six months ending January 2009. The figures represents the average score given to each statement by survey respondents from participating stores.

|                       | Aug-08 | Sept-08 | Oct-08 | Nov-08 | Dec-08 | Jan-09 |
|-----------------------|--------|---------|--------|--------|--------|--------|
| Location convenience  | 4.7    | 4.6     | 4.7    | 4.2    | 4.8    | 4.2    |
| Coffee temperature    | 4.9    | 4.9     | 4.7    | 4.9    | 4.7    | 4.9    |
| Courteous employees   | 3.6    | 4.1     | 4.2    | 3.9    | 3.5    | 4.6    |
| Coffee value          | 4.3    | 3.9     | 3.7    | 3.5    | 3.0    | 2.1    |
| Preferred destination | 3.9    | 4.2     | 3.7    | 4.3    | 4.3    | 3.9    |

#### Mid-Atlantic stores only

|                       | Aug-08 | Sept-08 | Oct-08 | Nov-08 | Dec-08 | Jan-09 |
|-----------------------|--------|---------|--------|--------|--------|--------|
| Location convenience  | 4.9    | 4.5     | 4.5    | 4.1    | 4.9    | 4.0    |
| Coffee temperature    | 4.9    | 5.0     | 4.5    | 4.9    | 4.5    | 4.8    |
| Courteous employees   | 3.5    | 3.9     | 4.0    | 4.0    | 3.3    | 4.5    |
| Coffee value          | 4.0    | 3.5     | 2.9    | 2.6    | 2.2    | 0.8    |
| Preferred destination | 4.0    | 4.0     | 3.8    | 4.5    | 4.2    | 4.1    |

#### Seattle stores only

|                       | Aug-08 | Sept-08 | Oct-08 | Nov-08 | Dec-08 | Jan-09 |
|-----------------------|--------|---------|--------|--------|--------|--------|
| Location convenience  | 4.8    | 4.5     | 4.8    | 4.4    | 5.0    | 4.1    |
| Coffee temperature    | 4.7    | 4.7     | 4.8    | 5.1    | 4.5    | 4.9    |
| Courteous employees   | 3.4    | 3.9     | 4.4    | 4.0    | 3.5    | 4.8    |
| Coffee value          | 4.3    | 3.8     | 3.2    | 2.6    | 2.1    | 0.6    |
| Preferred destination | 3.9    | 4.0     | 3.8    | 4.4    | 4.3    | 3.8    |

#### SoHo stores only

|                       | Aug-08 | Sept-08 | Oct-08 | Nov-08 | Dec-08 | Jan-09 |              |
|-----------------------|--------|---------|--------|--------|--------|--------|--------------|
| Location convenience  | 4.8    | 4.8     | 4.8    | 4.4    | 4.8    | 4.0    |              |
| Coffee temperature    | 4.8    | 5.0     | 4.6    | 4.9    | 4.8    | 5.0    | These groups |
| Courteous employees   | 3.7    | 4.1     | 4.4    | 3.7    | 3.3    | 4.8    | internally   |
| Coffee value          | 4.9    | 4.8     | 4.8    | 4.9    | 4.9    | 4.8    | homogenous.  |
| Preferred destination | 3.8    | 4.2     | 3.8    | 4.2    | 4.1    | 4.0    | <u></u>      |

#### Download at Boykma.Com

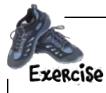

Take a look at the data on the facing page, which has been broken into groups.

How much of a difference is there between the Mid-Atlantic store subgroup average scores and the average scores for all the Starbuzz stores?

......

How does perceived coffee value compare among all the groups?

Was the SoHo manager right about her customers being happy with the value of Starbuzz coffee?

\_\_\_\_\_

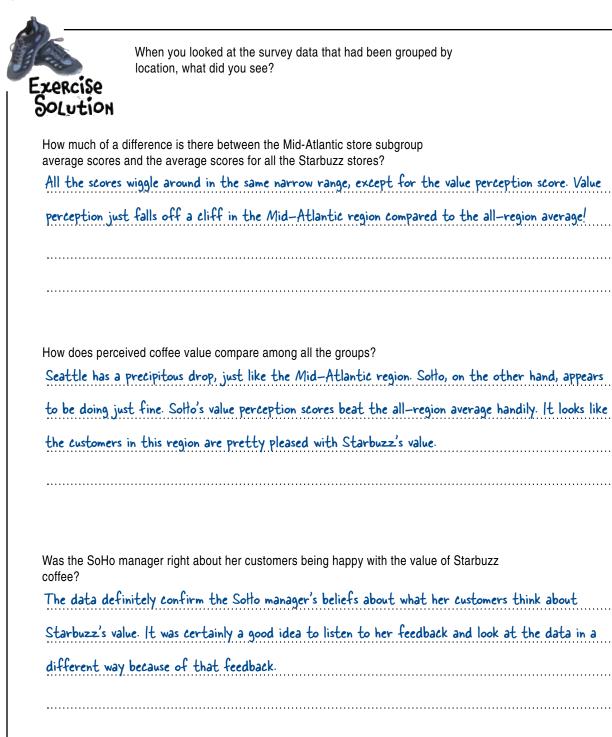

### It's worse than we thought!

The big guns have all come out to deal with the problems you've identified.

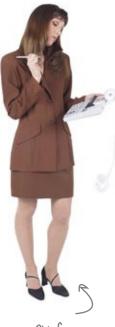

Chief Financial Officer **CFO:** This situation is worse than we had anticipated, by a long shot. The value perception in our regions other than SoHo has absolutely fallen through the floor.

**Marketing:** That's right. The first table, which showed all the regions together, actually made the value perception look *better* than it is. SoHo skewed the averages upward.

**CFO:** When you break out SoHo, where everyone's rich, you can see that SoHo customers are pleased with the prices but that everyone else is about to jump ship, if they haven't already.

Marketing: So we need to figure out what to do.

CFO: I'll tell you what to do. Slash prices.

Marketing: What?!?

**CFO:** You heard me. We slash prices. Then people will see it as a better value.

**Marketing:** I don't know what planet you're from, but we have a brand to worry about.

**CFO:** I come from Planet Business, and we call this supply and demand. You might want to go back to school to learn what those words mean. Cut prices and demand goes up.

**Marketing:** We might get a jump in sales in the short term, but we'll be sacrificing our profit margins forever if we cut costs. We need to figure out a way to *persuade* people that Starbuzz is a value and keep prices the same.

**CFO:** This is insane. I'm talking economics. Money. People respond to incentives. Your fluffy little ideas won't get us out of *this* jam.

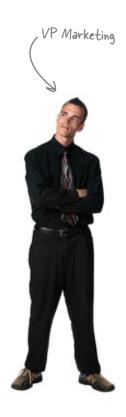

Is there anything in the data you have that tells you which strategy will increase sales?

### You need an experiment to say which strategy will work best

Look again at that last question on the previous page:

#### Is there anything in the data you have that tells you which strategy will increase sales?

Observational data by itself can't tell you what will happen in the future.

You have no observational data that will tell you what will happen if you try out what either the VP of Marketing or the CFO suggests.

If you want to draw conclusions about things that overlap with your data but aren't completely described in the data, you need **theory** to make the connection.

These theories might be true or totally false, but your data doesn't say.

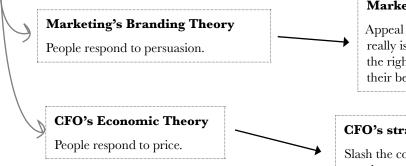

You have no data to support either of these theories, no matter how passionately the others believe in them and in the strategies that follow from them.

In order to get more clarity about which strategy is better, you're going to need to run an **experiment**.

#### Marketing's strategy

Appeal to people's judgement. Starbuzz really is a good value, if you think about it in the right way. Persuading people to change their beliefs will get sales back up.

#### **CFO's strategy**

Slash the cost of coffee. This will cause people to perceive more value in Starbuzz coffee, which will drive sales back up.

You need to experiment with these strategies in order to know which will increase sales.

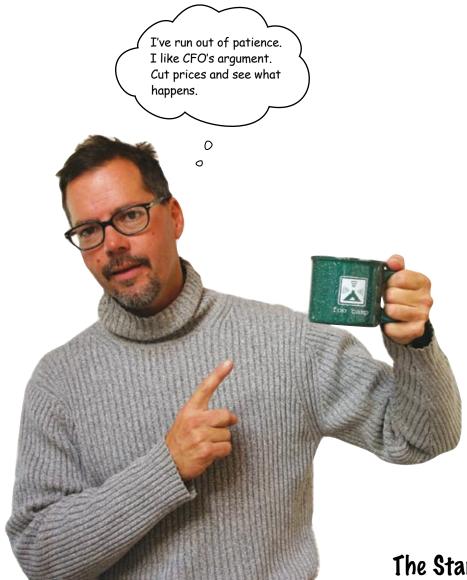

### The Starbuzz CEO is in a big hurry

And he's going to pull the trigger whether you're ready or not!

Let's see how his gambit works out...

### Starbuzz drops its prices

Taking a cue from the CFO, the CEO ordered a price drop across the board for the month of February. All prices in all Starbuzz stores are reduced by \$0.25.

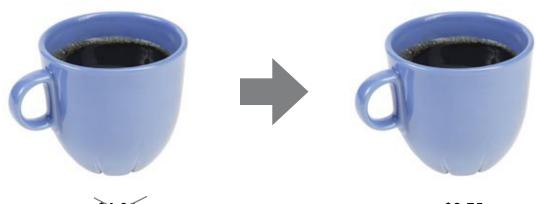

\$4.60

\$3.75

Will this change create a spike in sales?

How will you know?

### One month later...

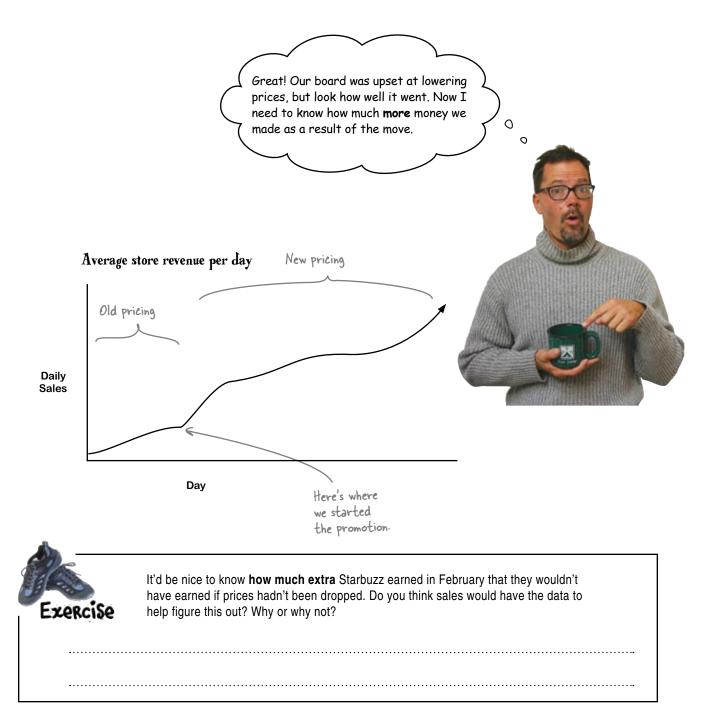

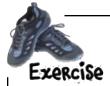

Does sales have the data that would help you figure out how much more money you made off the cheaper \$3.75 coffee?

Sales couldn't have the data. They only have data for \$3.75 coffee and they can't compare that

data to hypothetical data about what kind of revenue \$4.00 coffee would have brought them.

### Control groups give you a baseline

You have **no idea** how much extra you made. Sales could have skyrocketed relative to what they would have been had the CEO not cut prices. Or they could have plummeted. You just don't know.

You don't know because by slashing prices across the board the CEO failed to follow the **method of comparison**. Good experiments always have a **control group** that enables the analyst to compare what you want to test with the status quo. Scholar's Corner

Control group A group of treatment subjects that represent the status quo, not receiving any new treatment.

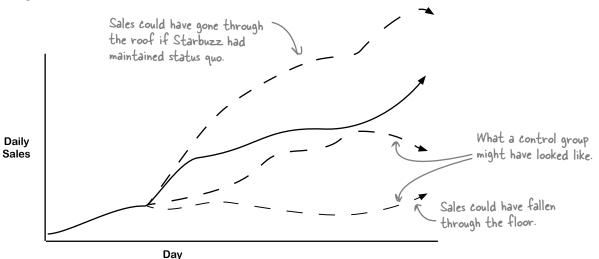

No control group means no comparison. No comparison means no idea what happened.

### Q: Can't we compare February's sales with January's sales?

A: Sure, and if all you're interested in is whether sales in February are higher than January, you'll have your answer. But without a control, the data doesn't say whether your price-cutting had anything to do with it.

#### Q: What about comparing this February's sales with last year's February's sales?

A: In this question and the last one you're talking about using **historical controls**, where you take past data and treat it as the control, as opposed to **contemporaneous controls**, where your control group has its experience at the same time as your experimental group. Historical controls usually tend to favor the success of whatever it is you're trying to test because it's so hard to select a control that is really like the group you're testing. In general, you should be suspicious of historical controls.

Q: Do you always need a control? Is there ever a case where you can get by without one?

A: A lot of events in the world can't be controlled. Say you're voting in an election: you can't elect two candidates simultaneously, see which one fares better relative to the other, and then go back and

### bumb Questions

elect the one that is more successful. That's just not how elections work, and it doesn't mean that you can't analyze the implications of one choice over the other. But if you *could* run an experiment like that you'd be able to get a lot more confidence in your choice!

What about medical tests? Say you want to try out a new drug and are pretty sure it works. Wouldn't you just be letting people be sick or die if you stuck them in a control group that didn't receive treatment?

A: That's a good question with a legitimate ethical concern. Medical studies that lack controls (or use historical controls) have very often favored treatments that are later shown by contemporaneous controlled experiment to have no effect or even be harmful. No matter what your feelings are about a medical treatment, you don't really know that it's better than nothing until you do the controlled experiment. In the worst case, you could end up promoting a treatment that actually hurts people.

### Q: Like the practice of bleeding people when they were sick?

A: Exactly. In fact, some of the first controlled experiments in history compared medical bleeding against just letting people be. Bleeding was a frankly disgusting practice that persisted for hundreds of years. We know now that it was the wrong thing to do because of controlled experiments.

### Q: Do observational studies have controls?

A: They sure do. Remember the definition of observational studies: they're studies where the subjects themselves decide what group they're in, rather than having you decide it. If you wanted to do a study on smoking, for example, you couldn't tell some people to be smokers and some people not to be smokers. People decide issues like smoking on their own, and in this case, people who chose to be nonsmokers would be the control group of your observational study.

Q: I've been in all sorts of situations where sales have trended upwards in one month because we supposedly did something in the previous month. And everyone feels good because we supposedly did well. But you're saying that we have no idea whether we did well?

A: Maybe you did. There's definitely a place for gut instincts in business, and sometimes you can't do controlled experiments and have to rely on observational data-based judgements. But if you can do an experiment, do it. There's nothing like hard data to supplement your judgement and instincts when you make decisions. In this case, you don't have the hard data yet, but you have a CEO that expects answers.

The CEO still wants to know how much extra money the new strategy made... How will you answer his request? **Jim:** The CEO asked us to figure out how much money we made in February that we wouldn't have made if we hadn't cut costs. We need to give the guy an answer.

**Frank:** Well, the answer is a problem. We have no idea how much extra money we made. It could have been a lot, but we could have lost money. Basically, we've fallen flat on our faces. We're screwed.

**Joe:** No way. We can definitely compare the revenue to historical controls. It might not be statistically perfect, but he'll be happy. That's all that counts.

**Frank:** A happy client is all that counts? Sounds like you want us to sacrifice the war to win the day. If we give him the wrong answers, it'll eventually come back on us.

Joe: Whatever.

**Frank:** We're going to have to give it to him straight, and it won't be pretty.

**Jim:** Look, we're actually in good shape here. All we have to do is set up a control group for March and run the experiment again.

**Frank:** But the CEO is feeling good about what happened in February, and that's because he has the wrong idea about what happened. We need to disabuse him of that good feeling.

**Jim:** I think we can get him thinking clearly without being downers about it.

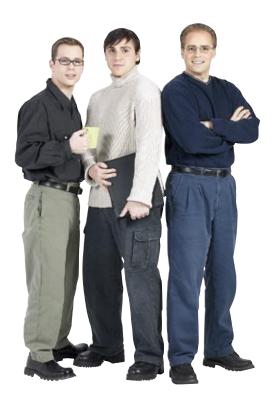

### Not getting fired 101

Having to deliver bad news is part of being a data analyst. But there are a bunch of different ways of going about delivering the same information.

Let's get straight to the point. How do you present bad news without getting fired?

The best data analysts know the right way to deliver potentially upsetting messages.

We've blown our brains out. Catastrophic meltdown. Please don't fire me.

You're right! Sales are rocking and rolling. We're up 100%. You're a genius!

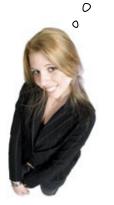

**Option 1:** There is no bad news.

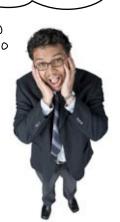

0

**Option 2:** The news is bad, so let's panic!

This event doesn't give us the information we want, but the good news is that I know how we fix it.

**Option 3:** There's bad news, but if we use it correctly it's good news.

### Which of these approaches won't get you fired...

Today?

Tomorrow?

For your next gig?

### for real! Let's experiment again

We're running the experiment again for the month of March. This time, Marketing divided the universe of Starbuzz stores into control and experimental groups.

The experimental group consists of stores from the Pacific region, and the control group consists of stores from the SoHo and Mid-Atlantic regions.

That was a close one!

#### From: CEO, Starbuzz To: Head First Subject: Need to re-run experiment

I get the picture. We still have two months before the board meeting. Just do what you need to do and get it right this time.

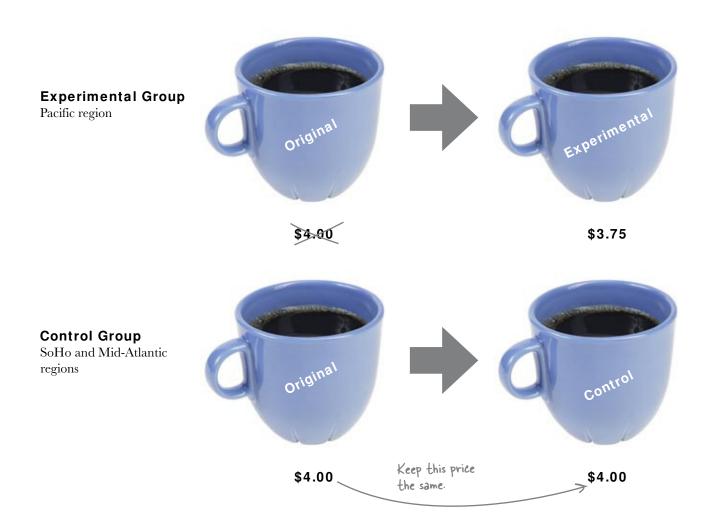

### One month later...

Things aren't looking half bad! Your experiment might have given you the answer you want about the effectiveness of price cutting.

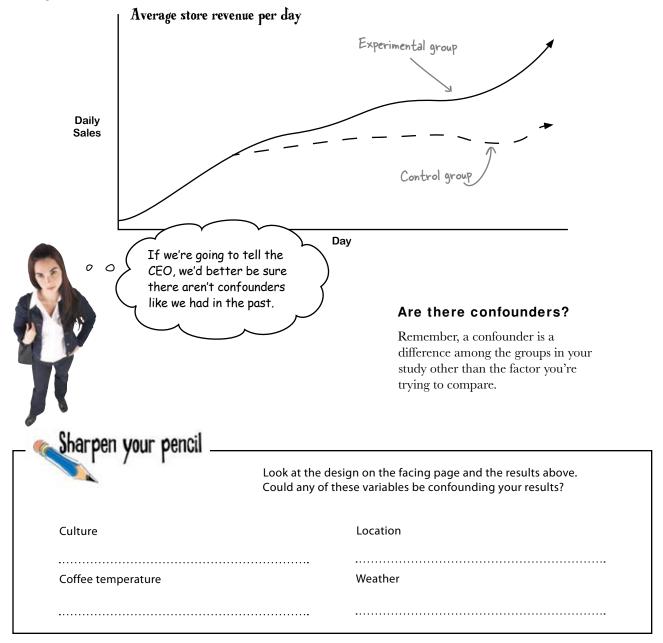

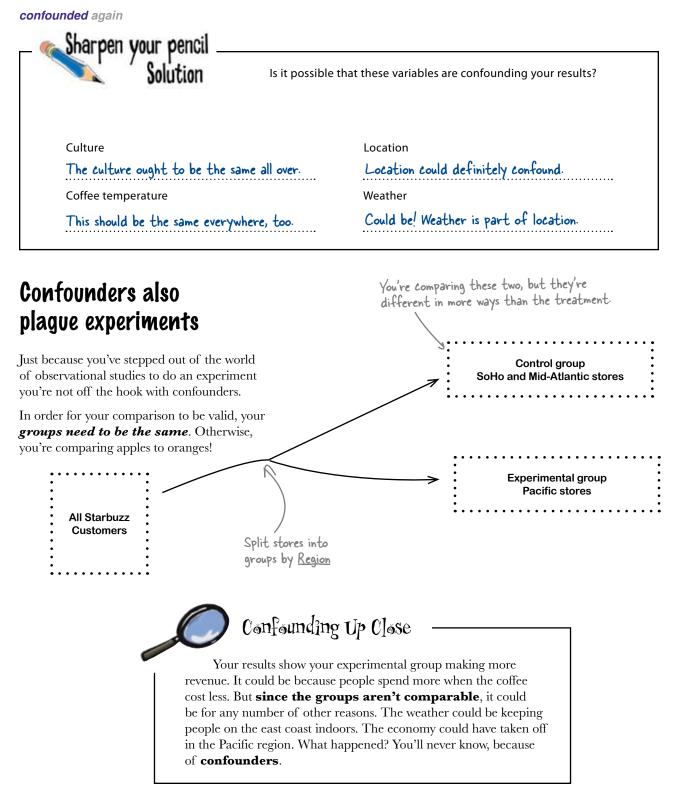

# Avoid confounders by selecting groups carefully

Just as it was with observational studies, avoiding confounders is all about splitting the stores into groups correctly. But how do you do it?

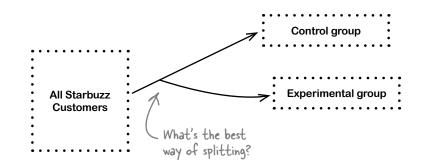

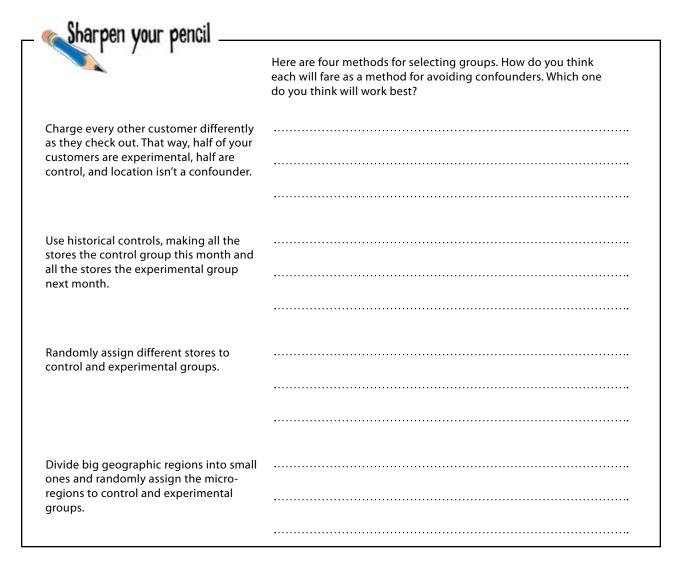

### Sharpen your pencil Solution

Which method for selecting groups do you think is best?

Charge every other customer differently as they check out. That way, half of your customers are experimental, half are control, and location isn't a confounder.

Use historical controls, making all the stores the control group this month and all the stores the experimental group next month.

Randomly assign different stores to control and experimental groups.

Divide big geographic regions into small ones and randomly assign the microregions to control and experimental groups.

| The customers would freak out. Who wants to have to pay           |
|-------------------------------------------------------------------|
| more than the person standing next to them? Customer              |
| anger would confound your results.                                |
| We've already seen why historical controls are a problem. Who     |
| knows what could happen on the different months to throw          |
| off results?                                                      |
| This looks kind of promising, but it doesn't quite fit the bill.  |
| People would just go to the cheaper Starbuzz outlets rather       |
| than the control group. Location would still confound.            |
| If your regions were big enough that people wouldn't travel to    |
| get cheaper coffee, but small enough to be similar to each other, |
| you could avoid location confounding. This is the best bet        |

Looks like there is something to this randomization method. Let's take a closer look...

# Randomization selects similar groups

Randomly selecting members from your pool of subjects is a great way to avoid confounders.

What ends up happening when you randomly assign subjects to groups is this: the factors that might otherwise become confounders end up getting **equal representation** among your control and experimental groups.

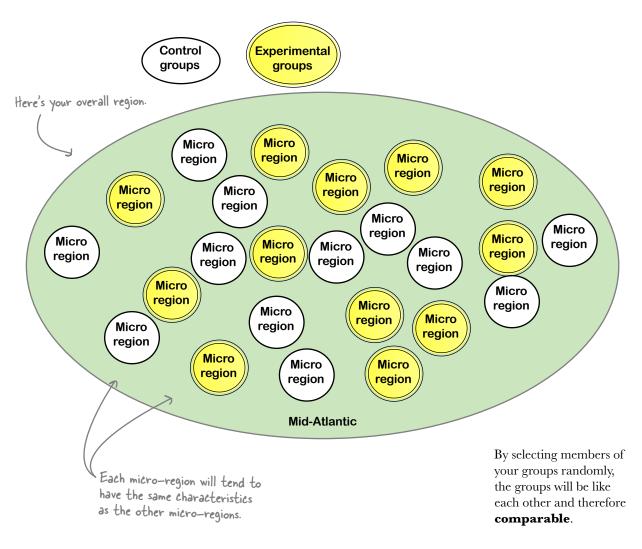

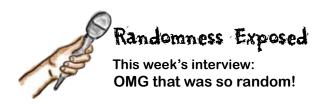

**Head First:** Randomness, thank you for joining us. You're evidently a big deal in data analysis and it's great to have you.

**Randomness:** Well, my schedule from one second to the next is kind of open. I have no real plan per se. My being here is, well, like the roll of the dice.

**Head First:** Interesting. So you have no real plan or vision for how you do things?

**Randomness:** That's right. Willy-nilly is how I roll.

**Head First:** So why are you useful in experimental design? Isn't data analysis all about order and method?

**Randomness:** When an analyst uses my power to select which experimental and control groups people or stores (or whatever) go into, my black magic makes the resulting groups the same as each other. I can even handle hidden confounders, no problem.

#### Head First: How's that?

**Randomness:** Say half of your population is subject to a hidden confounder, called Factor X. Scary, right? Factor X could mess up your results big time. You don't know what it is, and you don't have any data on it. But it's there, waiting to pounce.

**Head First:** But that's always a risk in observational studies.

**Randomness:** Sure, but say in your **experiment** you use me to divide your population into experimental and control groups. What'll happen is that your two groups will end up both containing Factor X to the same degree. If half of your overall population has it, then half of each of your groups will have it. That's the power of randomization.

**Head First:** So Factor X may still affect your results, but it'll affect both groups in the exact same way, which means you can have a valid comparison in terms of whatever it is you're testing for?

**Randomness:** Exactly. **Randomized controlled** is the gold standard for experiments. You can do analysis without it, but if you have it at your disposal you're going to do the best work. Randomized controlled experiments get you as close as you can get to the holy grail of data analysis: demonstrating causal relationships.

**Head First:** You mean that randomized controlled experiments can *prove* causal relationships?

**Randomness:** Well, "proof" is a very, very strong word. I'd avoid it. But think about what randomized controlled experiments get you. You're testing two groups that are identical in every way except in the variable you're testing. If there's any difference in the outcome between the groups, how could it be anything besides that variable?

**Head First:** So how do I do randomness? Say I have a spreadsheet list I want to split in half, selecting the members of the list randomly. How do I do it?

**Randomness:** Easy. In your spreadsheet program, create a column called "Random" and type this formula into the first cell: =RAND (). Copy and paste the formula for each member of your list. Then sort your list by your "Random" column. That's it! You can then divide your list into your control group and as many experimental groups as you need, and you're good to go!

|                                         | It's time to design your experiment. Now that you understand<br>observational and experimental studies, control and<br>experimental groups, confounding, and randomization, you<br>should be able to design just the experiment to tell you what you<br>want to know. |
|-----------------------------------------|----------------------------------------------------------------------------------------------------|
| Vhat are you trying to demonstrat       | :e? Why?                                                                                                    |
|                                         |                                                                                                    |
|                                         |                                                                                                    |
|                                         |                                                                                                    |
| What are your control and experim       | nental groups going to be?                                                                                                    |
|                                         |                                                                                                    |
|                                         |                                                                                                    |
|                                         |                                                                                                    |
|                                         |                                                                                                    |
| low will you avoid confounders?         |                                                                                                    |
| ••••••••••••••••••••••••••••••••••••••• | Hey! You should add an experimental group                                                                                                    |
|                                         | for persuading people that Starbuzz is a good value. The                                                                                                    |
|                                         | way we'll know who's right—r<br>or the CFO!                                                                                                    |
| Vhat will your results look like?       | 0                                                                                                    |
|                                         |                                                                                                    |
|                                         |                                                                                                    |
|                                         |                                                                                                    |
| ••••••••••••••••••••••••••••••••••••••• |                                                                                                    |

Sharpen your penci You've just designed your first randomized controlled experiment. Will it work as you had hoped? What are you trying to demonstrate? Why? The purpose of the experiment is to figure out which will do a better job of increasing sales: maintaining the status quo, cutting prices, or trying to persuade customers that Starbuzz coffee is a good value. We're going to run the experiment over the course of one month: March. What are your control and experimental groups going to be? The control group will be stores that are functioning as they always function—no specials or anything. One experimental group will consist of stores that have a price drop for March. The other experimental group will consist of stores where employees try to persuade customers that Starbuzz is a good value. How will you avoid confounders? By selecting groups carefully. We're going to divide each major Starbuzz region into micro-regions, and we'll randomly assign members of that pool of micro-regions to the control and experimental groups. That way, our three groups will be about the same. What will your results look like? It's impossible to know until we run the experiment, but what might happen is that one or both of the experimental groups shows higher sales than the control group. ..... 

#### Your experiment is ready to go

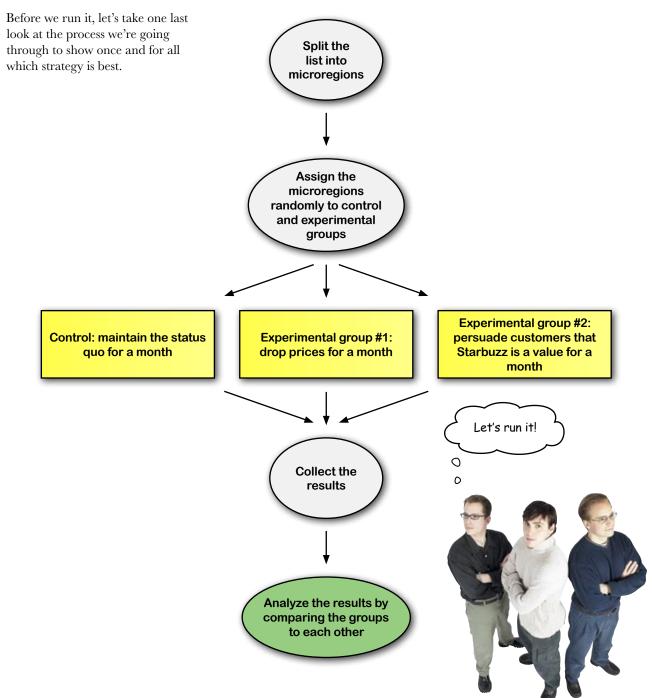

#### The results are in

Starbuzz set up your experiment and let it run over the course of several weeks. The daily revenue levels for the value persuasion group immediately went up compared to the other two groups, and the revenue for the lower prices group actually matched the control.

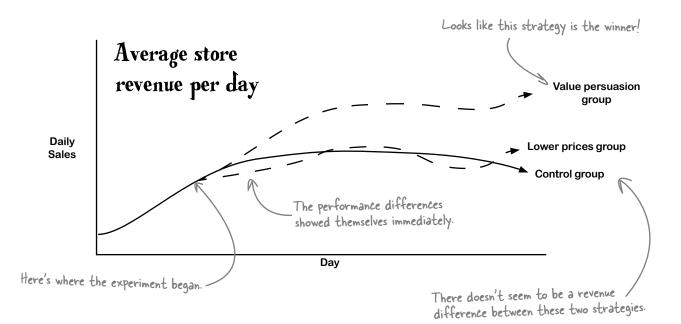

This chart is so useful because it makes an excellent **comparison**. You selected identical groups and gave them separate treatments, so now you can really attribute the differences in revenue from these stores to the factors you're testing.

#### These are great results!

Value persuasion appears to result in significantly higher sales than either lowering prices or doing nothing. It looks like you have your answer.

## Starbuzz has an empirically tested sales strategy

When you started this adventure in experiments, Starbuzz was in disarray. You carefully evaluated observational survey data and learned more about the business from several bright people at Starbuzz, which led you to create a **randomized controlled experiment**.

That experiment made a powerful **comparison**, which showed that persuading people that Starbuzz coffee is a more effective way to increase sales than lowering prices and doing nothing.

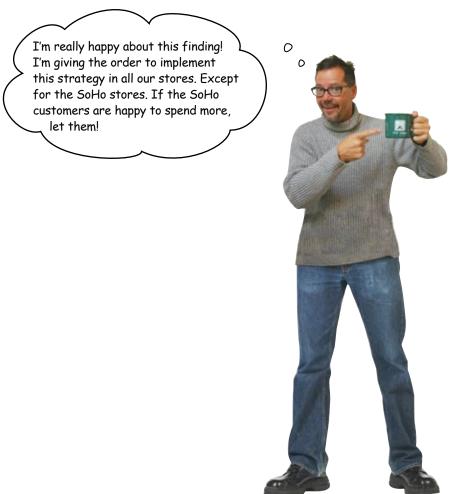

Download at Boykma.Com

### 3 optimization

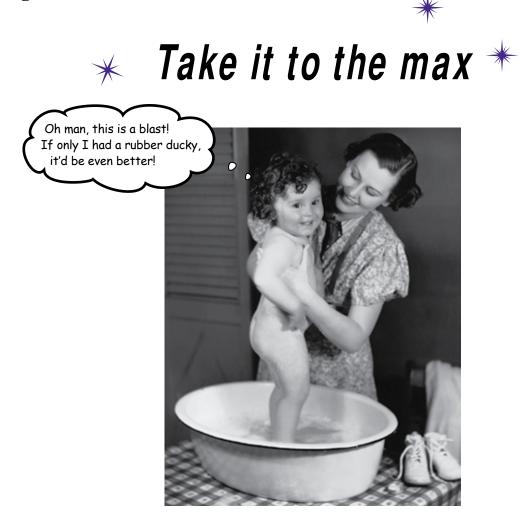

#### We all want more of something.

And we're always trying to figure out how to get it. *If* the things we want more of—profit, money, efficiency, speed—can be represented numerically, then chances are, there's an tool of data analysis to help us tweak our *decision variables*, which will help us find the **solution** or *optimal point* where we get the most of what we want. In this chapter, you'll be using one of those tools and the powerful spreadsheet **Solver** package that implements it.

#### You're now in the bath toy game

You've been hired by Bathing Friends Unlimited, one of the country's premier manufactures of rubber duckies and fish for bath-time entertainment purposes. Believe it or not, bath toys are a serious and profitable business.

They want to make more money, and they hear that managing their business through data analysis is all the rage, so they called you!

The rubber fish is an unconventional choice, but it's been a big seller.

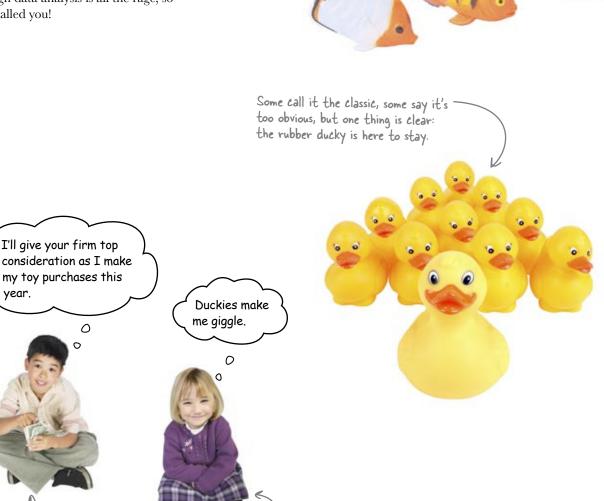

-You have demanding, discerning customers.

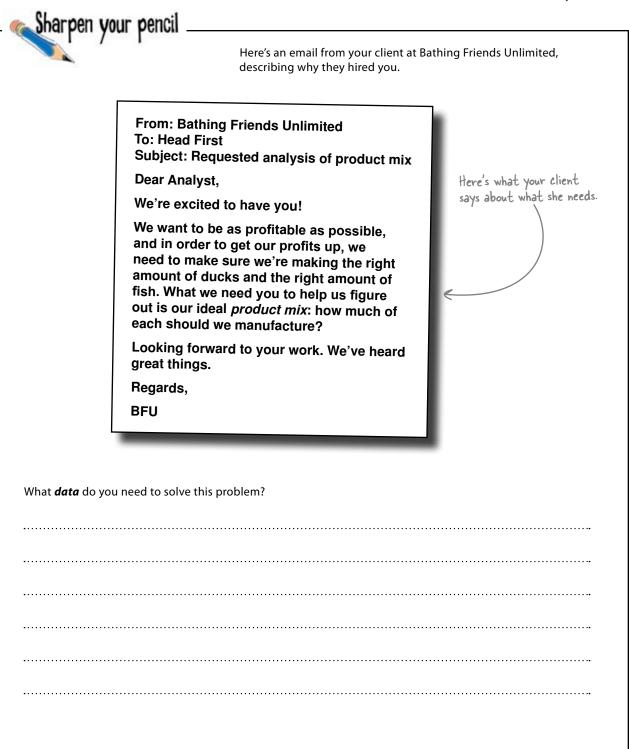

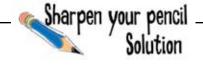

From: Bathing Friends Unlimited To: Head First Subject: Requested analysis of product mix

Dear Analyst,

We're excited to have you!

We want to be as profitable as possible, and in order to get our profits up we need to make sure we're making the right amount of ducks and the right amount of fish. What we need you to help us figure out is our ideal product mix: how much of each should we manufacture?

Looking forward to your work. We've heard great things.

Regards,

BFU

What *data* do you need to solve this problem?

First of all, it'd be nice to have data on just how profitable ducks

and fish are. Is one more profitable than the other? But more than

that, it'd be nice to know what other factors constrain the problem.

How much rubber does it take make these products? And how much

time does it take to manufacture these products?

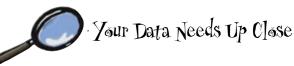

Take a closer look at what you need to know. You can divide those data needs into two categories: **things you can't control**, and things you can.

These are things you can't control.

- How profitable fish are
- How much rubber they have to make fish
- How much rubber they have to make ducks
- How profitable ducks are
- How much time it takes to make fish
- How much time it takes to make ducks

And the basic thing the client wants you to find out in order to get the profit as high as possible. Ultimately, the answers to these two questions you **can control**.

These are things you can control.

- How many fish to make
- How many ducks to make
- You need the hard numbers on what you can and can't control.

### Constraints limit the variables you control

These considerations are called **constraints**, because they will define the parameters for your problem. What you're ultimately after is *profit*, and finding the right product mix is how you'll determine the right level of profitability for next month.

But your options for product mix will be *limited* by your constraints.

These are your actual constraints for this problem.

### Pecision variables are things you <u>can</u> control

Constraints don't tell you how to maximize profit; they only tell you what you *can't* do to maximize profit.

Decision variables, on the other hand, are the things you *can* control. You get to choose how many ducks and fish will be manufactured, and as long as your constraints are met, your job is to choose the combination that creates the most profit. From: Bathing Friends Unlimited To: Head First Subject: Potentially useful info

Dear Analyst,

Great questions. Re rubber supply: we have enough rubber to manufacture 500 ducks or 400 fish. If we did make 400 fish, we wouldn't have any rubber to make ducks, and vice versa.

We have time to make 400 ducks or 300 fish. That has to do with the time it takes to set the rubber. No matter what the product mix is, we can't make more than 400 ducks and 300 fish if we want the product on shelves next month.

Finally, each duck makes us \$5 in profit, and each fish makes us \$4 in profit. Does that help?

Regards,

BFU

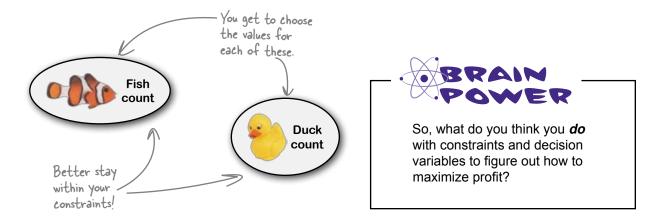

#### You have an optimization problem

When you want to get as much (or as little) of something as possible, and the way you'll get it is by changing the values of other quantities, you have an **optimization problem**.

Here you want to maximize *profit* by changing your decision variables: the number of ducks and fish you manufacture.

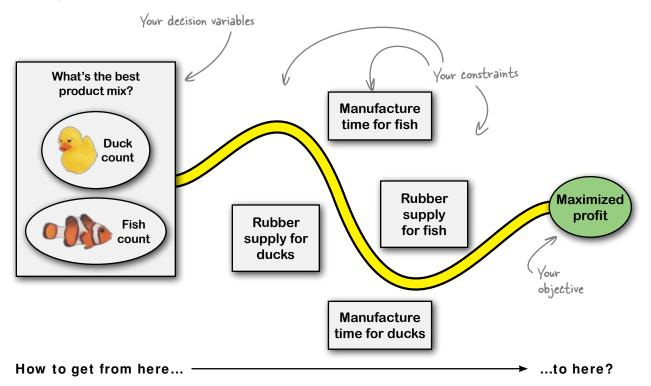

But to maximize profit, you have to stay within your constraints: the manufacture time and rubber supply for both toys.

To solve an optimization problem, you need to combine your decision variables, constraints, and the thing you want to maximize together into an **objective function**.

# Find your objective with the objective function

The **objective** is the thing you want to maximize or minimize, and you use the **objective function** to find the optimum result.

Here's what your objective function looks like, if you state it algebraically:

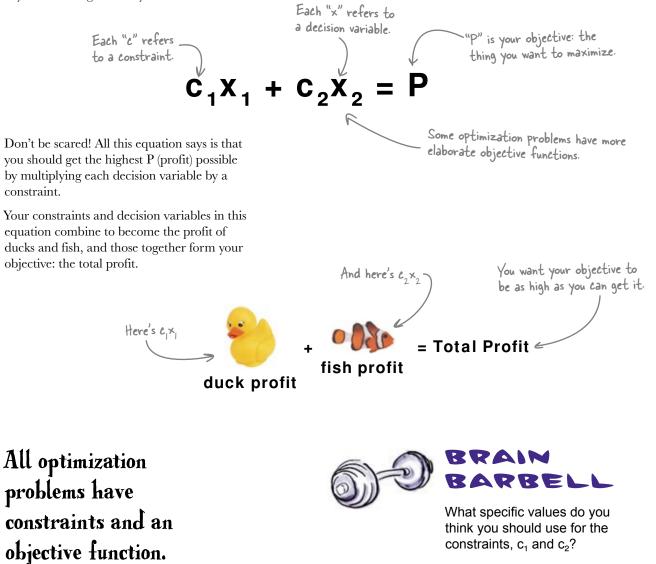

#### Your objective function

The constraints that you need to put into your objective function are the **profit for each toy**. Here's another way to look at that algebraic function:

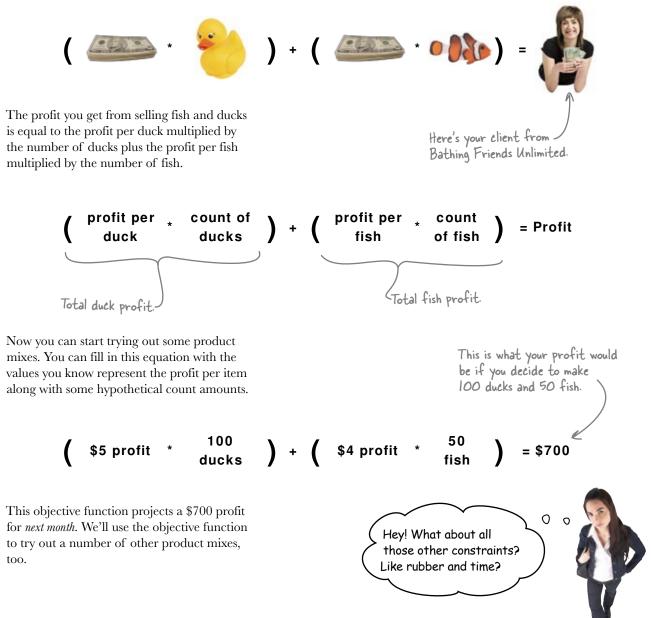

# Show product mixes with your other constraints

Rubber and time place limits on the count of fish you can manufacture, and the best way to start thinking about these constraints is to envision different hypothetical **product mixes**. Let's start with the constraint of *time*.

Here's what they say about their time constraint.

ducks, and vice versa. We have time to make 400 ducks or 300

fish. That has to do with the time it takes to set the rubber. No matter what the product mix is, we can't make more than 400 ducks and 300 fish if we want the product on shelves next month.

Virally, each duck makes us \$5 in profit

A hypothetical "Product mix 1" might be where you manufacture 100 ducks and 200 fish. You can plot the time constraints for that product mix (and two others) on these bar graphs.

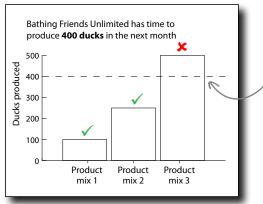

Product mix 1 doesn't violate any constraints, but the other two do: product mix 2 has too many fish, and product mix 3 has too many ducks.

Seeing the constraints in this way is progress, but we need a better visualization. We have yet more constraints to manage, and it'd be clearer if we could view them **both** on a single chart. This line shows the maximum number of ducks you can produce.

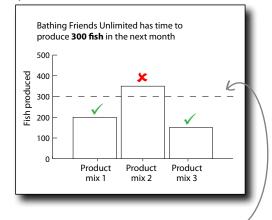

This line shows how many fish you have time to produce.

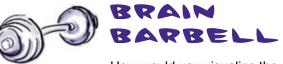

How would you visualize the constraints on hypothetical product mixes of ducks *and* fish with one chart?

## Plot multiple constraints on the same chart

We can plot both time constraints on a single chart, representing each product mix with a dot rather than a bar. The resulting chart makes it easy to **visualize both time constraints together**.

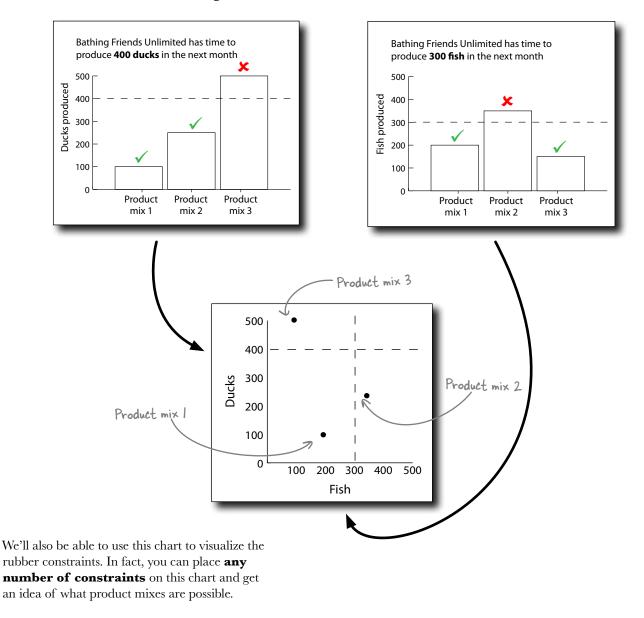

## Your good options are all in the feasible region

Plotting ducks on a y-axis and fish on an x-axis makes it easy to see what product mixes are *feasible*. In fact, the space where product mixes are within the constraint lines is called the **feasible region**.

When you add constraints to your chart, the feasible region will change, and you'll use the feasible region to figure out which point is *optimal*.

Sharpen your pencil

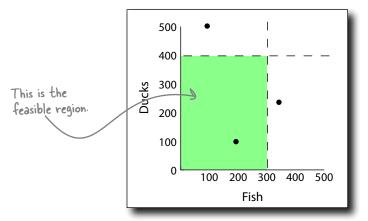

Let's add our other constraint, which states how many fish and ducks can be produced given the quantity of rubber they have. Bathing Friends Unlimited said:

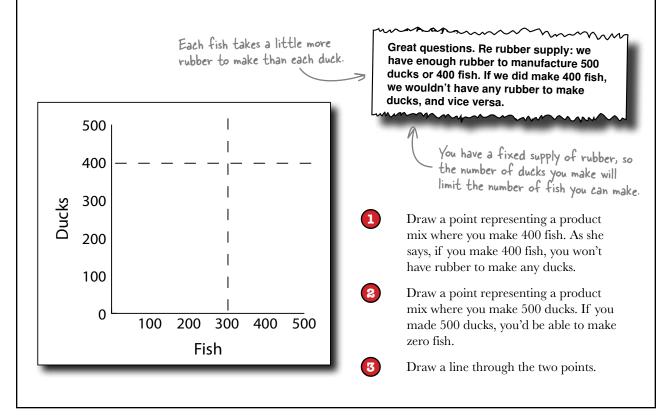

Sharpen your pencil Solution How does the new constraint look on your chart? 1 Draw a point representing a product mix where you make 400 fish. As she says, if you make 400 fish, you won't have rubber to make any ducks. Great questions. Re rubber supply: we have enough rubber to manufacture 500 2 Draw a point representing a product ducks or 400 fish. If we did make 400 fish, mix where you make 500 ducks. If you we wouldn't have any rubber to make made 500 ducks, you'd be able to make ducks, and vice versa. zero fish. 3 Draw a line through the two points. Here's where we make 500 500 ducks and no fish. 400 This line shows possible values in between. Ducks 300 Here's where we make 200 400 fish and no ducks. 100 More fish, fewer ducks, and vice versa. () 300 500 200 100 400 Fish

## Your new constraint changed the feasible region

When you added the rubber constraint, you **changed the shape** of the feasible region.

Before you added the constraint, you might have been able to make, say, 400 ducks and 300 fish. But now your rubber scarcity has ruled out that product mix as a possibility.

Your potential product mixes all need to be inside here.

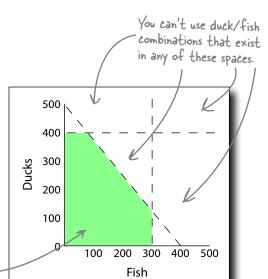

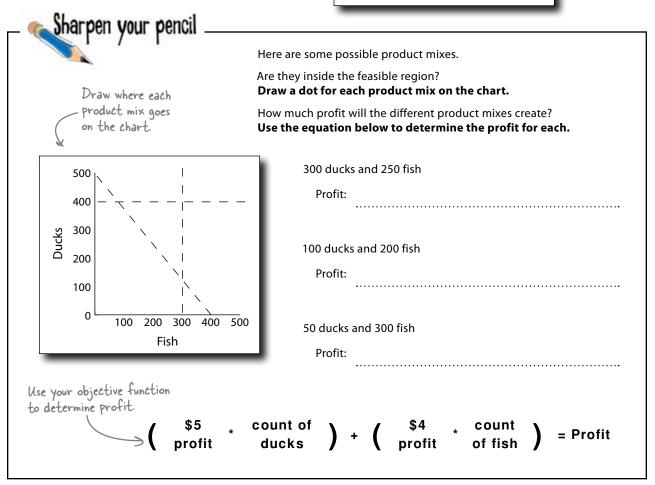

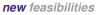

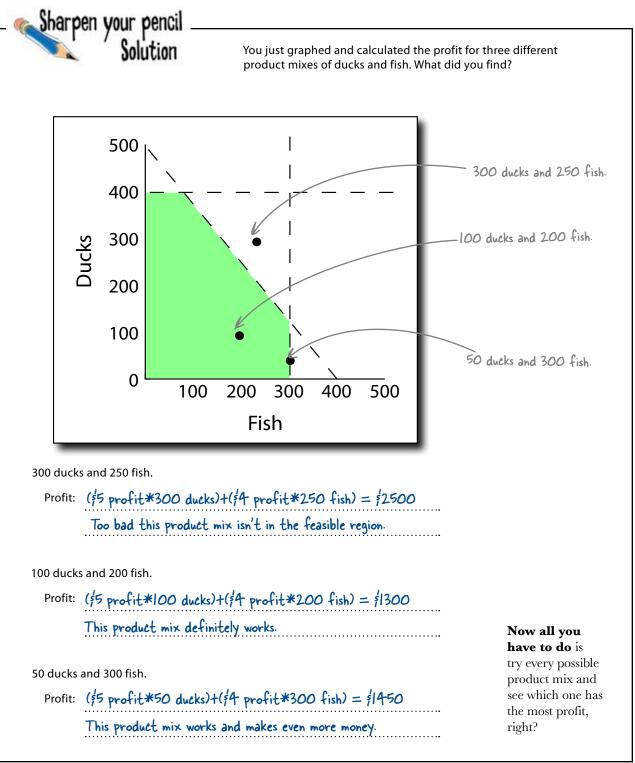

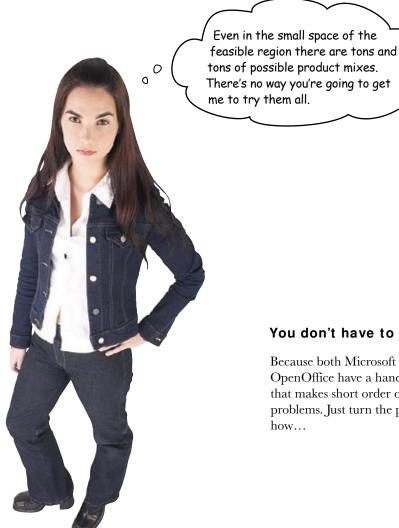

#### You don't have to try them all.

Because both Microsoft Excel and OpenOffice have a handy little function that makes short order of optimization problems. Just turn the page to find out

#### Your spreadsheet does optimization

Microsoft Excel and OpenOffice both have a handy little utility called **Solver** that can make short order of your optimization problems.

If you plug in the constraints and write the objective function, Solver does the algebra for you. Take a look at this spreadsheet, which describes all the information you received from Bathing Friends Unlimited.

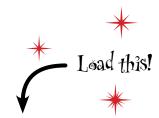

www.headfirstlabs.com/books/hfda/ bathing\_friends\_unlimited.xls

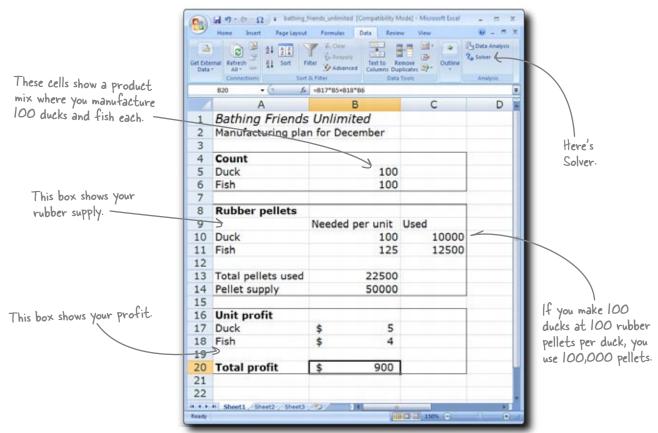

There are a few simple formulas on this spreadsheet. First, here are some numbers to quantify your rubber needs. The bath toys are made out of rubber pellets, and cells B10:B11 have formulas that calculate how many pellets you need.

Second, cell B20 has a formula that multiplies the count of fish and ducks by the profit for each to get the total profit.

Take a look at Appendix iii if you use OpenOffice or if Solver isn't on your Excel menu.

Try clicking the Solver button under the Data tab. What happens?

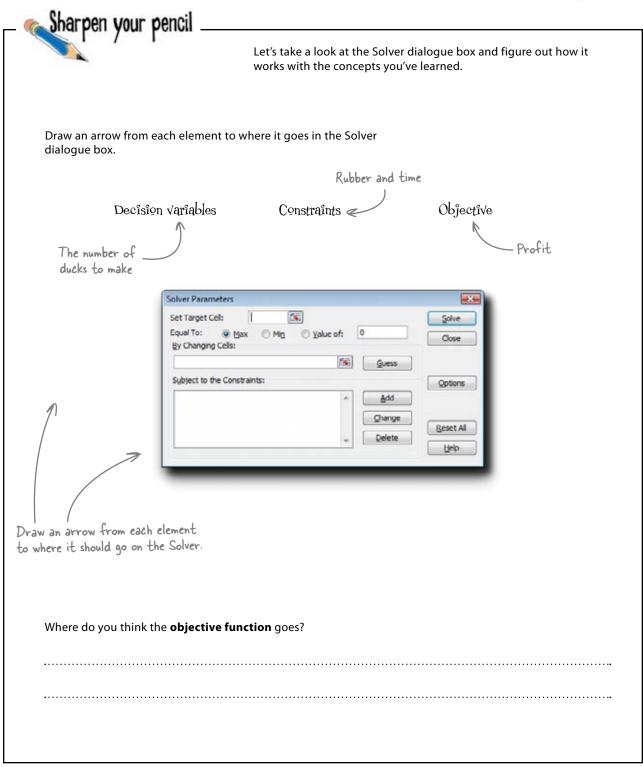

| Draw an arr<br>dialogue bo                                         |                                             | ement to where it go                                                           | pes in the Solver |                                                          |
|--------------------------------------------------------------------|---------------------------------------------|--------------------------------------------------------------------------------|-------------------|----------------------------------------------------------|
| 7                                                                  | Decîsîon varî                               | ablas Co                                                                       |                   |                                                          |
| e decision var<br>e the values y<br>l change to f<br>ar objective. | iables                                      | Parameters  riget Cell:  To:  Mg Mg Mg Sanging Cells:  ext to the Constraints: | nstraints         | Objective<br>Excel calls your object<br>the Target Cell. |
| The object                                                         | cive function go                            | ective function goe<br>es in a cell on the                                     |                   | here!<br>urns the objective as the result.               |
| 16<br>17<br>18<br>19<br>20<br>21                                   | Unit profit<br>Duck<br>Fish<br>Total profit | \$ 5<br>\$ 4<br>\$ 900                                                         | <                 | The objective function is in this                        |

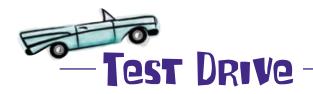

Now that you've defined your optimization model, it's time to plug the elements of it into Excel and let the Solver do your number crunching for you.

| <b>1</b> Set your target cell to point to you objective function. | r |
|-------------------------------------------------------------------|---|
|-------------------------------------------------------------------|---|

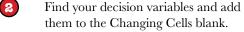

Add your constraints.

Click Solve!

3

4

Here's your rubber constraint.

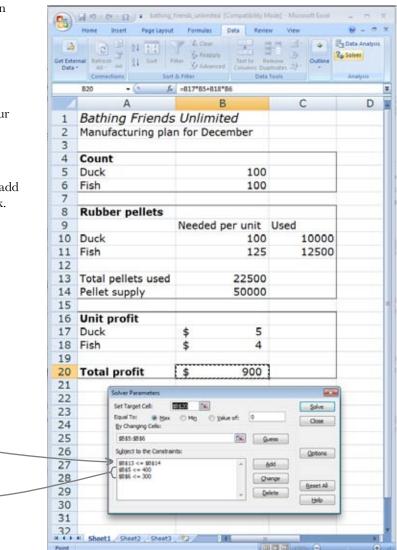

# What happens when you click Solve?

# Solver crunched your optimization problem in a snap

Nice work. Solver took all of about a millisecond to find the solution to your optimization problem. If Bathing Friends Unlimited wants to maximize its profit, it need only manufacture 400 ducks and 80 fish.

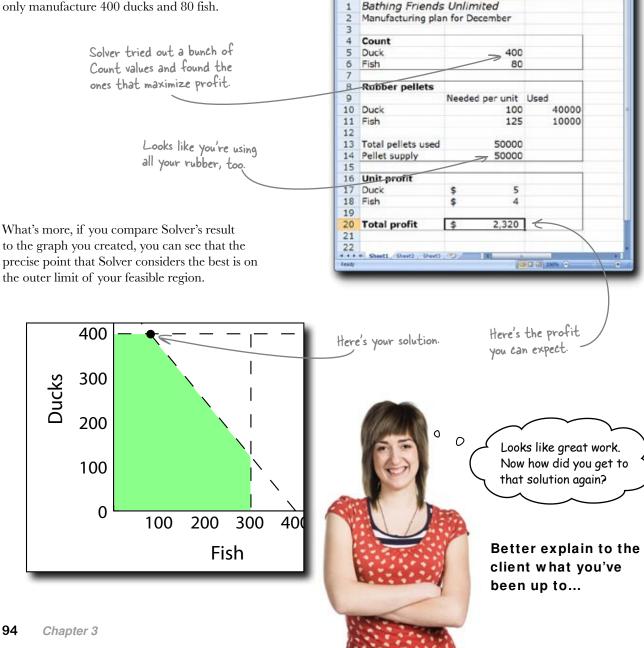

Download at Boykma.Com

Pa) 14 11

820

Ω

a a 21 25

A

1 Sort Filter

ited (Compatibility Mode) - Mic

Remove 1

C

Eats Analys

D

K 81 K

SAthanced Testta

B

A -817\*85+818\*84

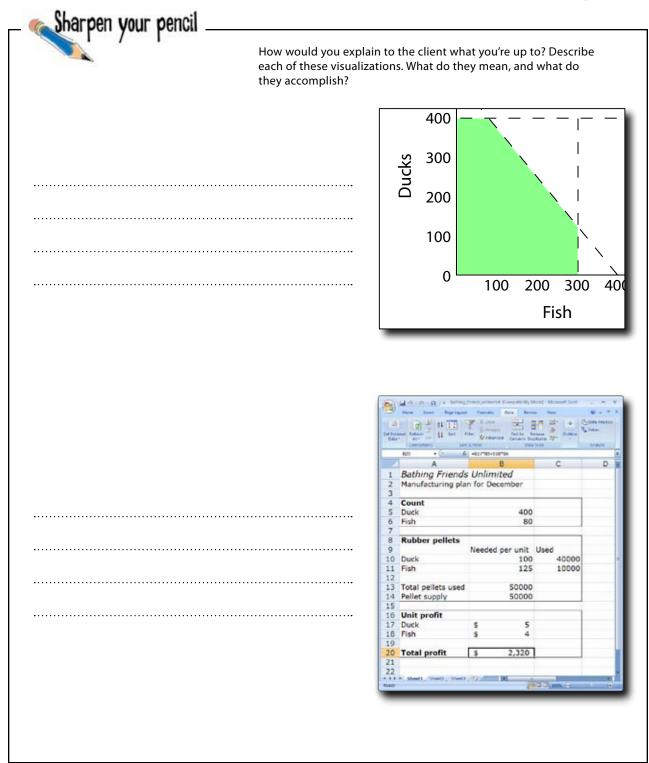

Sharpen your pencil

Solution

The shaded part of this graph shows all the possible duck/fish product mixes given our constraints, which are represented by the dashed lines. But this chart does not point out the solution itself.

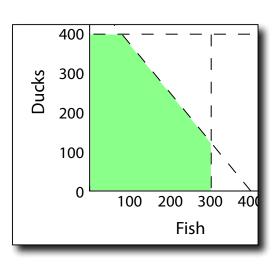

How did you interpret your findings to your client?

This spreadsheet shows the product mix computed by Excel to be the optimum. Of all possible product mixes, manufacturing 400 ducks and 80 fish produces the most profit while staying inside our constraints.

|      | Harte Board Page Land | Particles   | Data Rena  |             | ali - 19 1<br>Inte institut |
|------|-----------------------|-------------|------------|-------------|-----------------------------|
|      |                       | a Christe   |            |             | lution -                    |
| Dete | Age an RA             | 9 shares    | Columni Du | Autor and a | -                           |
| -    |                       | -817185+818 |            |             | -                           |
| 1    | A                     | E           | 5          | C           | D                           |
| 1    | Bathing Friends       | Unlimit     | ed         |             |                             |
| 2    | Manufacturing pla     |             |            |             |                             |
| 3    |                       |             |            |             |                             |
| 4    | Count                 |             |            |             |                             |
| 5    | Duck                  |             | 400        |             |                             |
| 6    | Fish                  |             | 80         | 5           |                             |
| 678  | - 8 - 200             |             |            |             |                             |
| 8    | Rubber pellets        |             |            |             |                             |
| 9    |                       | Needed ;    | er unit    | Used        |                             |
| 10   | Duck                  |             | 100        | 40000       |                             |
| 11   | Fish                  |             | 125        | 10000       |                             |
| 12   |                       |             |            |             |                             |
| 13   | Total pellets used    |             | 50000      |             |                             |
| 14   | Pellet supply         |             | 50000      |             |                             |
| 15   |                       | _           |            |             |                             |
| 16   | Unit profit           |             |            |             |                             |
| 17   | Duck                  | \$          | 5          |             |                             |
| 18   | Fish                  | \$          | 4          |             |                             |
| 19   |                       |             |            |             |                             |
| 20   | Total profit          | \$          | 2,320      |             |                             |
| 21   |                       |             |            |             | _                           |
| 22   | + Reall (Best) (Best) |             |            |             |                             |

There are lots of ducks left over

#### Profits fell through the floor

You just got this note from Bathing Friends Unlimited about the results of your analysis...

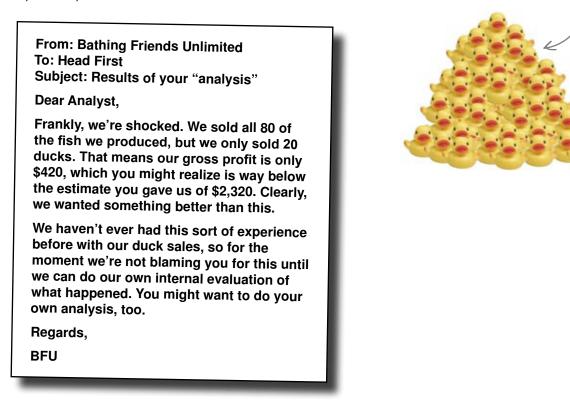

This is pretty **bad news**. The fish sold out, but no one's buying the ducks. Looks like you may have made a mistake.

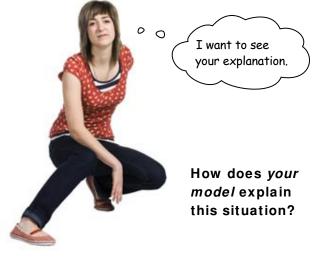

## Your model only describes what you put into it

Your model tells you how to maximize profits only **under the constraints you specified.** 

Your models approximate reality and are never perfect, and sometimes their imperfections can cause you problems.

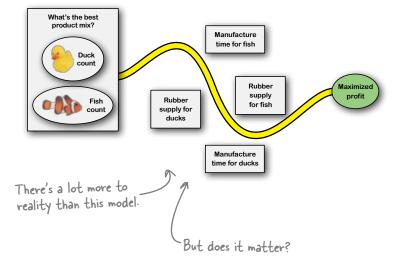

It's a good idea to keep in mind this cheeky quote from a famous statistician:

#### "All models are wrong, but some are useful."

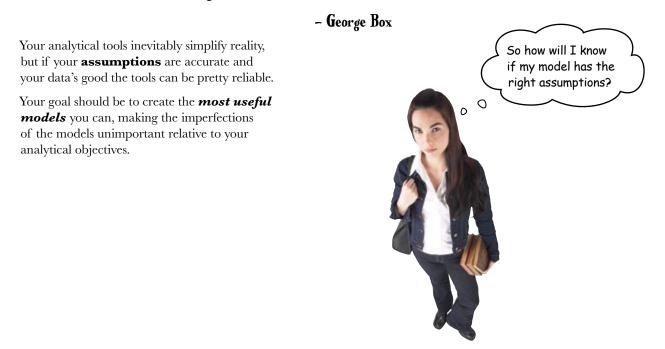

### Calibrate your assumptions to your analytical objectives

You can't specify all your assumptions, but if you miss an important one it could ruin your analysis.

You will always be asking yourself how far you need to go specifying assumptions. It depends on how important your analysis is.

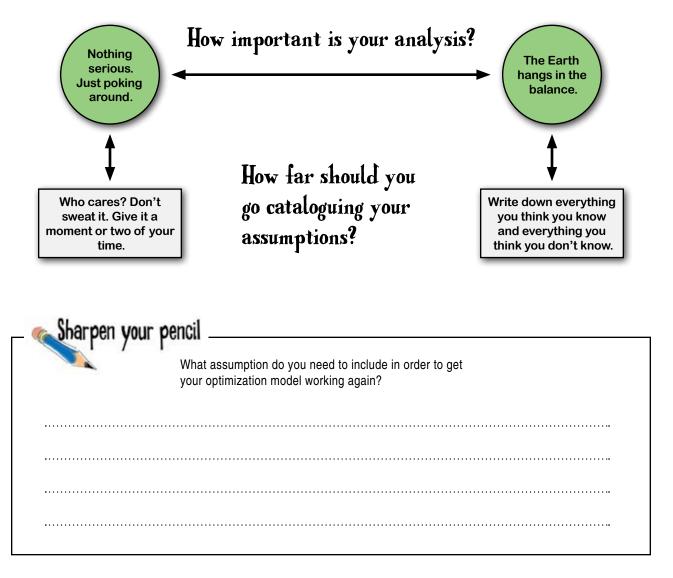

Is there an assumption that would help you refine your model?

There's nothing in the current model that says what people will actually buy. The model describes

time, rubber, and profit, but in order for the model to work, people would have to buy everything

we make. But, as we saw, this isn't happening, so we need an assumption about what people will buy.

#### there are no Dumb Questions

Q: What if the bad assumption were true, and people *would* buy everything we manufactured? Would the optimization method have worked?

Solution

A: Probably. If you can **assume** that everything you make will sell out, then maximizing your profitability is going to be largely about fine-tuning your product mix.

Q: But what if I set up the objective function to figure out how to maximize the amount of ducks and fish we made overall? It would seem that, if everything was selling out, we'd want to figure out how to make more.

A: That's a good idea, but remember your constraints. Your contact at Bathing Friends Unlimited said that you were limited in the amount of fish and ducks you could produce by both time and rubber supply. Those are your constraints.

Optimization sounds kind of narrow. It's a tool that you only use when you have a single number that you want to maximize and some handy equations that you can use to find the right value.

A: But you can think of optimization more broadly than that. The optimizing mentality is all about figuring out what you want and carefully identifying the constraints that will affect how you are able to get it. Often, those constraints will be things you can represent quantitatively, and in that case, an algebraic software tool like Solver will work well.

### Q: So Solver will do my optimizations if my problems can be represented quantitatively.

A: A lot of quantitative problems can be handled by Solver, but Solver is a tool that specializes in problems involving *linear programming*. There are other types of optimization problems and a variety of algorithms to solve them. If you'd like to learn more, run a search on the Internet for **operations research**.

### Q: Should I use optimization to deal with this new model, will we sell people what they want?

A: Yes, if we can figure out how to incorporate people's preferences into our optimization model.

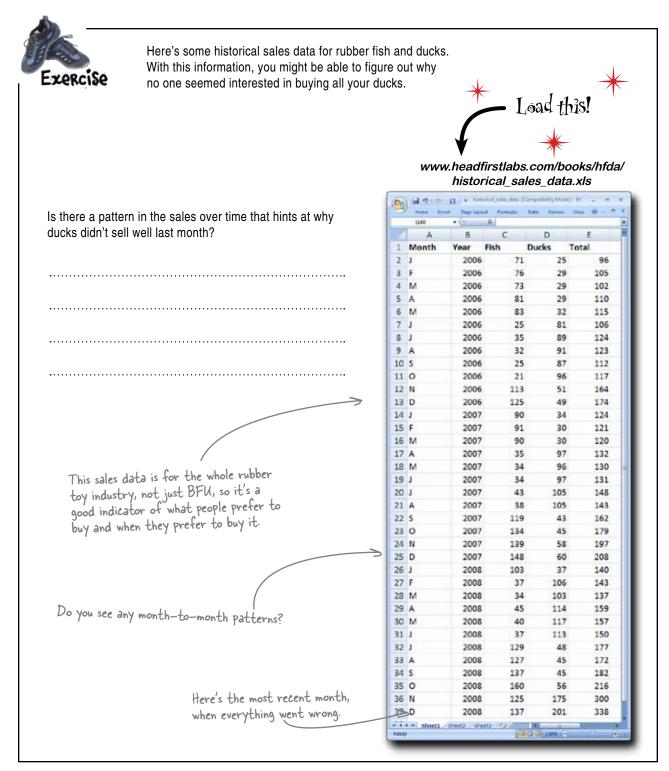

Exercise Solution What do you see when you look at this new data?

| s there a pattern in the sales over time that hints at why<br>Ducks didn't sell well last month? | 1    | A                                                                                                    | В          | с     | D             | E      |
|--------------------------------------------------------------------------------------------------|------|----------------------------------------------------------------------------------------------------|------------|-------|---------------|--------|
|                                                                                                  | 1    | Month                                                                                                    | Year       | Fish  | Ducks         | Total  |
| Duck sales and fish sales seem to go in opposite                                                 |      | 1                                                                                                    | 2006       | 71    |               | 25 96  |
|                                                                                                  | 3    | F                                                                                                    | 2006       | 76    |               | 105    |
|                                                                                                  | 4    | м                                                                                                    | 2006       | 73    |               | 102    |
| lirections. When one's up, the other's down. Last                                                |      | A                                                                                                    | 2006       | 81    |               | 110    |
|                                                                                                  |      | M                                                                                                    | 2006       |       |               | 32 115 |
| nonth, everyone wanted fish.                                                                     | 7    |                                                                                                    | 2006       |       |               | 106    |
|                                                                                                  | 8    |                                                                                                    | 2006       |       |               | 124    |
|                                                                                                  | 9    |                                                                                                    | 2006       | 32    |               | 1 123  |
|                                                                                                  | 10   | 22                                                                                                    | 2006       | 25    |               | 37 112 |
|                                                                                                  | 11   |                                                                                                    | 2006       |       |               | 96 117 |
| These public to the terms                                                                        | 12   |                                                                                                    | 2006       |       |               | 51 164 |
| There are big drops in sales every January.                                                      | 13   |                                                                                                    | 2006       | 125   |               | 19 174 |
|                                                                                                  | 14   | C1 (1                                                                                                    | 2007       | -     |               | 124    |
|                                                                                                  | 15   |                                                                                                    | 2007       | 91    |               | 121    |
|                                                                                                  | 16   |                                                                                                    | 2007       |       |               | 120    |
|                                                                                                  | 17   |                                                                                                    | 2007       |       |               | 97 132 |
| Here's switch, where ducks sell well                                                             | 18   |                                                                                                    | 2007       |       |               | 6 130  |
|                                                                                                  | 19   |                                                                                                    | 2007       |       |               | 97 131 |
| and then fish jump ahaead.                                                                       | 20   |                                                                                                    | 2007       | 43    |               |        |
|                                                                                                  | 21   |                                                                                                    | 2007       |       |               |        |
|                                                                                                  | 22   | 1.1.1                                                                                                    | 2007       |       |               | 13 162 |
|                                                                                                  | 23   | 1.1                                                                                                    | 2007       |       |               | 15 179 |
|                                                                                                  | 24   |                                                                                                    | 2007       |       |               | 58 197 |
|                                                                                                  | 25   |                                                                                                    | 2007       | 148   |               | 50 208 |
|                                                                                                  | 26   |                                                                                                    | 2008       |       |               | 37 140 |
|                                                                                                  | 27   |                                                                                                    | 2008       |       | 1             |        |
| Here's another switch!                                                                           | 28   |                                                                                                    | 2008       |       |               |        |
| Teres another switch!                                                                            | 29   |                                                                                                    | 2008       |       |               |        |
| l                                                                                                |      | M                                                                                                    | 2008       | 40    |               |        |
|                                                                                                  | - 31 |                                                                                                    | 2008       |       |               |        |
|                                                                                                  | 32   |                                                                                                    | 2008       |       |               | 48 177 |
|                                                                                                  | 33   |                                                                                                    | 2008       |       |               | 15 172 |
|                                                                                                  | 34   |                                                                                                    | 2008       | 137   |               | 15 182 |
|                                                                                                  | 35   |                                                                                                    | 2008       |       |               | 56 216 |
|                                                                                                  | 36   |                                                                                                    | 2008       | 125   |               |        |
|                                                                                                  | 37   |                                                                                                    | 2008       | 137   | 20            | 338    |
|                                                                                                  | 10.4 | and the second second s | sheet2 she | 10 10 | 0.0 110       | 0      |
|                                                                                                  | -    | 6                                                                                                    | _          | 199   | of the latest |        |
|                                                                                                  |      |                                                                                                    |            |       |               |        |

# Watch out for negatively linked variables

We don't know *why* rubber duck and fish sales seem to go in opposite directions from each other, but it sure looks like they are **negatively linked**. More of one means less of the other.

<u>Together</u>, they have an increasing trend, with holiday season sales spikes, but always one is ahead of the other.

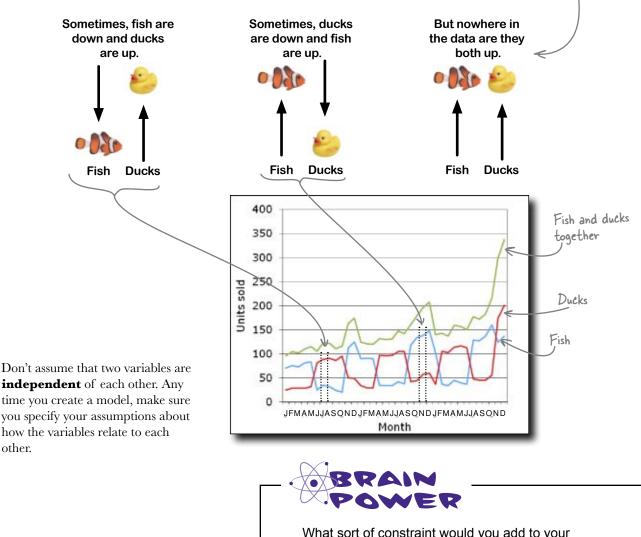

What sort of constraint would you add to your optimization model to account for the negatively linked fish and duck sales?

#### LONG Exercise

You need a new constraint that **estimates demand** for ducks and fish for the month in which you hope to sell them.

Looking at the historical sales data, estimate what you think the highest amount of sales for ducks and fish will be next month. **Assume** also that the next month will follow the trend of the months that precede it.

|    | G40          | + (1     | A Formation |       |                       |
|----|--------------|----------|-------------|-------|-----------------------|
|    | A            | 8        | c           | D     | ε                     |
| 1  | Month        | Year     | Fish        | Ducks | Total                 |
| 2  | 1            | 2005     | 71          | 25    | 96                    |
| 3  | F            | 2005     | 76          | 29    | 105                   |
| 4  | M            | 2005     | 73          | 29    | 102                   |
| 5  | A            | 2005     | 81          | 29    | 110                   |
| 5  | M            | 2005     | 83          | 32    | 115                   |
| 7  | 1            | 2005     | 25          | 81    | 106                   |
| 8  | 1            | 2005     | 35          | 89    | 124                   |
| 9  | A            | 2005     | 32          | 91    | 123                   |
| 0  | 5            | 2005     | 25          | 87    | 112                   |
| 1  | 0            | 2005     | 21          | 96    | 117                   |
| 2  | N            | 2005     | 113         | 51    | 164                   |
| 3  | D            | 2005     | 125         | 49    | 174                   |
| 4  | 1            | 2007     | 90          | 34    | 124                   |
| 5  | ¢.           | 2007     | 91          | 30    | 121                   |
| 16 | м            | 2007     | 90          | 30    | 120                   |
| 7  | A            | 2007     | 35          | 97    | 132                   |
| 8  | м            | 2007     | 34          | 96    | 130                   |
| 9  | 1            | 2007     | 34          | 97    | 131                   |
| 10 | 1            | 2007     | 43          | 105   | 148                   |
| 11 | A            | 2007     | 38          | 105   | 143                   |
| 12 | 5            | 2007     | 119         | 43    | 162                   |
| 3  | 0            | 2007     | 134         | 45    | 179                   |
| 4  | N            | 2007     | 139         | 58    | 197                   |
| 15 | D            | 2007     | 148         | 60    | 208                   |
| 6  | 1            | 2008     | 103         | 37    | 140                   |
| 17 | F            | 2008     | 37          | 106   | 143                   |
| 8  | M            | 2008     | 34          | 103   | 137                   |
| 9  | A            | 2008     | 45          | 114   | 159                   |
| 0  | M            | 2008     | 40          | 117   | 157                   |
| 1  | 1            | 2008     | 37          | 113   | 150                   |
| 12 | 1            | 2008     | 129         | 48    | 177                   |
| 13 | A            | 2008     | 127         | 45    | 172                   |
| 14 | \$           | 2008     | 137         | 45    | 182                   |
| 15 | 0            | 2008     | 160         | 56    | 216                   |
| 6  | N            | 2008     | 125         | 175   | 300                   |
| 17 | D            | 2008     | 137         | 201   | 338                   |
| -  | a all should | Dard Die | 10.0        | 100   | and the second second |

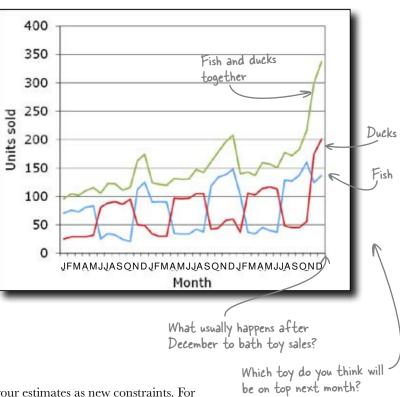

Run the Solver again, adding your estimates as new constraints. For both ducks and fish, what do you think is the **maximum number** of units you could hope to sell?

2

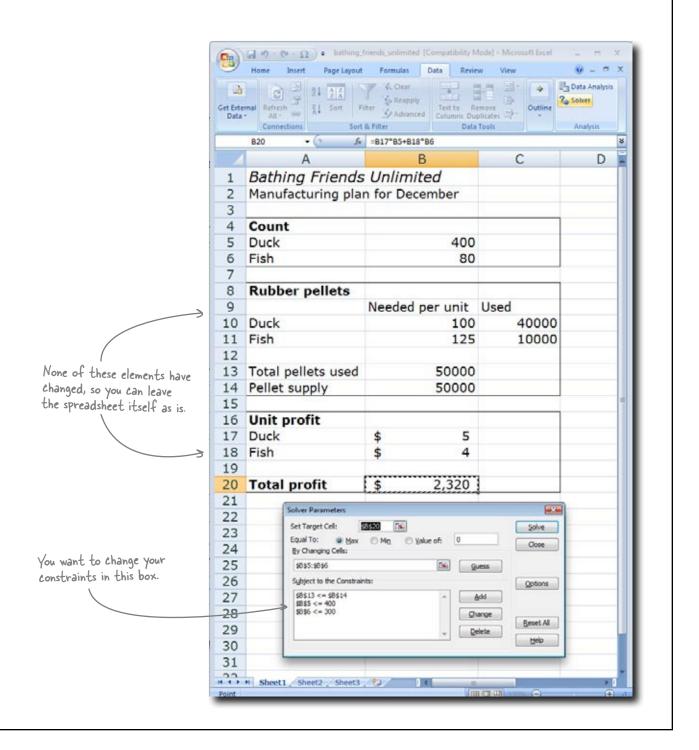

LONG EXERCISE

#### SOLUTION You ran your optimization model again to incorporate estimates about rubber duck and fish sales. What did you learn? Looking at the historical sales data, estimate what you think the highest amount of sales for ducks and fish will be next month. Assume that the next month will be similar to the months that preceded it. We should prepare for a big drop in January sales, and it looks like 400 ducks will still be on top. 350 Fish and ducks We probably won't be able to sell together 300 more than 150 ducks. 250 Units sold Ducks 🧲 200 150 Fish E We probably won't be able 100 to sell more than 50 fish. 50 0 JFMAMJJASONDJFMAMJJASONDJFMAMJJASOND Month 2 Run the Solver again, adding your estimates as new constraints. For example, if

Run the Solver again, adding your estimates as new constraints. For example, if you don't think that more than 50 fish will sell next month, make sure you add a constraint that tells Solver not to suggest manufacturing more than 50 fish.

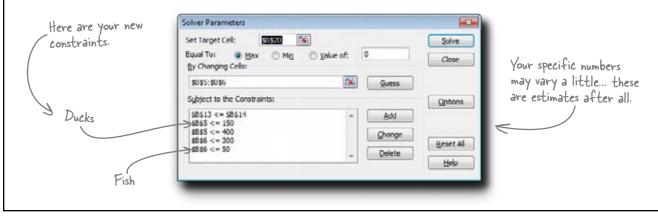

#### Here's what Solver returned:

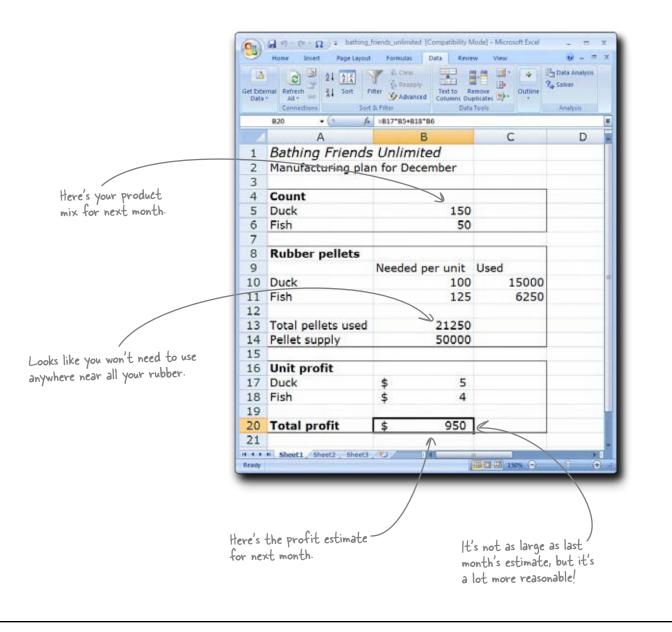

# Your new plan is working like a charm

The new plan is working brilliantly. Nearly every duck and fish that comes out of their manufacturing operation is sold immediately, so they have no excess inventory and every reason to believe that the profit maximization model has them where they need to be.

Head First

Not too shabby

Enjoy your duck!

From: Bathing Friends Unlimited To: Head First Subject: Thank you!!!

Dear Analyst,

You gave us *exactly* what we wanted, and we really appreciate it. Not only have you optimized our profit, you've made our operations more intelligent and data-driven. We'll definitely use your model for a long time to come. Thank you!

Regards,

0

Dow

kma.Com

BFU

P.S. Please accept this little token of our appreciation, a special Head First edition of our timeless rubber duck.

Good job! One question: the model works because you got the relationship right between duck demand and fish demand. But what if that relationship changes? What if people start buying them together, or not at all?

# Your assumptions are based on an ever-changing reality

All your data is observational, and you don't know what will happen in the future.

Your model is working now, but it might break suddenly. You need to be ready and able to reframe your analysis as necessary. This perpetual, iterative framework is what analysts do.

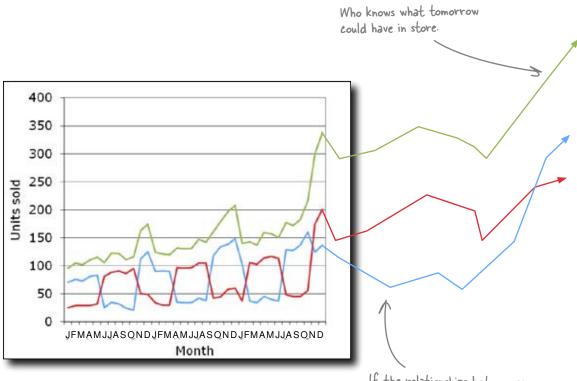

If the relationships between your variables change tomorrow, you'll need to overhaul your model.

### Be ready to change your model!

Download at Boykma.Com

4 data visualization

## Pictures make you smarter \*

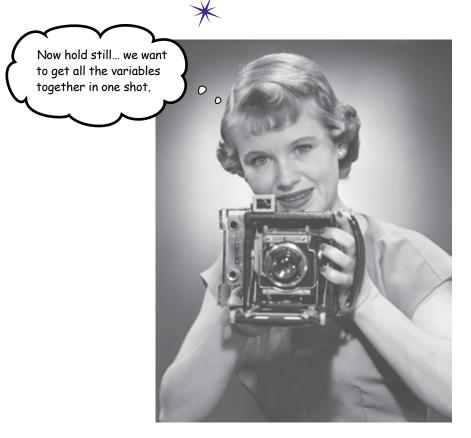

#### You need more than a table of numbers.

Your data is brilliantly complex, with more variables than you can shake a stick at. Mulling over mounds and mounds of spreadsheets isn't just boring; it can actually be a waste of your time. A clear, highly multivariate visualization can in a small space show you the forest that you'd miss for the trees if you were just looking at spreadsheets all the time.

# New Army needs to optimize their website

New Army is an online clothing retailer that just ran an experiment to test web layouts. For one month, everyone who came to the website was randomly served one of these three **home page designs**.

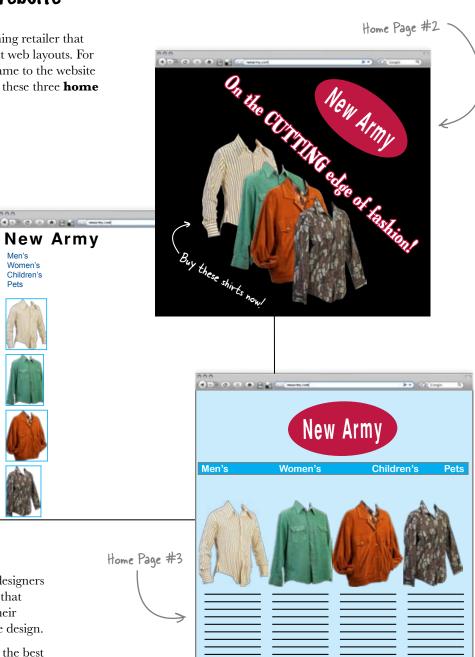

They had their experiment designers put together a series of tests that promise to answer a lot of their questions about their website design.

Here's Home

Page #1

This is their control, because it's the stylesheet they've

been using up to now.

What they want to do is find the best stylesheets to maximize sales and get people returning to their website.

# The results are in, but the information designer is out

Now that they have a store of fantastic data from a controlled, randomized experiment, they need a way to visualize it all together.

So they hired a fancy **information designer** and asked him to pull together something that helped them understand the implications of their research. Unfortunately, all did not work out as planned. We got a lot of crap back from the information designer we hired. It didn't help us understand our data at all, so he got the ax. Can you create data visualizations for us that help us build a better website?

What we want to see is which stylesheet or stylesheets maximize revenue, the time our visitors spend on the site, and return visits to the site.

Web guru from New Army

0 0

You'll need to redesign the visualizations for the analysis. It could be hard work, because the experiment designers at New Army are an exacting bunch and generated **a lot of solid data**.

But before we start, let's take a look at the rejected designs. We'll likely learn something by knowing what sort of visualizations *won't* work.

Let's take a look at the rejected designs...

0 0

# The last information designer submitted these three infographics

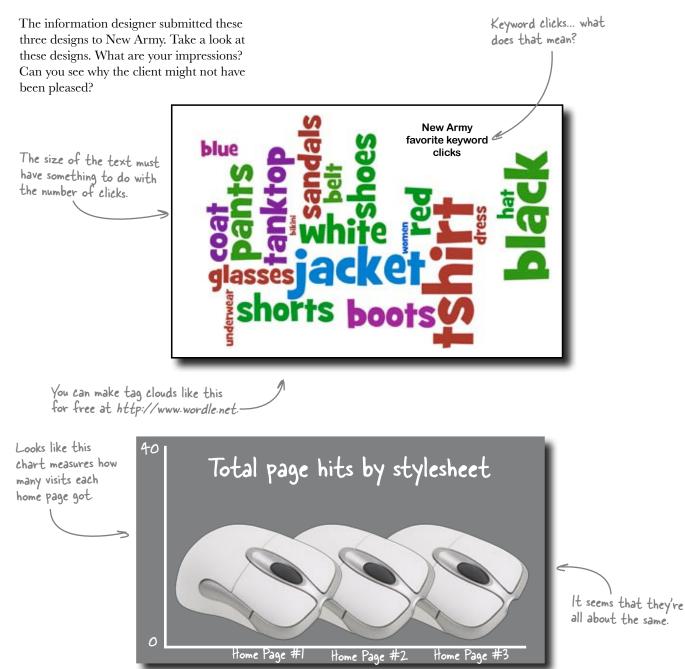

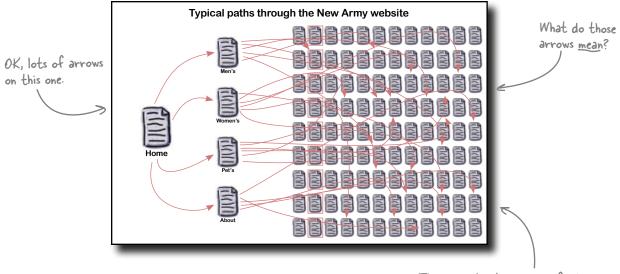

These visualizations are definitely flashy, but what's behind them?

### What data is behind the visualizations?

"What is the data behind the visualizations?" is the very **first question** you should ask when looking at a new visualization. You care about the quality of the data and its interpretation, and you'd hate for a flashy design to get in the way of your own judgments about the analysis.

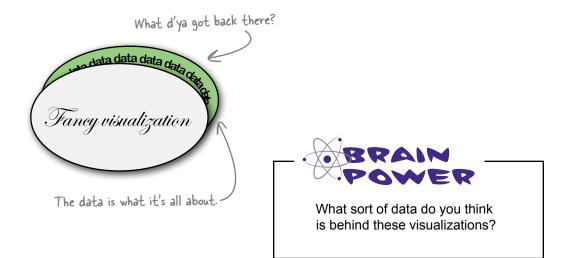

### Show the data!

You can't tell from these visualizations what data is behind them. If you're the client, how could you ever expect to be able to make useful judgments with the visualizations if they don't even say clearly what data they describe?

Show the data. Your first job in creating good data visualizations is to facilitate rigorous thinking and good decision making on the part of your clients, and good data analysis begins and ends with thinking with data.

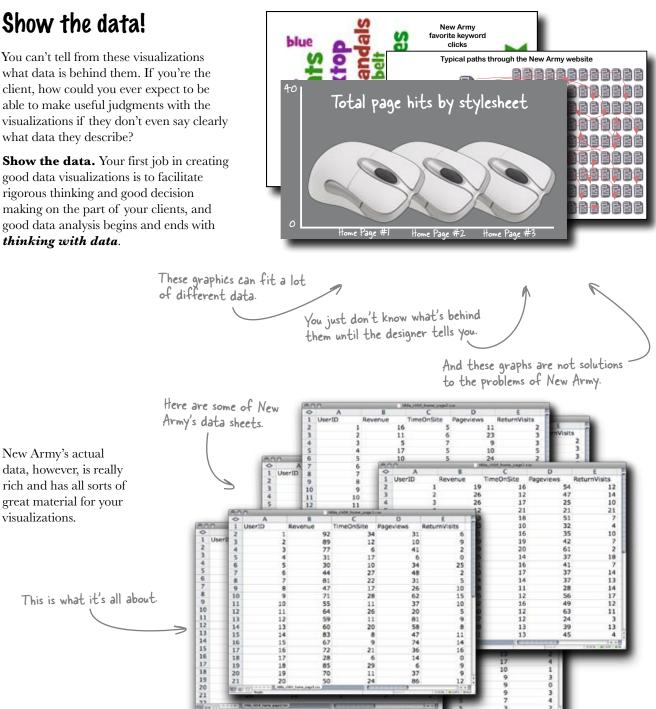

# Here's some unsolicited advice from the last designer

You didn't ask for it, but it appears that you're getting it anyway: the outgoing information designer wants to put in his two cents about the project. Maybe his perspective help...

> Well that's "nice" of him to say.

From the looks of the table on the facing page, it appears that Dan is correct.

> Too much data to visualize it all, huh?

Sharpen vour pencil

Dear Head First, I want to wish you the best of luck on the New Army project. I didn't really want to do it anyway, so it's good for someone else to get a chance to give it a shot. One word of warning: they have a lot of data. Too much, in fact. Once you really dig into it, you'll know what I mean. I say, give me a nice little tabular layout, and I'll make you a pretty chart with it. But these guys? They have more data than they know what to do with. And they will expect you to make visuals of oll of it for them. Little tabular is a few nice charts.

Website design optimization project

**Head First** 

From: Dan's Dizzying Data Designs

To:

Re:

>

all of it for them. I just made a few nice charts, which I understand not everyone liked, but I'll tell you they've set forward an insurmountable task. They want to see it all, but there is just too much.

Dan

Dan seems to think that an excess of data is a real problem for someone trying to design good data visualizations. Do you think that what he is saying is plausible? Why or why not?

Sharpen your pencil Solution Is Dan being reasonable when he says it's too hard to do good visualizations when there is too much data? This isn't very plausible. The whole point of data analysis is to summarize data, and summarizing tools, like taking the average of a number, will work regardless of whether you have just a few data points or millions. And if you have a bunch of different data sets to compare to each other, really great. visualizations facilitate this sort of data analysis just like all the other tools.

### Too much data is never your problem

It's easy to get scared by looking at a lot of data.

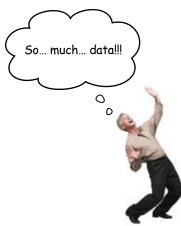

But knowing how to deal with what seems like a lot of data is easy, too.

20

UserID

89

10

6 37

21 6 29

24

202525105981141609

If you've got a lot of data and aren't sure what to do with it, just remember your analytical objectives. With these in mind, stay focused on the data that speaks to your objectives and ignore the rest.

Some of this stuff is going to be useful to you.

And some of it won't be useful to you.

12

5472521532354261374137372654963243945

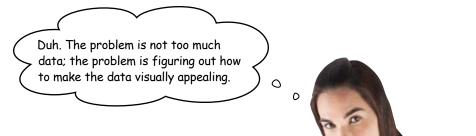

Oh, really? Do you think it's your job as a **data analyst** to create an aesthetic experience for your clients?

### Making the data pretty isn't your problem either

If the data visualization solves a client's problem, it's always attractive, whether it's something really elaborate and visually stimulating or whether it's just a plain ol' table of numbers.

Making good data visualizations is just like making any sort of good data analysis. You just need to know where to start.

Excitement Insight Pizazz Charm Splash Beauty Wow! facto Eye-appeal Pop What do you think the client's looking for? So how do you use a big pile of data with a bunch of different variables to evaluate your objectives? Where exactly do you begin?

### Data visualization is all about making the right comparisons

To build good visualizations, first identify what are the fundamental comparisons that will address your client's objectives. Take a look at their most important spreadsheets:

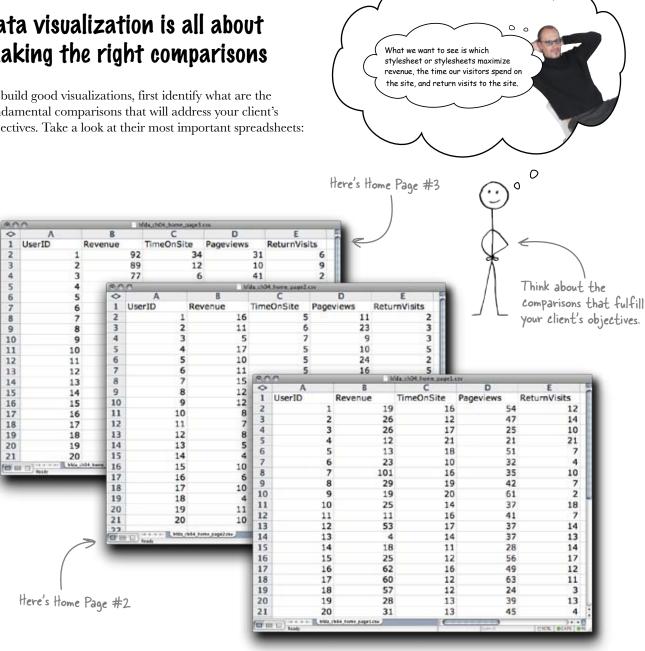

While New Army has more data than these three sheets, these sheets have the comparisons that will speak directly to what they want to know. Let's try out a comparison now...

Here's Home Page #1

Take look at the statistics that describe the results for Home Page #1. Plot dots to represent each of the users on the axes below.

Use your spreadsheet's average formula ( $\mathbb{AVG}$ ) to calculate the average Revenue and TimeOnSite figures for Home Page #1, and draw those numbers as horizontal and vertical lines on the chart.

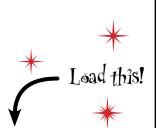

This value represents the New Army's goals for the average number of minutes each user spends on the website.

Sharpen your pencil

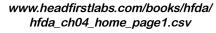

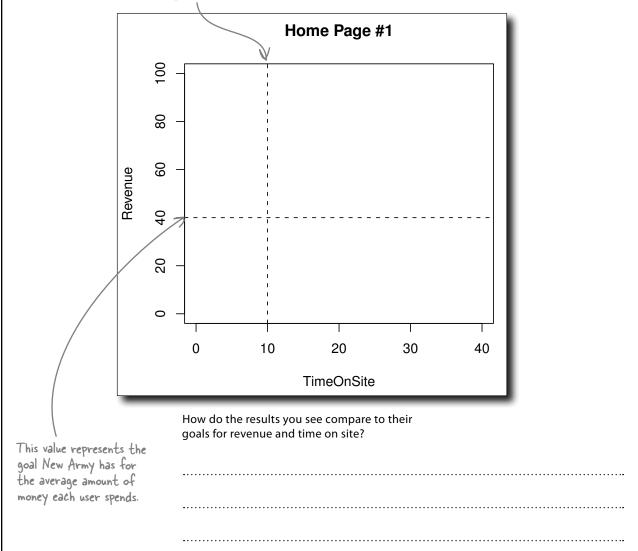

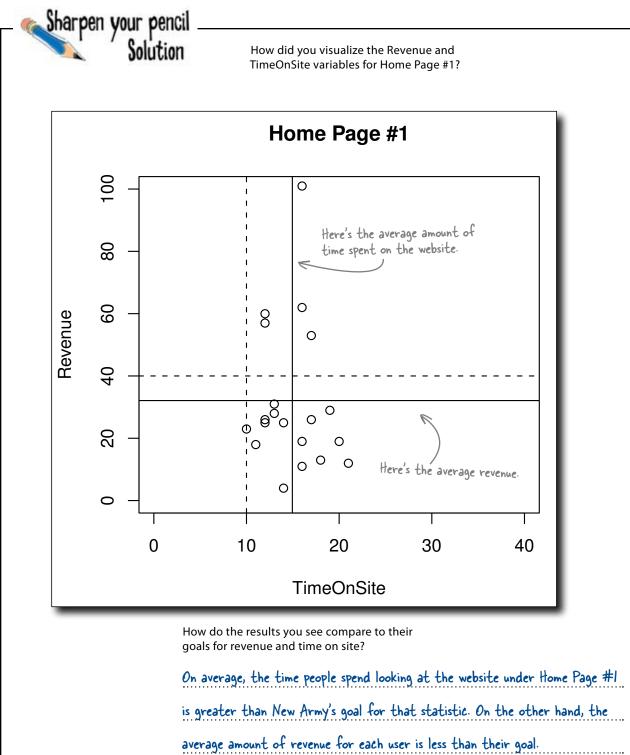

# Your visualization is already more useful than the rejected ones

Now that's a nice chart, and it'll definitely be useful to your client. It's an example of a good data visualization because it...

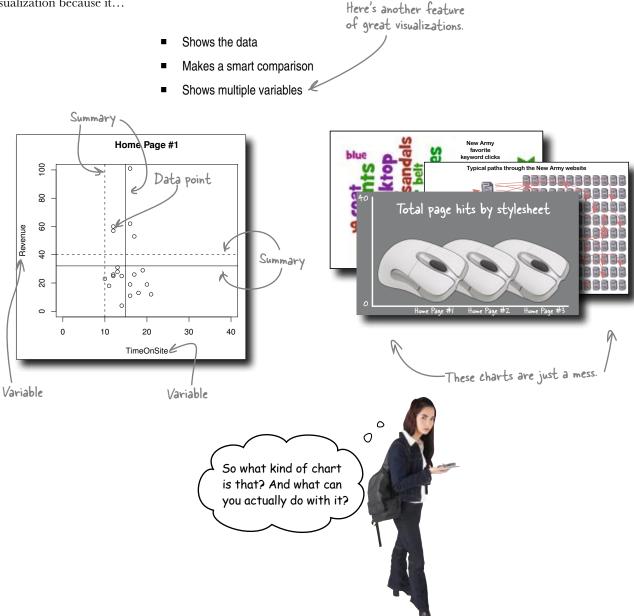

Here's the effect.

### Use scatterplots to explore causes

Scatterplots are great tools for **exploratory data analysis**, which is the term statisticians use to describe looking around in a set of data for hypotheses to test.

Analysts like to use scatterplots when searching for **causal relationships**, where one variable is affecting the other. As a general rule, the horizontal x-axis of the scatterplot represents the **independent variable** (the variable we imagine to be a cause), and the vertical y-axis of a scatterplot represents the **dependent variable** (which we imagine to be the effect).

Here's a scatterplot.

0

Each of these dots represents an observation, in this case a user on the website.

Independent Variable

8

0

0

0 0 0 0

It's a good idea to use little circles for your scatterplots, because they're easier to see when they overlap than dots.

Dependent

Variable

You don't have to *prove* that the value of the independent variable causes the value of the dependent variable, because after all we're exploring the data. But causes are what you're looking for. That's cool, but there is a lot more data than two variables, and a lot more comparisons to be made. Can we plot more variables than just two?

Here's the cause.

# The best visualizations are highly multivariate

A visualization is **multivariate** if it compares three or more variables. And because making good comparisons is fundamental to data analysis, making your visualizations **as multivariate as possible** makes it most likely that you'll make the best comparisons.

And in this case you've got a bunch of variables.

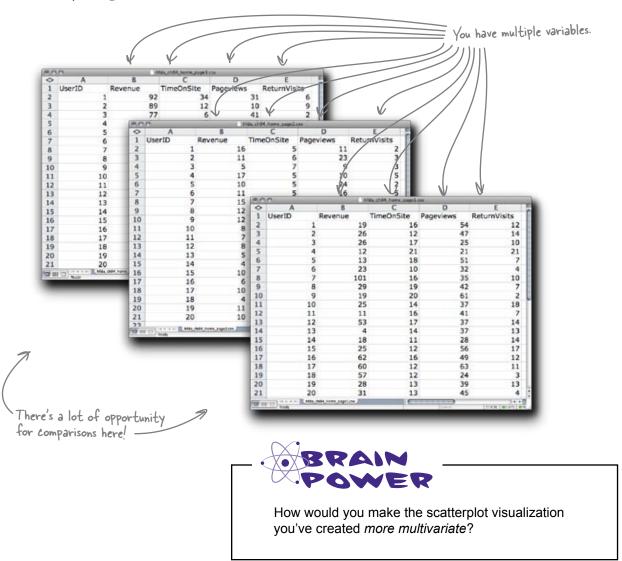

### Show more variables by looking at charts together

One way of making your visualization more multivariate is just to show a bunch of similar scatterplots right next to each other, and here's an example of such a visualization.

All of your variables are plotted together in this format, which enables you to compare a huge array of information right in one place. Because New Army is really interested in revenue comparisons, we can just stick with the charts that compare TimeOnSite, Pageviews, and ReturnVisits to revenue.

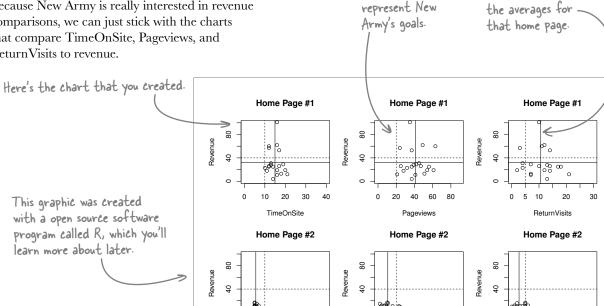

c

0 20 40 60 80

with a open source software program called R, which you'll learn more about later.

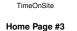

30

40

0

Revenue

0 10 20

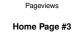

The dotted lines

The solid lines are

0 5 10 20 30

ReturnVisits

Home Page #3

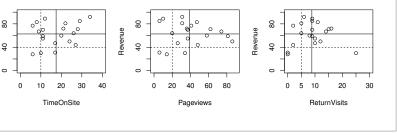

|                                                             | You've just created a pretty complex visualization. Look at it and think about what it tells you about the stylesheets that New Army decided to test. |
|-------------------------------------------------------------|----------------------------------------------------------------------------------------------------|
| Do you think that this visualiza                            | ition does a good job of showing the data? Why or why not?                                                                                            |
|                                                             |                                                                                                    |
|                                                             |                                                                                                    |
|                                                             |                                                                                                    |
|                                                             |                                                                                                    |
|                                                             |                                                                                                    |
|                                                             | in see that Home Page #2 has a very different sort of spread<br>5. What do you think is happening with Home Page #2?                                  |
|                                                             |                                                                                                    |
|                                                             |                                                                                                    |
|                                                             |                                                                                                    |
|                                                             |                                                                                                    |
|                                                             |                                                                                                    |
| Which of the three stylesheets that New Army cares about? W | do you think does the best job of maximizing the variables<br>hy?                                                                                     |
|                                                             |                                                                                                    |
|                                                             |                                                                                                    |
|                                                             |                                                                                                    |
|                                                             |                                                                                                    |

harpen vour penci

Solution

Does the new visualization help you understand the comparative performance of the stylesheets?

Do you think that this visualization does a good job of showing the data? Why or why not?

Definitely. Each dot on each of the nine panels represents the experience of a single user, so even

though the data points are summarized into averages, you can still see absolutely all of them. Seeing

all the points makes it easy to evaluate the spread, and the average lines make it easy to see how

each stylesheet performs relative to each other and relative to New Army's goals.

Just looking at the dots, you can see that Home Page #2 has a very different sort of spread from the other two stylesheets. What do you think is happening with Home Page #2?

It looks like Home Page #2 is performing terribly. Compared to the other two stylesheets, Home Page #2 isn't bringing in much revenue and also performs poorly on the Time on Site, Pageviews, and Return Visits figures. Every single user statistic is below New Army's goals. Home Page #2 is terrible and should be taken offline immediately!

Which of the three stylesheets do you think does the best job of maximizing the variables that New Army cares about? Why?

Home Page #3 is the best. While #1 performs above average when it comes to the metrics besides

Revenue, #3 is way ahead in terms of revenue. When it comes to Return Visits, #1 is ahead, and

they're neck-and-neck on Pageviews, but people spend more time on the site with #3. It's great

that #1 gets a lot of return visits, but you can't argue with #3's superior revenue.

#### there are no Dumb Questions

## Q: What software tool should I use to create this sort of graphic?

A: Those specific graphs are created in a statistical data analysis program called R, which you're going to learn all about later in the book. But there are a number of charting tools you can use in statistical programs, and you don't even have to stop there. You can use illustration programs like Adobe Illustrator and just draw visualizations, if you have visual ideas that other software tools don't implement.

## **Q:** What about Excel and OpenOffice? They have charting tools, too.

A: Yes, well, that's true. They have a limited range of charting tools you can use, and you can probably figure out a way to create a chart like this one in your spreadsheet program, but it's going to be an uphill battle.

## Q: You don't sound too hot on spreadsheet data visualizations.

A: Many serious data analysts who use spreadsheets all the time for basic calculations and lists nevertheless wouldn't dream of using spreadsheet charting tools. They can be a real pain: not only is there a small range of charts you can create in spreadsheet programs, but often, the programs force you into formatting decisions that you might not otherwise make. It's not that you *can't* make good data graphics in spreadsheet programs; it's just that there's more trouble in it than you'd have if you learned how to use a program like R.

## Q: So if I'm looking for inspiration on chart types, the spreadsheet menus aren't the place to look?

A: No, no, no! If you want inspiration on designs, you should probably pick up some books by Edward Tufte, who's the authority on data visualization by a long shot. His body of work is like a museum of excellent data visualizations, which he sometimes calls "cognitive art."

#### $\mathbf{Q}$ : What about magazine, newspapers, and journal articles?

A: It's a good idea to become sensitive to data visualization quality in publications. Some are better than others when it comes to designing illuminating visualizations, and when you pay attention to the publications, over time, you'll get a sense of which ones do a better job. A good way to start would be to count the variables in a graphic. If there are three or more variables in a chart, the publication is more likely to be making intelligent comparisons than if there's one variable to a chart.

## **Q:** What should I make of data visualizations that are complex and artistic but not analytically useful?

A: There's a lot of enthusiasm and creativity nowadays for creating new computer-generated visualizations. Some of them facilitate good analytical thinking about the data, and some of them are just interesting to look at. There's absolutely nothing wrong with what some call **data art**. Just don't call it data *analysis* unless you can directly use it to achieve a greater understanding of the underlying data.

### **Q:** So something can be visually interesting without being analytically illuminating. What about vice versa?

A: That's your judgement call. But if you have something at stake in an analysis, and your visualization is illuminating, then it's hard to imagine that the graphic **wouldn't** be visually interesting!

Let's see what the client thinks...

# The visualization is great, but the web guru's not satisfied yet

You just got an email from your client, the web guru at New Army, assessing what you created for him. Let's see what he has to say...

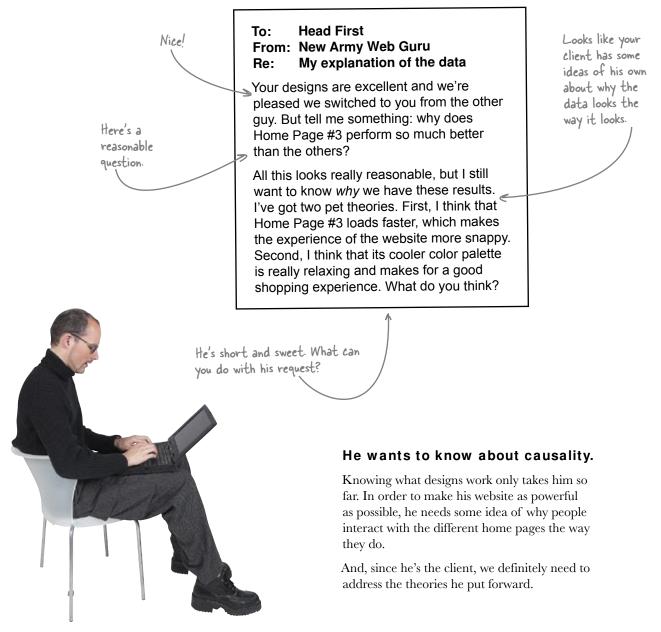

# Good visual designs help you think about causes

Your and your client's preferred model will usually fit the data.

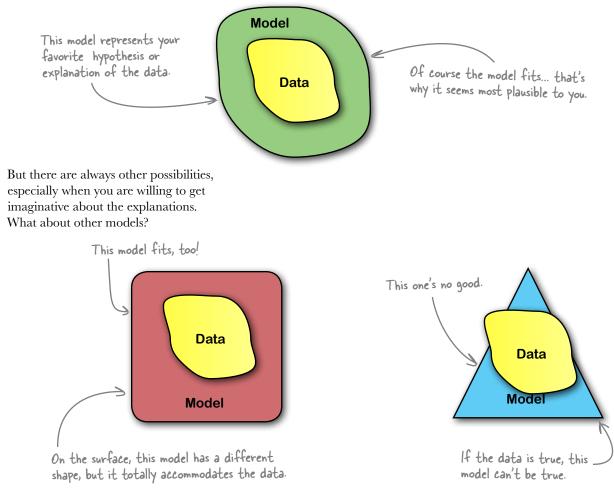

#### You need to address alternative causal models or explanations as you describe your data

**visualization.** Doing so is a real mark of integrity: it shows your client that you're not just showing the version of the story that you like best: you're thinking through possible failure points in your theories.

### The experiment designers weigh in

The experiment designers saw the web guru's theories and sent you some of their thoughts. Perhaps their input will enable you to evaluate the web guru's hypotheses about why some home pages performed better than others.

## To:Head FirstFrom:New Army experiment designersRe:The boss's ideas

He thinks that page loads count? That could be. We haven't taken a look at the data yet to see for sure. But in our testing, #2 was the fastest, followed by #3, and then #1. So, sure, he could be right.

As for the cooler color palette, we kind of doubt it. The color palette of Home Page #3 is coolest, followed by #2, then #1, by the way. There's research to show that people react differently, but none of it has really persuaded us. Here's what the experiment designers think about the first hypothesis.

Here's their response to the second hypothesis.

We better take a look at the data to see whether it confirms or disconfirms these hypotheses.

0

٥

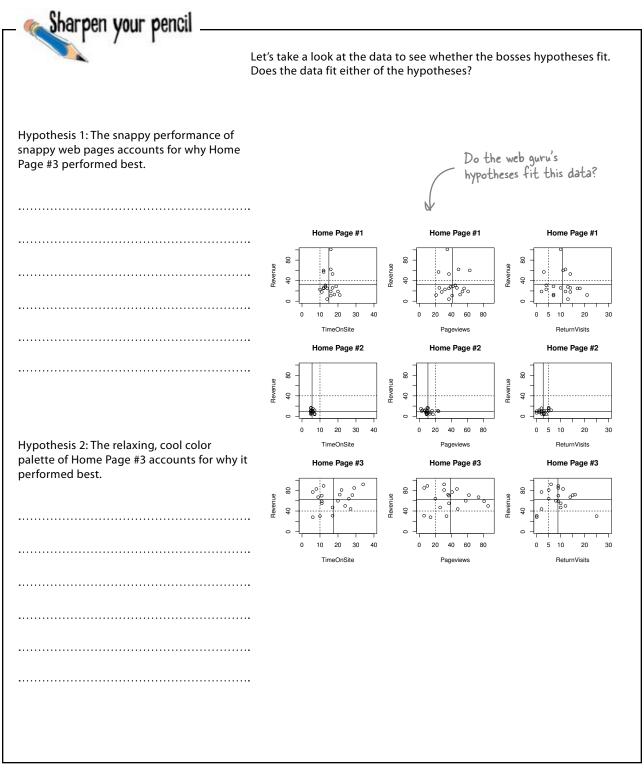

Sharpen your pencil Solution How well did you find the web guru's hypotheses to fit the data? Hypothesis 1: The snappy performance of snappy web pages accounts for why Home Do the web guru's Page #3 performed best. hypotheses fit this data? This can't be true, since #3 isn't the fastest, according to the experiment Home Page #1 Home Page #1 8 designers. It might be that as general Revenue Revenue 0 <del>ç</del> <del>ç</del> റ്റം rule people prefer faster pages, but page 20 0 0 10 20 30 20 40 60 load speed can't explain #3's success in Pageviews TimeOnSite Home Page #2 Home Page #2 the context of this experiment.

Hypothesis 2: The relaxing, cool color palette of Home Page #3 accounts for why it performed best.

This hypothesis fits the data. Home Page #3 is the highest-performing page, and it has the coolest color palette. The data don't prove that the color palette is the reason that #3 performed so well, but it fits the hypothesis.

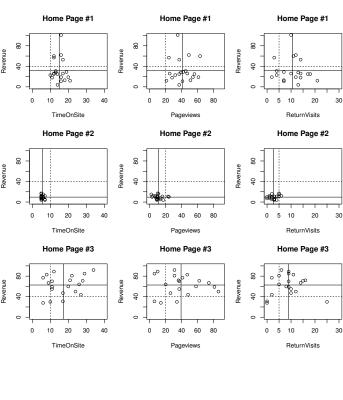

# The experiment designers have some hypotheses of their own

They've had an opportunity to take a look at your scatterplots and sent you some of their own thinking about what's going on. These people are data junkies, and their hypotheses definitely fit.

Here's what the experiment designers want to do next.

Maybe it's fonts and layout.

Maybe it's hierarchy of the pages.

Sharpen your pencil

To:Head FirstFrom:New Army experiment designersRe:We don't know why Home Page #3 is stronger

We're delighted to hear that #3 is the best, but we really don't know why. Who knows what people are thinking? But that is actually OK: as long as we're showing improvement on the business fundamentals, we don't need to understand people in a deep way. Still, it's interesting to learn as much as we can.

The stylesheets are really different from each other in many ways. So when it comes to isolating individual features that might account for the performance differential, it's hard. In the future, we'd like to take Home Page #3 and test a bunch of subtle permutations. That way, we might learn things like how button shape or font choice affect user behavior.

But we conjecture that there are two factors. First, Home Page #3 is really readable. We use fonts and a layout that are easy on the eyes. Second, the page hierarchy is flatter. You can find pretty much everything in three clicks, when for Home Page #1 it takes you more like seven clicks to find what you want. Both could be affecting our revenue, but we need more testing to say for sure.

On the basis of what you've learned, what would you recommend to your client that he do regarding his web strategy?

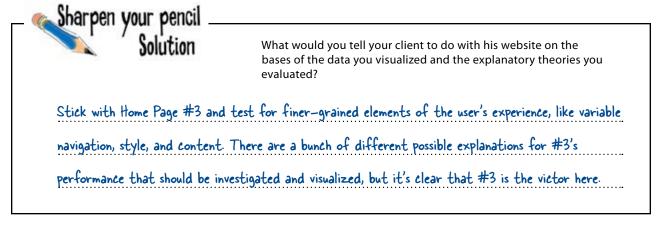

0

 $\sim$ 

### The client is pleased with your work

You created an excellent visualization that enabled New Army to quickly and simultaneously assess all the variables they tested in their experiment.

And you evaluated that visualization in light of a bunch of different hypotheses, giving them some excellent ideas about what to test for in the future. Very cool. I agree with your assessments of the hypotheses and your recommendation. I'm implementing Home Page #3 for our website. Job well done.

# Orders are coming in from everywhere!

Because of the new website, traffic is greater than ever. Your visualization of the experimental results showed what they needed to know to spruce up their website.

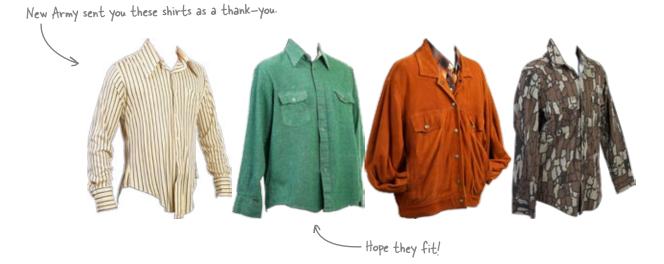

Even better, New Army has embarked on a continuous program of experimentation to fine-tune their new design, using your visualization to see what works. Nice job!

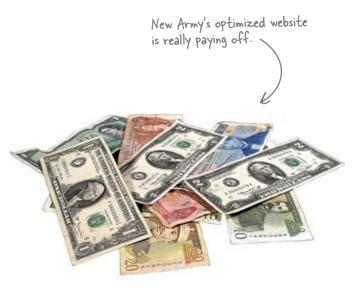

Download at Boykma.Com

## 5 hypothesis testing

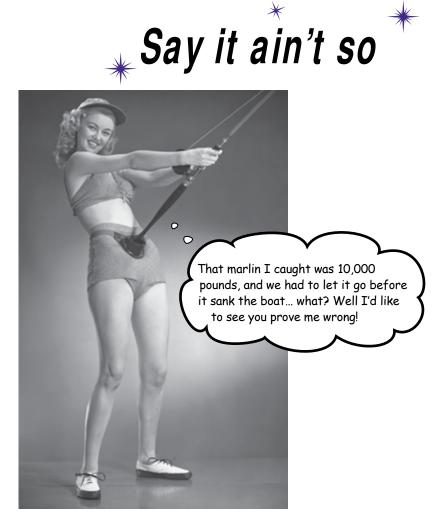

#### The world can be tricky to explain.

And it can be fiendishly difficult when you have to deal with complex, heterogeneous data to anticipate future events. This is why analysts don't just take the obvious explanations and assume them to be true: the careful reasoning of data analysis enables you to meticulously evaluate a bunch of options so that you can incorporate all the information you have into your models. You're about to learn about **falsification**, an unintuitive but powerful way to do just that.

### Gimme some skin...

You're with ElectroSkinny, a maker of phone skins. Your assignment is to figure out whether PodPhone is going to release a new phone next month. PodPhone is a huge product, and there's a lot at stake.

✓ With my active lifestyle, I need a great skin for my PodPhone, that's why I'm all about ElectroSkinny!

0

PodPhone will release a phone at some point in the future, and ElectroSkinny needs to start manufacturing skins a month **before** the phone is released in order to get in on the first wave of phone sales.

ElectroSkinny hipster

If they don't have skins ready for a release, their competitors will **beat them to the punch** and sell a lot of skins before ElectroSkinny can put their own on the market. But if they manufacture skins and PodPhone *isn't* released, they'll have **wasted money** on skins that no one knows when they'll be able to sell.

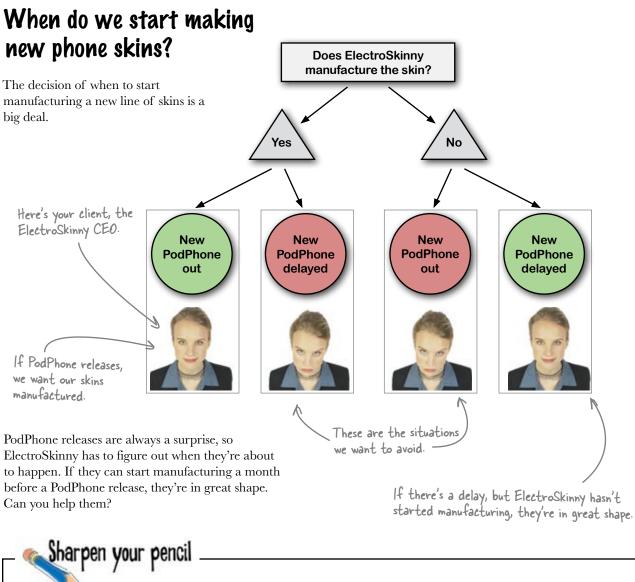

What sort of data or information would help you get started on this analytical problem?

What do you need to know in order to get started?

PodPhone wants their releases to be a surprise, so they'll probably take measures to avoid letting people figure out when those releases happen. We'll need some sort of insight into how they think about their releases, and we'll need to know what kind of information they use in their decision.

## PodPhone doesn't want you to predict their next move

Sharpen your pencil

Solution

PodPhone takes surprise seriously: they really don't want you to know what they're up to. So you can't just look at publicly available data and expect an answer of when they're releasing the PodPhone to pop out at you.

These data points really aren't going to be of much help...

...unless you've got a really smart way to think about them.

You need to figure out how to *compare* the data you do have with your **hypotheses** about when PodPhone will release their new phone. But first, let's take a look at the key pieces of information we do have about PodPhone... PodPhone knows you'll see all this information, so they won't want any of it to let on their release date. Stuff that Blogs everyone knows **Patents** Phone specs for accessory manufacturers **Consumer news PodPhone** government filings Public economic data Specs for accessory manufacturers **Competitor product lines PodPhone press releases** 

## Here's everything we know

Here's what little information ElectroSkinny has been able to piece together about the release. Some of it is publicly available, some of it is secret, and some of it is rumor.

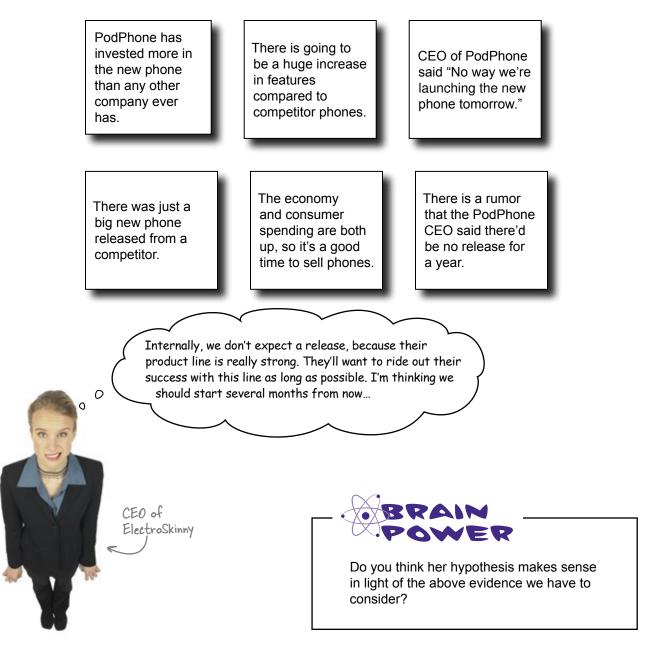

## ElectroSkinny's analysis does fit the data

The CEO has a pretty straightforward account of stepby-step thinking on the part of PodPhone. Here's what she said in a schematic form:

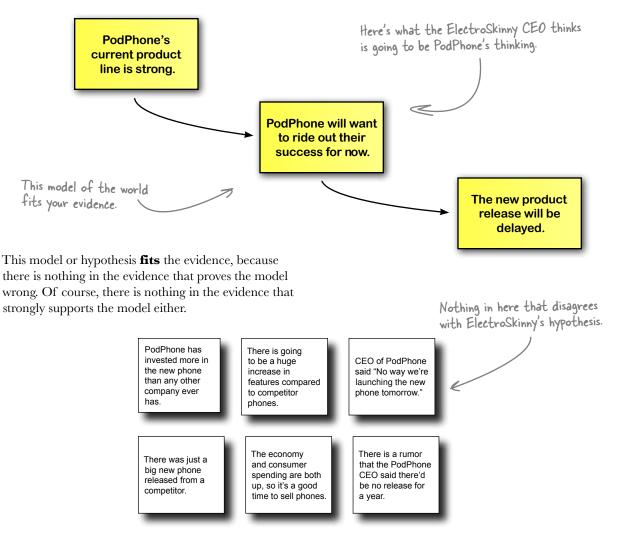

Seems like pretty solid reasoning...

## ElectroSkinny obtained this confidential strategy memo

ElectroSkinny watches PodPhone *really* closely, and sometimes stuff like this just falls in your lap.

This strategy memo outlines a number of the factors that PodPhone considers when it's calculating its release dates. It's quite a bit more subtle than the reasoning the ElectroSkinny CEO imagined they are using.

Can this memo help you figure out

when a new PodPhone will be released?

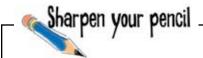

PodPhone phone release strategy memo

We want to time our releases to maximize sales and to beat out our competitors. We have to take into account a variety of factors to do it.

First, we watch the economy, because an increase in overall economic performance drives up consumer spending, while economic decline depresses consumer spending. And consumer spending is where all phone sales comes from. But we and our competitors are after the same pot of consumer spending. Every phone we sell is one they don't sell, and vice versa.

We don't usually want to release a phone when they have a new phone on the market. We take a bigger bite out of competitor sales if we release when they have a stale product portfolio.

Our suppliers and internal development team place limits on our ability to drop new phones, too.

Think carefully about how PodPhone thinks the variables mentioned in the memo relate. Do the pairs below rise and fall together, or do they go in opposite directions? Write a "+" or "-" in each circle depending on your answer.

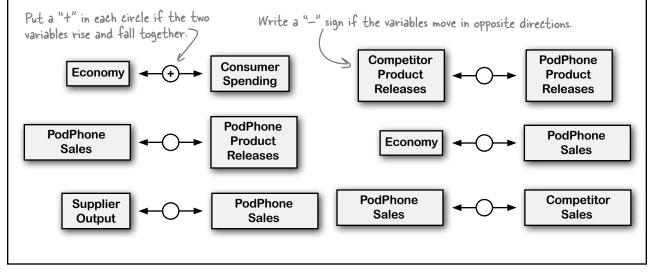

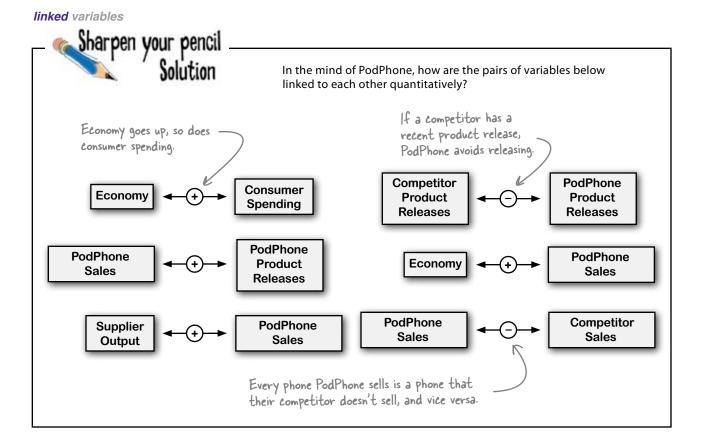

## Variables can be negatively or positively linked

When you are looking at data variables, it's a good idea to ask whether they are **positively linked**, where more of one means more of the other (and vice versa), or **negatively linked**, where more of one means less of the other.

On the right are some more of the relationships PodPhone sees. How can you use these relationships to develop a **bigger model** of their beliefs, one that might predict when they're going to release their new phone?

Here are a few of the other relationships that can be read from PodPhone's strategy memo. **PodPhone** Internal Product development Releases activity Competitor Competitor Product Sales Releases Competitor **PodPhone** Product Product Releases Releases These are all positively linked

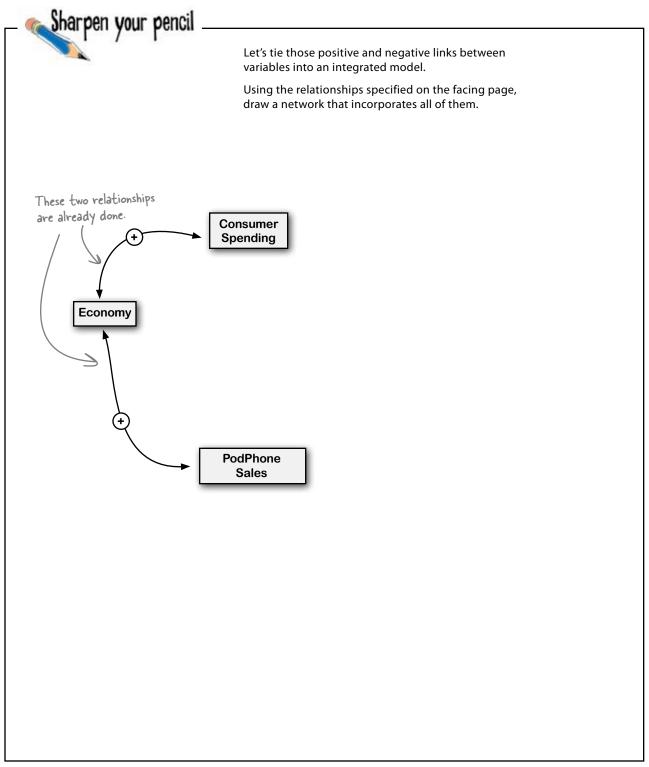

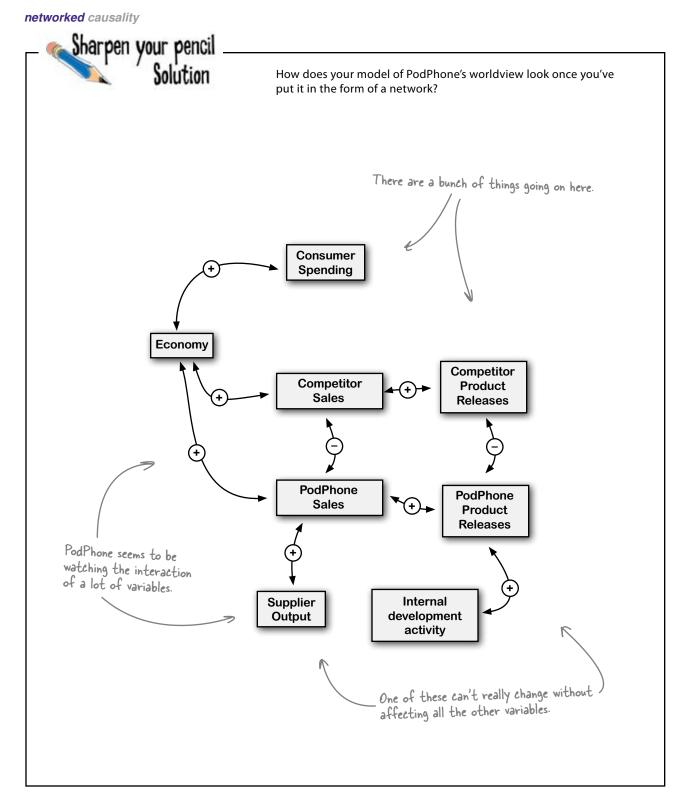

## Causes in the real world are networked, not linear

**Linearity is intuitive.** A linear explanation of the causes for why PodPhone might decide to delay their release is simple and straightforward.

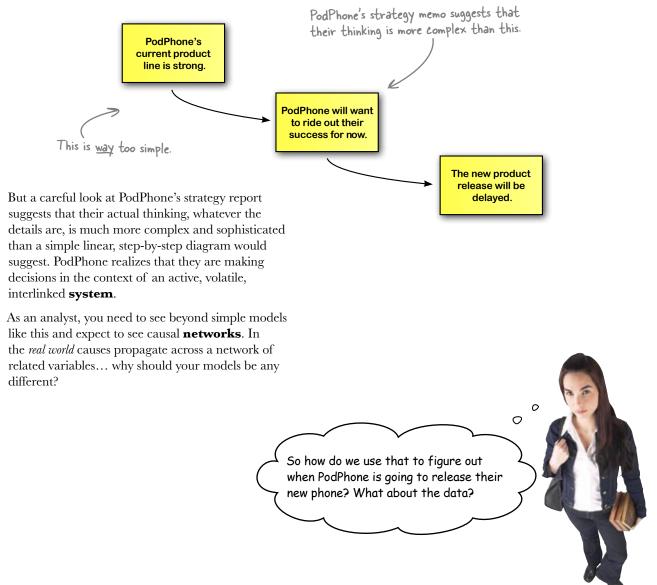

## Hypothesize PodPhone's options

Sooner or later, PodPhone is going to release a new phone. The question is **when**.

And different answers to that question are your **hypotheses** for this analysis. Below are a few options that specify when a release might occur, and picking the right hypothesis is what ElectroSkinny needs you to do.

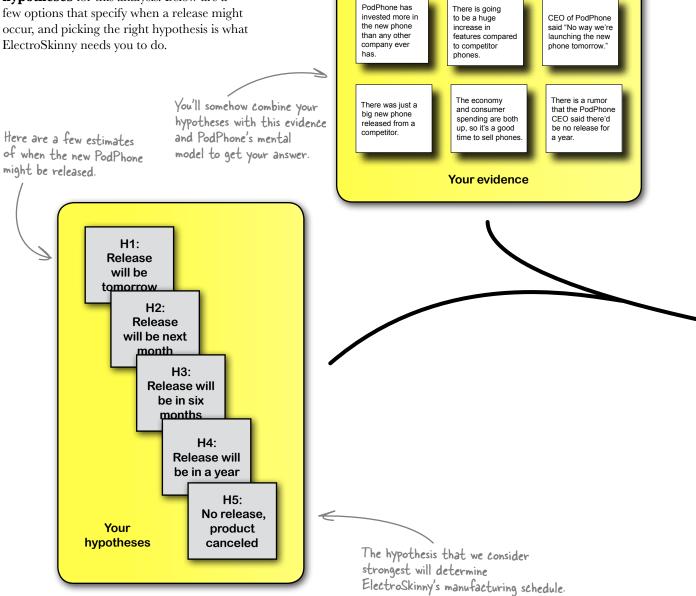

Here's the variable

Competitor

Product

Releases

PodPhone

Product Releases

you care most about.

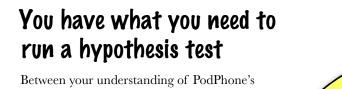

Between your understanding of PodPhone's mental model and the evidence, you have amassed quite a bit of knowledge about the issue that ElectroSkinny cares about most: when PodPhone is going to release their product.

You just need a **method** to put all this intelligence together and form a solid prediction.

PodPhone's mental model

Consumer

Spending

Competitor

Sales

PodPhone

Sales

Supplier

Output

(+`

(+)

Internal

development

activity

0

(+

Economy

## Your big prediction

Here's what ElectroSkinny's looking for! But how do we do it? We've already seen how complex this problem is... with all that complexity how can we possibly pick the right hypothesis?

## Falsification is the heart of hypothesis testing

Don't try to pick the right hypothesis; just eliminate the disconfirmed hypotheses. This is the method of **falsification**, which is fundamental to hypothesis testing.

Picking the first hypothesis that seems best is called **satisficing** and looks like this:

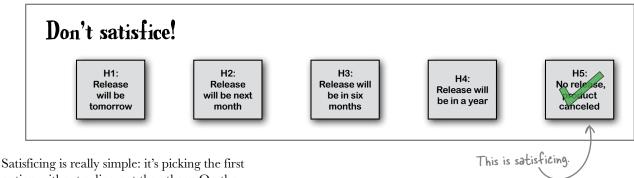

Satisficing is really simple: it's picking the first option without ruling out the others. On the other hand, falsification looks like this:

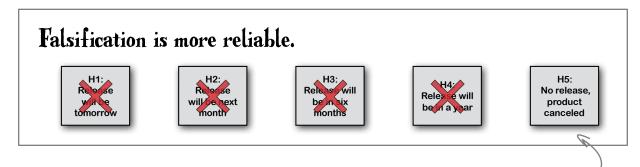

It looks like both satisficing and falsification get you the same answer, right? They don't always. The **big problem** with satisficing is that when people pick a hypothesis without thoroughly analyzing the alternatives, they often stick with it even as evidence piles up against it. Falsification enables you to have a **more nimble perspective** on your hypotheses and avoid a huge cognitive trap.

### Use falsification in hypothesis testing and avoid the danger of satisficing.

This is all that's left

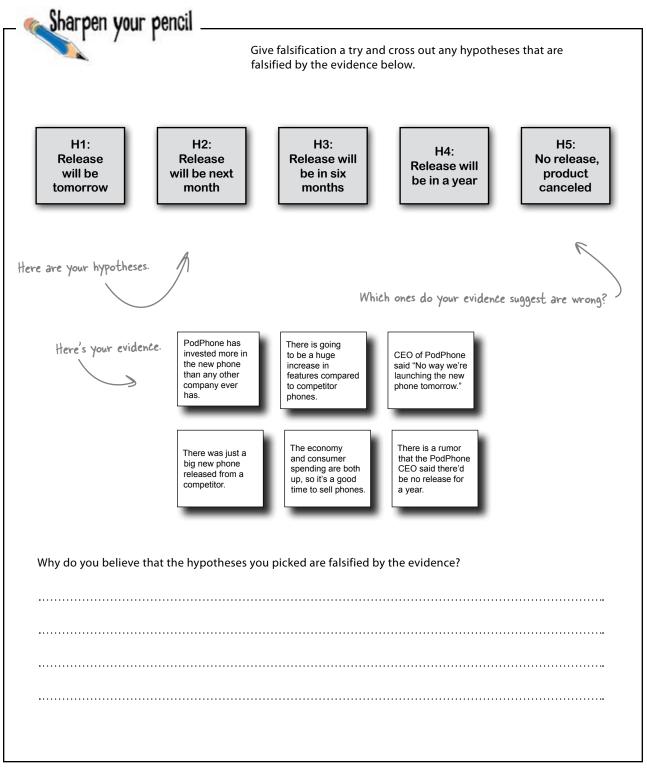

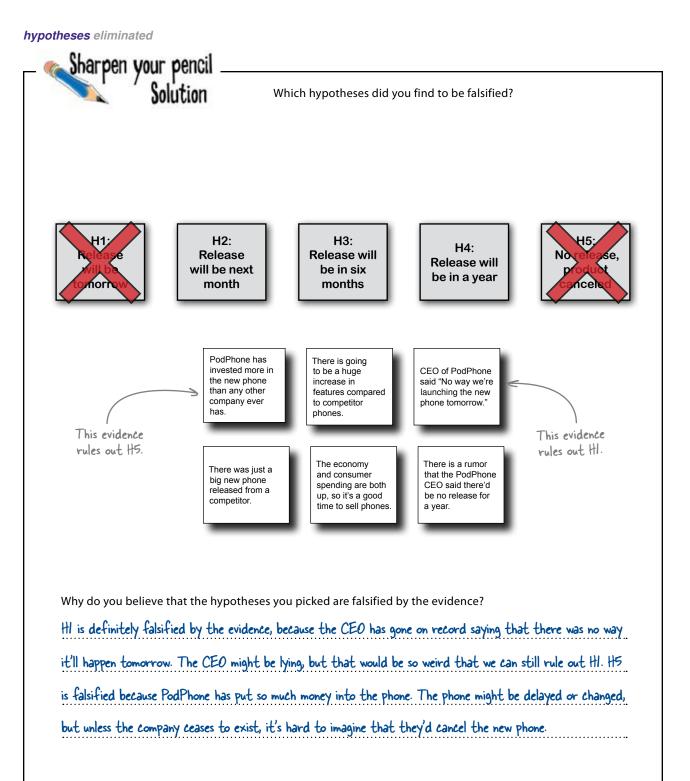

## Q: Falsification seems like a really elaborate way to think about analyzing situations. Is it really necessary?

A: It's a great way to overcome the natural tendency to focus on the wrong answer and ignore alternative explanations. By forcing you to think in a really formal way, you'll be less likely to make mistakes that stem from your ignorance of important features of a situation.

## Q: How does this sort of falsification relate to statistical hypothesis testing?

A: What you might have learned in statistics class (or better yet, in *Head First Statistics*) is a method of comparing a candidate hypothesis (the "alternate" hypothesis) to a baseline hypothesis (the "null" hypothesis). The idea is to identify a situation that, if true, would make the null hypothesis darn near impossible.

## Q: So why aren't we using that method?

A: One of the virtues of this approach is that it enables you to aggregate

## bumb Questions

heterogenous data of widely varying quality. This method is falsification in a very general form, which makes it useful for very complex problems. But it's *definitely* a good idea to bone up on "frequentist" hypothesis testing described above, because for tests where the data fit its parameters, you would not want to use anything else.

#### Q: I think that if my coworkers saw me reasoning like this they'd think I was crazy.

A: They certainly won't think you're crazy if you catch something really important. The aspiration of good data analysts is to uncover unintuitive answers to complex problems. Would you hire a conventionally minded data analyst? If you are really interested in learning something new about your data, you'll go for the person who thinks outside the box!

Q: It seems like not all hypotheses could be falsified definitively. Like certain evidence might count against a hypothesis without *disproving* it.

A: That's totally correct.

00

## Where's the data in all this? I'd expect to see a lot more numbers.

A: Data is not just a grid of numbers. Falsification in hypothesis testing lets you take a more expansive view of "data" and aggregate a lot of heterogeneous data. You can put virtually any sort of data into the falsification framework.

## **Q:** What's the difference between using falsification to solve a problem and using optimization to solve it?

A: They're different tools for different contexts. In certain situations, you'll want to break out Solver to tweak your variables until you have the optimal values, and in other situations, you'll want to use falsification to eliminate possible explanations of your data.

OK. What if I can't use falsification to eliminate *all* the hypotheses?

A: That's the \$64,000 question! Let's see what we can do...

Nice work! I definitely know more now than I did when I brought you on board. But can you do even better than this? What about eliminating two more? 0

We still have 3 hypotheses left. Looks like falsification didn't solve the whole problem. So what's the plan now?

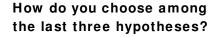

You know that it's a bad idea to pick the one that looks like it has the most support, and falsification has helped you eliminate only two of the hypotheses, so what should you do now?

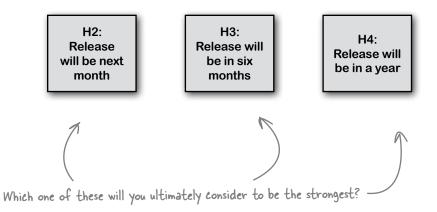

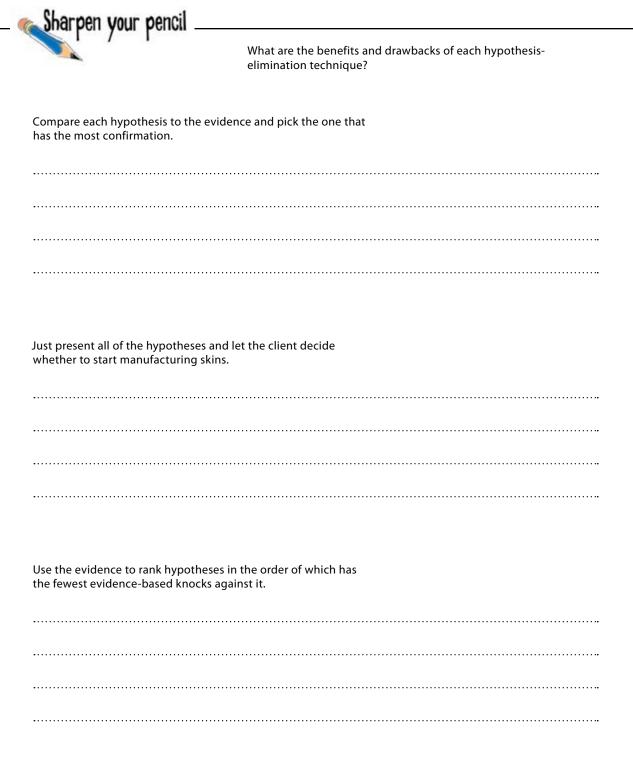

harpen your penci Solution Did you pick a hypothesis elimination technique that you like best? Compare each hypothesis to the evidence and pick the one that has the most confirmation. This is dangerous. The problem is that the information | have is incomplete. It could be that there is something really important that I don't know. And if that's true, then picking the hypothesis based on what I do know will probably give me the wrong answer. Just present all of the hypotheses and let the client decide whether to start manufacturing skins. This is certainly an option, but the problem with it is that I'm not really taking any responsibility for the conclusions. In other words, I'm not really acting as a data analyst as much as someone who just delivers data. This is the wimpy approach. Use the evidence to rank hypotheses in the order of which has the fewest evidence-based knocks against it. This one is the best. I've already used falsification to rule out things that I'm sure can't be true. Now, even though | can't rule out my remaining hypotheses, | can still use the evidence to see which ones are the strongest.

Wait a second. By putting the hypothesis that seems strongest at the top of the list, don't we run the risk of satisficing and picking the one we like rather than the one that's best supported by the evidence?

#### Not if you compare your evidence to your hypotheses by looking at its diagnosticity.

Evidence is **diagnostic** if it helps you rank one hypothesis as stronger than another, and so our method will be to look at each hypothesis in comparison to each piece of evidence and each other and see which has the strongest support.

Let's give it a shot...

# -scholar's Corner

0

٥

Diagnosticity is the ability of evidence to help you assess the relative likelihood of the hypotheses you're considering. If evidence is diagnostic, it helps you rank your hypotheses.

## Diagnosticity helps you find the hypothesis with the least disconfirmation

Evidence and data are **diagnostic** if they help you The weights you assign to these assess the relative strengths of hypotheses. The tables values are analytically rigorous but below compare different pieces of evidence with several subjective, so use your best judgment. hypotheses. The "+" symbol indicates that the evidence **supports** that hypothesis, while the "-" symbol indicates that the evidence **counts against** the hypothesis. This evidence counts ... but it really counts In the first table, the evidence is diagnostic. in favor of HI... in favor of H2 This evidence is diagnostic. **H**3 **H1 H2** Evidence #1 This evidence doesn't disconfirm H3 outright, but In the second table, on the other hand, the evidence is it leads us to doubt H3. not diagnostic. It equally supports each of these hypotheses. This evidence is not diagnostic. **H2** H1 H3 Evidence #2 + It might seem like an otherwise interesting piece of evidence, but unless it helps us rank our hypotheses, it's not of much use.

When you are hypothesis testing, it's important to identify and seek out diagnostic evidence. Nondiagnostic evidence doesn't get you anywhere.

Let's try looking at the diagnosticity of our evidence...

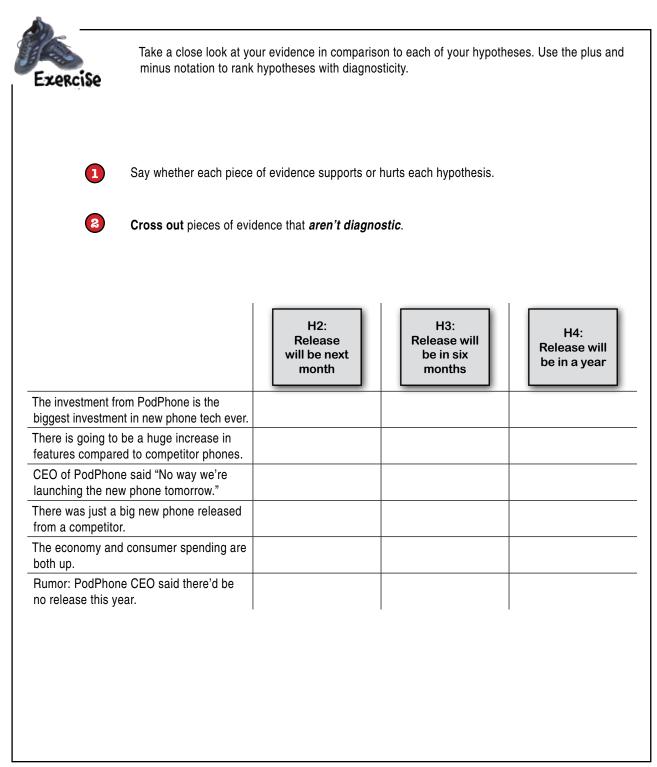

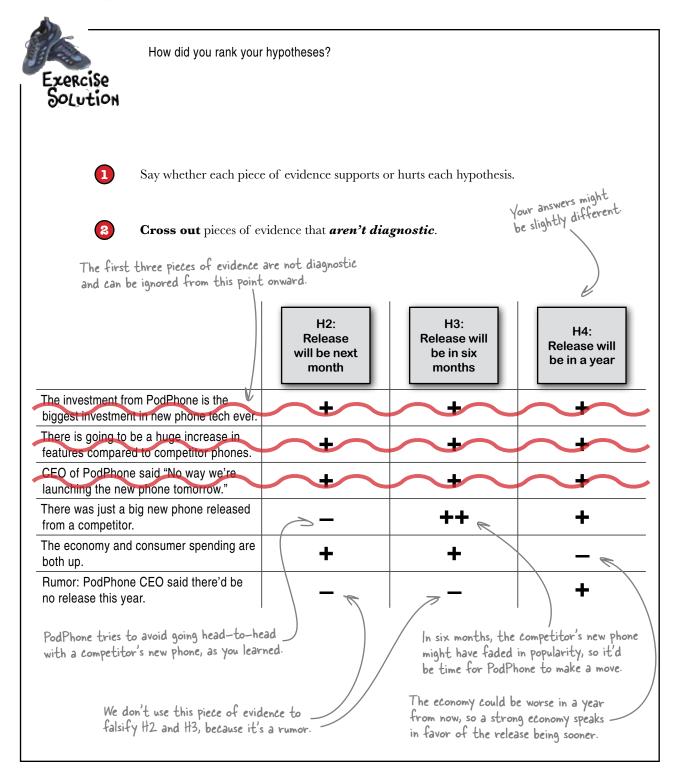

## You can't rule out all the hypotheses, but you can say which is strongest

While the evidence you have at your disposal doesn't enable you to rule out all hypotheses but one, you can take the three remaining and figure out which one has the least disconfirmation from the evidence.

That hypothesis is going to be your best bet until you know more.

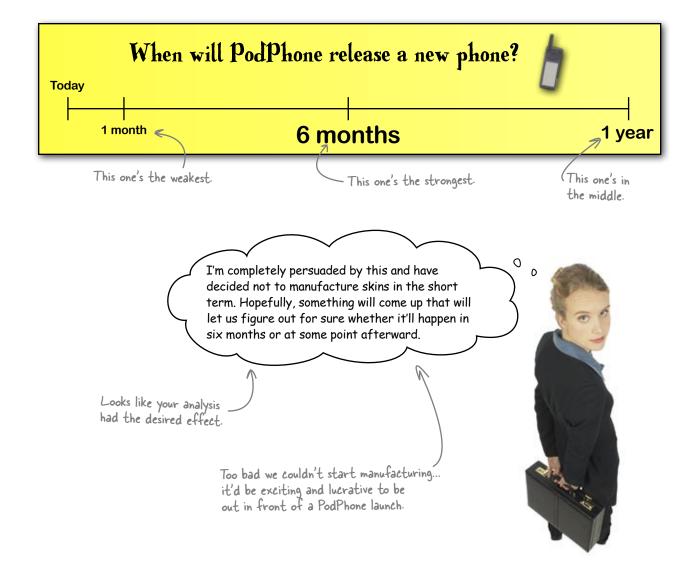

### You just got a picture message...

Your coworker saw this crew of PodPhone employees at a restaurant just now.

Everyone's passing around new phones, and although your contact can't get close enough to see one, he thinks it might be the one. Why would all these PodPhone employees be out having a bash at a restaurant? Passing around phones? Everyone's seen mock-ups, but why throw a party for mock-ups? This is new evidence. Better look at your hypothesis grid again. You can add this new information to your hypothesis test and then run it again. Maybe this information will help you distinguish among your hypotheses even

further.

| Sharpen your pencil                                       |                                                                                                    |                                            |                                     |  |  |  |
|-----------------------------------------------------------|----------------------------------------------------------------------------------------------------|--------------------------------------------|-------------------------------------|--|--|--|
|                                                           | Do your hypothesis test again, this time with the new evidence.                                                                                                    |                                            |                                     |  |  |  |
|                                                           |                                                                                                    |                                            |                                     |  |  |  |
|                                                           |                                                                                                    |                                            |                                     |  |  |  |
|                                                           | H2:<br>Release<br>will be next<br>month                                                                                                    | H3:<br>Release will<br>be in six<br>months | H4:<br>Release will<br>be in a year |  |  |  |
| here was just a big new phone released rom a competitor.  | _                                                                                                    | ++                                         | +                                   |  |  |  |
| he economy and consumer spending are<br>both up.          | +                                                                                                    | +                                          | _                                   |  |  |  |
| Rumor: PodPhone CEO said there'd be no release this year. | _                                                                                                    | _                                          | +                                   |  |  |  |
|                                                           |                                                                                                    |                                            |                                     |  |  |  |
| Nrite down the new <i>S</i> piece of evidence here.       |                                                                                                    | I                                          | I                                   |  |  |  |
| Add new the evidence to the list the new evidence.        | t. Determine the diagnost                                                                                                    | ic strength of                             |                                     |  |  |  |
|                                                           | Does this new evidence change your assessment of whether PodPhone<br>is about to announce its new phone (and whether ElectroSkinny should<br>start manufacturing)? |                                            |                                     |  |  |  |
| ••••••                                                    |                                                                                                    |                                            |                                     |  |  |  |
|                                                           |                                                                                                    |                                            |                                     |  |  |  |
|                                                           |                                                                                                    |                                            | ······                              |  |  |  |

| _ 👞 Sha                                                                       | rpen your pencil                                                                                                    |                                                                                               |                                            |                                     |  |  |
|-------------------------------------------------------------------------------|----------------------------------------------------------------------------------------------------|-----------------------------------------------------------------------------------------------|--------------------------------------------|-------------------------------------|--|--|
|                                                                               | Solution                                                                                                    | Did your new evidence change your ideas about the relative strengths of your hypotheses? How? |                                            |                                     |  |  |
|                                                                               |                                                                                                    |                                                                                               |                                            |                                     |  |  |
|                                                                               |                                                                                                    | H2:<br>Release<br>will be next<br>month                                                       | H3:<br>Release will<br>be in six<br>months | H4:<br>Release will<br>be in a year |  |  |
| There was<br>from a cor                                                       | just a big new phone released npetitor.                                                                                                    | _                                                                                             | ++                                         | +                                   |  |  |
| The econo<br>both up.                                                         | my and consumer spending are                                                                                                    | +                                                                                             | +                                          | -                                   |  |  |
|                                                                               | rumor that CEO isn't going to is year at all.                                                                                                    | —                                                                                             | _                                          | +                                   |  |  |
|                                                                               | lopment team is seen having a<br>bration, holding new phones.                                                                                                    | +++                                                                                           | _                                          | _                                   |  |  |
|                                                                               | This is a big one                                                                                                    | e!                                                                                            |                                            |                                     |  |  |
|                                                                               | d new the evidence to the list. De<br>new evidence.                                                                                                    | etermine the diagnostic s                                                                     | trength of                                 |                                     |  |  |
| is a                                                                          | Does this new evidence change your assessment of whether PodPhone<br>is about to announce its new phone (and whether ElectroSkinny should<br>start manufacturing)? |                                                                                               |                                            |                                     |  |  |
| De                                                                            | finitely. It's kind of hard to i                                                                                                    | magine that the team                                                                          | would be celebrating ar                    | nd passing around                   |  |  |
| Co                                                                            | pies of the phone if they were                                                                                                    | n't going to release a r                                                                      | new phone soon. We've al                   | ready ruled out                     |  |  |
| a launch tomorrow, and so it's really looking like H2 is our best hypothesis. |                                                                                                    |                                                                                               |                                            |                                     |  |  |
|                                                                               |                                                                                                    |                                                                                               |                                            |                                     |  |  |

### It's a launch!

Your analysis was spot on, and ElectroSkinny was had a line of cool new skins for the new model of the PodPhone.

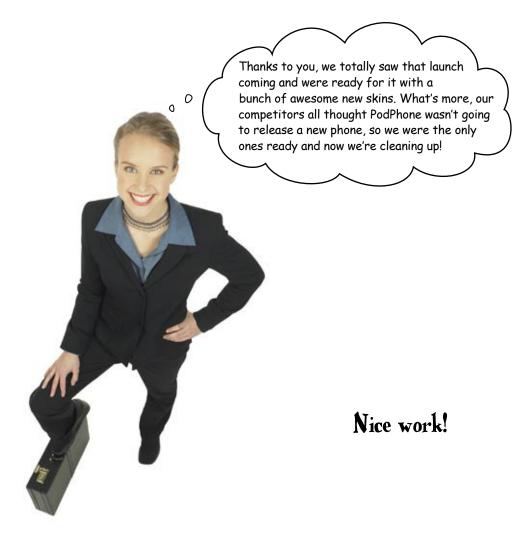

Download at Boykma.Com

## 6 bayesian statistics

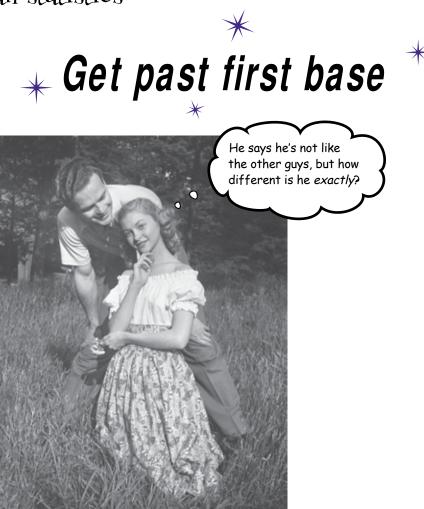

#### You'll always be collecting new data.

And you need to make sure that every analysis you do incorporates the data you have that's relevant to your problem. You've learned how *falsification* can be used to deal with heterogeneous data sources, but what about **straight up probabilities**? The answer involves an extremely handy analytic tool called **Bayes' rule**, which will help you incorporate your **base rates** to uncover not-so-obvious insights with ever-changing data.

### The doctor has disturbing news

Your eyes are not deceiving you. Your doctor has given you a diagnosis of **lizard flu**.

The **good news** is that lizard flu is not fatal and, if you have it, you're in for a full recovery after a few weeks of treatment. The **bad news** is that lizard flu is a big pain in the butt. You'll have to miss work, and you will have to stay away from your loved ones for a few weeks.

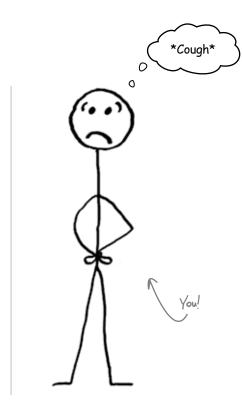

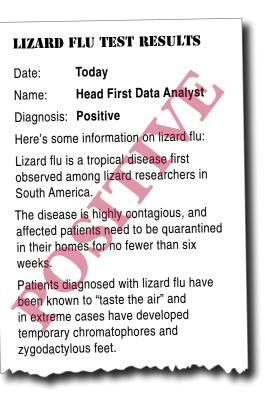

Your doctor is convinced that you have it, but because you've become so handy with data, you might want to take a look at the **test** and see just *how accurate* it is.

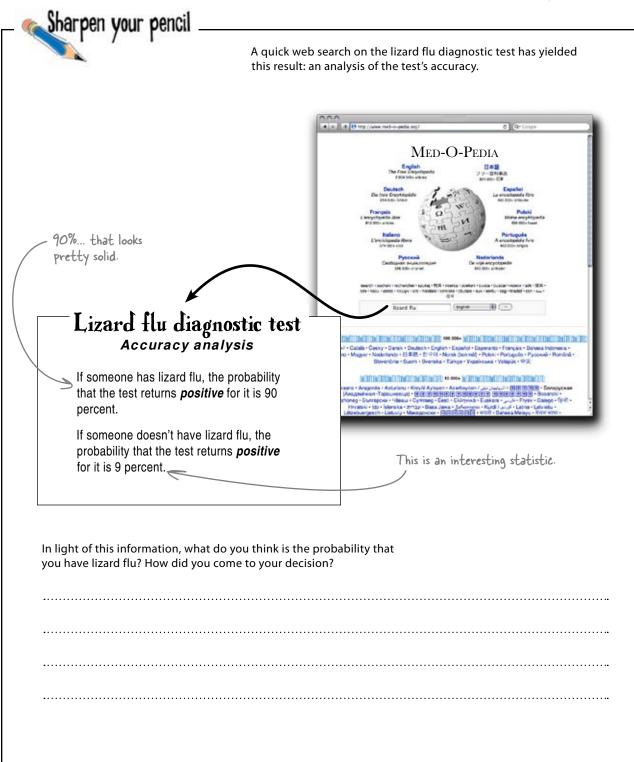

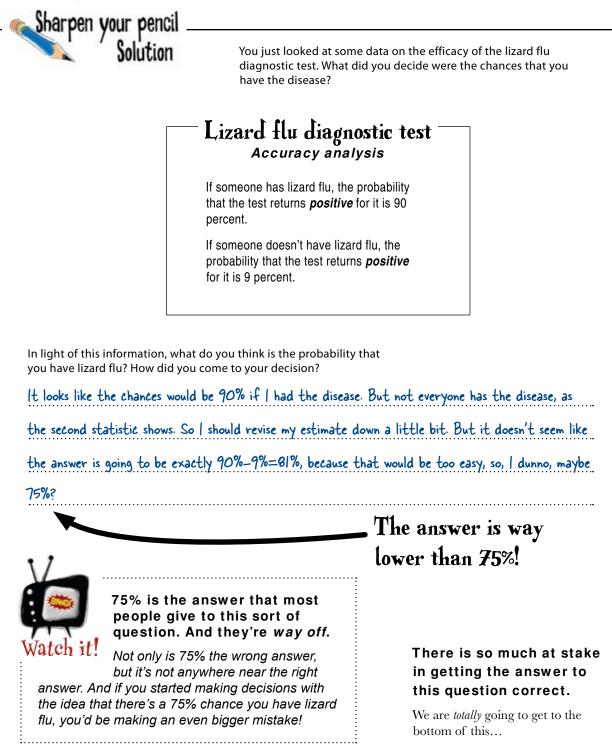

### Let's take the accuracy analysis one claim at a time

There are two different and obviously important claims being made about the test: the rate at which the test returns "positive" varies depending on whether the person has lizard flu or not.

So let's **imagine two different worlds**, one where a lot of people have lizard flu and one where few people have it, and then look at the claim about "positive" scores for people who **don't** have lizard flu.

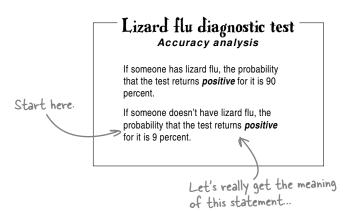

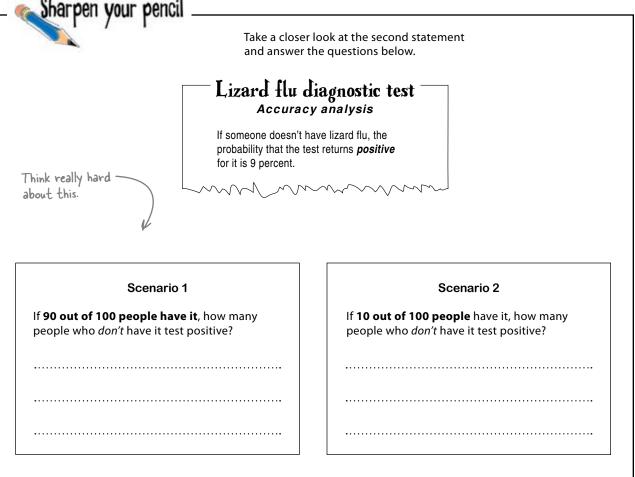

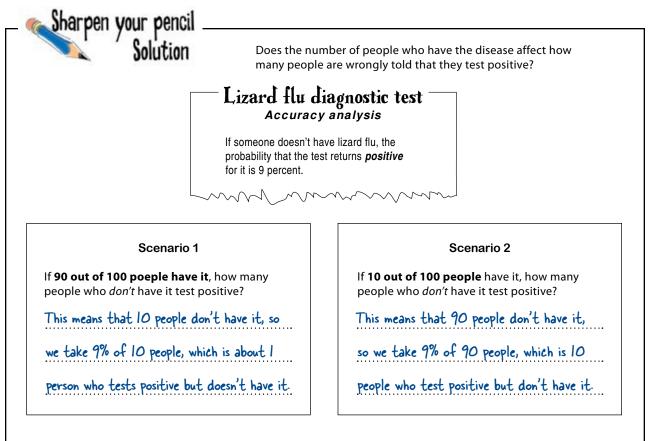

### How common is lizard flu really?

At least when it comes to situations where people who *don't* have lizard flu test positively, it seems that the prevalence of lizard flu in the general population makes a big difference.

In fact, unless we know **how many people** *already* **have lizard flu**, in addition to the accuracy analysis of the test, we simply cannot figure out how likely it is that you have lizard flu.

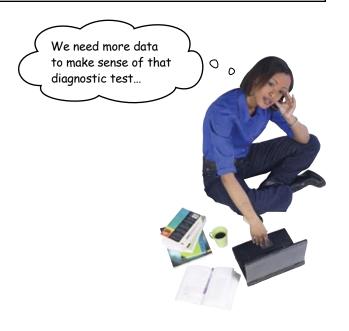

### You've been counting false positives

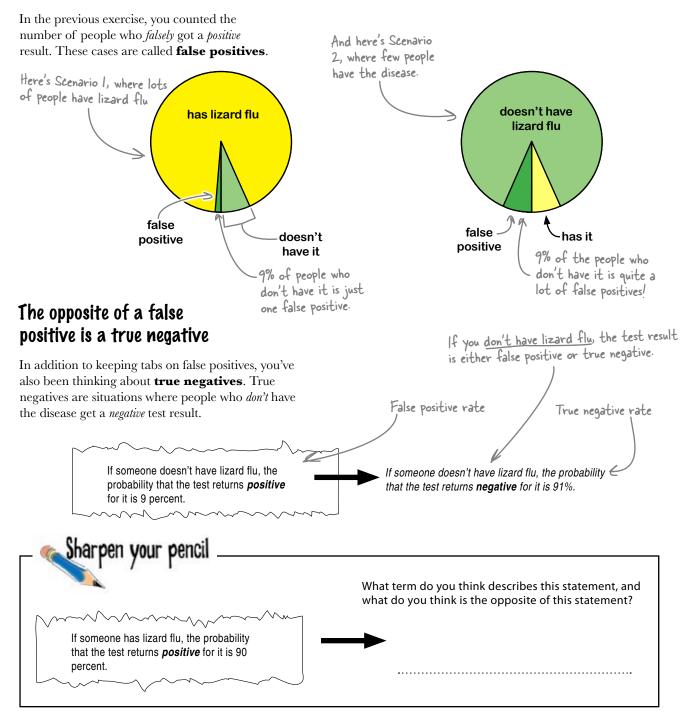

#### meet conditional probability

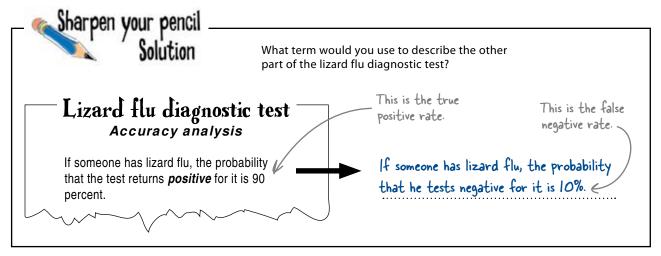

### All these terms describe conditional probabilities

A conditional probability in the probability of some event, given that some other event has happened. Assuming that someone tests positive, what are the chances that he has lizard flu?

Here's how the statements you've been using look in conditional probability notation:

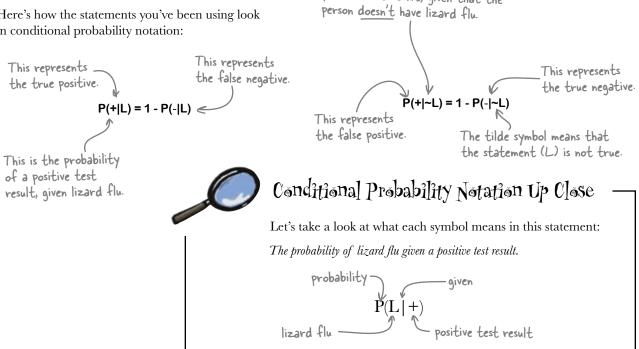

This is the probability of a

positive test result, given that the

### You need to count false positives, false negatives, false negatives, and true negatives

Figuring out your probability of having lizard flu is all about knowing how many *actual people* are represented by these figures. How many <u>actual people</u> fit into each of these probability groupings?

P(+|~L), the probability at someone tests **positive**, given that they **don't** have lizard flu
P(+|L), the probability at someone tests **positive**, given that they **do** have lizard flu
P(-|L), the probability at someone tests **negative**, given that they **do** have lizard flu
P(-|~L), the probability at someone tests **negative** given that they **do** have lizard flu

But first you need to know how many people have lizard flu. Then you can use these percentages to calculate how many people actually fall into these categories.

This is the figure you want!

What is the probability of lizard flu, given a positive test result?

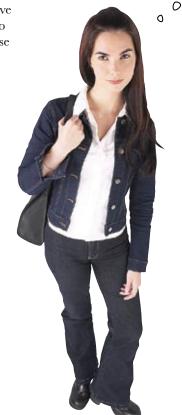

Yeah, I get it. So how many people have lizard flu?

## 1 percent of people have lizard flu

Here's the number you need in order to interpret your test. Turns out that 1 percent of the population has lizard flu. In human terms, that's quite a lot of people. But as a percentage of the overall population, it's a pretty small number.

One percent is the **base rate**. Prior to learning anything new about individuals because of the test, you know that only 1 percent of the population has lizard flu. That's why base rates are also called **prior probabilities**.

## Center for Disease Tracking is on top of lizard flu

## Study finds that 1 percent of national population has lizard flu

The most recent data, which is current as of last week, indicates that 1 percent of the national population is infected with lizard flu. Although lizard flu is rarely fatal, these individuals need to be quarantined to prevent others from becoming infected.

#### Watch out for the base rate fallacy

I just thought that the 90% true positive rate meant it's really likely that you have it!

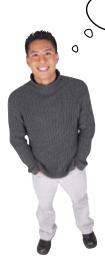

#### That's a fallacy!

Always be on the lookout for base rates. You might not have base rate data in every case, but if you do have a base rate and don't use it, you'll fall victim to the **base rate fallacy**, where you ignore your prior data and make the wrong decisions because of it.

In this case, your judgment about the probability that you have lizard flu depends *entirely* on the base rate, and because the base rate turns out to be 1 percent of people having lizard flu, **that 90 percent true positive rate on the test doesn't seem nearly so insightful**.

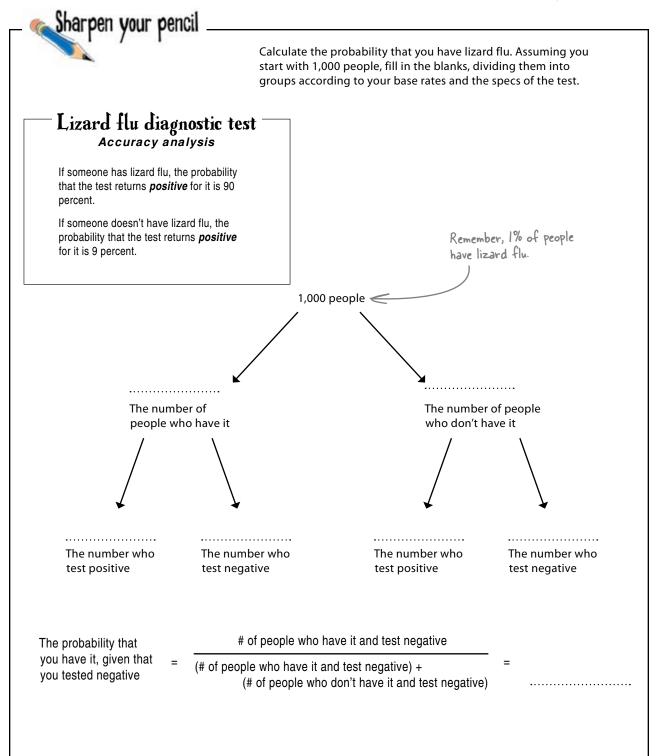

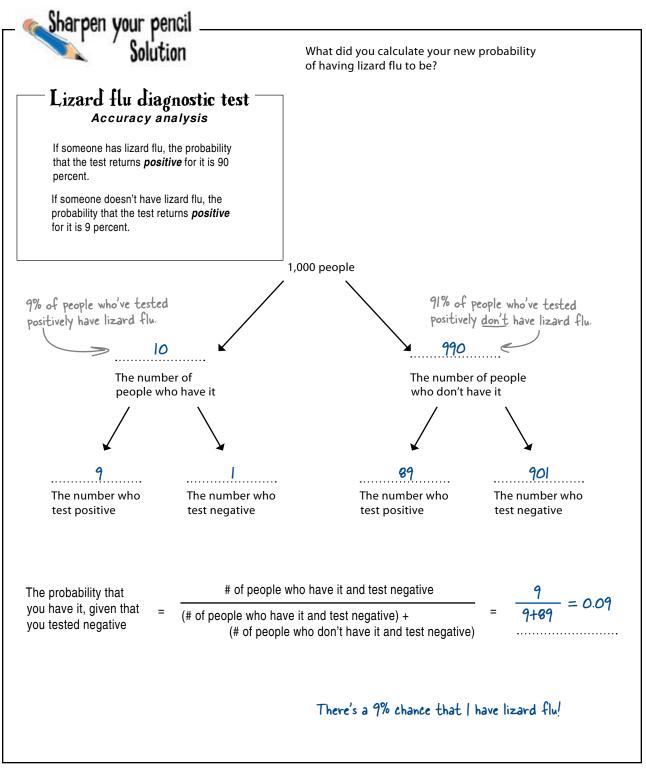

## Your chances of having lizard flu are still pretty low

| Here are                        |                                                                                                    |     |
|---------------------------------|----------------------------------------------------------------------------------------------------|-----|
| 1,000 people.                   | ╏╫╫╫╫╫╫╫╫╫╫╫╫╫╫╫╫╫╫╫╫╫╫╫╫╫╫╫╫╫╫╫╫╫╫╫╫                                                                                                    |     |
| S                               |                                                                                                    |     |
|                                 | reres                                                                                                    | lse |
|                                 |                                                                                                    | ve. |
|                                 |                                                                                                    |     |
|                                 |                                                                                                    |     |
|                                 | L                                                                                                    | \   |
| These are                       | //////////////////////////////////////                                                                                                    | /   |
| all the true<br>negatives.      | $P \circ P \circ $ | e   |
| ĺ                               |                                                                                                    |     |
|                                 |                                                                                                    |     |
| B                               |                                                                                                    |     |
|                                 |                                                                                                    |     |
|                                 |                                                                                                    |     |
|                                 | L                                                                                                    |     |
|                                 | L # # # # # # # # # # # # # # # # # # #                                                                                                    |     |
|                                 |                                                                                                    |     |
| Here are the<br>true positives. |                                                                                                    |     |
|                                 |                                                                                                    |     |
|                                 |                                                                                                    |     |
|                                 |                                                                                                    |     |
| Here are the                    | You're either a true positive or a false positive, and                                                                                                    |     |
| false positive                  | it's a lot more likely that you're a false positive.                                                                                                    |     |

# Po complex probabilistic thinking with simple whole numbers

When you imagined that you were looking at 1,000 people, you switched from decimal probabilities to **whole numbers**. Because our brains aren't innately well-equipped to process numerical probabilities, converting probabilities to whole numbers and then thinking through them is a very effective way to avoid making mistakes.

here for dealing with whole numbers.

This formula will give

you the same result you just calculated.

You've got tools in

## Bayes' rule manages your base rates when you get new data

Believe it or not, you just did a commonsense implementation of Bayes' rule, an incredibly powerful statistical formula that enables you to use base rates along with your conditional probabilities to estimate new conditional probabilities.

If you wanted to make the same calculation algebraically, you could use this monster of a formula:

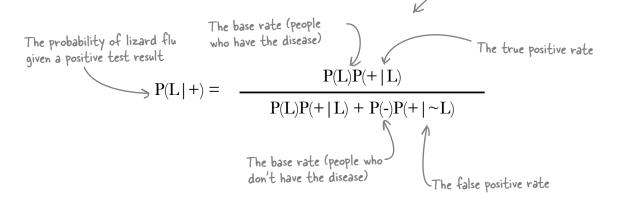

### You can use Bayes' rule over and over

Bayes' rule is an important tool in data analysis, because it provides a precise way of incorporating new information into your analyses.

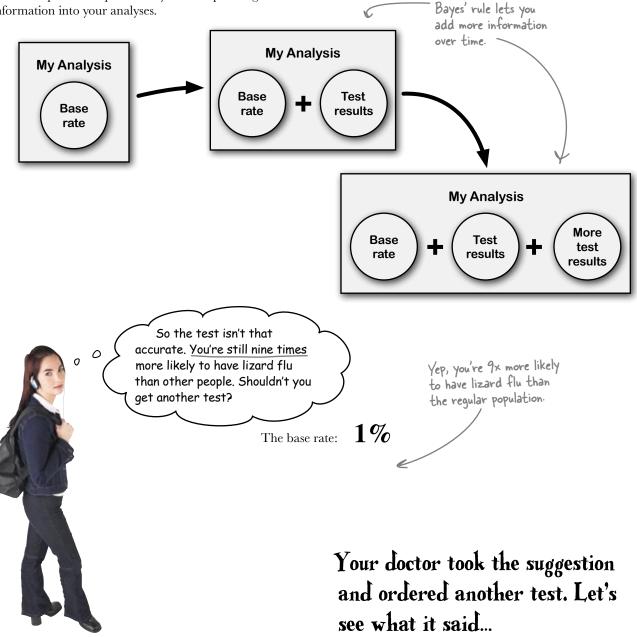

## Your second test result is negative

The doctor didn't order you the more powerful, *advanced* lizard flu test the first time because it's kind of expensive, but now that you tested positively on the first (cheaper, less accurate) test, it's time to bring out the big guns...

> The doctor ordered a slightly different test: the "advanced" lizard flu diagnostic test.

#### ADVANCED LIZARD FLU TEST RESULTS

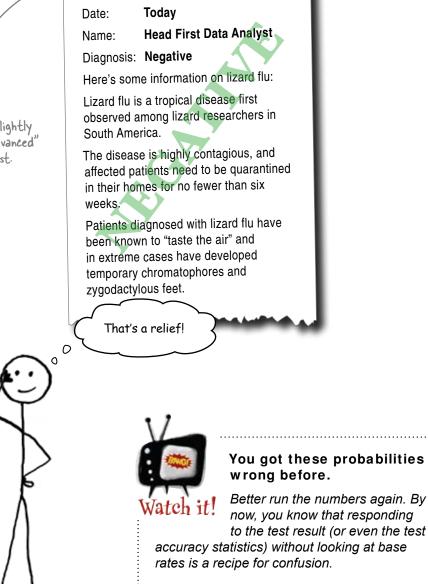

## The new test has different accuracy statistics

Using your base rate, you can use the new test's statistics to calculate the new probability that you have lizard flu.

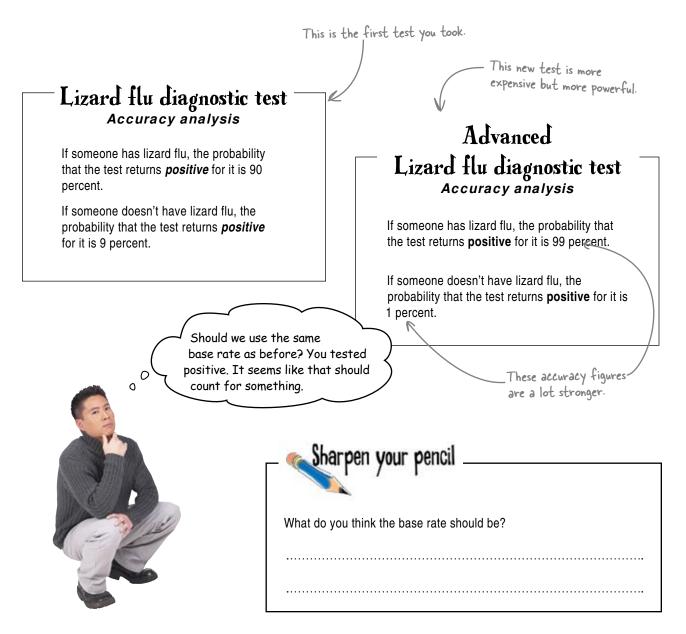

- Sharpen your pencil Solution What do you think the base rate should be? 1% can't be the base rate. The new base rate is the 9% we just calculated, because that figure is my own probability of having the disease.

### New information can change your base rate

When you got your first test results back, you used as your base rate the incidence in the population of *everybody* for lizard flu. 1% of everybody has lizard flu

Old base rate

You used to be part of this group ...

But you learned from the test that your probability of having lizard flu is higher than the base rate. That probability is your new base rate, because now you're part of the group of people who've tested positively.

... now you're part of this group.

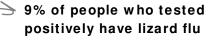

Your new base rate

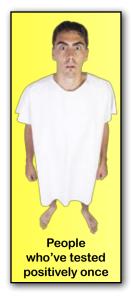

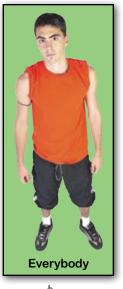

Just a regular person ... nothing remarkable

Let's hurry up and run Bayes' rule again...

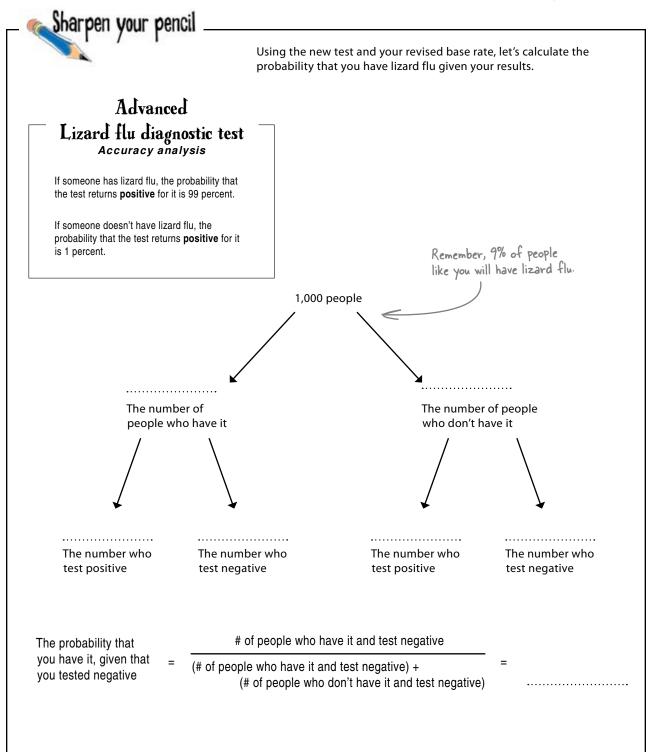

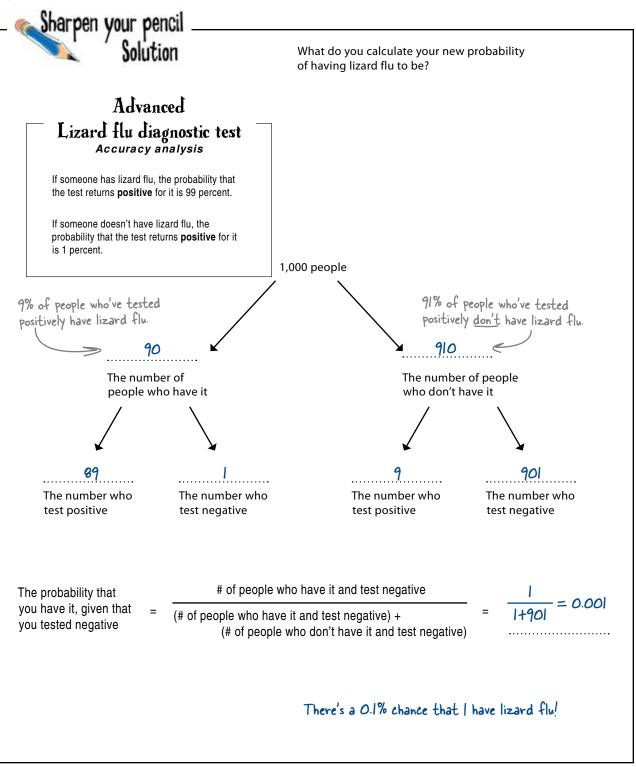

## What a relief!

#### You took control of the probabilities

using Bayes' rule and now know how to manage base rates.

The only way to avoid the base rate fallacy is always to be on the lookout for base rates and to be sure to incorporate them into your analyses.

> Your probability of having lizard flu is so low that you can pretty much rule it out.

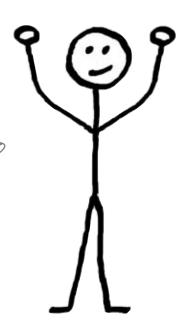

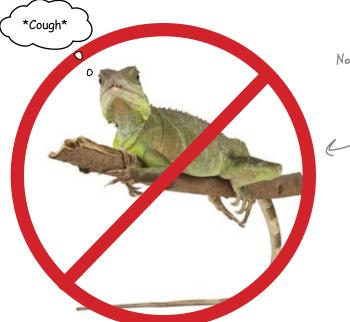

No lizard flu for you!

Now you've just got to shake that cold...

Download at Boykma.Com

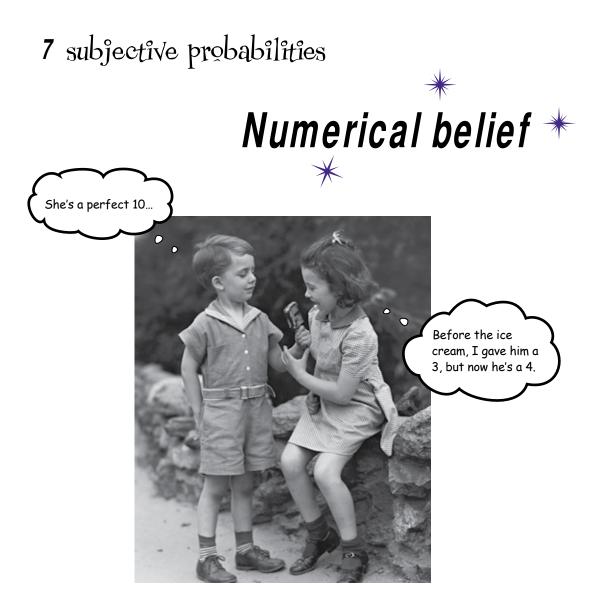

#### Sometimes, it's a good idea to make up numbers.

Seriously. But only if those numbers describe your own mental states, expressing your beliefs. **Subjective probability** is a straightforward way of injecting some real *rigor* into your hunches, and you're about to see how. Along the way, you are going to learn how to evaluate the spread of data using **standard deviation** and enjoy a special guest appearance from one of the more powerful analytic tools you've learned.

### Backwater Investments needs your help

Backwater Investments is a business that tries to make money by seeking out **obscure investments** in developing markets. They pick investments that other people have a hard time understanding or even finding.

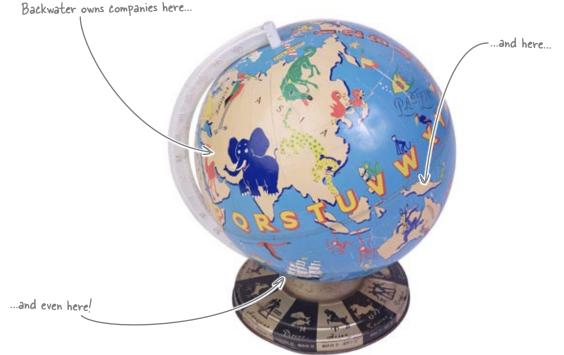

Their strategy means that they rely heavily on the **expertise of their analysts**, who need to have impeccable judgment and good connections to be able to get BI the information they need for good investment decisions.

It's a cool business, except it's about to be **torn apart** by arguments among the analysts. The disagreements are so acrimonious that everyone's about to quit, which would be a disaster for the fund.

The internal crisis at Backwater Investments might force the company to shut down.

## Their analysts are at each other's throats

The analysts at BI are having big disagreements over a number of geopolitical trends. And this is a big problem for the people trying to set investment strategy based on their analyses. There are a bunch of different issues that are causing splits.

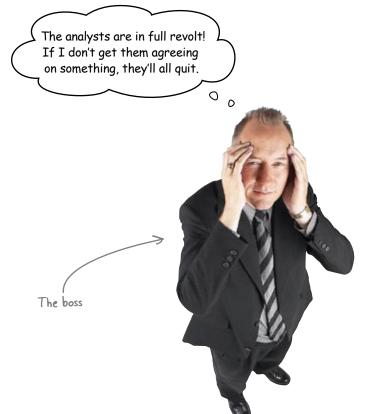

Where *precisely* are the disagreements? It would be really great if you could help figure out the scope of the dispute and help achieve a consensus among the analysts. Or, at the very least, it'd be nice if you could specify the disagreements in a way that will let the BI bosses figure out where they stand.

Let's take a look at the disputes...

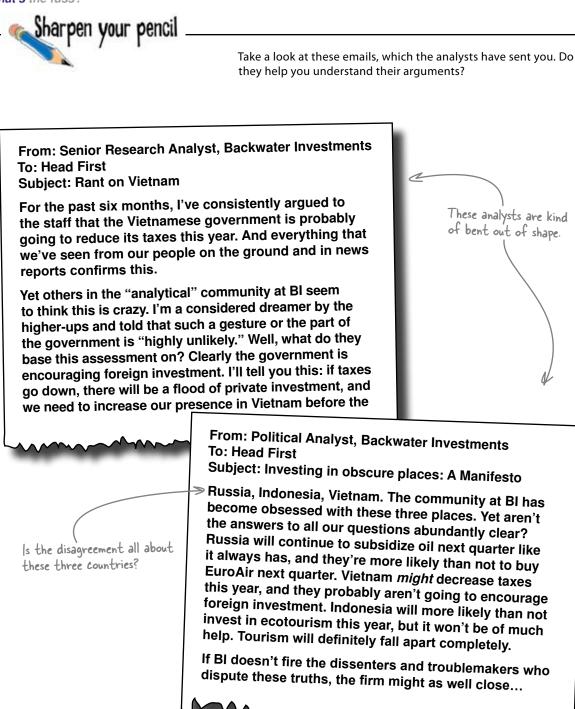

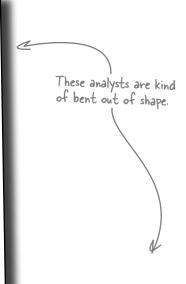

From: Political Analyst, Backwater Investments

Subject: Investing in obscure places: A Manifesto

 $\gg$  Russia, Indonesia, Vietnam. The community at BI has become obsessed with these three places. Yet aren't the answers to all our questions abundantly clear? Russia will continue to subsidize oil next quarter like it always has, and they're more likely than not to buy EuroAir next quarter. Vietnam might decrease taxes this year, and they probably aren't going to encourage foreign investment. Indonesia will more likely than not invest in ecotourism this year, but it won't be of much help. Tourism will definitely fall apart completely.

If BI doesn't fire the dissenters and troublemakers who dispute these truths, the firm might as well close...

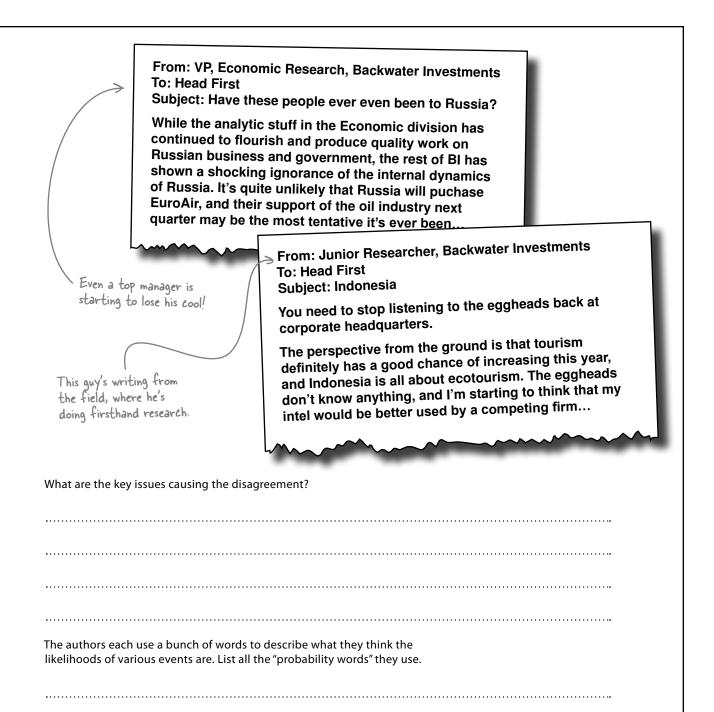

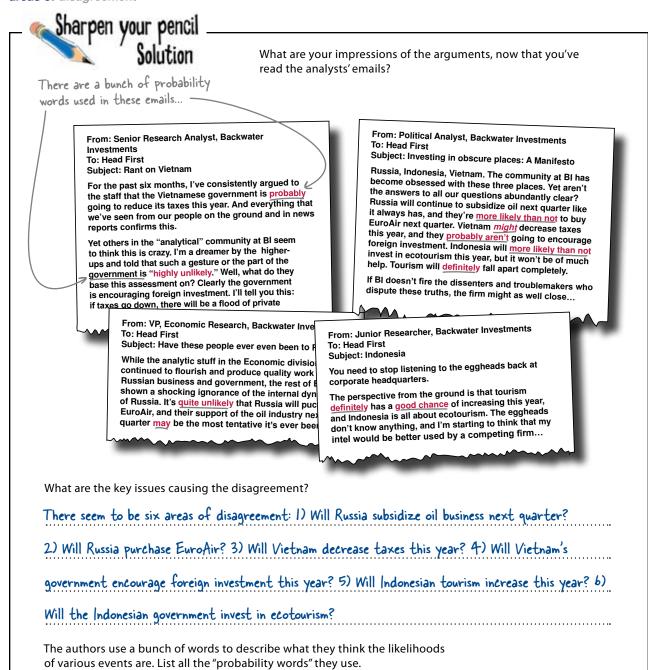

The words they use are: probably, highly unlikely, more likely, might, probably aren't, unlikely, may,

.....

definitely, and good chance.

**Jim:** So we're supposed to come in and tell everyone who's right and who's wrong? That shouldn't be a problem. All we need is to see the data.

**Frank:** Not so fast. These analysts aren't just regular folks. They're highly trained, highly experienced, serious domain experts when it comes to these countries.

**Joe:** Yeah. The CEO says they have all the data they could ever hope for. They have access to the best information in the world. They pay for proprietary data, they have people digging through government sources, and they have people on the ground doing firsthand reporting.

**Frank:** And geopolitics is highly uncertain stuff. They're predicting *single events* that don't have a big trail of numerical frequency data that you can just look at and use to make more predictions. They're aggregating data from a bunch of sources and making very highly educated guesses.

**Jim:** Then what you're saying is that these guys are smarter than we are, and that there is really nothing we can do to fix these arguments.

**Joe:** Providing our own data analysis would be just adding more screaming to the argument.

**Frank:** Actually, all the arguments involve hypotheses about what's going to happen in the various countries, and the analysts really get upset when it comes to those probability words. "Probably?" "Good chance?" What do those expressions even mean?

**Jim:** So you want to help them find better words to describe their feelings? Gosh, that sounds like a waste of time.

**Frank:** Maybe not words. We need to find something that will give these judgments more **precision**, even though they're someone's subjective beliefs...

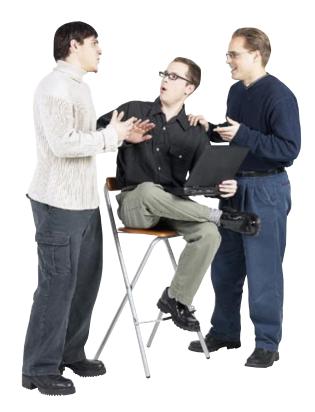

How would you make the probability words more precise?

# Subjective probabilities describe expert beliefs

When you assign a numerical probability to your degree of belief in something, you're specifying a **subjective probability**.

Subjective probabilities are a great way to apply discipline to an analysis, especially when you are predicting single events that lack hard data to describe what happened previously under identical conditions.

#### Everyone talks like this... ...but what do they really mean? I believe there is a 60% chance Continued Russian support that Russia will continue to of the oil industry is 0 support the oil industry. highly probable. ο 0 ٥ ...there is a 70% chance... 0 0 0 ...there is a 80% chance ... 0 0 0 ...there is a 90% chance ... These are <u>subjective</u> probabilities. These figures are much more precise than the words the analysts used to describe their beliefs.

## Subjective probabilities might show no real disagreement after all

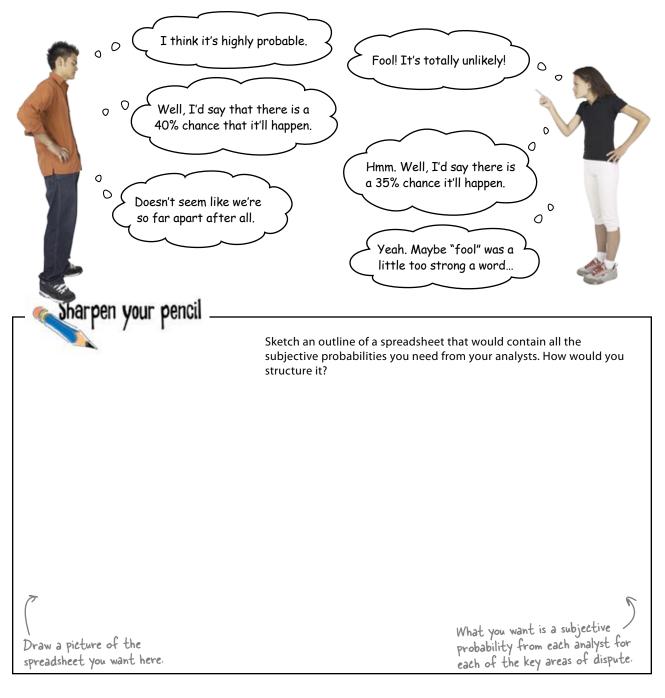

Sharpen your pencil Solution What does the spreadsheet you want from the analysts to describe their subjective probabilities look like? Russia will subsidize oil business next quarter. Russia will purchase a European airline next quarter. Vietnam will decrease taxes this year. The table will take each < of the six statements Vietnam's government will encourage foreign investment this year. and list them at the top. Indonesian tourism will increase this year. Indonesian government will invest in ecotourism. We can fill in the blanks of what each analyst thinks about each statement here. Statement 2 Statement 4 Statement 5 Statement 6 Statement 1 Statement 3 Analyst Т 2 3 4 5 6 7 8 9 10 П 12 13 14 15 16 17 18 19 20

## The analysts responded with their subjective probabilities

|            |     | t is really int<br>k. The argun |                                                                                                    | )          |                                |         |      |     |
|------------|-----|---------------------------------|----------------------------------------------------------------------------------------------------|------------|--------------------------------|---------|------|-----|
|            |     | m so nasty fi                   |                                                                                                    | <u>{</u>   |                                |         |      |     |
|            | ang |                                 |                                                                                                    |            |                                |         |      |     |
|            |     |                                 | $\sim$                                                                                                    | /          | da Mangalatik Mang 7 Man       |         |      |     |
| 0 🚽        | 2   | Faster Ineri Page Layout        | Permutat Data Sec                                                                                                    | THE STREET | ata (Compatibility Model - Mus | nut Low |      |     |
| 0          | -   | A12 • C A                       | 1                                                                                                    |            |                                |         |      |     |
|            | 24  | A                               | В                                                                                                    | C          | D                              | E       | F    | G   |
|            | 1   | Analyst                         | and the second second se |            | Statement3                     |         |      |     |
|            | 2   | 1                               |                                                                                                    |            | 37%                            | 39%     |      | 77% |
|            | 3   | 2                               |                                                                                                    |            |                                | 56%     | 77.7 | 81% |
| 6          | 4   | 3                               |                                                                                                    |            |                                | 33%     | 7.7  | 85% |
| 100        | 5   | 4                               |                                                                                                    | 88%        |                                | 38%     | 24%  | 78% |
| A State    | 6   | 5                               |                                                                                                    | 37%        | 8%                             | 19%     | 0%   | 72% |
|            | 7   | 6                               |                                                                                                    | 60%        | 30%                            | 19%     | 18%  | 84% |
|            | 8   | 7                               |                                                                                                    |            |                                | 27%     |      | 88% |
|            | 9   | 8                               | 92%                                                                                                    | 46%        | 41%                            | 33%     | 3%   | 69% |
|            | 10  | 9                               | 88%                                                                                                    | 59%        | 83%                            | 14%     | 12%  | 74% |
|            | 11  | 10                              | 92%                                                                                                    | 23%        | 9%                             | 30%     | 9%   | 91% |
| 1000       | 12  | 11                              | 88%                                                                                                    | 34%        | 0%                             | 58%     | 2%   | 92% |
| A          | 13  | 12                              | 89%                                                                                                    | 78%        | 46%                            | 28%     | 5%   | 70% |
|            | 14  | 13                              | 92%                                                                                                    | 70%        | 45%                            | 33%     | 1%   | 3%  |
|            | 15  | 14                              | 88%                                                                                                    | 80%        | 35%                            | 35%     | 13%  | 81% |
| The second | 16  | 15                              | 89%                                                                                                    | 54%        | 15%                            | 16%     | 5%   | 87% |
|            | 17  | 16                              | 90%                                                                                                    | 67%        | 63%                            | 19%     | 3%   | 70% |
| The second | 19  | 17                              | 92%                                                                                                    | 74%        | 14%                            | 33%     | 0%   | 79% |
|            | 110 | 18                              | 91%                                                                                                    | 21%        | 22%                            | 40%     | 7%   | 89% |
|            | 20  | 19                              | 89%                                                                                                    | 21%        | 42%                            | 28%     | 6%   | 81% |
| $\uparrow$ | 21  | 20                              | 91%                                                                                                    | 36%        | 87%                            | 27%     | 5%   | 84% |
|            | 22  |                                 |                                                                                                    |            |                                |         |      |     |

 This analyst from B1 is starting to look a little more upbeat!

#### Now we're getting somewhere.

While you haven't yet figured out how to resolve all their differences, you have definitely succeeded at showing where exactly the disagreements lie.

And from the looks of some of the data, it might not be that there is all that much disagreement after all, at least not on some issues.

## Let's see what the CEO has to say about this data...

## The CEO doesn't see what you're up to

It appears that he doesn't think these results provide anything that can be used to resolve the disagreements among the analysts.

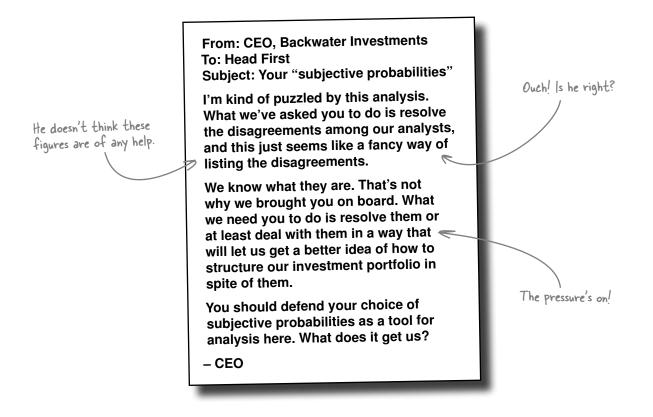

You should probably explain and defend your reason for collecting this data to the CEO...

## Sharpen your pencil

|       |        |       |       |          |       | - 1994 | tan ta | Anna - | terese<br>E |       |            | 9  |
|-------|--------|-------|-------|----------|-------|--------|--------|--------|-------------|-------|------------|----|
| F     |        | E     |       | D        |       | C      | 3      | B      |             | _     | A          |    |
| ateme | nt4 St | temen | t3 St | Statemen | nent2 | Statem | nent1  | Staten |             | st    | Analys     | 1  |
|       | 9%     | 39    | 96    | 37       | 68%   |        | 87%    |        | 1           |       | 1          | 2  |
| 2     | 6%     | 56    | %     | 11       | 40%   |        | 88%    |        | 2           |       |            | 3  |
| 8     | 3%     | 33    | 96    | 67       | 47%   |        | 89%    |        | 3           |       |            | 4  |
| 2     | 8%     | 38    | %     | 7        | 88%   |        | 91%    |        | 4           |       |            | 5  |
| 1     | 9%     | 19    | %     | 8        | 37%   |        | 91%    |        | 5           |       |            | 6  |
| 1     | 9%     | 19    | %     | 30       | 60%   |        | 92%    |        | 6           |       |            | 7  |
|       | 7%     | 27    | %     | 66       | 47%   |        | 87%    |        | 7           |       |            | 8  |
|       | 396    | 33    | %     | 41       | 46%   |        | 92%    |        | 8           |       |            | 9  |
| 1     | 496    | 14    | 96    | 83       | 59%   |        | 88%    |        | 9           |       |            | 0  |
|       | 0%     | 30    | 96    | 9        | 23%   |        | 92%    |        | 10          |       |            | 1  |
|       | 8%     | 58    | 96    | 0        | 34%   |        | 88%    |        | 11          |       |            | 2  |
|       | 8%     | 28    | %     | 46       | 78%   |        | 89%    |        | 12          |       |            | 3  |
|       | 396    | 33    | 96    | 45       | 70%   |        | 92%    |        | 13          |       |            | 4  |
| 1     | 5%     | 35    | %     | 35       | 80%   |        | 88%    |        | 14          |       |            | 5  |
|       | 6%     | 16    | %     | 15       | 54%   |        | 89%    |        | 15          |       |            | 6  |
|       | 9%     | 19    | %     | 63       | 67%   |        | 90%    |        | 16          |       |            | 7  |
| 6     | 396    | 33    | %     | 14       | 74%   |        | 92%    |        | 17          |       |            | 8  |
|       | 0%     | 40    | %     | 22       | 21%   |        | 91%    |        | 18          |       |            | 9  |
|       | 8%     | 28    | %     | 42       | 21%   |        | 89%    |        | 19          |       |            | 0  |
|       | 7%     | 27    | %     | 87       | 36%   |        | 91%    |        | 20          |       |            | 1  |
| -     |        |       | 100   |          |       |        | 1200   | _      |             |       |            | 2  |
|       | 7.70   | 21    | 70    | 0/       | 30.30 |        | 91.70  | _      |             | win.e | 13. JMT_34 | 22 |

Is your grid of subjective probabilities...

... any more useful analytically than these angry emails?

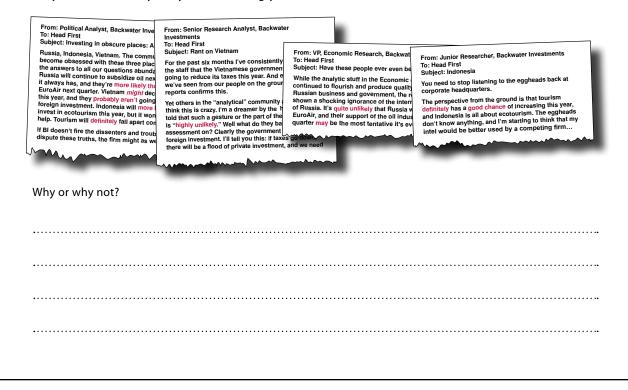

Sharpen your pencil

Solution

Is your grid of subjective probabilities...

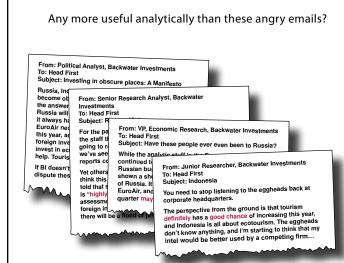

|     | A       |            | C          | 0          | E.         | Frank Providence | G          |
|-----|---------|------------|------------|------------|------------|------------------|------------|
| 1   | Analyst | Statement1 | Statement2 | Statement3 | Statement4 | Statement5       | Statementő |
| 2   | 1       | 87%        | 68%        | 37%        | 39%        | 5%               | 77%        |
| 3   | 2       | 88%        | -40%       | 11%        | 56%        | 28%              | 81%        |
| 4   | 3       | 89%        | 47%        | 67%        | 33%        | 0%               | 85%        |
| 5 6 | - 4     | 91%        | 50%        | 7%         | 38%        | 24%              | 78%        |
| 6   | 5       | 91%        | 37%        | 8%         | 19%        | 0%               | 72%        |
| 7   | 6       | 92%        | 60%        | 30%        | 19%        | 16%              | 84%        |
| 0   | 7       | 87%        | 47%        | 66%        | 27%        | 5%               | 68%        |
| 9   | 8       | 92%        | 46%        | 41%        | 33%        | - 3%             | 69%        |
| 10  | 9       | 88%        | 59%        | 83%        | 14%        | 12%              | 74%        |
| ίt. | 10      | 92%        | 23%        | 9%         | 30%        | 9%               | 91%        |
| 12  | 11      | 88%        | 34%        | 0%         | 58%        | 2%               | 92%        |
| 13  | 12      |            | 78%        | 46%        | 28%        | 5%               | 70%        |
| 14  | 13      | 92%        | 70%        | 45%        | 33%        | 1%               | 3%         |
| 15  | 54      | 88%        | 80%        | 35%        | 35%        | 13%              | 81%        |
| 16  | 15      | 89%        | 54%        | 15%        | 16%        | 5%               | 87%        |
| 17  | 16      | 90%        | 6.7%       | 63%        | 19%        | 3%               | 70%        |
| 18  | 17      | 92%        | 74%        | 14%        | 33%        | 0%               |            |
| 19  | 18      | 91%        | 21%        | 22%        | 40%        | 7%               | 89%        |
| 20  | 19      |            | 21%        | 42%        | 28%        | 6/%              | 81%        |
| 21  | 20      | 91%        | 36%        | 87%        | 27%        | 5%               | 84%        |

The subjective probabilities show that some areas are not as contentious as we previously thought. The subjective probabilities are a precise specification of where there is disagreement and how much of it there is. The analysts can use them to help them figure out what they should focus on to solve their problems.

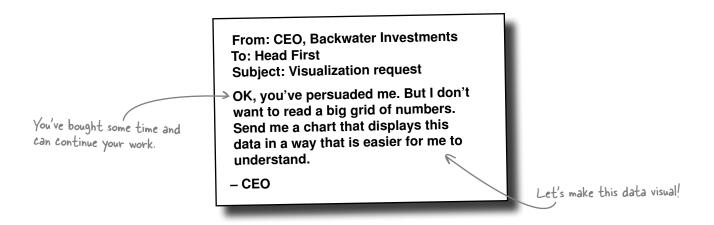

## Sharpen your pencil

For each value, plot a dot corresponding to the subjective probability.

|      | And the Area | Ferrar Int. Inc. |      | aley (Consumerical) Made ( - Male |     |             |           |     |
|------|--------------|------------------|------|-----------------------------------|-----|-------------|-----------|-----|
|      | alg + (r da  |                  |      |                                   |     |             |           | . 7 |
|      | A            | B                | C    | D                                 | E   | Frank Frank | G         |     |
| 1    | Analyst      | Statement1       |      | Statement3                        |     |             |           |     |
| 2    | 1            | 87%              | 68%  | 37%                               | 39% | 5%          | 77%       |     |
| 3    | 2            | 88%              | 40%  | 11%                               | 56% | 28%         | 81%       |     |
| 4    | 3            | 89%              | 47%  | 67%                               | 33% | 0%          | 85%       |     |
| 5    | 4            | 91%              | 88%  | 7%                                | 38% | 2496        | 78%       |     |
| 6    | 5            | 91%              | 37%  | 8%                                | 19% | 0%          | 72%       |     |
| 7    | 6            | 92%              | 60%  | 30%                               | 19% | 18%         | 84%       |     |
| 8    | 7            | 87%              | 47%  | 66%                               | 27% | 5%          | 88%       |     |
| 9    | 8            | 92%              | 46%  | 41%                               | 33% | 3%          | 69%       |     |
| 10   | 9            | 88%              | 59%  | 83%                               | 14% | 12%         | 74%       |     |
| 11   | 10           | 92%              | 23%  | 9%                                | 30% | 9%          | 91%       |     |
| 12   | 11           | 88%              | 34%  | 0%                                | 58% | 2%          | 92%       |     |
| 13   | 12           | 89%              | 78%  | 46%                               | 28% | 5%          | 70%       |     |
| 14   | 13           | 92%              | 70%  | 45%                               | 33% | 196         | 395       |     |
| 15   | 14           | 88%              | 80%  | 35%                               | 35% | 13%         | 81%       |     |
| 16   | 15           | 89%              | 54%  | 15%                               | 16% | 5%          | 87%       |     |
| 17   | 16           | 90%              | 67%  | 63%                               | 19% | 3%          | 70%       |     |
| 18   | 17           | 92%              | 74%  | 14%                               | 33% | 0%          | 79%       |     |
| 19   | 18           | 91%              | 21%  | 22%                               | 40% | 7%          | 89%       |     |
| 20   | 19           | 89%              | 2196 | 42%                               | 28% | 6%          | 81%       |     |
| 21   | 20           | 91%              | 36%  | 87%                               | 27% | 5%          | 84%       |     |
| 22   |              |                  |      |                                   |     |             |           |     |
| 10.0 | Machine, 191 |                  |      |                                   |     | 140         | 1. martin |     |

The vertical axis doesn't really matter, you can just jitter dots around so you can see them all.

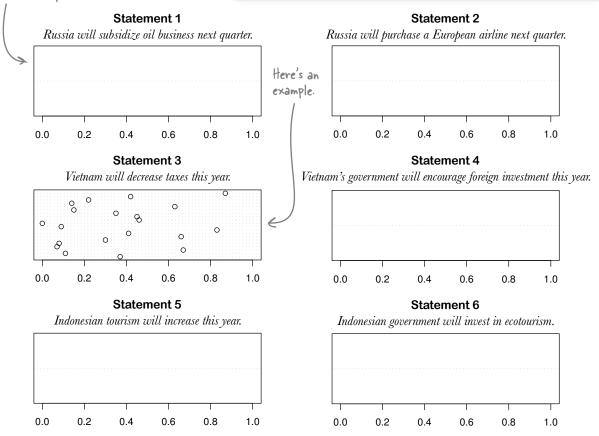

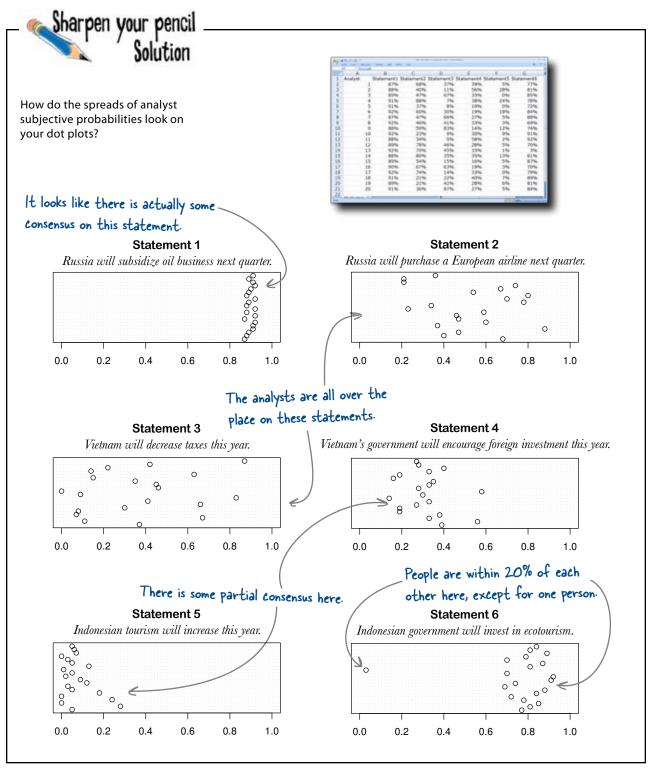

### The CEO loves your work

From: CEO, Backwater Investments To: Head First Subject: Thank you!

Now this is actually a big help. I can see that there are a few areas where we really should concentrate our resources to get better information. And the stuff that doesn't appear to have real disagreement is just fantastic.

From now on, I don't want to hear anything from my analysts unless it's in the form of a subjective probability (or objective probability, if they can come up with one of those).

Can you rank these questions for me by their level of disagreement? I want to know which ones specifically are the most contentious.– CEO

#### Subjective probabilities are something

**that everyone understands** but that don't get nearly enough use.

Great data analysts are great communicators, and subjective probabilities are an illuminating way to convey to others exactly what you think and believe.

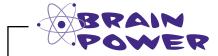

What metric would measure disagreement and rank the questions so that the CEO can see the most problematic ones first?

# The standard deviation measures how far points are from the average

#### You want to use the **standard deviation**.

The standard deviation measures how far typical points are from the average (or mean) of the data set.

Most of the points in a data set will be within one standard deviation of the mean.

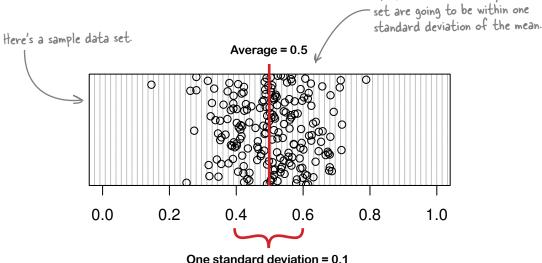

The unit of the standard deviation is whatever it is that you're measuring. In the case above, one standard deviation from the mean is equal to 0.1 or 10 percent. Most points will be 10 percent above or below the mean, although a handful of points will be two or three standard deviations away.

Standard deviation can be used here to measure disagreement. The larger the standard deviation of subjective probabilities from the mean, the more disagreement there will be among analysts as to the likelihood that each hypothesis is true.

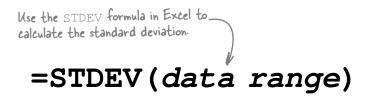

Most observations in any data

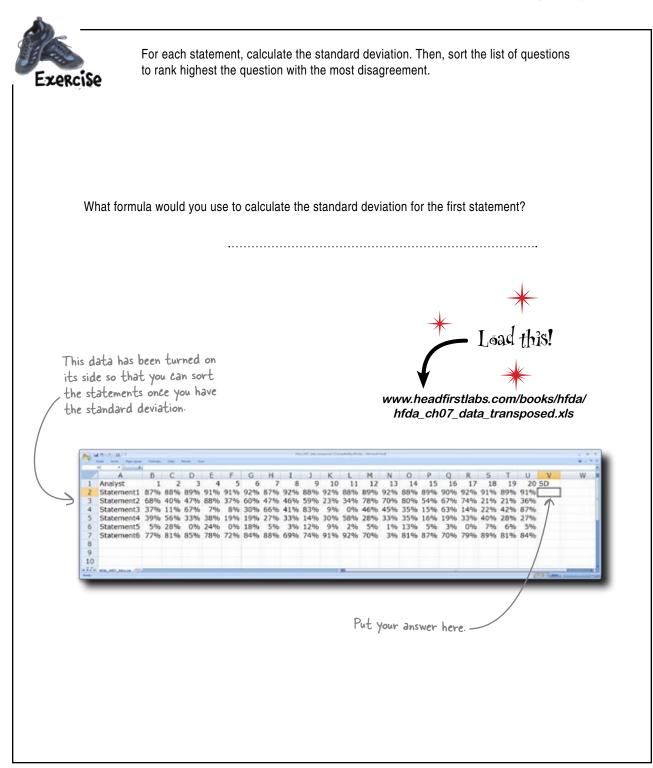

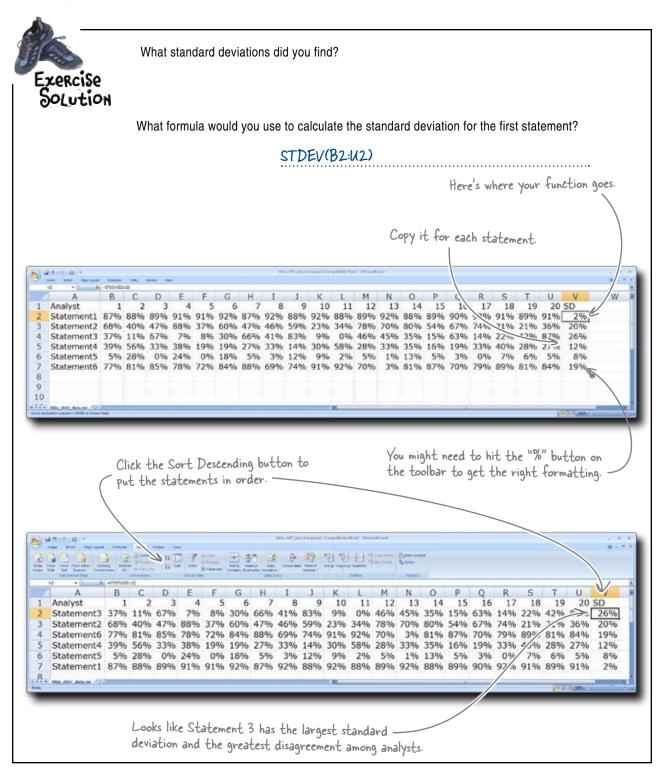

## bumb Questions

#### Q: Aren't subjective probabilities kind of deceptive?

A: Deceptive? They're a lot less deceptive than vague expressions like "really likely." With probability words, the person listening to you can pour all sorts of possible meanings into your words, so specifying the probabilities is actually a much *less* deceptive way to communicate your beliefs.

Q: I mean, isn't it possible or even likely (pardon the expression) that someone looking at these probabilities would get the impression that people are more certain about their beliefs than they actually are?

A: You mean that, since the numbers are in black and white, they might look more certain than they actually are?

### Q: That's it.

A: It's a good concern. But the deal with subjective probabilities is the same as any other tool of data analysis: it's easy to bamboozle people with them if what you're trying to do is deceive. But as long as you make sure that your client knows that your probabilities are *subjective*, you're actually doing him a big favor by specifying your beliefs so precisely.

 $\mathbf{Q}$ : Hey, can Excel do those fancy graphs with the little dots?

A: Yes, but it's a lot of trouble. These graphs were made in a handy little free program called R using the dotchart function. You'll get a taste of the power of R in later chapters.

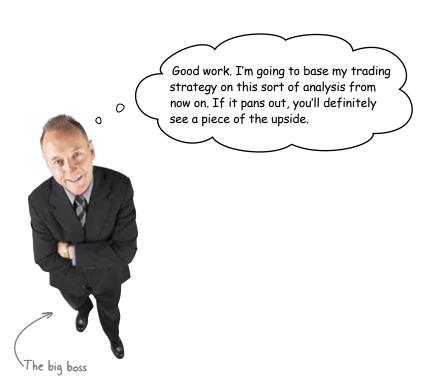

#### Russia announces that it will sell all its oil fields, citing loss of confidence in business

## In a shocking move, Russian president poo-poohs national industry

"Da, we are finished with oil," said the Russian president to an astonished press corps earlier today in Moscow. "We have simply lost confidence in the industry and are no longer interested in pursuing the resource..."

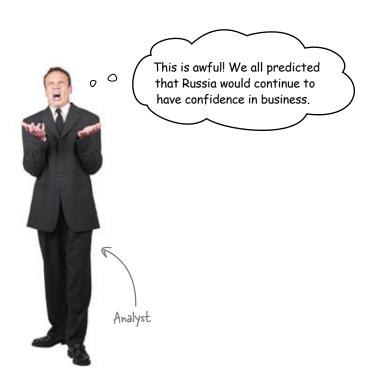

### You were totally blindsided by this news

The initial reaction of the analysts to this news is great concern. Backwater Investments is heavily invested in Russian oil, largely because of what you found to be a large consensus on oil's prospects for continued support from the government.

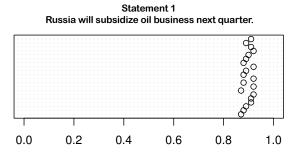

But this news could cause the value of these investments to plummet, because people will suddenly expect there to be some huge problem with Russian oil. Then again, this statement could be a strategem by the Russians, and they might not actually intend to sell their oil fields at all.

| S        | harpen your pencil                          |
|----------|---------------------------------------------|
| Doe      | es this mean that your analysis was wrong?  |
| •••••    |                                             |
| •••••    |                                             |
| •••••    |                                             |
| Wha      | at should you do with this new information? |
| <b>.</b> |                                             |
| <b>.</b> |                                             |
| •••••    |                                             |

 

 Sharpen your pencil Solution

 Were you totally off base?

 The analysis definitely wasn't wrong. It accurately reflected beliefs that the analysts made with

 limited data. The problem is simply that the analysts were wrong. There is no reason to believe that

 using subjective probabilities guarantees that those probabilities will be right.

 What now?

 We need to go back and revise all the subjective probabilities. Now that we have more and better

 information, our subjective probabilities are likely to be more accurate.

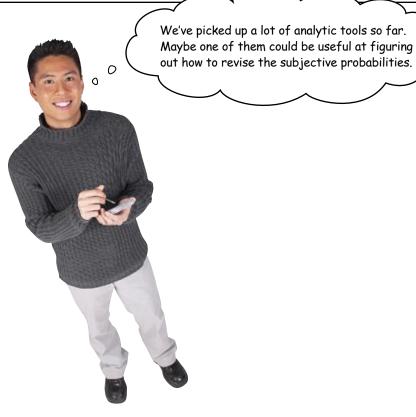

|                     | Better pick an analytic tool you can use to incorporate this new<br>information into your subjective probability framework. Why would yo<br>or wouldn't you use each of these? |
|---------------------|----------------------------------------------------------------------------------------------------|
| xperimental design? |                                                                                                    |
|                     |                                                                                                    |
|                     |                                                                                                    |
|                     |                                                                                                    |
| ptimization?        |                                                                                                    |
|                     |                                                                                                    |
|                     | ······                                                                                                    |
|                     | ······                                                                                                    |
| nice graphic?       |                                                                                                    |
|                     | ······                                                                                                    |
|                     | ······                                                                                                    |
|                     |                                                                                                    |
| ypothesis testing?  |                                                                                                    |
|                     |                                                                                                    |
|                     |                                                                                                    |
| ayes' rule?         | ·······                                                                                                    |
|                     |                                                                                                    |
|                     |                                                                                                    |
|                     |                                                                                                    |

| Sharpen your pencil                                        |                                                                                                    |
|------------------------------------------------------------|----------------------------------------------------------------------------------------------------|
| Solution                                                   | Better pick an analytic tool you can use to incorporate this new information into your subjective probability framework. Why would you or wouldn't you use each of these? |
| Experimental design?<br>It's kind of hard to imagine what  | sort of experiment you could run to get better data. Since all the                                                                                                    |
| analysts are evaluating geopolitical                       | events, it seems that every single piece of data they are looking at                                                                                                    |
| is observational.<br>Optimization?                         |                                                                                                    |
| There is no hard numerical data! T                         | The optimization tools we've learned presuppose that you have                                                                                                    |
| numerical data and a numerical res                         | ult you want to maximize or minimize. Nothing for optimization here.                                                                                                    |
| •••••                                                      | nice data visualization. Once we've revised the subjective probabilities,<br>ition, but for now, we need a tool that gives us better numbers.                             |
| Hypothesis testing?<br>There is definitely a role for hypo | thesis testing in problems like this one, and the analysts might use                                                                                                    |
| it to derive their beliefs about Ru                        | assia's behavior. But our job is to figure out specifically how the new                                                                                                   |
| data changes people's subjective pr                        | obabilities, and it's not clear how hypothesis testing would do that                                                                                                    |
| Bayes' rule?                                               |                                                                                                    |
| Now this sounds promising. Using ea                        | ach analyst's first subjective probability as a base rate, maybe we can                                                                                                   |
| use Bayes' rule to process this new                        | ı information.                                                                                                    |
|                                                            |                                                                                                    |

## Bayes' rule is great for revising subjective probabilities

Bayes' rule is not just for lizard flu! It's great for subjective probabilities as well, because it allows you to incorporate *new evidence* into your beliefs about your hypothesis. Try out this more generic version of Bayes' rule, which uses H to refer to your **hypothesis** (or base rate) and E to refer to your **new evidence**.

What are these?

Here's the formula you used to figure  
out your chances of having lizard flu.  
$$P(L|+) = \frac{P(L)P(+|L)}{P(L)P(+|L) + P(\sim L)P(+|\sim L)}$$

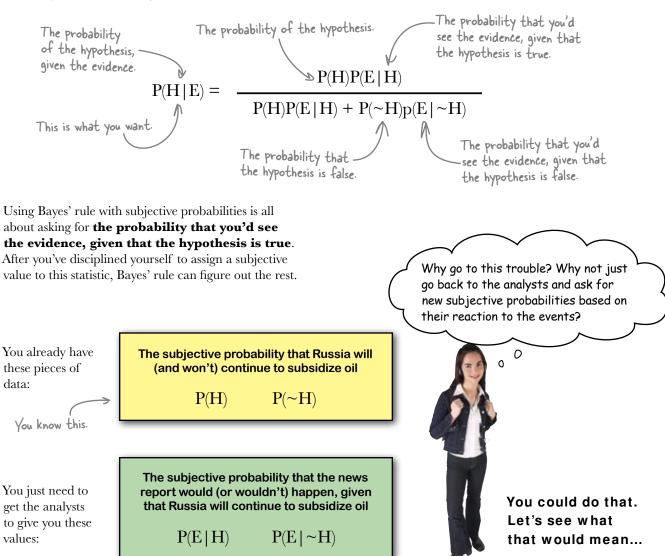

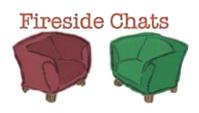

#### Tonight's talk: Bayes' Rule and Gut Instinct smackdown

#### **Gut Instinct:**

I don't see why the analyst wouldn't just ask me for another subjective probability. I delivered like a champ the first time around.

Well, thanks for the vote of confidence. But I still don't appreciate being kicked to the curb once I've given the analyst my first idea.

I still don't get why I can't just give you a new subjective probability to describe the chances that Russia will continue to support the oil industry.

Would anyone ever actually think like this? Sure, I can see why someone would use you when he wanted to calculate the chances he had a disease. But just to deal with subjective beliefs?

I guess I need learn to tell the analyst to use you under the right conditions. I just wish you made a little more intuitive sense.

Not that! Man, that was boring...

#### **Bayes' Rule:**

You did indeed, and I can't wait to use your first subjective probability as a base rate.

Oh no! You're still really important, and we need you to provide more subjective probabilities to describe the chances that we'd see the evidence given that the hypothesis is either true or untrue.

Using me to process these probabilities is a rigorous, formal way to incorporate new data into the analyst's framework of beliefs. Plus, it ensures that analysts won't overcompensate their subjective probabilities if they think they had been wrong.

OK, it's true that analysts certainly don't have to use me every single time they learn anything new. But if the stakes are high, they really need me. If you think you might have a disease, or you need to invest a ton of money, you want to use the analytical tools.

If you want, we can draw 1,000 little pictures of Russia like we did in the last chapter...

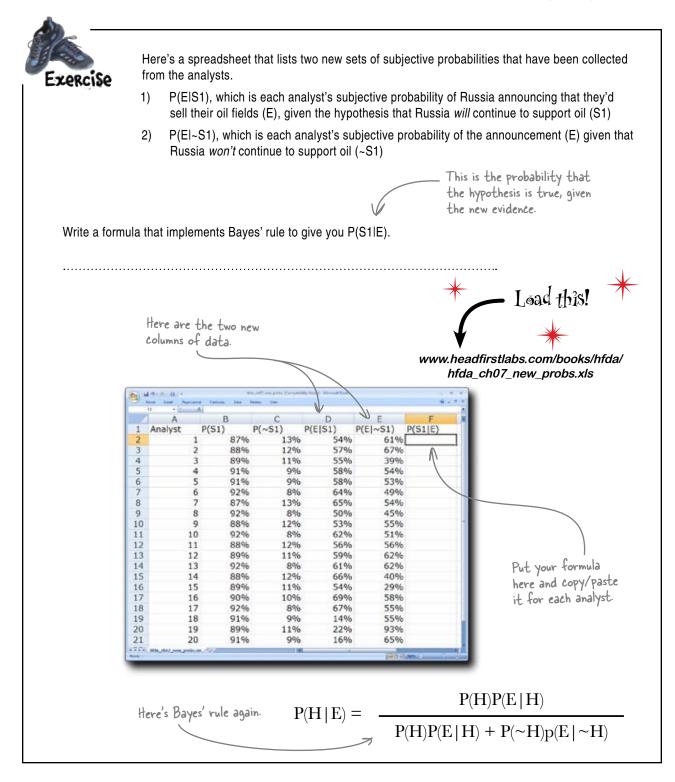

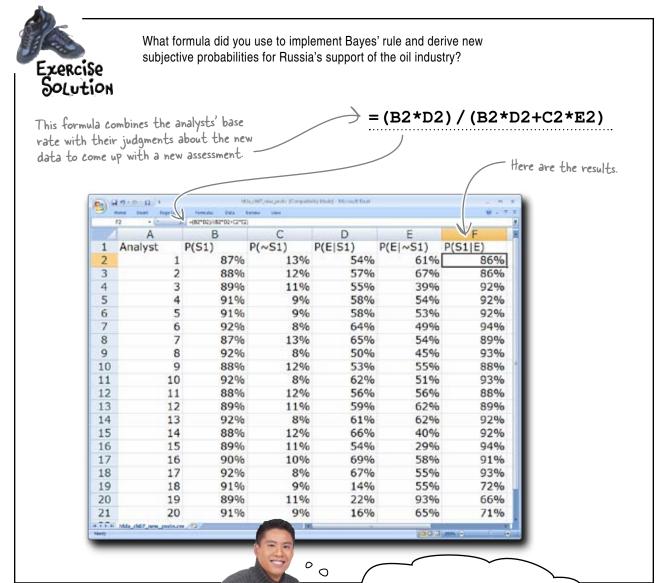

Those new probabilities look hot! Let's get them plotted and see how they compare to the base rates!

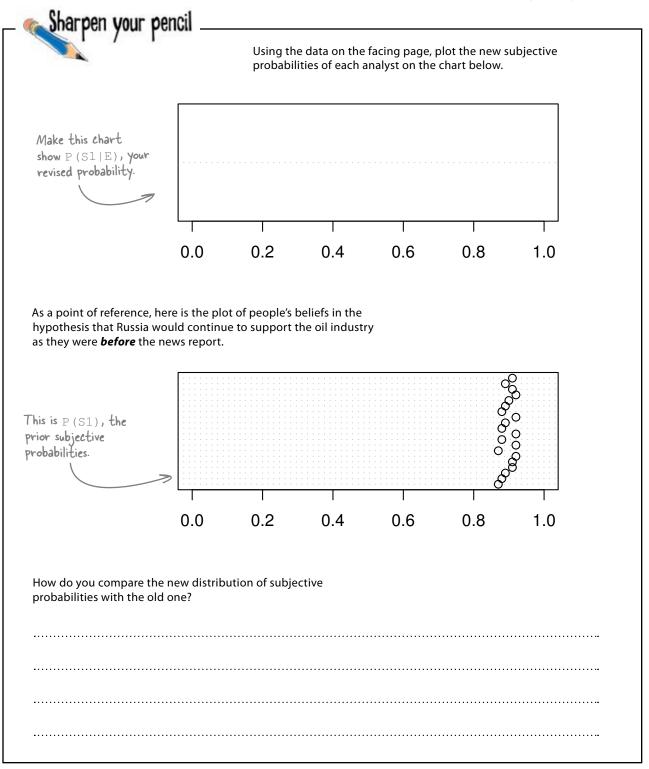

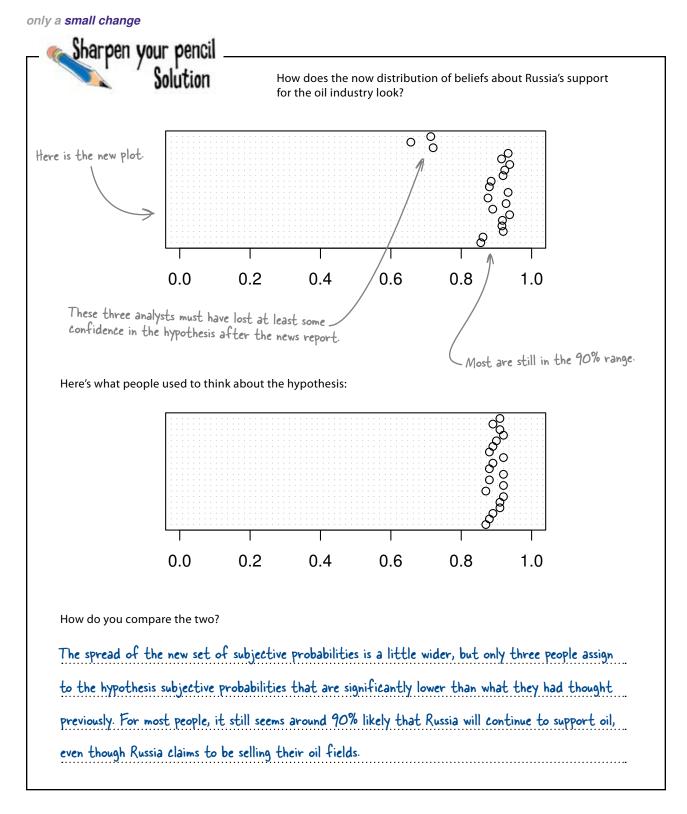

### The CEO knows exactly what to do with this new information

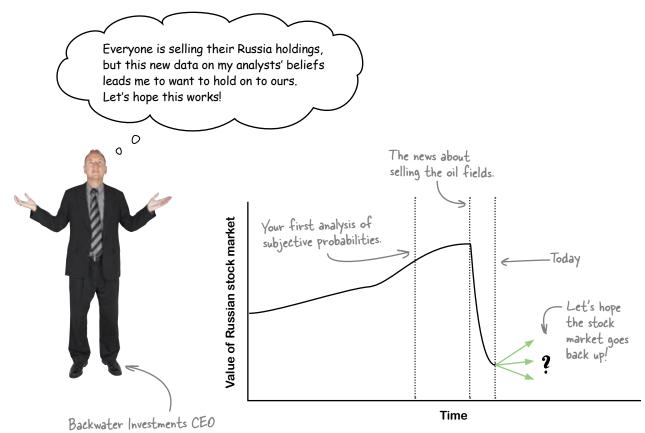

On close inspection, the analysts concluded that the Russian news is likely to report the selling of their oil fields whether it's true that they will stop supporting oil or not.

So the report didn't end up changing their analyses much, and with three exceptions, their new subjective probabilities [P(S1 | E)] that Russia would support their oil industry were pretty similar to their prior subjective probabilities [P(S1)] about the same hypothesis.

### But are the analysts right?

224

### Russian stock owners rejoice!

The analysts were right: Russia was bluffing about selling off their oil fields. And the market rally that took place once everyone realized it was very good for Backwater.

Looks like your subjective probabilities kept heads cool at Backwater Investments and resulted in a big payoff for everyone!

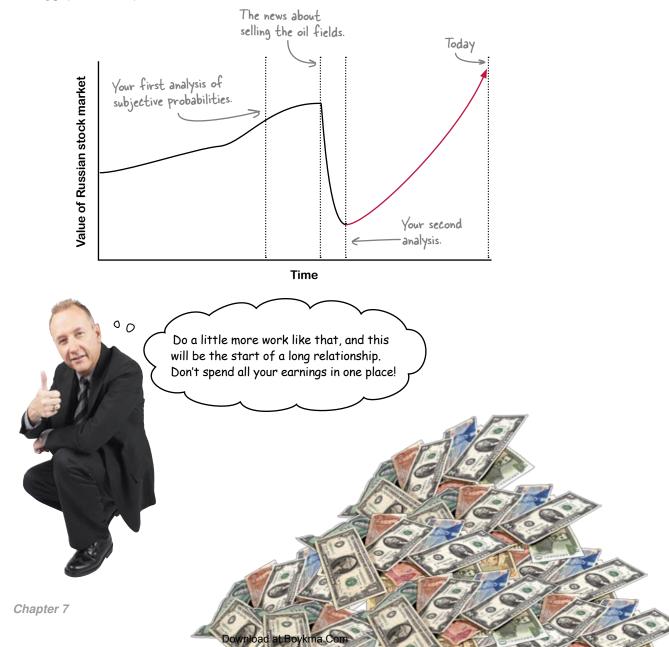

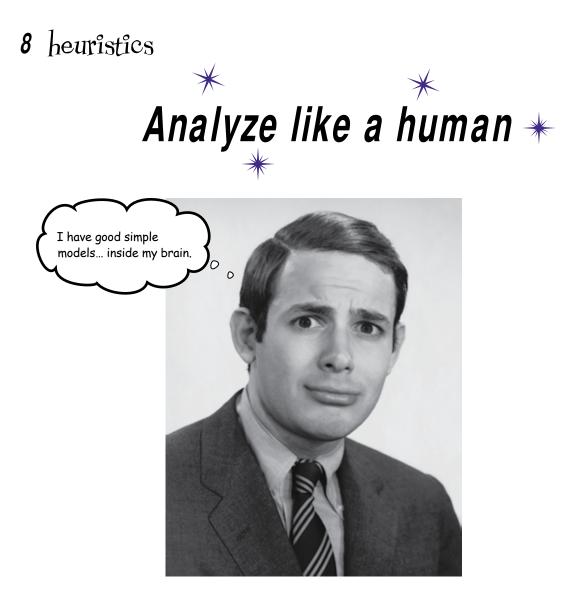

#### The real world has more variables than you can handle.

There is always going to be data that you can't have. And even when you do have data on most of the things you want to understand, *optimizing* methods are often **elusive** and **time consuming**. Fortunately, most of the actual thinking you do in life is not "rational maximizing"—it's processing incomplete and uncertain information with rules of thumb so that you can make decisions quickly. What is really cool is that these rules can **actually work** and are important (and necessary) tools for data analysts.

## LitterGitters submitted their report to the city council

The LitterGitters are a nonprofit group **funded by the Dataville City Council** to run public service announcements to encourage people to stop littering.

They just presented the results of their most recent work to the city council, and the reaction is not what they'd hoped for.

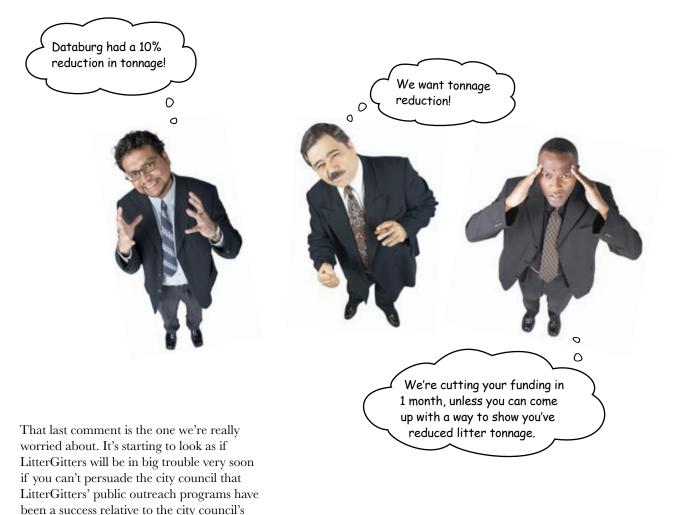

intentions for it.

## The LitterGitters have really cleaned up this town

Before the LitterGitters came along, Dataville was a total mess. Some residents didn't respect their home and **polluted it with trash**, damaging Dataville's environment and looks, but all that changed when LitterGitters began their work.

It'd be **terrible** for the city council to cut their funding. They need you to help them get better at communicating why their program is successful so that the city council will continue their support.

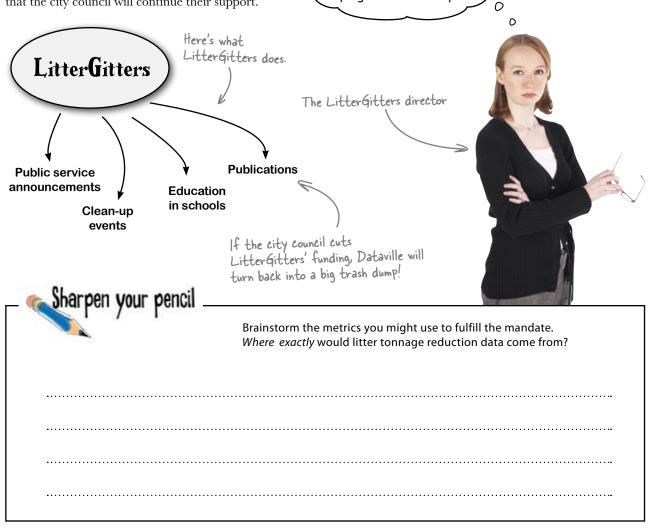

I just know that our

program works... help!

| Solution                          | How exactly would you collect the data that would show whether the LitterGitters' work had resulted in a reduction in litter tonnage? |
|-----------------------------------|----------------------------------------------------------------------------------------------------|
| We could have garbage men sepa    | rate litter from normal trash and weigh both repeatedly over time.                                                                    |
| Or we could have special collecti | ons at places in Dataville that have a reputation for being filled                                                                    |
|                                   | peen making these sort of measurements?                                                                                               |

## The LitterGitters <u>have been</u> measuring their campaign's effectiveness

LitterGitters have been measuring their results, but they haven't measured the things you imagined in the previous exercise. They've been doing **something else**: surveying the general public. Here are some of their surveys.

| c Questions for the general public                                                             |                | Your           | ver |
|------------------------------------------------------------------------------------------------|----------------|----------------|-----|
| Questions for the general public                                                               |                | Your<br>answer | 2   |
| Questions for the general public                                                               | Your<br>answei | , lo           |     |
| Do you litter in Dataville?                                                                    | No             | les            | •   |
| Have you heard of the LitterGitters program?                                                   | Yes            | No             | - 3 |
| If you saw someone littering, would you tell them to throw their<br>trash away in a trash can? | Yes            | Yes            | - 3 |
| Do you think littering is a problem in Dataville?                                              | Yes            | No             |     |
| Has LitterGitters helped you better to understand the importance<br>of preventing litter?      | Yes            | Yes            |     |
| Nould you support continued city funding of LitterGitters'<br>educational programs?            | Yes            |                | -   |

Their tactics, after all, are all about changing people's **behaviors** so that they stop littering. Let's take a look at a summary of their results...

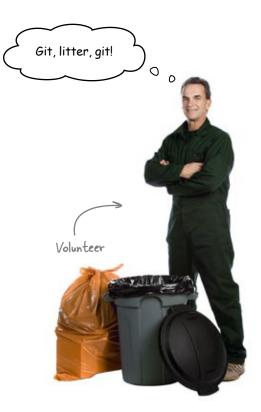

| Questions for the general public                                                            | Last year | This year |
|---------------------------------------------------------------------------------------------|-----------|-----------|
| Do you litter in Dataville?                                                                 | 10%       | 5%        |
| Have you heard of the LitterGitters program?                                                | 5%        | 90%       |
| If you saw someone littering, would you tell them to throw their trash away in a trash can? | 2%        | 25%       |
| Do you think littering is a problem in Dataville?                                           | 20%       | 75%       |
| Has LitterGitters helped you better to understand the importance of preventing litter?      | 5%        | 85%       |
| Would you support continued city funding of LitterGitters' educational programs?            | 20%       | 81%       |

## The mandate is to reduce the tonnage of litter

These are the percentages of \_ people who responded "yes."

And educating people about why they need to change their behaviors will lead to a reduction in litter tonnage, right? That's the basic premise of LitterGitters, and their survey results do seem to show an increase in public awareness.

But the city council was unimpressed by this report, and you need to help LitterGitters figure out whether they have fulfilled the mandate and then persuade the city council that they have done so.

|        | Does the LitterGitters' results show or suggest a reduction in the tonnage of litter in Dataville? |
|--------|----------------------------------------------------------------------------------------------------|
|        |                                                                                                    |
| ······ | ······                                                                                             |
| •••••  | ······                                                                                             |

| Solution                           | Does the data show or suggest a litter tonnage reduction because of LitterGitters' work?                                                      |
|------------------------------------|----------------------------------------------------------------------------------------------------|
|                                    |                                                                                                    |
| lt might suggest a reduction, if y | ou believe that people's reported change in beliefs has an impact on                                                                          |
|                                    | ou believe that people's reported change in beliefs has an impact on<br>liscusses public opinion, and there is nothing in it explicitly about |

### Tonnage is unfeasible to measure

Of course we don't measure tonnage. Actually weighing litter is way too expensive and logistically complicated, and everyone in the field considers that Databurg 10% figure bogus. What else are we supposed to do besides survey people?

**This could be a problem.** The city council is expecting to hear evidence from LitterGitters that demonstrates that the LitterGitters campaign has reduced litter tonnage, but all we provided them is this opinion survey.

If it's true that measuring tonnage directly is logistically unfeasible, then the demand for evidence of tonnage reduction is dooming LitterGitters to failure.

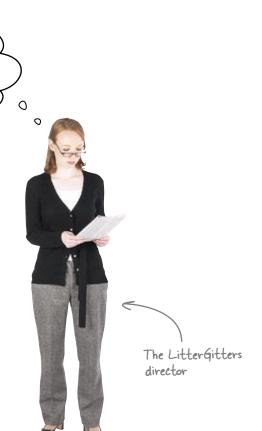

### Give people a hard question, and they'll answer an easier one instead

LitterGitters knows that what they are expected to do is reduce litter tonnage, but they decided not to measure tonnage directly because doing so is such an expense.

You're going to need a big scale to weigh all this ...

#### This is complex. expensive, and hard.

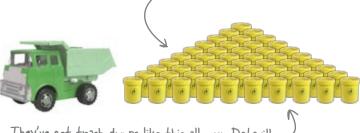

They've got trash dumps like this all over Dataville

| Questions for the general public                                                                         | Your                 |
|----------------------------------------------------------------------------------------------------|----------------------|
| Questions for the general public<br>Questions for the general public<br>Questions for the general public | Your<br>Your<br>Your |
| Questions for the general public                                                                         | Your                 |
| Do you litter in Dataville?                                                                              | No                   |
| Have you heard of the LitterGitters program?                                                             | Yes                  |
| If you saw someone littering, would you tell them to throw their trash away in a trash can?              | Yes                  |
| Do you think littering is a problem in Dataville?                                                        | Yes                  |
| Has LitterGitters helped you better to understand the importance of preventing litter?                   | Yes                  |
| Would you support continued city funding of LitterGitters'<br>educational programs?                      | Yes                  |

Here are some of the opinion surveys LitterGitters got back from people.

#### This is fast, easy, and clear. It's just not what the city council wants.

Reacting to difficult questions in this way is actually a very common and very human thing to do. We all face problems that are hard to tackle because they're "expensive" economically-or **cognitively** (more on this in a moment)—and the natural reaction is to answer a different question.

This **simplified** approach might seem like the totally wrong way to go about things, especially for a data analyst, but the irony is that in a lot of situations it really works. And, as you're about to see, sometimes it's the only option.

### Littering in Pataville is a complex system

Here's one of LitterGitters' internal research documents. It describes things you might want to measure in the world of litter.

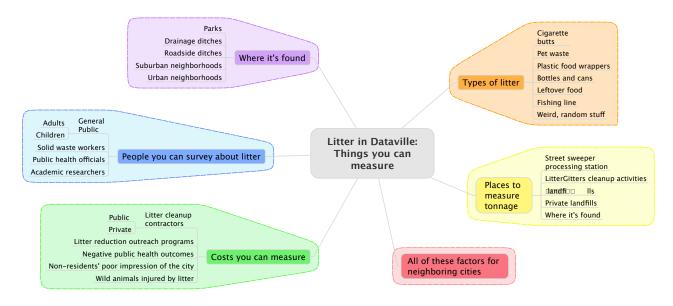

And here is the director's explanation of this big system and the implications that its complexity has for the work of LitterGitters. From: Director, LitterGitters To: Head First Subject: Why we can't measure tonnage

In order to measure tonnage directly, we'd need staff at all the contact points (processing stations, landfills, etc.) at all times. The city workers won't record the data for us, because they already have plenty of work to do.

And staffing the contact points would cost us double what the city already pays us. If we did *nothing* but measure litter tonnage, we still wouldn't have enough money to do it right.

Besides, the city council is all wrong when it focuses on tonnage. Litter in Dataville is actually a complex system. There are lots of people involved, lots of types of litter, and lots of places to find it. To ignore the system and hyper-focus on one variable is a mistake.

## You can't build and implement a unified litter-measuring model

Any sort of model you created to try to measure or design an optimal litter control program would have an awful lot of variables to consider.

Not only would you have to come up with a general *quantitative* theory about how all these elements interact, but you'd also have to know how to manipulate *some* of those variables (your **decision variables**) in order to minimize tonnage reduction.

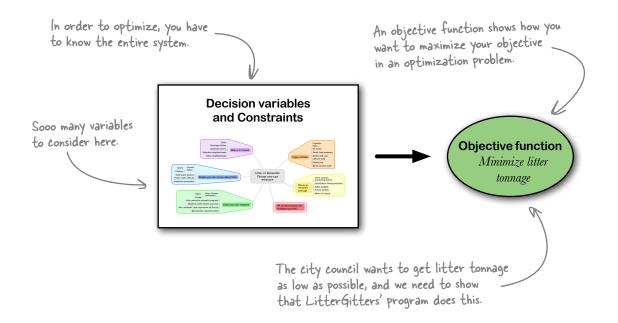

This problem would be a *beast* even if you had all the data, but as you've learned getting all the data is too expensive.

### Is giving the city council what they want even possible?

**Jill:** This situation is a mess. We have a city council asking for something we can't give them.

**Frank:** Yeah. And even if we could provide the tonnage reduction figure, it would not be of much use. The system is too complex.

**Joe:** Well, that figure would the satisfy city council.

**Jill:** Yes, we're not here just to satisfy the council. We're here to reduce litter!

**Joe:** Couldn't we just make something up? Like do our own "estimate" of the tonnage?

**Frank:** That's an option, but it's pretty dicey. I mean, the city council seems like a really tough group. If we were to make up some subjective metric like that and have it masquerade as a tonnage metric, they might flip out on us.

**Jill:** Making up something is a sure way to get LitterGitters' funding eliminated. Maybe we could persuade the city council that opinion surveys really are a solid proxy for tonnage reduction?

**Frank:** LitterGitters already tried that. Didn't you see the city council screaming at them?

**Jill:** We could come up with an assessment that incorporates *more* variables than just public opinion. Maybe we should try to collect together every variable we can access and just make subjective guesses for *all the other variables*?

Frank: Well, maybe that would work...

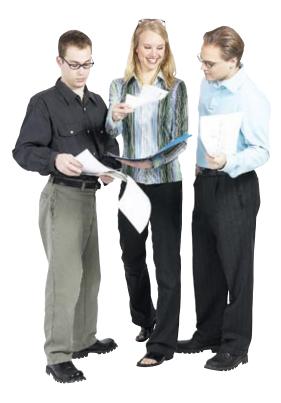

Stop! We're making this way too complicated. Why can't we just pick one or two more variables, analyze them too, and leave it at that?

0

0

### You can indeed go with just a few more variables.

And if you were to assess the effectiveness of LitterGitters by picking one or two variables and using them to draw a conclusion about the whole system, you'd be employing a **heuristic**...

### Heuristics are a middle ground between going with your gut and optimization

Do you make decisions impulsively, or with a few well-chosen pieces of key data, or do you make decisions by building a model that incorporates every scrap of relevant data and yields the perfect answer?

Your answer is probably "All of the above," and it's important to realize that these are all different ways of thinking.

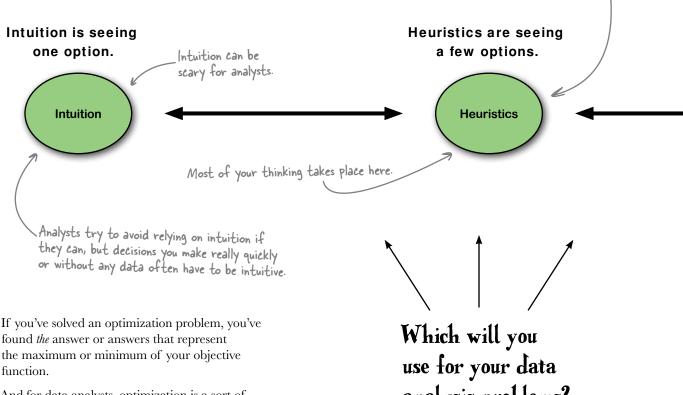

And for data analysts, optimization is a sort of ideal. It would be elegant and beautiful if all your analytic problems could be definitively solved. But most of your thinking will be heuristic.

analysis problems?

Maybe you don't need to incorporate <u>all</u> the data.

## -Bcholar's Corner

Heuristic I. (Psychological definition.) Substituting a difficult or confusing <u>attribute</u> for a more accessible one. 2. (Computer science definition.) A way of solving a problem that will tend to give you accurate answers but that <u>does not guarantee optimality</u>.

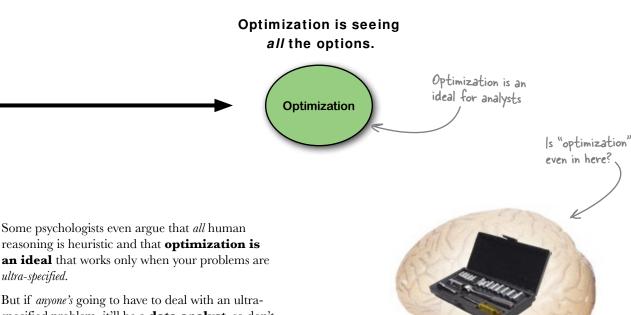

*ultra-specified.* But if *anyone's* going to have to deal with an ultraspecified problem, it'll be a **data analyst**, so don't throw away your Solver just yet. Just remember that well-constructed heuristic decision-making protocols need to be part of your analytic toolkit.

# Q: It seems weird that you'd have a decision procedure that didn't guarantee a correct answer and call it "data analysis." Shouldn't you call that sort of thing "guesswork"?

A: Now that wouldn't be very nice! Look, data analysis is all about breaking down problems into manageable pieces and fitting mental and statistical models to data to make better judgements. There's no guarantee that you'll always get the right answers.

Q: Can't I just say that I'm always trying to find optimal results? If I've got to dabble in heuristic thinking a little, fine, but my goal is optimality?

A: That's fair to say. You certainly don't want to use heuristic analytical tools when better optimizing tools are available and feasible. But what is important to recognize is that heuristics are a fundamental part of how you think and of the methods of data analysis.

#### Q: So what's the difference between the psychological and the computer science definition of "heuristics"?

A: They're actually really similar. In computer science, heuristic algorithms have an ability to solve problems without people being able to *prove* that the algorithm will always get the right answer. Many times, heuristic algorithms in computer science can solve problems more quickly and more simply than an algorithm that guarantees the right answer, and often, the only algorithms available for a problem are heuristic.

Q: What does that have to do with psychology?

### bumb Questions

A: Psychologists have found in experimental research that people use cognitive heuristics all the time. There is just too much data competing for our attention, so we have to use rules of thumb in order to make decisions. There are a number of classic ones that are part of the hard-wiring of our brain, and on the whole, they work really well.

### Q: Isn't it kind of obvious that human thinking isn't like optimization?

A: It depends on who you talk to. People who have a strong sense of humans as **rational** creatures might be upset by the notion that we use quick and dirty rules of thumb rather than think through all our sensory input in a more thorough way.

### Q: So the fact that a lot of reasoning is heuristic means that I'm irrational?

A: It depends on what you take to be the definition of the word "rational." If rationality is an ability to process every bit of a huge amount of information at lightning speed, to construct perfect models to make sense of that information, and then to have a flawless ability to implement whatever recommendations your models suggest, then yes, you're irrational.

**Q:** That *is* a pretty strong definition of "rationality."

A: Not if you're a computer.

### Q: That's why we let computers do data analysis for us!

A: Computer programs like Solver live in a cognitive world where you determine the

inputs. And your choice of inputs is subject to all the limitations of your own mind and your access to data. But within the world of those inputs, Solver acts with perfect rationality.

Q: And since "All models are wrong, but some are useful," even the optimization problems the computer runs look kind of heuristic in the broader context. The data you choose as inputs might never cover every variable that has a relationship to your model; you just have to pick the important ones.

A: Think of it this way: with data analysis, it's all about the **tools**. A good data analyst knows how to use his tools to manipulate the data in the context of solving real problems. There's no reason to get all fatalistic about how you aren't perfectly rational. Learn the tools, use them wisely, and you'll be able to do a lot of great work.

Q: But there is no way of doing data analysis that guarantees correct answers on all your problems.

A: No, there isn't, and if you make the mistake of thinking otherwise, you set yourself up for failure. Analyzing where and how you *expect* reality to deviate from your analytical models is a big part of data analysis, and we'll talk about the fine art of managing error in a few chapters.

### Q: So heuristics are hard-wired into my brain, but I can make up my own, too?

A: You bet, and what's really important as a data analyst is that you know it when you're doing it. So let's give it a try...

### Use a fast and frugal tree

Here's a heuristic that describes different ways of dealing with the problem of having trash you need to get rid of. It's a really simple rule: if there's a trash can, throw it in the trash can. Otherwise, wait until you see a trash can.

This schematic way of describing a heuristic is called a **fast and frugal tree**. It's fast because it doesn't take long to complete, and it's frugal because it doesn't require a lot of cognitive resources. Throw it in the Put it in my pocket and trash can. go somewhere else. Now is there a trash can? No Yes Throw it in the trash can. The City Council's heuristic Has the tonnage of litter been reduced after LitterGitters? Yes Stop funding **Keep funding** LitterGitters LitterGitters

I'm done with my food wrapper. Is there a trash can nearby?

No

Yes

What the city council needs is its own heuristic to evaluate the quality of the work that LitterGitters has been doing. Their own heuristic is unfeasible (we'll have to persuade them of that), and they reject LitterGitters' current heuristic.

Can you draw a fast and frugal tree to represent a better heuristic? Let's talk to LitterGitters to see what they think about a more robust decision procedure.

### ls there a simpler way to assess LitterGitters´ success?

Using a heuristic approach to measure LitterGitters' work would mean picking one or more of these variables and adding them to your analysis. What does the LitterGitters director think would be the best approach?

Which of these variables can you add to your analysis to give a fuller picture of LitterGitters' effectiveness?

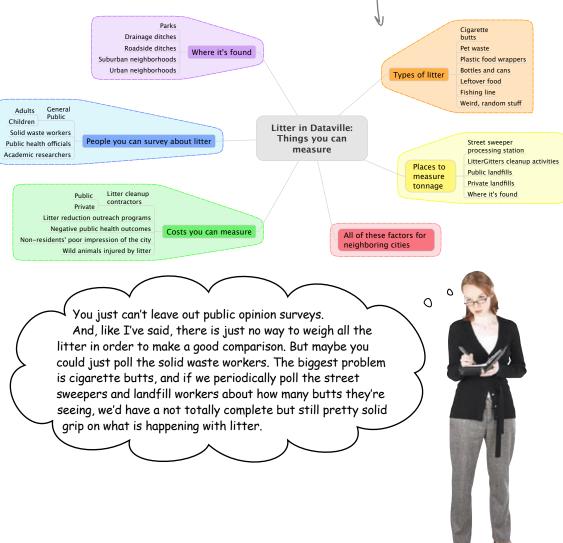

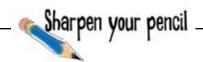

Draw a fast and frugal tree to describe how the city council *should* evaluate the success of LitterGitters. Be sure to include two variables that LitterGitters considers important.

The final judgment should be whether to maintain or eliminate the funding of LitterGitters.

vour first heuristic harpen your pencil Solution What heuristic did you create to evaluate whether LitterGitters has been successful? While your own tree might be different, here's an example of where you might have ended up. First, the city council needs to ask whether the public is reacting positively to Littergitters. Is LitterGitters increasing people's enthusiasm about stopping litter? Has the public increased > its litter awareness? If not, LitterGitters' funding should be Yes No If the public is supportive, do eliminated. the solid waste workers think there has been a reduction? Do solid waste workers believe Kill funding there has been a reduction? This attribute is what No Yes we're substituting for directly measuring tonnage. **Kill funding** Maintain funding If the solid waste workers don't Here's the outcome that LitterGitters wants. think there's been any effect, that's the end of funding.

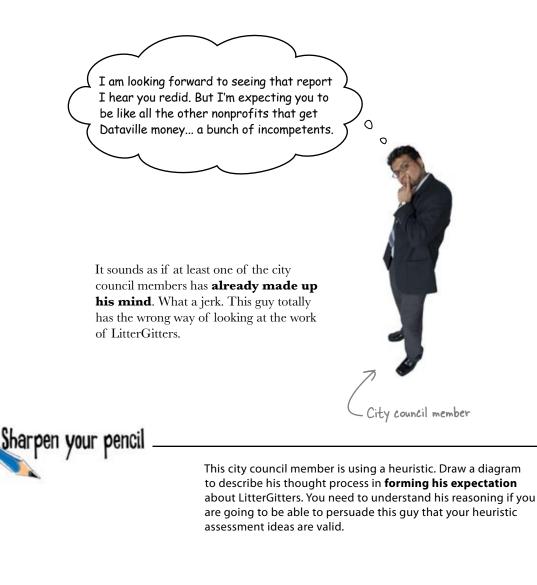

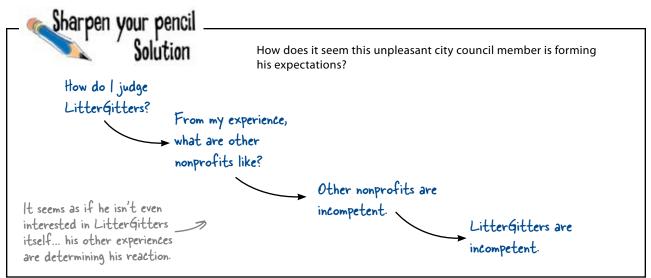

### Stereotypes are heuristics

Stereotypes are definitely heuristics: they don't require a lot of energy to process, and they're superfast. Heck, with a stereotype, you don't even need to collect data on the thing you're making a judgement about. As heuristics, stereotypes work. But in this case, and in a lot of cases, stereotypes lead to poorly reasoned conclusions.

Not all heuristics work well in every case. A fast and frugal rule of thumb might help get answers for some problems while predisposing you to make inadequate judgements in other contexts.

> A much better way to judge LitterGitters would be something like this:

Heuristics can be downright dangerous!

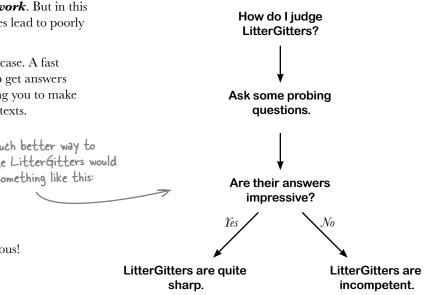

Maybe we can get some data to describe what the sanitation workers think about what is happening with litter. Then we can present our original analysis along with our decisions heuristic and new data to the city council.

0

0

Let's see what those sanitation workers have to say...

### Your analysis is ready to present

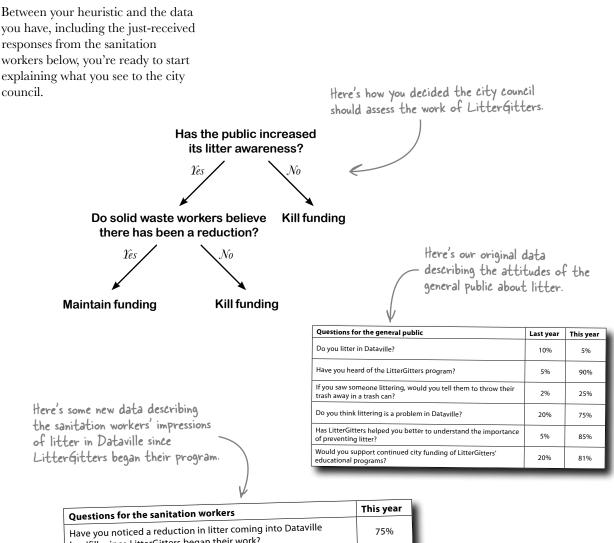

| Questions for the samation workers                                                                                   |     |
|----------------------------------------------------------------------------------------------------|-----|
| Have you noticed a reduction in litter coming into Dataville landfills since LitterGitters began their work?         | 75% |
| Are there fewer cigarette butts being collected off the streets since LitterGitters began their work?                | 90% |
| Have high-litter areas (downtown, city parks, etc.) seen a reduction in litter since LitterGitters began their work? | 30% |
| Is littering still a significant problem in Dataville?                                                               | 82% |
|                                                                                                    |     |

We can't compare this figure to last year, because we just started collecting data for this report.

These numbers represent the percentage of people who answered "yes."

| Sharpen your pencil                        |                                                              |                             |
|--------------------------------------------|--------------------------------------------------------------|-----------------------------|
|                                            | Answer the following questions your work with LitterGitters. | from the city council about |
| Why can't you measure tonnage directly?    | ?                                                            |                             |
|                                            |                                                              |                             |
|                                            |                                                              |                             |
|                                            |                                                              | <b>.</b>                    |
| Can you prove that the campaign had an     | effect?                                                      |                             |
|                                            |                                                              |                             |
|                                            |                                                              | ······                      |
|                                            |                                                              |                             |
|                                            |                                                              |                             |
| Can you guarantee that your tactics will c | continue to work?                                            | A CONTRACTOR                |
|                                            |                                                              | A Company                   |
|                                            |                                                              |                             |
|                                            |                                                              |                             |
|                                            |                                                              |                             |
| Why not spend money on cleanup rather      | than education?                                              |                             |
|                                            |                                                              |                             |
|                                            |                                                              | The state                   |
|                                            |                                                              |                             |
| ′ou guys are just as incompetent as the c  | others.                                                      |                             |
|                                            |                                                              |                             |
|                                            |                                                              |                             |
|                                            |                                                              |                             |
|                                            |                                                              |                             |

Sharpen your pencil \_ Solution

How did you respond to the city council?

Why can't you measure tonnage directly?

We can measure tonnage directly. The problem with doing it, though, is that it'd be too expensive. It'd cost twice the amount of money you actually pay LitterGitters to do their work. So the best

course of action is to use this heuristic to assess performance. It's simple but in our belief accurate.

Can you prove that the campaign had an effect?

All the data is observational, so we can't prove that the increase in awareness of the general public about litter and the reduction that sanitation workers believe has taken place is the result of LitterGitters. But we have good reasons to believe that our program was the cause of these results.

Can you guarantee that your tactics will continue to work?

There are never guarantees in life, but as long as we can sustain ( the improved public awareness that came out of our outreach

the improved public awareness that came out of our outreach

program, it's hard to imagine that people will suddenly resume littering more.

Why not spend money on cleanup rather than education?

But in that case, your objective wouldn't be to reduce litter, because you'd be doing nothing to get people to stop littering. The objective would be to clean it up as fast as you can, and that's not what LitterGitters does.

You guys are just as incompetent as the others.

We can't speak for other nonprofits, but we have a crystal clear idea of what we're doing and how to measure the results, so we're definitely not

incompetent. When did you say you were up for reelection?

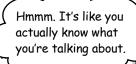

0

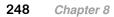

### Looks like your analysis impressed the city council members

#### Memorandum Re: LitterGitters and litter in Dataville

The city council is pleased to renew the contract of LitterGitters, thanks to the excellent work from the Head First data analyst. We recognize that our previous assessment of the work of LitterGitters did not adequately treat the whole issue of litter in Dataville, and we discounted the importance of public opinion and behavior. The new decision procedure you provided is excellently designed, and we hope the LitterGitters continue to live up to the high bar they have set for themselves. LitterGitters will receive increased funding from the Dataville City Council this year, which we expect will help...

> Thanks so much for your help. Now there is so much more we'll be able to do to get the word out about stopping litter in Dataville. You really saved LitterGitters!

## Dataville will stay clean because of your analysis.

Thanks to your hard work and subtle insight into these analytical problems, you can pat yourself on the back for keeping Dataville neat and tidy.

 $\mathbf{M}\mathbf{M}\mathbf{N}$ 

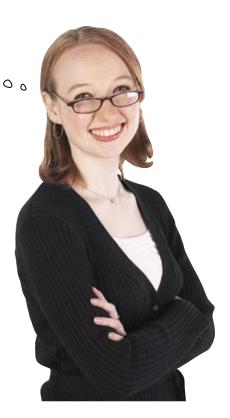

Download at Boykma.Com

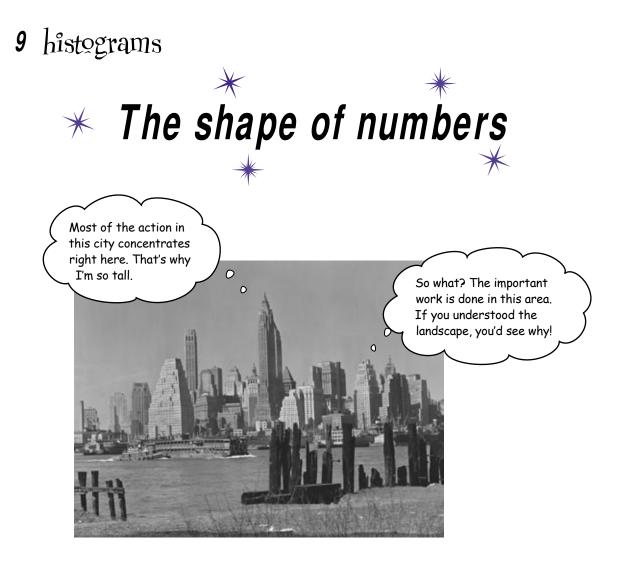

### How much can a bar graph tell you?

There are about a zillion ways of **showing data with pictures**, but one of them is special. **Histograms**, which are kind of similar to bar graphs, are a super-fast and easy way to summarize data. You're about to use these powerful little charts to measure your data's **spread**, **variability**, **central tendency**, and more. No matter how large your data set is, if you draw a histogram with it, you'll be able to "see" what's happening inside of it. And you're about to do it with a new, free, crazy-powerful **software tool**.

### Your annual review is coming up

You've been doing some really excellent analytical work lately, and it's high time you got what's coming to you.

The powers that be want to know what you think about your own performance.

| bout your own                 | i periormane                        | c.                                             |                                 |                       |           |                                                                    |
|-------------------------------|-------------------------------------|------------------------------------------------|---------------------------------|-----------------------|-----------|--------------------------------------------------------------------|
| Starbuzz                      | Analyst S                           | Self-reviev                                    | v                               |                       | - 1       |                                                                    |
| Thank you fo<br>our files and | or filling out o<br>will help deter | our self-review<br>rmine your fut              | v! This docum<br>ure at Starbuz | ient is importz<br>z. | ant for < |                                                                    |
| Date                          |                                     |                                                |                                 |                       | - 1       |                                                                    |
| Analyst Nam                   | ne                                  |                                                |                                 |                       |           |                                                                    |
| consider v                    | our abilities                       | t represents<br>s to be. A low<br>a high score | v score mea                     | ns you thinl          | s you     |                                                                    |
| The overall                   | quality of yo                       | ur analytical v                                | vork.                           |                       |           |                                                                    |
|                               | 1                                   | 2                                              | 3                               | 4                     | 5         |                                                                    |
| Your ability                  | to interpret t                      | he meaning a                                   | nd importanc                    | e of past ever        | nts.      |                                                                    |
|                               | 1                                   | 2                                              | 3                               | 4                     | 5         | Bet you'd score higher                                             |
| Your ability                  | to make leve                        | l-headed judg                                  | ements about                    | the future.           |           | Bet you'd score higher<br>now than you would<br>have in chapter 1! |
|                               | 1                                   | 2                                              | 3                               | 4                     | 5         |                                                                    |
| Quality of y                  | written and o                       | ral communic                                   | cation.                         |                       |           |                                                                    |
|                               | 1                                   | 2                                              | 3                               | 4                     | 5         |                                                                    |
| Your ability                  | to keep your                        | · client well-in                               | formed and n                    | naking good c         | hoices.   |                                                                    |
|                               | 1                                   | 2                                              | 3                               | 4                     | 5         |                                                                    |

### You deserve a pat on the back.

Oh boy, a self evaluation.

Not a literal pat on the back, though... something more. Some sort of *real* recognition. But what kind of recognition? And how do you go about actually getting it?

### Your work is totally solid.

|                                                                                                    | You'd better brainstorm about strategies to get recognized. Write down how you'd respond to each of these questions. |  |  |  |
|----------------------------------------------------------------------------------------------------|----------------------------------------------------------------------------------------------------|--|--|--|
| Should you just say thanks to your boss and hope for the best? If your boss really believes you've<br>been valuable, he'll reward you, right? |                                                                                                    |  |  |  |
|                                                                                                    |                                                                                                    |  |  |  |
|                                                                                                    |                                                                                                    |  |  |  |
|                                                                                                    |                                                                                                    |  |  |  |
|                                                                                                    |                                                                                                    |  |  |  |
|                                                                                                    |                                                                                                    |  |  |  |
| Should you give yourself supe<br>little? Then demand a <b>big rais</b>                                                                        | r-positive feedback, and maybe even exaggerate your talents a<br><b>e?</b>                                           |  |  |  |
|                                                                                                    |                                                                                                    |  |  |  |
| •••••••••••••••••••••••••••••••••••••••                                                                                                    |                                                                                                    |  |  |  |
| ••••••                                                                                                    |                                                                                                    |  |  |  |
|                                                                                                    |                                                                                                    |  |  |  |
| ••••••                                                                                                    |                                                                                                    |  |  |  |
|                                                                                                    |                                                                                                    |  |  |  |
|                                                                                                    |                                                                                                    |  |  |  |
| Can you envision a data-basec                                                                                                    | I way of deciding on how to deal with this situation?                                                                |  |  |  |
| Can you envision a data-basec                                                                                                    | I way of deciding on how to deal with this situation?                                                                |  |  |  |
| Can you envision a data-basec                                                                                                    | I way of deciding on how to deal with this situation?                                                                |  |  |  |

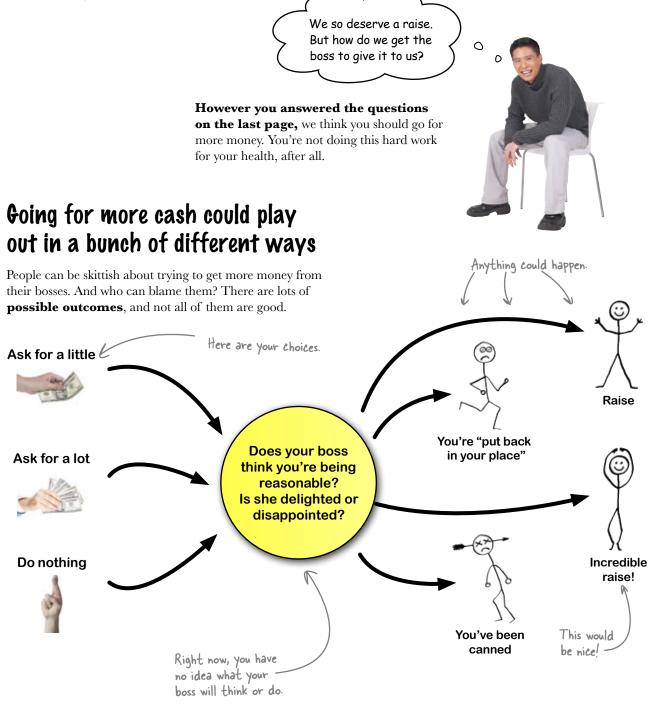

### Could research help you predict the outcomes?

Even though your case is unique to you, it still might make sense to get an idea of your boss's **baseline expectations**.

## Here's some data on raises

Because you're so plugged in to Starbuzz's data, you have access to some sweet numbers: Human Resource's records about raises for the past three years.

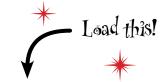

www.headfirstlabs.com/books/hfda/ hfda\_ch09\_employees.csv

|                                                                                       | 00          | 0   | hida     | ch09_employe | es.csv | _      |
|---------------------------------------------------------------------------------------|-------------|-----|----------|--------------|--------|--------|
|                                                                                       | 0           | A   | R        | С            | D      | year   |
|                                                                                       | 1           | -   | received | negotiated   | gender |        |
|                                                                                       | 2 3 4       | 1   | 12.1     | TRUE         | M      | 2005   |
| 2                                                                                     | 3           | 2   | 8.9      | TRUE         | F      | 2006   |
|                                                                                       | 4           | 3   | 8.8      | TRUE         | M      | 2007   |
| Each line of the database                                                             | 5<br>6<br>7 | 4   | 7.1      | TRUE         | F      | 2008   |
|                                                                                       | 6           | 5   | 10.2     | TRUE         | F      | 2009   |
| represents someone's raise                                                            | 8           | 7   | 15.1     | TRUE         | M      | 2005   |
|                                                                                       | 9           | 8   | 15.1     | TRUE         | F      | 2006   |
| for the specified year.                                                               | 10          | 9   | 8.2      | TRUE         | M      | 2008   |
|                                                                                       | 11          | 10  | 10.5     | TRUE         | F      | 2008   |
|                                                                                       | 12          | 11  | 1.9      | TRUE         | M      | 2005   |
|                                                                                       | 13          | 12  | 9.7      | TRUE         | F      | 2006   |
|                                                                                       | 14          | 13  | 9.9      | TRUE         | M      | 2007   |
| Here's the person's                                                                   | 15          | 14  | 13.4     | TRUE         | F      | 2008   |
| raise amount,                                                                         | 15          | 15  | 8.6      | TRUE         | M      | 2009   |
|                                                                                       | 17          | 16  | 5.3      | TRUE         | F      | 2005   |
| measured as a 🔨                                                                       | 18          | XT  | 16.5     | TRUE         | M      | 2006   |
| paudaut in Aug 200                                                                    | 19          | 18  | 11.2     | TRUE         | F S    | 2007   |
| percent increase.                                                                     | 20          | 19  | 8,4      | TRUE         | M      | 2068   |
|                                                                                       | 21          | 20  | 14.9     | TRUE         | F      | 2009   |
|                                                                                       | 22          | 21  | 14.6     | TRUE         | M      | 2005   |
|                                                                                       | 23          | 22  | 2.7      | TRUE         | F      | 2006   |
|                                                                                       | 24          | 23  | 8.6      |              | M      | 2007   |
|                                                                                       | 25          | 24  | 8        | TRUE         | F      | 2008   |
|                                                                                       | 26          | 25  | 16.4     | TRUE         | M      | 2009   |
| lumn tells you whether the                                                            | 27          | 26  | 14.1     | TRUE         | F      | 2005   |
| a lead for more money or not.                                                         | 28          | 27  | 10.2     | TRUE         | M      | 2006   |
| asked for more money of noc.                                                          | 29          | 28  | 19.7     | TRUE         | F      | 2007   |
| means they asked for more                                                             | 30          | 29  | 6.8      | TRUE         | M      | 2008   |
| asked for more money or not.<br>means they asked for more<br>FALSE means they didn't. | 31          | 30  | 7.6      | TRUE         | F      | 2009   |
| ALSE means they alan c                                                                | 32          | 31  | 17.6     | TRUE         | M      | 2005 • |
|                                                                                       |             | 80, | leady    | and man and  |        | 1      |
|                                                                                       | 1           |     | _        |              | _      | _      |
|                                                                                       |             |     |          |              |        |        |
|                                                                                       |             |     |          |              |        |        |
| inhthe ship to surface some of the                                                    |             |     |          |              |        |        |
| hight be able to wring some powerful                                                  |             |     |          |              |        |        |

You might be able to wring some powerful insights out of this data. If you assume that your boss will act in a similar way to how previous bosses acted, this data could tell you what to expect.

Problem is, with approximately 3,000 employees, the data set is pretty **big**.

You're going to need to do something to make the data useful.

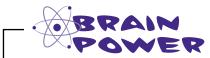

How would you deal with this data? Could you manage it to make it more useful?

**Jim:** We should forget about the data and just go for as much as we can get. Nothing in there will tell us what they think we're worth. There's a range of numbers in the boss's head, and we need to figure out how to get the upper end of that range.

**Joe:** I agree that most of the data is useless to tell us what they think *we* are worth, and I don't see how we find out. The data will tell us the average raise, and we can't go wrong shooting for the average.

**Jim:** The **average**? You've got to be joking. Why go for the middle? Aim higher!

**Frank:** I think a more subtle analysis is in order. There's some rich information here, and who knows what it'll tell us?

**Joe:** We need to stay risk-averse and follow the herd. The middle is where we find safety. Just average the Raise column and ask for that amount.

Jim: That's a complete cop-out!

**Frank:** Look, the data shows whether people negotiated, the year of the raise, and people's genders. All this information can be useful to us if we just massage it into the right format.

Jim: OK, smarty pants. Show me.

**Frank:** Not a problem. First we have to figure out how to collapse all these numbers into figures that make more sense...

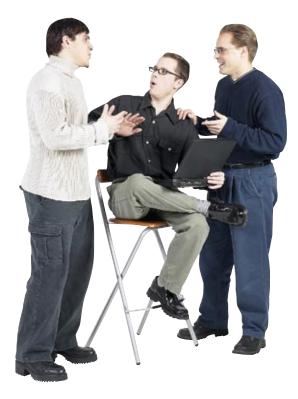

**Better summarize the data.** There's just too much of it to read and understand all at once, and until you've summarized the data you don't really know what's in it.

Start by breaking the data down into its basic constituent pieces. Once you have those pieces, then you can look at averages or whatever other summary statistic you consider useful. Where will you begin your summary of this data?

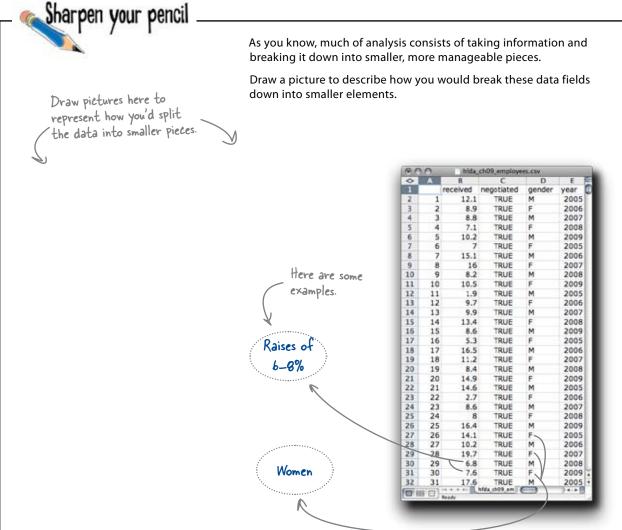

What statistics could you use to summarize these elements? Sketch some tables that incorporate your data fields with summary statistics.

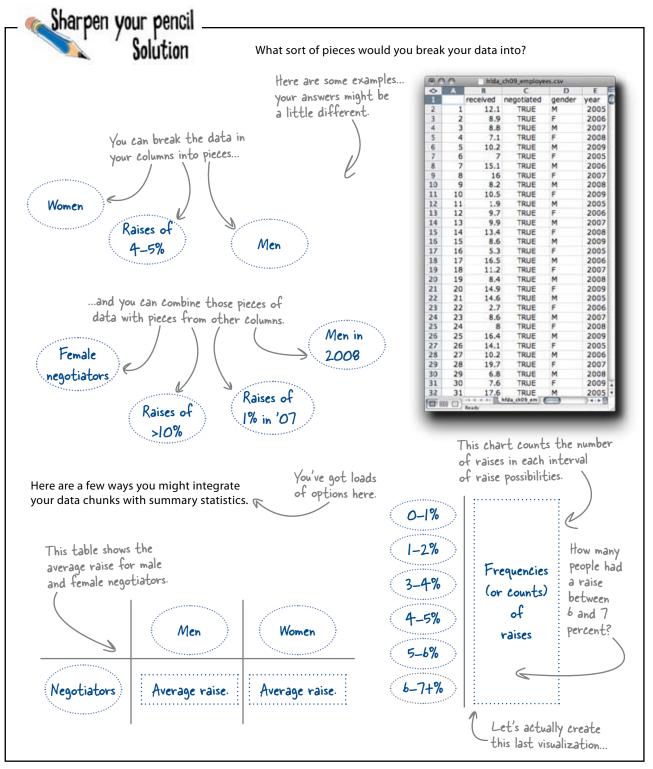

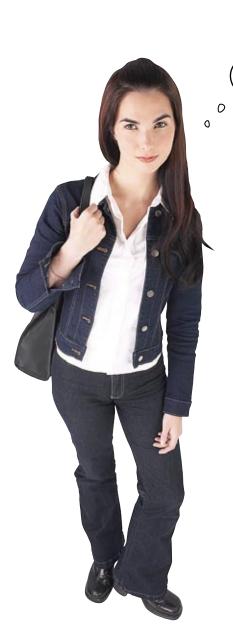

It sure is fun to imagine summarizing these pieces of the data, but here's a thought. How about we actually do it?

### Using the groupings of data you imagined, you're ready to start summarizing.

When you need to slice, dice, and summarize a complex data set, you want to use your best software tools to do the dirty work. So let's dive in and make your software reveal just what's going on with all these raises.

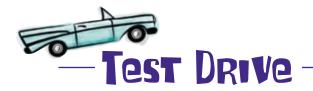

A visualization of the number of people who fall in each category of raises will enable you to *see* the whole data set at once.

So let's create that summary... or even better, let's do it **graphically**.

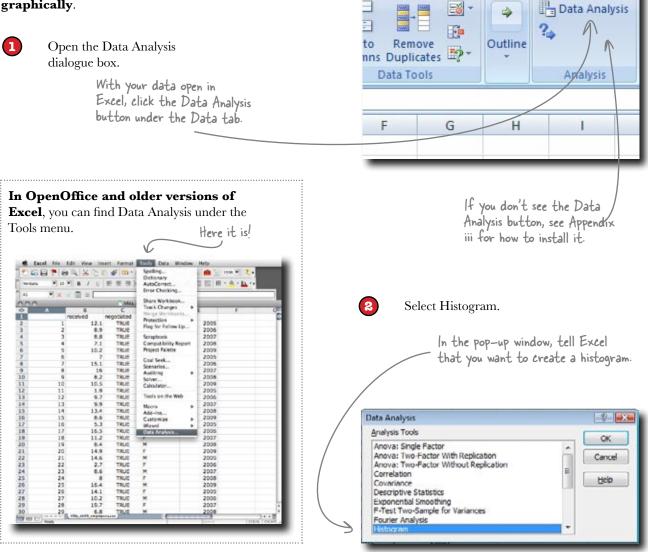

0

Review

Data

View

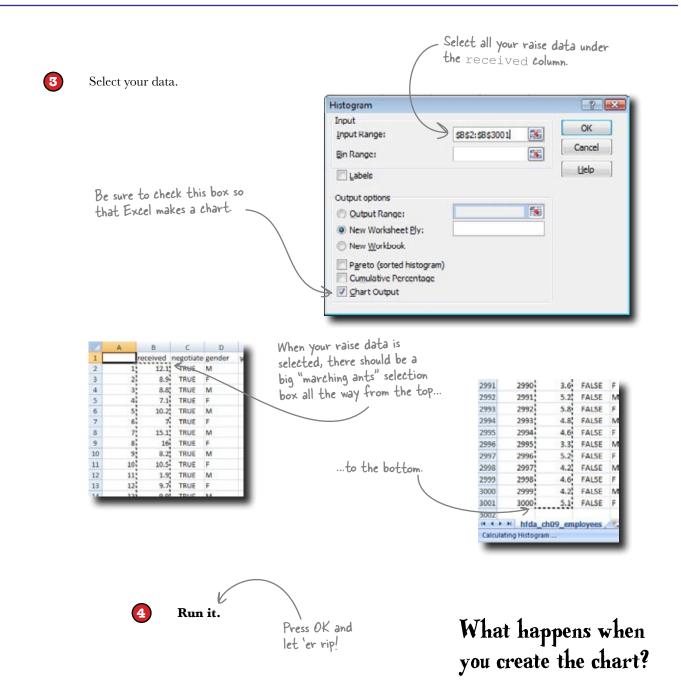

## Histograms show frequencies of groups of numbers

Histograms are a powerful visualization because, no matter how large your data set is, they show you the **distribution** of data points across their range of values.

For example, the table you envisioned in the last exercise would have told you how many people received raises at about 5 percent.

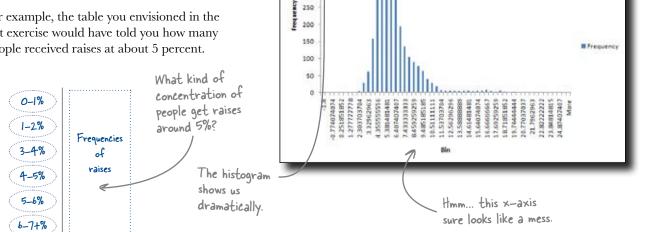

450

400

350

300

This histogram shows graphically how many people fall into each raise category, and it concisely shows you what people are getting across the spectrum of raises.

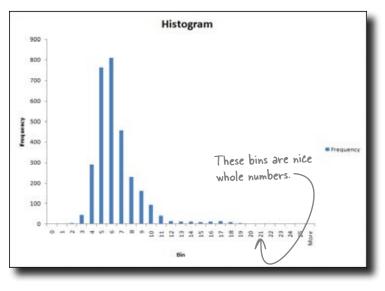

On the other hand, there are some problems with what Excel did for you. The default settings for the **bins** (or "class intervals") end up producing messy, noisy x-axis values. The graph would be easier to read with plain integers (rather than long decimals) on the x-axis to represent the bins.

Here's the output from Excel.

Looks like a whole lot of

people have raises in this area.

Histogram

Sure, you *can* tweak the settings to get those bins looking more like the data table you initially envisioned.

### But even this histogram has a serious problem. Can you spot it?

#### 262 Chapter 9

## Gaps between bars in a histogram mean gaps among the data points

In histograms, gaps mean that there is data missing between certain ranges. If, say, no one got a raise between 5.75 percent and 6.25 percent, there might be a gap. If the histogram showed that, it might really be worth investigating.

In fact, there will always be gaps if there are more bins than data points (unless your data set is the same number repeated over and over).

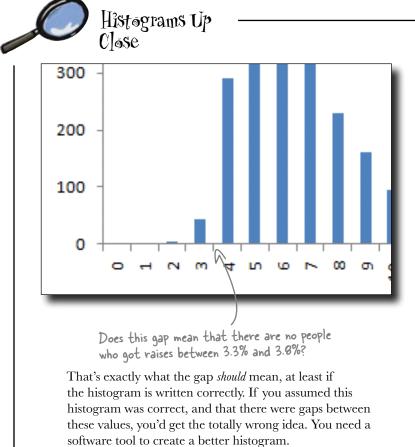

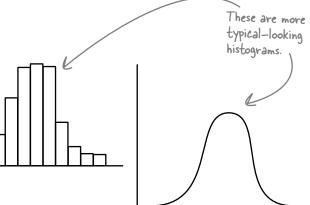

The problem with Excel's function is that it creates these messy, artificial breaks that are really deceptive.

And there's a technical workaround for the issues (with Excel, there's almost always a workaround if you have the time to write code using Microsoft's proprietary language).

But it's chapter 9, and you've been kicking serious butt. You're ready for a **software tool** with more power than Excel to manage and manipulate statistics.

The software you need is called **R**. It's a free, open source program that might be the future of statistical computing, and you're about to dive into it!

## Install and run R

Head on over to *www.r-project.org* Call - @ Mailmorenation + 14 (M) (1000) to download R. You should have no 5-0-#+Dhe+Dh OT THE R problem finding a mirror near you that The R Project for Statistical serves R for Windows, Mac, and Linux. Computing CRAN . Pres A or far Click this download link. Getting Started R is a first software neokonaest for statistical comparing a variety of UNIX platforms. Windows and MacOS. To dge URAN more:
 From here expectence about R like how to deviational and a set, plasse read our <u>marrows is the needs soled</u> contribute and plasses read our <u>marrows is the needs soled</u> contribute. Once you've fired up the of R. please che 12 de 14 program, you'll see a window that looks like this. RIGui File Edit View Misc Packages Will R R Consola N version 2.5.1 (2008-12-22) Copyright (C) 2008 The K Foundation for Statistical Computing ISBN 3-900051-07-0 This little cursor here represents the command prompt and is where you'll A is free software and comes with IBBOLUTELY BO WARLARTY. You are velocme to redistribute it under certain conditions. Type 'license()' or 'licence()' for distribution details. be entering your commands into R. Natural language support but running in an English locals R is a collaborative project with many contributors. Type 'contributors()' for more information and 'citation()' on how to cite R or R packages in publications. Type 'denc()' for some denos, 'selp()' for on-line nelp, or 'help, start()' for an HDM, browser interface to help. Type 'q()' to quit R. 0 -1 The command prompt is your friend. Relax Working from the command prompt is something you get the hang of quickly, even though it requires you to think a little harder at first. And you can always pull up a spreadsheet-style visualization of your data by typing edit (yourdata).

## Load data into R

For your first R command, try loading the *Head First Data Analysis* script using the source command:

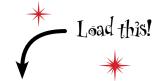

source("http://www.headfirstlabs.com/books/hfda/hfda.R")

That command will load the raise data you need for R. You'll need to be connected to the Internet for it to work. If you want to save your R session so that you can come back to the *Head First* data when you're not connected to the Internet you can type save.image().

So what did you download? First, take a look at the **data frame** from your download called "Employees." Just type this command and press Enter:

Type the name of the data frame to get R to display it.

The output you see on the right is what R gives you in response.

employees

| 😄 🔄 📶     | X   | ) 🚟 🔍 | ) 🗄 🗋     | 8      | 0     |
|-----------|-----|-------|-----------|--------|-------|
| (-iR      |     |       | $\supset$ | ٩,     |       |
| 2978 2978 | 5.0 | 0.0   | FALSE     | F 2007 | in in |
| 2979 2979 | 4.6 | 0.0   | FALSE     | M 2008 |       |
| 2980 2980 | 5.1 | 0.0   | FALSE     | F 2009 |       |
| 2981 2981 | 5.4 | 0.0   | FALSE     | M 2005 |       |
| 2982 2982 | 4.9 | 0.0   | FALSE     | F 2006 |       |
| 2983 2983 | 3.9 | 0.0   | FALSE     | M 2007 |       |
| 2984 2984 | 4.7 | 0.0   | FALSE     | F 2008 |       |
| 2985 2985 | 5.3 | 0.0   | FALSE     | M 2009 |       |
| 2986 2986 | 7.2 | 0.0   | FALSE     | F 2005 |       |
| 2987 2987 | 4.6 | 0.0   | FALSE     | M 2006 |       |
| 2988 2988 | 6.9 | 0.0   | FALSE     | F 2007 |       |
| 2989 2989 | 3.7 | 0.0   | FALSE     | M 2008 |       |
| 2998 2998 | 3.6 | 0.0   | FALSE     | F 2009 |       |
| 2991 2991 | 5.2 | 0.0   | FALSE     | M 2005 |       |
| 2992 2992 | 5.8 | 0.0   | FALSE     | F 2006 |       |
| 2993 2993 | 4.8 | 0.0   | FALSE     | M 2007 |       |
| 2994 2994 | 4.6 | 8.8   | FALSE     | F 2008 |       |
| 2995 2995 | 3.3 | 0.0   | FALSE     | M 2009 |       |
| 2996 2996 | 5.2 | 0.0   | FALSE     | F 2005 |       |
| 2997 2997 | 4.2 | 0.0   | FALSE     | M 2006 |       |
| 2998 2998 | 4.6 | 0.0   | FALSE     | F 2007 |       |
| 2999 2999 | 4.2 | 0.0   | FALSE     | M 2008 |       |
| 3000 3000 | 5.1 | 0.0   | FALSE     | F 2009 |       |
| >         |     |       |           |        | +     |

The command returns a listing of all the rows in the data frame.

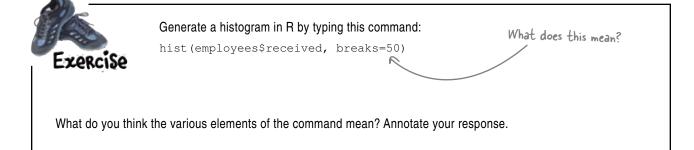

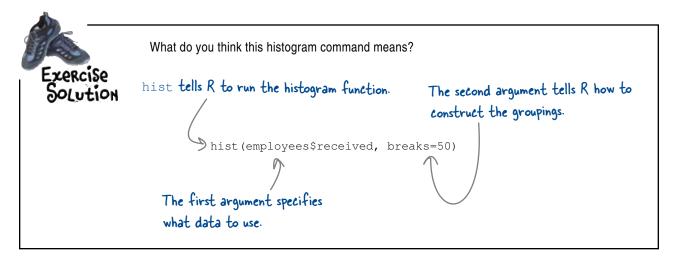

## R creates beautiful histograms

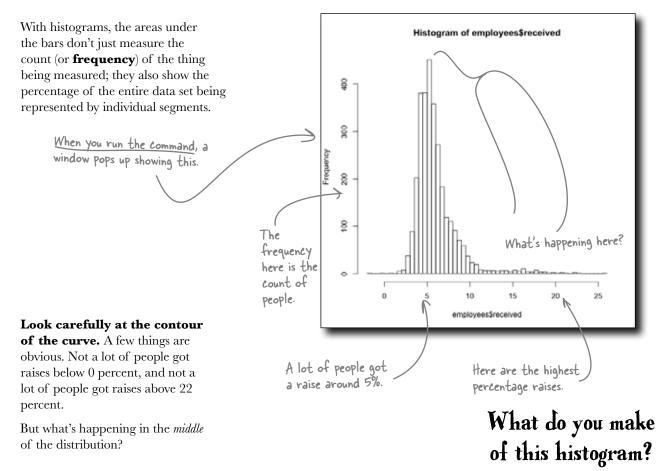

| K                                   | These commands will tell you<br>raises look like. What happe  | ur data set and <b>what people's</b><br>commands?             |
|-------------------------------------|---------------------------------------------------------------|---------------------------------------------------------------|
| Exercise                            |                                                               |                                                               |
|                                     | sd (employees\$rece                                           | Why do you think R responds to each of these the way it does? |
| Type help (sd) a to find out what t | and help(summary)<br>the commands do.                         |                                                               |
| What do the tw                      | o commands do?                                                | <br>                                                          |
|                                     |                                                               | <br>                                                          |
|                                     | the histogram. How does what<br>Is you from these two command | am compare                                                    |
|                                     |                                                               | <br>                                                          |
|                                     |                                                               |                                                               |

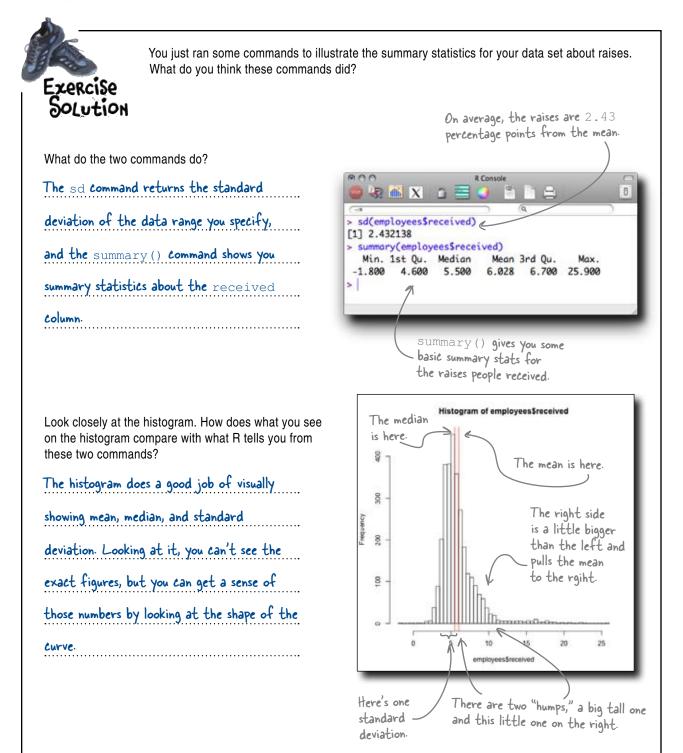

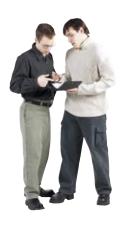

**Joe:** If the histogram were symmetrical, the mean and median would be in the same place—in the dead center.

**Frank:** Right. But in this case, the small hump on the right side is pulling the mean away from the center of the larger hump, where most of the observations are.

**Joe:** I'm struggling with those two humps. What do they *mean*?

**Frank:** Maybe we should take another look at those pieces of data we identified earlier and see if they have any relevance to the histogram.

Female 2005 2006 2007 2008 2008 2005 2006 2007 2008 2009 2005 2006 2009 2006 2009 2005 2006 2009 2005 2006 2009 2005 8.9 8.8 7.1 10.2 regotiators Raises of IL X. X. X. X. X. X. X. X. X. X. X. X. 4-5% 7 8 9 10 11 12 13 14 15 17 18 19 20 21 22 23 24 25 26 27 28 29 21 32 8 9 10 11 12 13 14 15 16 17 18 9 20 21 22 23 24 25 26 29 30 31 Raises of Men % in '07 Women 2006 2007 2008 2009 2009 2009 2009 Men in Raises of 2008 >10% 17.6 The data groupings you imagined earlier. Sharpen your pencil Can you think of any ways that the groups you identified earlier might explain the two humps on the histogram?

Joe: Good idea.

arpen your pencil

Solution

How might the groupings of data you identified earlier account for the two humps on your histogram?

There could be variation among years: for example, raises in 2007 could be on average much higher than raises from 2006. And there could be gender variation, too: men could, on average, get higher raises than women, or vice versa. Of course, all the data is observational, so any relationships you discover won't necessarily be as strong as what experimental data would show.

Q: So it seems like we have a lot of flexibility when it comes to how the histograms look.

A: It's true. You should think of the very act of creating a histogram as an interpretation, not something you do *before* interpretation.

## Q: Are the defaults that R uses for creating a histogram generally good?

A: Generally, yes. R tries to figure out the number of breaks and the scale that will best represent the data, but R doesn't *understand* the meaning of the data it's plotting. Just as with the summary functions, there's nothing wrong with running a quick and dirty histogram to see what's there, but before you draw any big conclusions about what you see, you need to use the histogram (and redraw the histogram) in a way that remains mindful of what you're looking at and what you hope to gain from your analysis.

Q: Are either of those humps the "bell curve?"

## bumb Questions

A: That's a great question. Usually, when we think of bell curves, we're talking about the normal or Gaussian distribution. But there are other types of bell-shaped distributions, and a lot of other types of distributions that aren't shaped like a bell.

Q: Then what's the big deal about the normal distribution?

A: A lot of powerful and simple statistics can come into play if your data is normally distributed, and a lot of natural and business data follows a natural distribution (or can be "transformed" in a way that makes it naturally distributed).

## Q: So is our data normally distributed?

A: The histogram you've been evaluating is definitely not normally distributed. As long as there's more than one hump, there's no way you can call the distribution bell-shaped.

Q: But there are definitely two humps in the data that look like bells!

A: And that shape must have some sort of meaning. The question is, why is the distribution shaped that way? How will you find out?

Q: Can you draw histograms to represent small portions of the data to evaluate individually? If we do that, we might be able to figure out why there are two humps.

 $\mathrm{A}$ : That's the right intuition. Give it a shot!

Can you break the raise data down in a way that isolates the two humps and explains why they exist?

If you plot the raise

## Make histograms from subsets of your data

You can make a histogram out of your entire data set, but you can also split up the data into subsets to make other histograms.

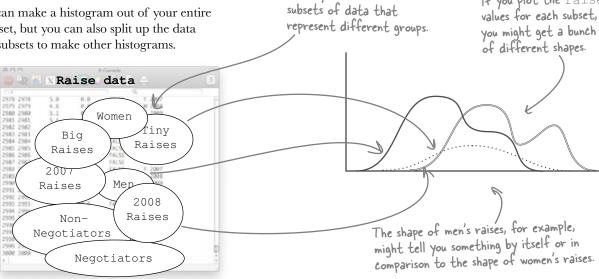

Inside your data are

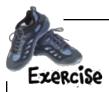

Let's make a bunch of histograms that describe subsets of the raise data. Maybe looking at these other histograms will help you figure out what the two humps on the raise histogram mean. Is there a group of people who are earning more in raises than the rest?

1) To start, look at this histogram command and annotate its syntax. What do you think its components mean?

```
hist(employees$received[employees$year == 2007], breaks = 50)
```

- Write down here what you think each piece means.

2) Run the above command each of these commands. What do you see? The results are on the next page, where you'll write down your interpretations.

```
hist(employees$received[employees$year == 2008], breaks = 50)
hist (employees$received[employees$gender == "F"], breaks = 50)
hist(employees$received[employees$gender == "M"], breaks = 50)
hist(employees$received[employees$negotiated == FALSE], breaks = 50)
hist(employees$received[employees$negotiated == TRUE], breaks = 50)
```

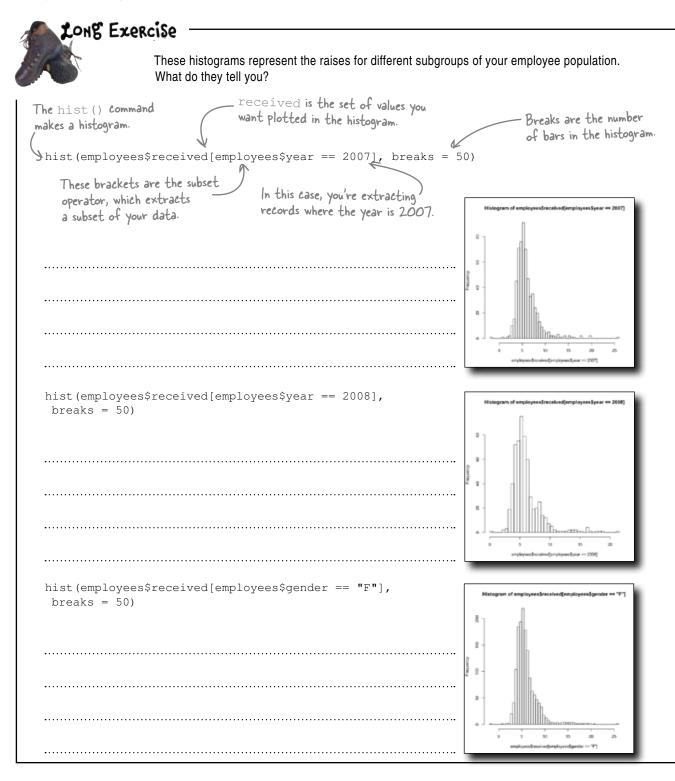

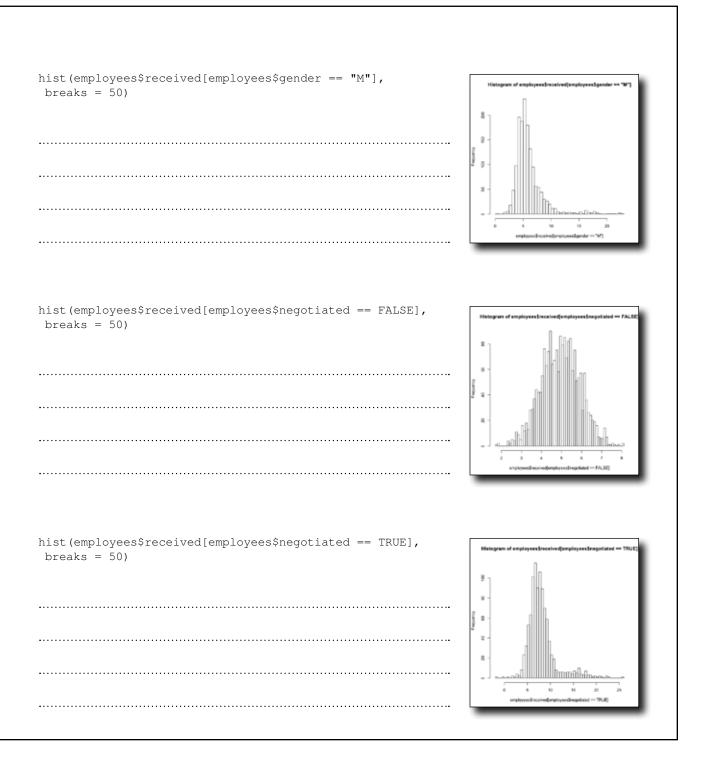

### LONE Exercise Solution You

You looked at the different histograms in search of answers to help you understand who is getting what raises. What did you see?

```
hist(employees$received[employees$year == 2007],
breaks = 50)
```

This histogram selects only raises for 2007 and has the same basic shape as the original histogram. The scale is different—e.g., only 8 people are in the largest break here. But the shape is the same, and the 2007 group might have the same characteristics as the overall group.

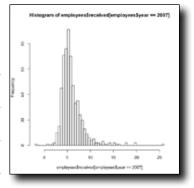

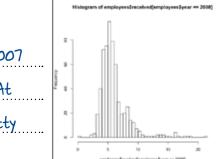

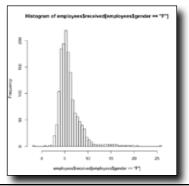

hist(employees\$received[employees\$year == 2008],
breaks = 50)

There's the exact same thing going on here as we see with the 2007 data. R even chose to plot the data using the exact same scale. At least as far as this data is concerned, 2007 and 2008 are pretty similar.

hist(employees\$received[employees\$gender == "F"],
breaks = 50)

Once again, we see the big hump and the little hump attached on the right, although the scale is different on this histogram. This graph shows raises earned by women by all the years represented in the data, so there's a lot of them.

275

hist(employees\$received[employees\$gender == "M"],
breaks = 50)

This looks a lot like the histogram for females. The scale is different, but when you count the bars, it looks like there are roughly the same number of men as women in the different categories. As usual, there are two humps.

hist(employees\$received[employees\$negotiated == FALSE],
breaks = 50)

Now here's something interesting: just one hump. And the horizontal scale shows that these people—the ones who did not negotiate their raises—are on the low end of the raise range. And there are a lot of them, as you can see from the vertical scale.

hist(employees\$received[employees\$negotiated == TRUE],
breaks = 50)

It looks like splitting those who did and did not negotiate neatly separates the two humps. Here we see people earning a lot more in raises, and there are far fewer people. It looks like negotiating for a raise gives people a completely different outcome distribution.

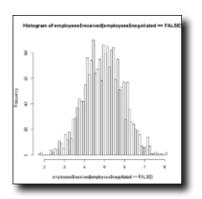

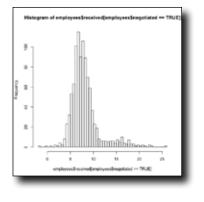

you are here ▶

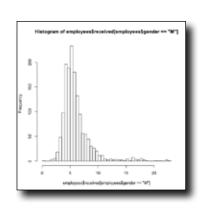

## Negotiation pays

Your analysis of histograms of different subsets of the raise data shows that getting a larger raise is all about negotiation.

People have a different **spread of outcomes** depending on their choice of whether to negotiate. If they do, their whole histogram shifts to the right.

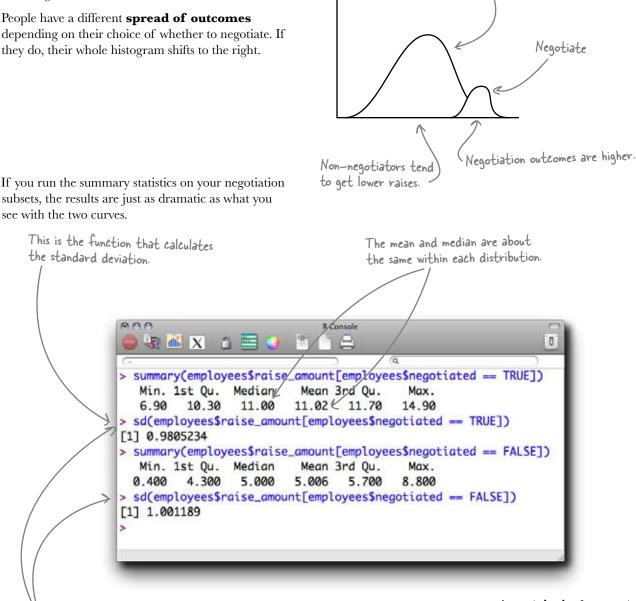

On average, for both distributions, data points are within a single percentage point of the mean You should definitely negotiate your salary.

Don't negotiate

## What will negotiation mean for you?

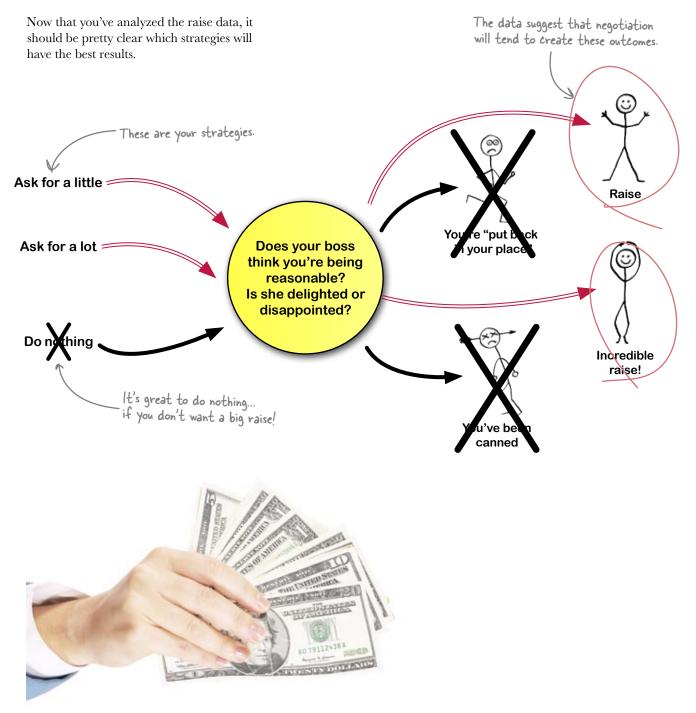

Download at Boykma.Com

## 10 regression

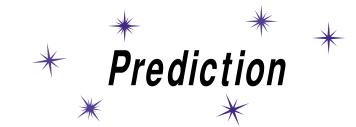

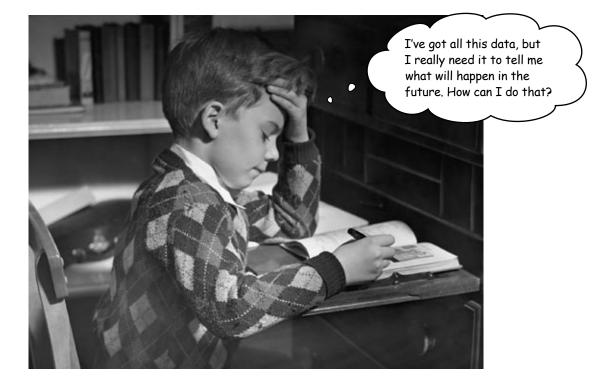

### Predict it.

Regression is an incredibly powerful statistical tool that, when used correctly, has the ability to help you predict certain values. When used with a controlled experiment, regression can actually help you predict the future. Businesses use it like crazy to help them build models to explain customer behavior. You're about to see that the judicious use of regression can be very profitable indeed.

# What are you going to do with all this money?

**Your quest for a raise paid off.** With your histograms, you figured out that people who chose to negotiate their salaries got consistently higher outcomes. So when you went into your boss's office, you had the confidence that you were pursuing a strategy that tended to pay off, and it did!

These are the histograms you looked at in the final exercises of the previous chapter, except they've been redrawn to show the same scale and bin size.

Nice work!

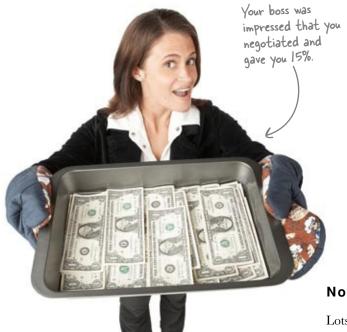

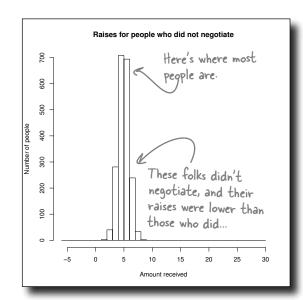

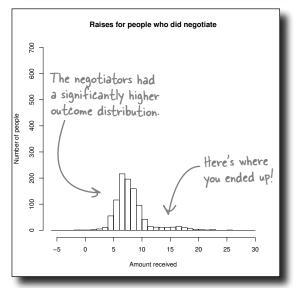

### No point in stopping now.

Lots of people could benefit from your insight about how to get better raises. Few of your colleagues took the savvy approach your did, and you have a lot to offer those who didn't.

## You should set up a business that specializes in getting people raises!

|                                                             | Here are a few questions to get you thinking about data-based<br>ways of creating a business around your insights in salary<br>negotiations. |
|-------------------------------------------------------------|----------------------------------------------------------------------------------------------------|
| What do you think your clier<br>helps them understand how   | nts would want from a business that<br>v to negotiate raises?                                                                                |
|                                                             |                                                                                                    |
|                                                             |                                                                                                    |
|                                                             |                                                                                                    |
|                                                             |                                                                                                    |
|                                                             |                                                                                                    |
| •••••••••••••••••••••••••••••••••••••••                     | ······                                                                                                    |
| lf you ran such a business, w<br>compensate you for your kn | /hat would be a fair way to<br>owledge?                                                                                                    |
|                                                             |                                                                                                    |
|                                                             |                                                                                                    |
|                                                             |                                                                                                    |
|                                                             |                                                                                                    |
|                                                             |                                                                                                    |
|                                                             |                                                                                                    |

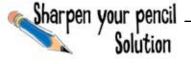

What sort of data-based compensation consulting business do you envision?

What do you think your clients would want from a business that helps them understand how to negotiate raises?

There are all sorts of ways that people negotiating for a raise could be helped: they might want to know how to dress, how to think about the issue from the perspective of their boss, what words will soften people up, and so forth. But one question is fundamental: <u>how much do I ask for</u>?

If you ran such a business, what would be a fair way to compensate you for your knowledge?

Clients will want you to have an incentive to make sure that their experience works out well. So why not charge them a percentage of what they actually get when they use your advice? That way, your incentive is to get them the biggest raise you can get them, not to waste their time.

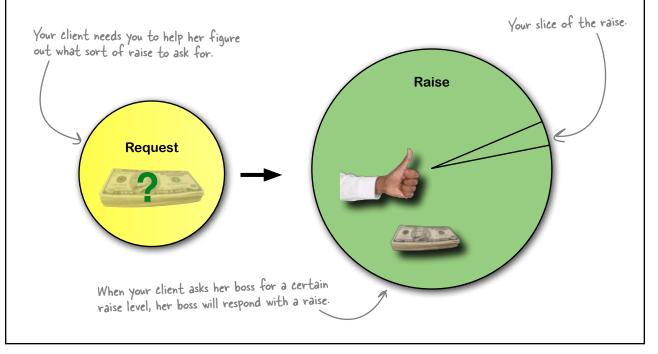

### An analysis that tells people what to ask for could be huge

What amount of money is reasonable to ask for? How will a request for a raise translate into an actual raise? Most people just don't know.

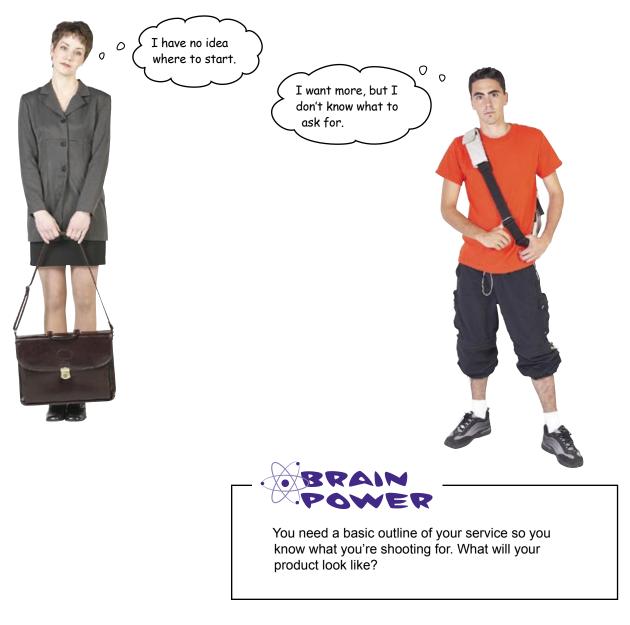

## Behold... the Raise Reckoner!

People want to know what to ask for. And they want to know what they'll get, given what they've asked for.

#### You need an **algorithm**.

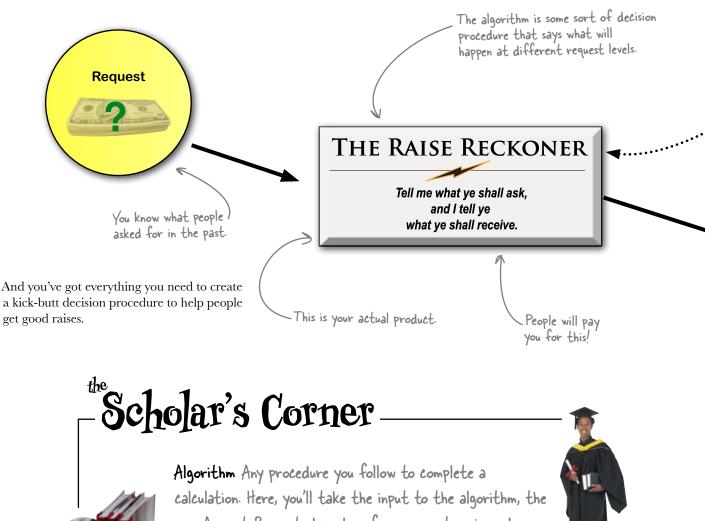

Amount Requested, and perform some steps in order to predict the Amount rewarded. But what steps?

#### Download at Boykma.Com

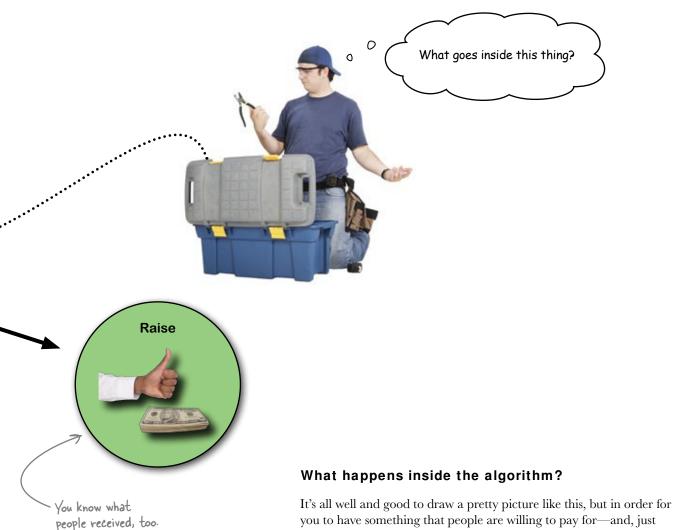

you to have something that people are willing to pay for—and, just as important, in order for you to have something that *works*—you're going to need to do a serious analysis.

So what do you think goes inside?

# Inside the algorithm will be a method <u>to predict</u> raises

Prediction is a big deal for data analysis. Some would argue that, speaking generally, **hypothesis testing** and **prediction** together are the *definition* of data analysis.

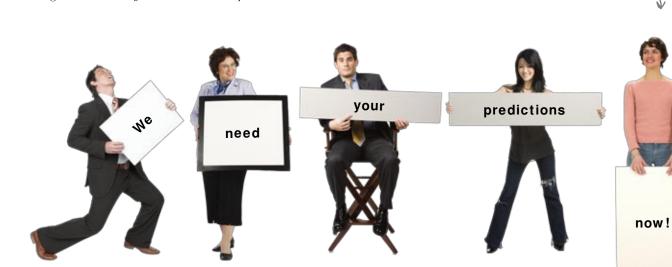

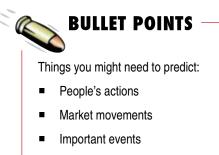

- Experimental results
- Stuff that's not in your data

Questions you should always ask:

Do I have enough data to predict?

These clients

are insatiable!

- How good is my prediction?
- Is it qualitative or quantitative?
- Is my client using the prediction well?
- What are the limits of my prediction?

#### Let's take a look at some data

about what negotiators asked for. Can you *predict* what sort of raise you'll get at various levels of requests?

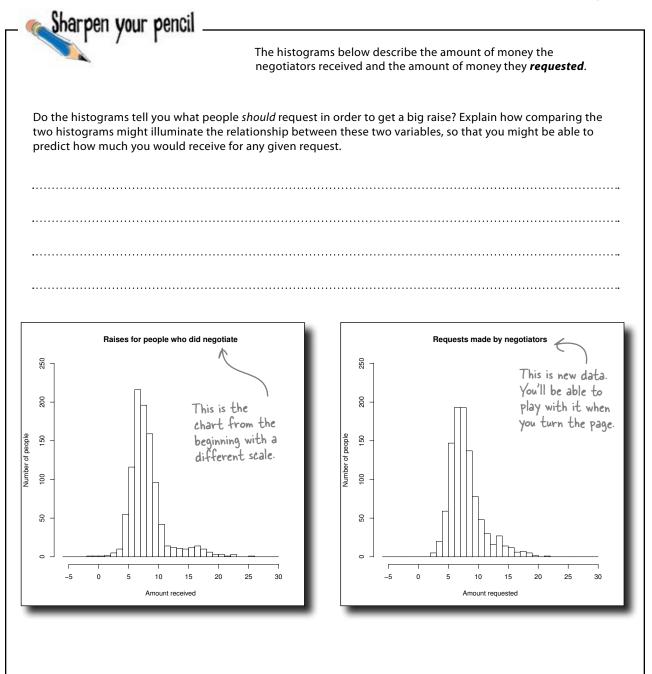

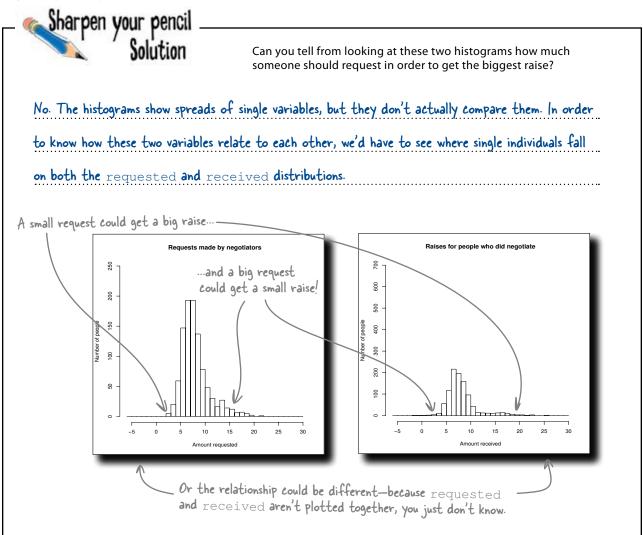

#### there are no Dumb Questions

### Q: Can't I just overlay two histograms onto the same grid?

A: You totally can. But in order to make a good comparison, the two histograms need to describe *the same thing*. You made a bunch of histograms in the previous chapter using subsets of the same data, for example, and comparing those subsets to each other made sense.

### **Q:** But Amount Received and Amount Requested are really similar, aren't they?

A: Sure, they're similar in the sense that they are measured using the same metric: percentage points of one's salary. But what you want to know is not so much the distribution of either variable but how, for a single person, one variable relates to the other. Q: I get it. So once we have that information, how will we make use of it?

A: Good question. You should stay focused on the end result of your analysis, which is some sort of intellectual "product" that you can sell to your customers. What do you need? What will the product look like? But first, you need a visualization that compares these two variables.

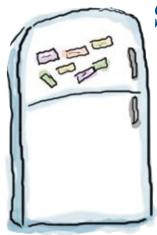

### Scatterplot Magnets

Remember scatterplots from chapter 4? They're a great visualization for looking at two variables together. In this exercise, take the data from these three people and use it to place them on the graph.

You'll need to use other magnets to draw your scale and your axis labels.

Bob requested 5% and received 5%. Fannie requested 10% and received 8%.

Julia requested 2% and received 10%.

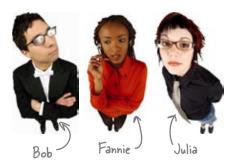

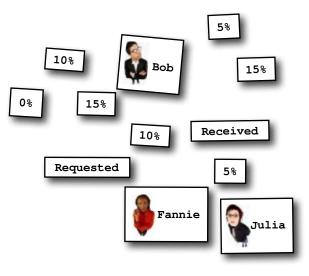

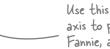

Use this x-y axis to plot Bob, Fannie, and Julia.

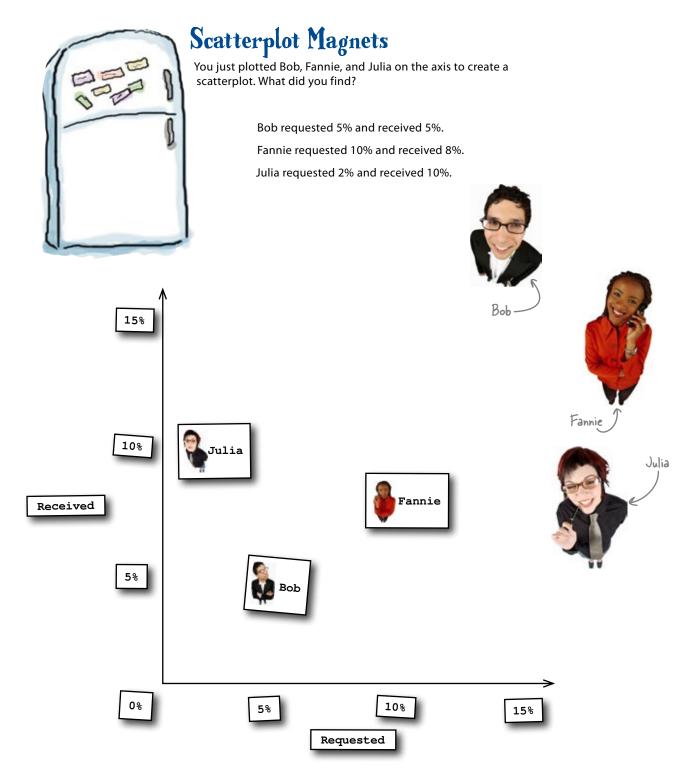

#### there are no Dumb Questions

#### regression

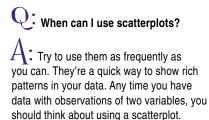

## Q: So any two variables can be put together in a scatterplot?

A: As long as the two variables are in pairs that describe the same underlying thing or person. In this case, each line of our database represents an instance of an employee asking for a raise, and for each employee, we have a received and a requested value.

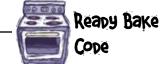

Q: What should I look for when I see them?

A: For an analyst, scatterplots are ultimately all about looking for causal relationships between variables. If high requests cause low raises, for example, you'll see an association between the two variables on the scatterplot. The scatterplot by itself only shows *association*, and to demonstrate causation you'll need more (for starters, you'd need an explanation of *why* one variable might follow from the other).

### **Q:** What if I want to compare *three* pieces of data?

A: You can totally create visualizations

in R that make a comparison among more than two variables. For this chapter, we're going to stick with two, but you can plot three variables using 3D scatterplots and multi-panel lattice visualizations. If you'd like a taste of multidimensional scatterplots, copy and run some of the examples of the cloud function that can be found in the help file at help(cloud).

## Q: So when do we get to look at the 2D scatterplot for the raise data?

A: Right now. Here's some ready bake code that will grab some new, more detailed data for you and give you a handy scatterplot. Go for it!

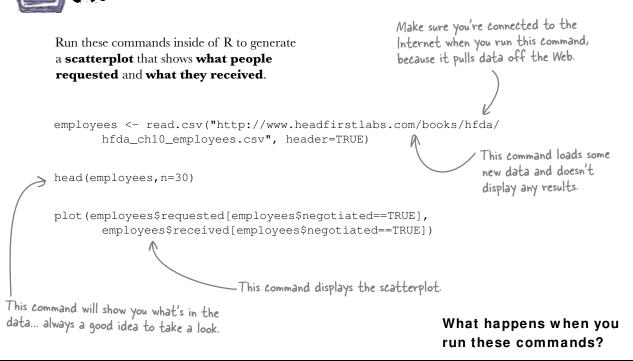

### Scatterplots compare two variables

Each one of the points on this **scatterplot** represents a single observation: a single person.

Like histograms, scatterplots are another quick and elegant way to show data, and they show the spread of data. But unlike histograms, scatterplots show *two* variables. Scatterplots show *how* the observations are paired to each other, and a good scatterplot can be part of how you demonstrate **causes**.

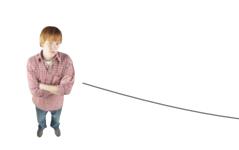

This dude asked for 7% but got 20%. He must be important.

the scatterplot on the right. Reapy Bake Cope head (employees, n=30) plot (employees\$requested[employees\$negotiated==TRUE], employees\$received[employees\$negotiated==TRUE]) The head command shows you the data below. Here's the output of the head command. The head command shows

🕀 🛍 X 🛛

> head(employees,n=30)

4.1

3.4

9.1

15.4

14.1

12.6

4.6

14.9

12.0

5.8

2

3

4

5

6

7

8

9

10

The plot command produced

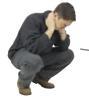

This guy asked for 12% but had a 3% pay cut!

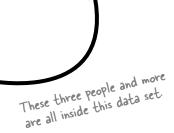

The head command is a quick way to peek inside any new data you load.

**R** Console

received requested negotiated gender year

TRUE

TRUE

TRUE

TRUE

TRUE

TRUE

TRUE

TRUE

TRUE

TRUE

M 2005

F 2008

F 2006

M 2007

M 2009 F 2005

M 2006

F 2007

M 2008

F 2009

0

13.4

5.0

11.7

13.8

11.9

6.7

11.6

17.2

10.9

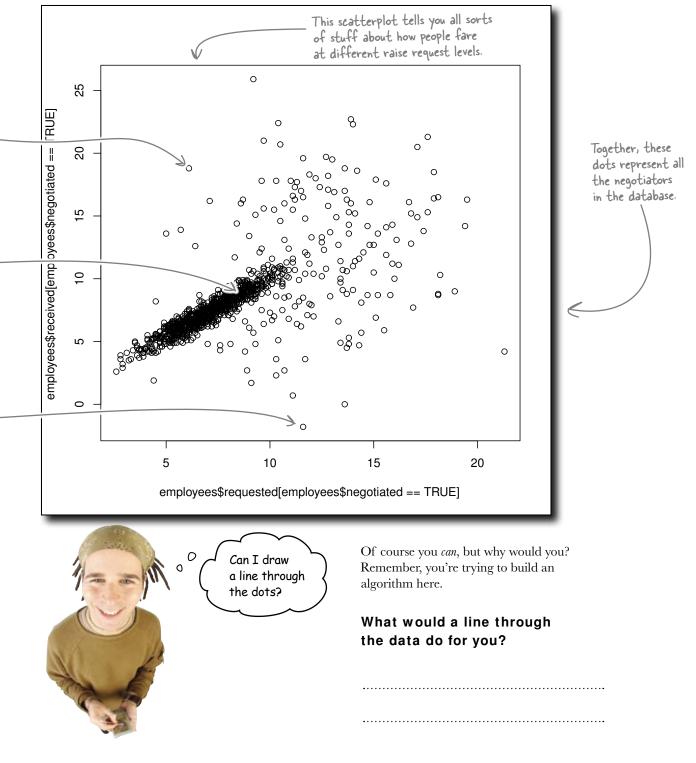

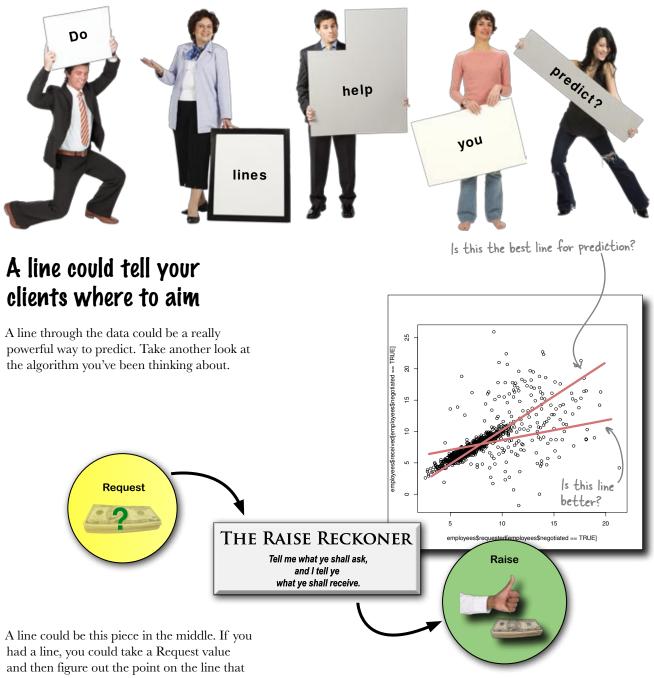

matches a Received value.

If it was the *right* line, you might have your missing piece of the algorithm.

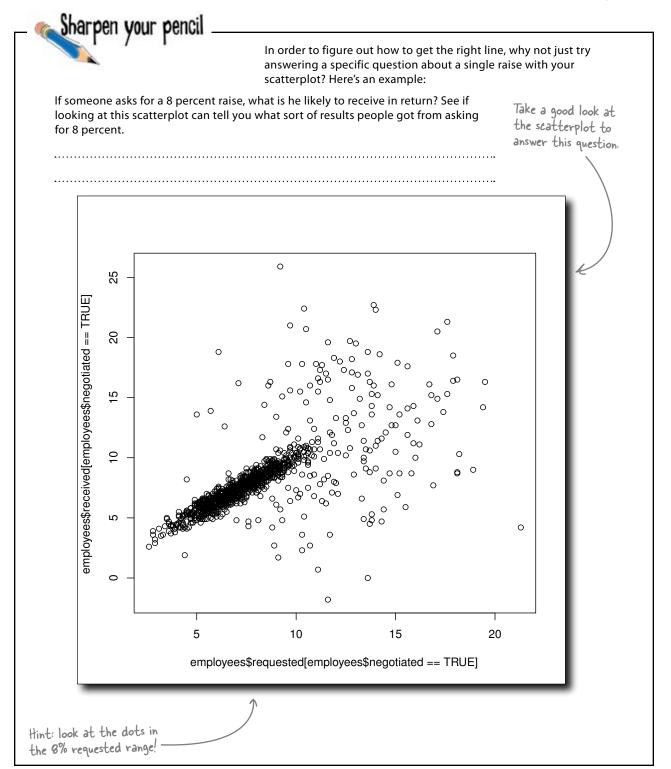

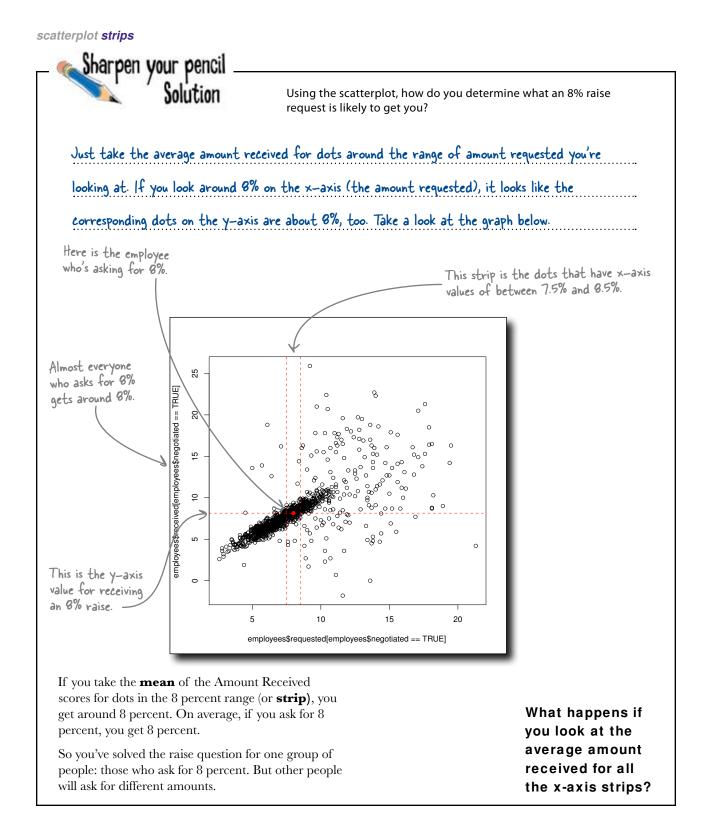

# Predict values in each strip with the graph of averages

The **graph of averages** is a scatterplot that shows the predicted y-axis value for *each strip on the x-axis*. This graph of averages shows us what people get, on average, when they request each different level of raise.

The graph of averages is a lot more powerful than just taking the overall average. The overall average raise amount, as you know, is 4 percent. But this graph shows you a much more subtle representation of how it all shakes out.

> Here's the point we created to predict the likely value from an 8% raise request.

> > °0

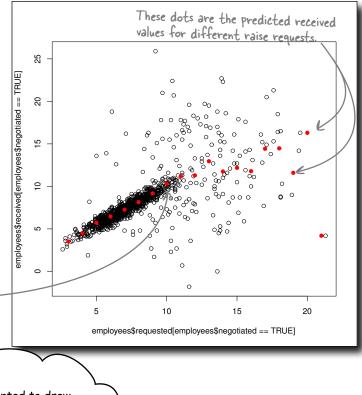

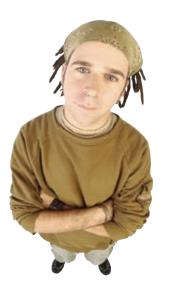

Man, I wanted to draw a line through the first scatterplot. I'm **dying** to draw a line through the graph of averages!

#### You've hit on the right line.

Seriously. Draw a line through the points on the graph of averages.

Because that line is the one you're looking for, the line that you can use to **predict raises for everybody**.

# The regression line predicts what raises people will receive

Here you have it, the fascinating regression line.

The regression line is just **the line that best fits the points on the graph of averages**. As you're about to see, you don't just have to draw them on your graphs.

You can represent them with a simple equation that will allow you to predict the y variable for any x variable in your range.

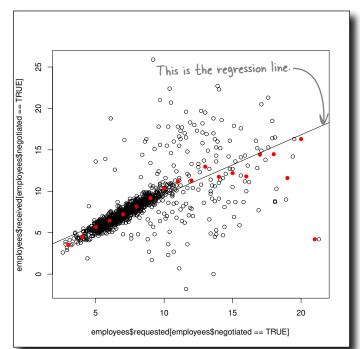

# bumb Questions

A: That's right. The word "regression" is more a historical artifact than something analytically illuminating.

We've been predicting raise amount from raise request. Can I predict raise request from raise amount? Can I predict the x-axis from the y-axis?

A: Sure, but in that case, you'd be predicting the value of a past event. If someone came to you with a raise she received, you'd predict the raise she had requested. What's important is that you always do a reality check and make sure you keep track of the *meaning* of whatever it is that you're studying. Does the prediction **make sense?**  Q: Would I use the same line to predict the x-axis from the y-axis?

A: Nope. There are **two regression lines**, one for x given y and one for y given x. Think about it. There are two different graphs of averages: one for each of the two variables.

**Q:** Does the line have to be straight?

A: It doesn't have to be straight, as long as the regression makes sense. **Nonlinear regression** is a cool field that's a lot more complicated and is beyond the scope of this book.

#### Q: Why is it called a regression?

A: The guy who discovered the method, Sir Francis Galton (1822-1911), was studying how the height of fathers predicted the height of their sons. His data showed that, on average, short fathers had taller sons, and tall fathers had shorter sons. He called this phenomenon "regression to mediocrity."

Q: Sounds kind of snooty and elitist. It seems that the word "regression" has more to do with how Galton felt about numbers on boys and their dads than anything statistical.

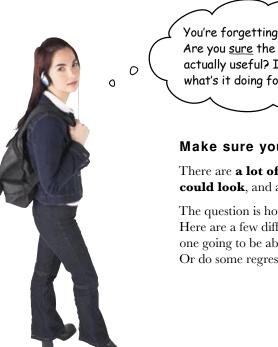

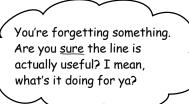

#### Make sure your line is actually useful.

There are a lot of different ways the scatterplot **could look**, and a lot of different regression lines.

The question is how useful is the line in *your* scatterplot. Here are a few different scatterplots. Are the lines for each one going to be about as useful as the lines for any other? Or do some regression lines seem more powerful?

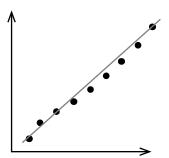

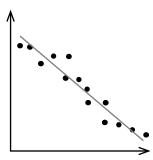

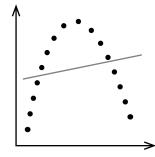

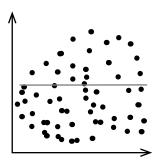

# The line is useful if your data shows a linear correlation

A **correlation** is a linear association between two variables, and for an association to be linear, the scatterplot points need to roughly follow a line.

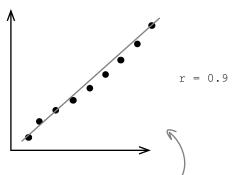

These two scatterplots show tight, strong correlations, and their regression lines will give you good predictions.

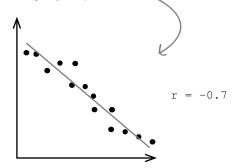

You can have strong or weak correlations, and they're measured by a **correlation coefficient**, which is also known as r (not to be confused with [big] R, the software program). In order for your regression line to be useful, data must show a strong linear correlation.

r ranges from -1 to 1, where 0 means *no association* and 1 or -1 means a *perfect* association between the two variables.

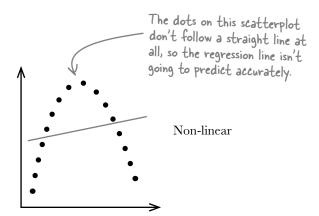

These dots are all over the place, so the regression line might not be of much use here either.

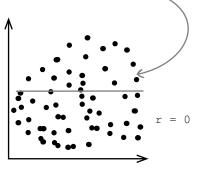

Does your raise data show a linear correlation?

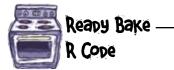

Try using R (the program) to calculate  $\mathbf{r}$  (the correlation coefficient) on your data raise. Type and execute this function:

Annotate the elements of the function. What do you think they mean?

How does the output of the correlation function square with your scatterplot? Does the value match what you believe the association between these two variables to be?

.....

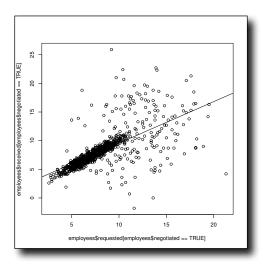

#### zooming in on correlation

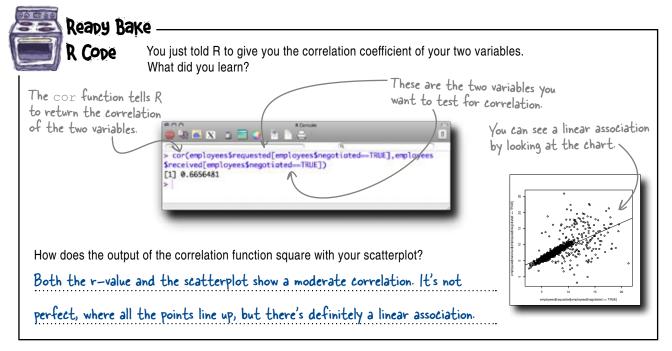

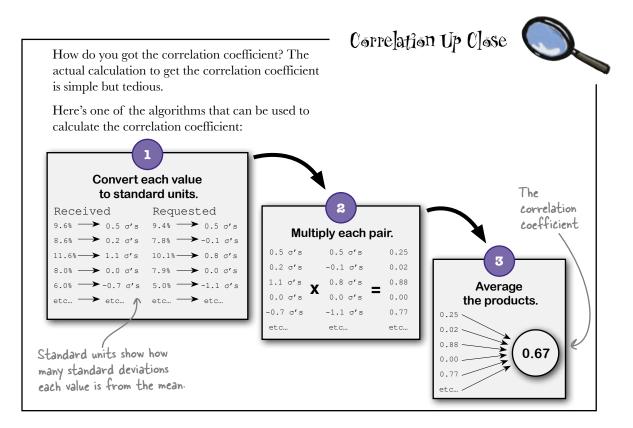

#### Q: I can see that a correlation of 1 or -1 is strong enough to enable me to use a regression line. But how low of a correlation is too low?

A: You just need to use your best judgment on the context. When you use the regression line, your judgments should always be qualified by the correlation coefficient.

## Q: But how will I know how low of a correlation coefficient is too low?

A: As in all questions in statistics and data analysis, think about whether the regression **makes sense**. No statistical tool will get you the precisely correct answer all the time, but if you use those tools well, you will know how close they will get you on average. Use

## bumb Questions

your best judgment to ask, "Is this correlation coefficient large enough to justify decisions I make from the regression line?"

## Q: How can I tell for sure whether my distribution is linear?

A: You should know that there are fancy statistical tools you can use to quantify the linearity of your scatterplot. But usually you're safe eyeballing it.

#### Q: If I show a linear relationship between two things, am I proving scientifically that relationship?

A: Probably not. You're specifying a relationship in a really useful mathematical sense, but whether that relationship *couldn't be otherwise* is a different matter. Is your data quality really high? Have other people replicated your results over and over again?

Do you have a strong qualitative theory to explain what you're seeing? If these elements are all in place, you can say you've demonstrated something in a rigorous analytic way, but "proof" might be too strong a word.

### Q: How many records will fit onto a scatterplot?

A: Like the histogram, a scatterplot is a really high-resolution display. With the right formatting, you can fit thousands and thousands of dots on it. The high-res nature of the scatterplot is one of its virtues.

 • •
 •
 •
 •
 •
 •
 •
 •
 •
 •
 •
 •
 •
 •
 •
 •
 •
 •
 •
 •
 •
 •
 •
 •
 •
 •
 •
 •
 •
 •
 •
 •
 •
 •
 •
 •
 •
 •
 •
 •
 •
 •
 •
 •
 •
 •
 •
 •
 •
 •
 •
 •
 •
 •
 •
 •
 •
 •
 •
 •
 •
 •
 •
 •
 •
 •
 •
 •
 •
 •
 •
 •
 •
 •
 •
 •
 •
 •
 •
 •
 •
 •
 •
 •
 •
 •
 •
 •
 •
 •
 •
 •
 •
 •
 •
 •
 •
 •
 •
 •
 •
 •
 •
 •
 •
 •
 •
 •
 •
 •
 •
 •
 •
 •
 •
 •
 •
 •
 •

# You need an equation to make your predictions precise

Straight lines can be described algebraically using the **linear equation**.

y is the y-axis value, which in this case in the thing we're trying to predict: raise received.

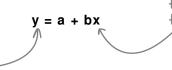

x is the x-axis value, which in this case in the thing we know: the raise amount requested.

Your regression line can be represented by this linear equation. If you knew what yours was, you'd be able to plug any raise request you like into the x variable and get a prediction of what raise that request would elicit.

You just need to find the numerical values for a and b, which are values called the **coefficients**.

#### a represents the y-axis intercept

The first variable of the right side of the linear equation represents the y-axis 0 25 **intercept**, where your line passes the y-axis. employees\$receved[employees\$negotiated == TRUE] 20 15 Here's is the y-axis intercept. 우 0 If you happen to have dots on your scatterplot that are around x=0, you can just 0 find the point of averages for that strip. We're not so lucky, so finding the intercept might be 5 10 15 20 a little trickier. employees\$requested[employees\$negotiated == TRUE]

#### b represents the slope

The **slope** of a line is a measure of its angle. A line with a steep slope will have a large b value, and one with a relatively flat slope will have a b value close to zero. To calculate slope, measure how quickly a line rises (its "rise," or change in y-value) for every unit on the x-axis (its run).

slope = 
$$\frac{rise}{run}$$
 = b

Once you know the slope and y-axis intercept of a line, you can easily fill those values into your linear equation to get your line.

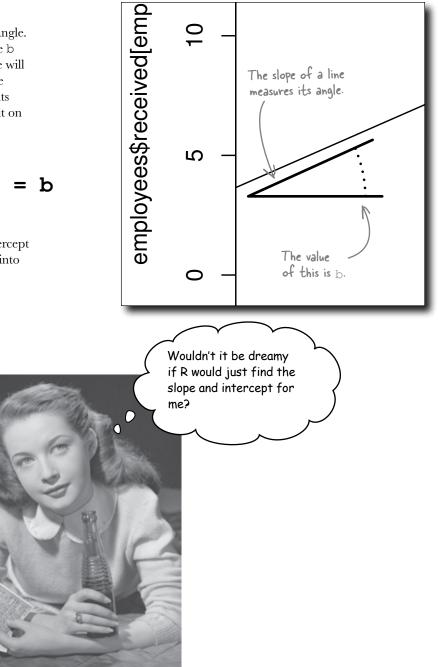

### Tell R to create a regression object

If you give R the variable you want to predict on the basis of another variable, R will generate a regression for you in a snap.

The basic function to use for this is 1m, which stands for **linear model**. When you create a linear model, R creates an **object** in memory that has a long list of properties, and among those properties are your coefficients for the regression equation.

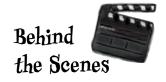

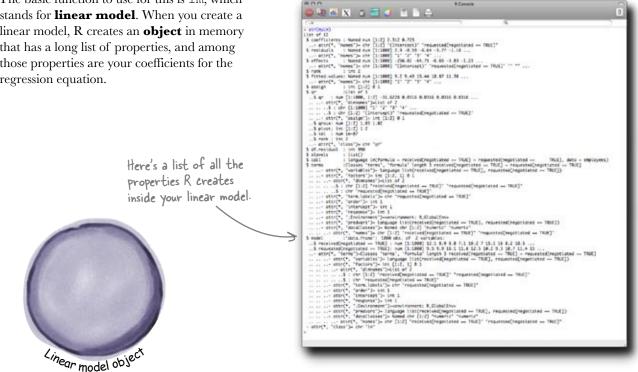

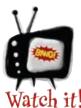

#### No software can tell you whether your regression makes sense.

R and your spreadsheet program can generate regressions like nobody's business, but it's up to you to make sure that it makes sense to try to predict one variable from another. It's easy to create useless, meaningless regressions.

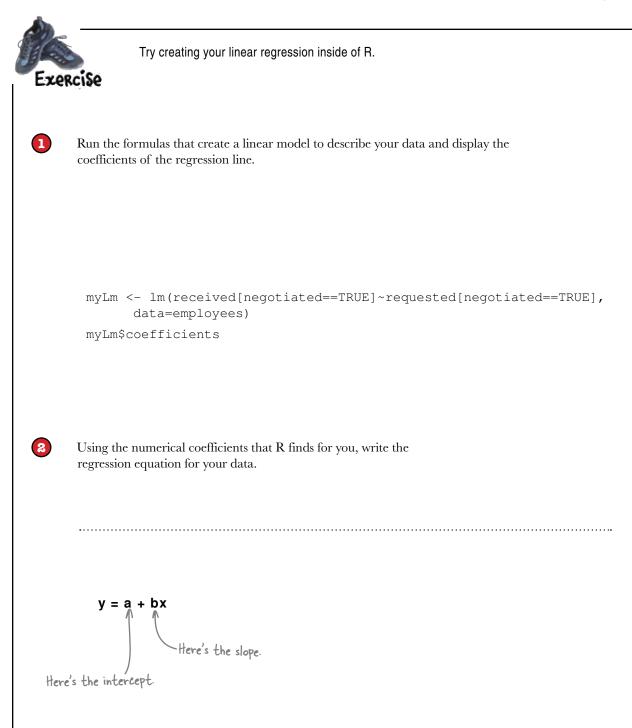

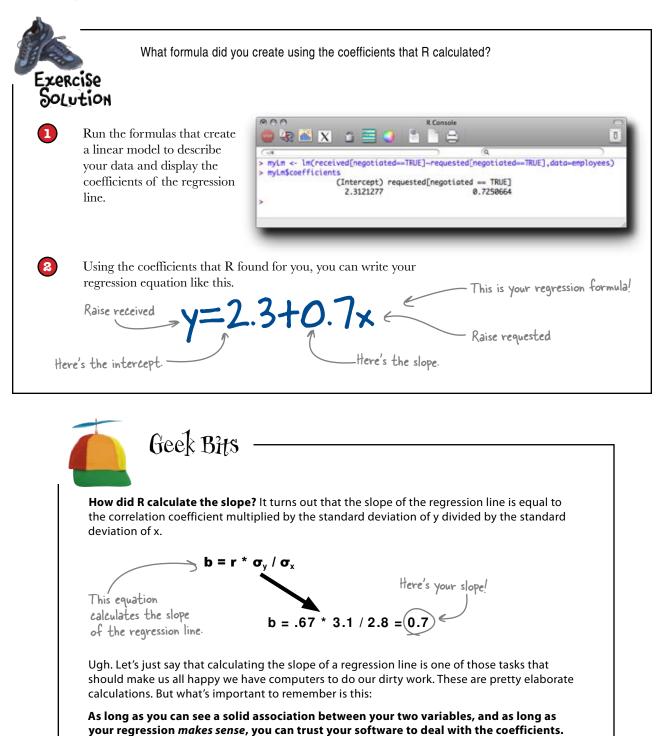

# The regression equation goes hand in hand with your scatterplot

Take the example of the person who wanted to know what sort of raise he'd receive if he asked for 8 percent. A few pages back, you made a prediction just by looking at the scatterplot and the vertical strip around 8 percent on the x-axis.

Here's the guy who might ask for 8%.

The regression equation your found with the help of the lm function gives you the same result.

| У | = | 2.3 | +   | 0.  | 7x  | 2  |     |    |
|---|---|-----|-----|-----|-----|----|-----|----|
|   | = | 2.3 | +   | 0.  | . 7 | *  | 8   |    |
|   | = | 7.9 | E   | _   |     |    |     |    |
|   |   |     |     |     |     |    |     |    |
|   |   |     |     |     |     |    |     |    |
|   |   | ł   | ten | e's | wh  | at | the | re |

fere's what the regression equation predicts he'll receive.

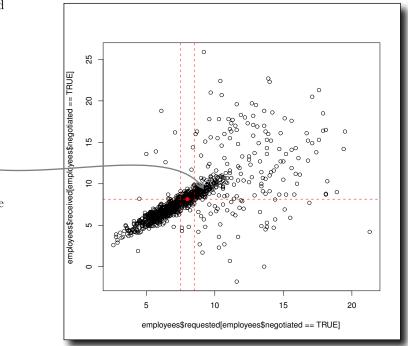

#### So what *is* the Raise Reckoner?

You've done a lot of neat work crafting a regression of the raise data. Does your regression equation help you create a product that will provide crafty compensating consulting for your friends and colleagues?

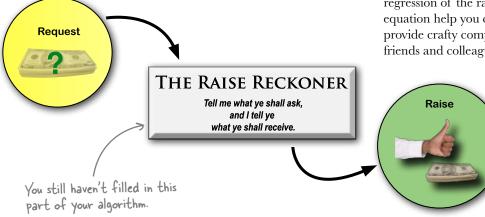

# The regression equation is the Raise Reckoner algorithm

By taking a hard look at how people in the past have fared at different negotiation levels for their salaries, you identified a **regression equation** that can be used to predict raises given a certain level of request.

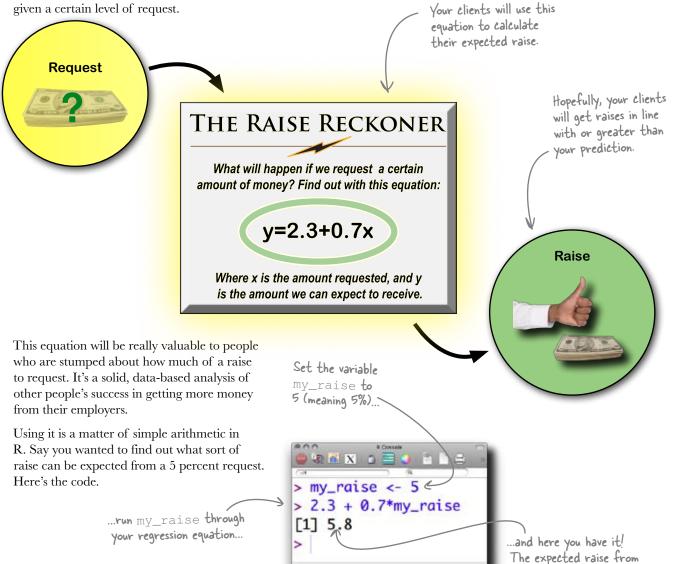

a 5% request is 5.8%.

# Q: How do I know that what people ask for tomorrow will be like they received today?

A: That's one of the big questions in regression analysis. Not only "Will tomorrow be like today?" but "What happens to my business if tomorrow is different?" The answer is that you don't know whether tomorrow will be like today. It **always** might be different, and sometimes completely different. The likelihood of change and its implications depend on your problem domain.

### Q: How so?

A: Well, compare medical data versus consumer preferences. How likely is it that the human body, tomorrow, will suddenly change the way it works? It's possible, especially if the environment changes in a big way, but unlikely. How likely is it that consumer preferences will change tomorrow? You can bet that consumer preferences will change, in a big way.

Exercise

#### there lare no Dumb Questions

## Q: So why bother even trying to predict behavior?

A: In the online world, for example, a good regression analysis can be very profitable for a period of time, even it stops producing good predictions tomorrow. Think about your own behaviors. To an online bookseller, you're just a set of data points.

#### **:** That's kind of depressing.

A: Not really—it means the bookseller knows how to get you what you want. You're a set of data points that the bookseller runs a regression on to predict which books you'll want to buy. And that prediction will work until your tastes change. When they do, and you start buying different books, the bookseller will run the regression again to accommodate the new information.

Q: So when the world changes and the regression doesn't work any more, I should update the it?

A: Again, it depends on your problem domain. If you have good qualitative reasons to believe that your regression is accurate, you might never have to change it. But if your data is constantly changing, you should be running regressions constantly and using them in a way that enables you to benefit if the regressions are correct but that doesn't destroy your business if reality changes and the regressions fail.

# Q: Shouldn't people ask for the raise they think they *deserve* rather than the raise they see other people getting?

A: That's an excellent question. The question is really part of your mental model, and statistics won't tell you whether what you're doing is the right or fair approach. That's a qualitative question that you, the analyst, need to use your best judgment in evaluating. (But the short answer is: you deserve a *big raise*!)

Meet your first clients! Write down what sort of raise you think is appropriate for them to request, given their feelings about asking, and use R to calculate what they can expect.

I'm scared to ask for anything. Just give me a low number. Something modest.

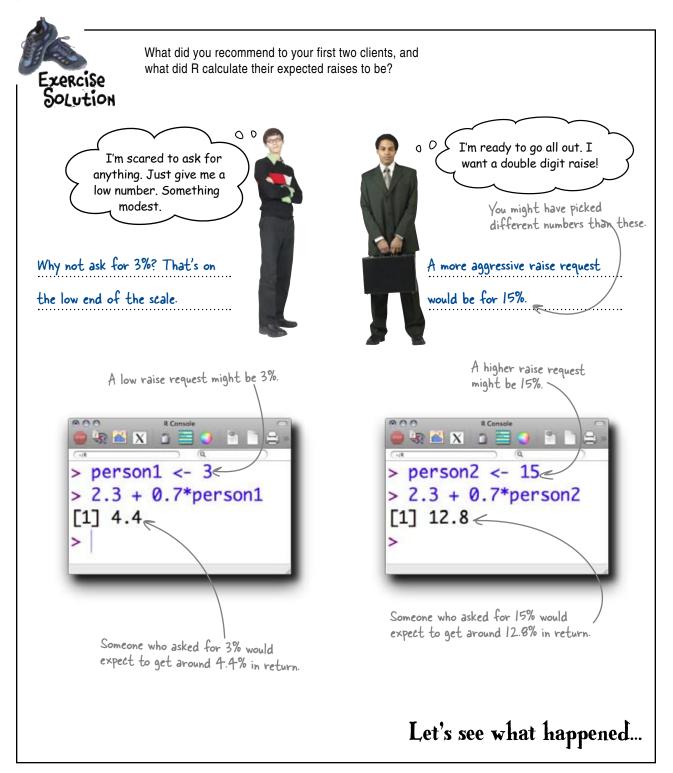

# Your raise predictor didn't work out as planned...

People were falling all over themselves to get your advice, and you got off your first round of recommendations smoothly.

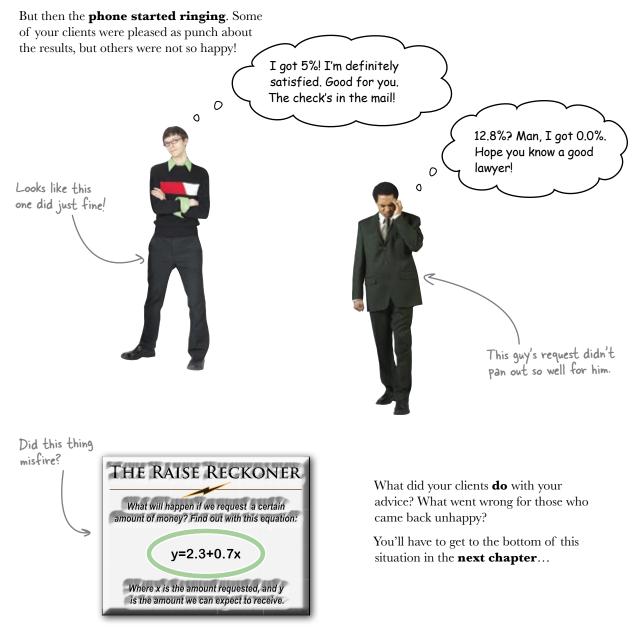

Download at Boykma.Com

### 11 error

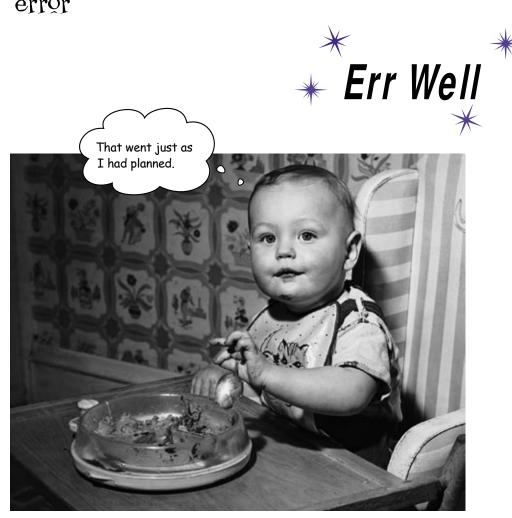

#### The world is messy.

So it should be no surprise that your predictions rarely hit the target squarely. But if you offer a prediction with an **error range**, you and your clients will know not only the average predicted value, but also how far you expect typical deviations from that error to be. Every time you express error, you offer a much richer perspective on your predictions and beliefs. And with the tools in this chapter, you'll also learn about how to get error under control, getting it as low as possible to increase confidence.

### Your clients are pretty ticked off

In the previous chapter, you created a linear regression to predict what sort of raises people could expect depending on what they requested.

Lots of customers are using the raise algorithm. Let's see what they have to say.

I got a 4.5% raise. It was a good raise. I think that's the sort of raise I deserved. I was so nervous in the meeting that I can't even remember what I asked for.

bigger raise than the algorithm predicted! My negotiation must have scared my boss, and he just started throwing money at me!

I can't believe it! I got a 5.0%

0

٥

Yeah, I got **no raise**. Did you hear that? **0.0%** I have some ideas for you about what you can do with your algorithm.

0

I'm pretty pleased. My raise was 0.5% lower than expected, but it's still a solid raise. I'm pretty sure I wouldn't have gotten it if I hadn't negotiated.

0

0

0

Ο

0

Bull's-eye! I got the exact raise the algorithm predicted. I'm telling you, it's incredible. You must be some sort of genius. You rock my world.

316 Chapter 11

# What did your raise prediction algorithm do?

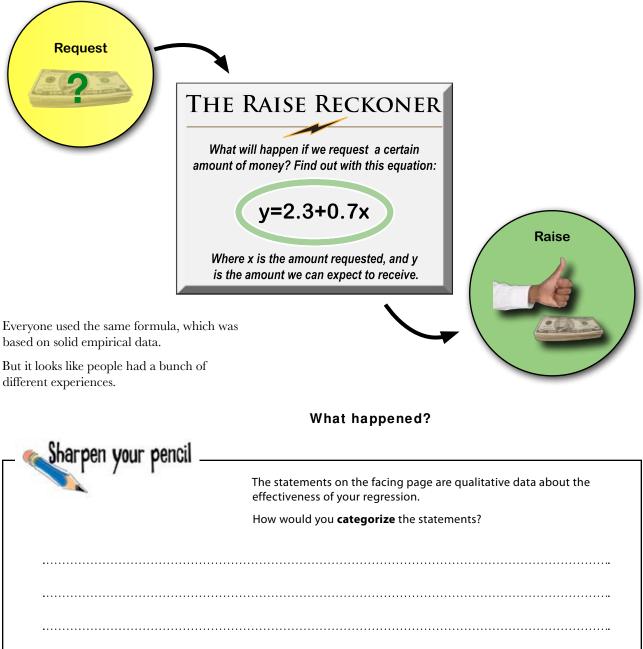

You looked closely at your customers' qualitative responses to your raise prediction algorithm. What did you find?

The statements. -

Bull's-eye! I got the exact raise the algorithm predicted. I'm telling you, it's incredible. You must be some sort of genius. You rock my world.

Sharpen your pencil

- This one's spot on!

Solution

I'm pretty pleased. My raise was 0.3% lower than expected, but it's still a solid raise. I'm pretty sure I wouldn't have gotten it if I hadn't negotiated.

> This one got a raise that was close but not exactly what you predicted.

Yeah, I got no raise. Did you hear that? **0.0%** I have some ideas for *modeling* you about what you can do with your algorithm.

I can't believe it! I got a 5.0% bigger raise than the algorithm predicted! My negotiation must have scared my boss, and he just started throwing money at me!

These two appear to be way off. It looks like there are basically three types of response, qualitatively speaking. One of them got exactly what the algorithm predicted. Another received a raise that was a little off, but still close to the prediction. Two of them got raises that were way off. And the last one, well, unless there's a trend of people who can't remember what they requested there's probably not

much you can make of it.

This one's just weird. It's kind of hard to draw any conclusion off a statement like this.

> I got a 4.5% raise. It was a good raise. I think that's the sort of raise I deserved. I was so nervous in the meeting that I can't even remembered what I asked for.

### The segments of customers

Remember, the regression equation predicts what people will hit **on average**. Obviously, not everyone is going to be exactly at the average.

Your responses

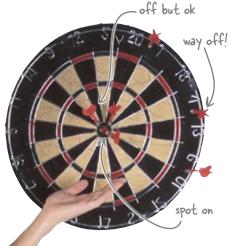

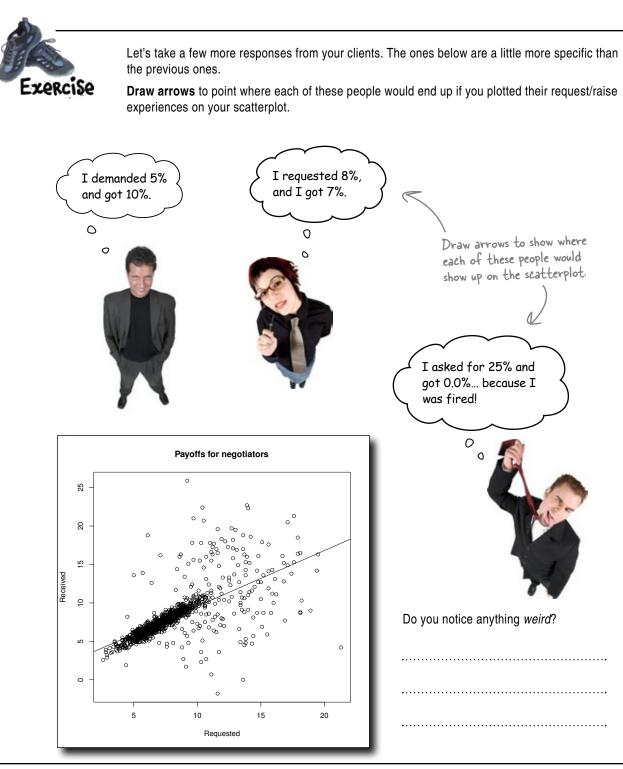

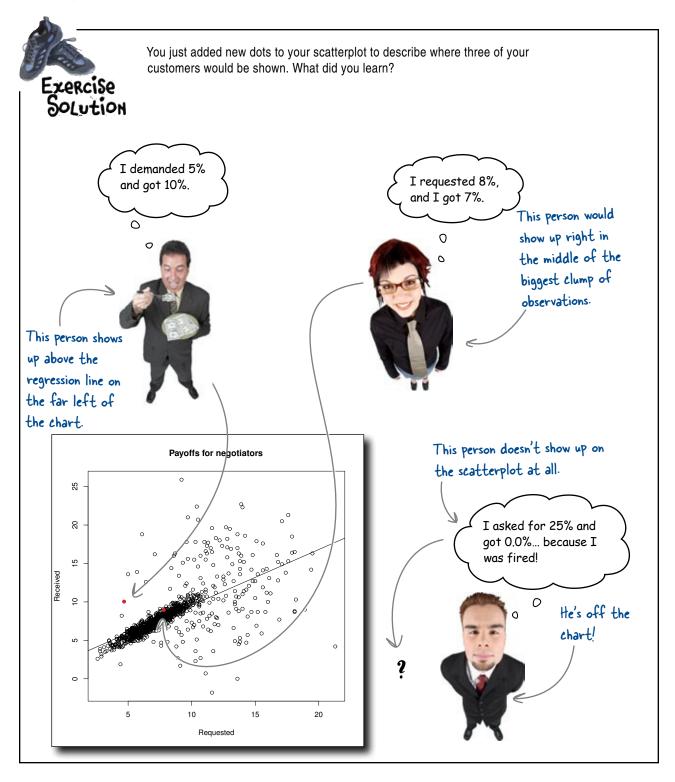

# The guy who asked for 25% went outside the model

Using a regression equation to predict a value outside your range of data is called **extrapolation**. Beware extrapolation!

# The regression line points to oblivion.

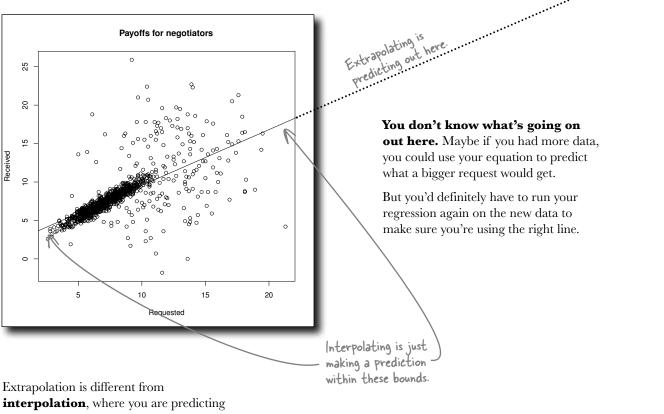

Extrapolation is different from **interpolation**, where you are predicting points within your range of data, which is what regression is designed to do. Interpolation is fine, but you should be leery of extrapolation.

People extrapolate all the time. But if you're going to do it, you need to **specify additional assumptions** that make explicit your ignorance about what happens outside the data range.

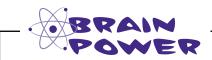

What would you say to a client who is wondering what he should expect if he requested a 30% raise?

### How to handle the client who wants a prediction outside the data range

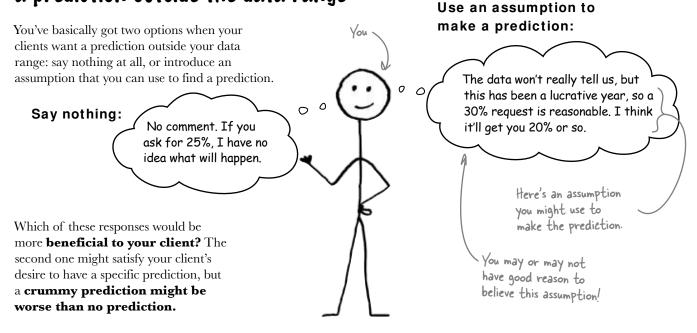

## Q: So what exactly might happen outside the data range that's such a problem?

A: There might not even be data outside the range you're using. And if there is, the data could look totally different. It might even be nonlinear.

### Q: I won't necessarily have all the points within my data range, though.

A: You're right, and that's a data quality and sampling issue. If you don't have all the

### bumb Questions

data points—if you're using a sample—you want to make sure that the sample is representative of the overall data set and is therefore something you can build a model around.

# **Q:** Isn't there something to be said for thinking about what would happen under different hypothetical, purely speculative situations?

A: Yes, and you should definitely do it. But it takes discipline to make sure your ideas about hypothetical worlds don't spill over into your ideas (and actions) regarding the real world. People abuse extrapolation.

### Q: Isn't any sort of prediction about the *future* a type of extrapolation?

A: Yes, but whether that's a problem depends on what you're studying. Is what you're looking at the sort of thing that could totally change its behavior in the future, or is it something that is pretty stable? The physical laws of the universe probably aren't going to change much next week, but the associations that apparently explain the stock market might. These considerations should help you know how to use your model.

#### Download at Boykma.Com

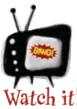

### Always keep an eye on your model assumptions.

And when you're looking at anyone else's models, always think about how reasonable their assumptions are and whether they might have forgotten to mention any. Bad assumptions can make your model completely useless at best and dangerously deceptive at worst.

### BE the model

Look at this list of possible assumptions for the Raise Reckoner. How might each of these change your model, if it were true?

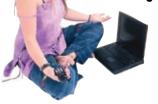

Economic performance has been about the same for all years in the data range, but this year we made a lot less money.

One boss administered all the raises in the company for the data we have, but he's left the company and been replaced by another boss.

How you ask makes a big difference in what kind of raise you get.

.....

The spread of dots in the 20-50 percent range looks just like the spread of dots in the 10-20 percent range.

.....

Only tall people ask for raises.

.....

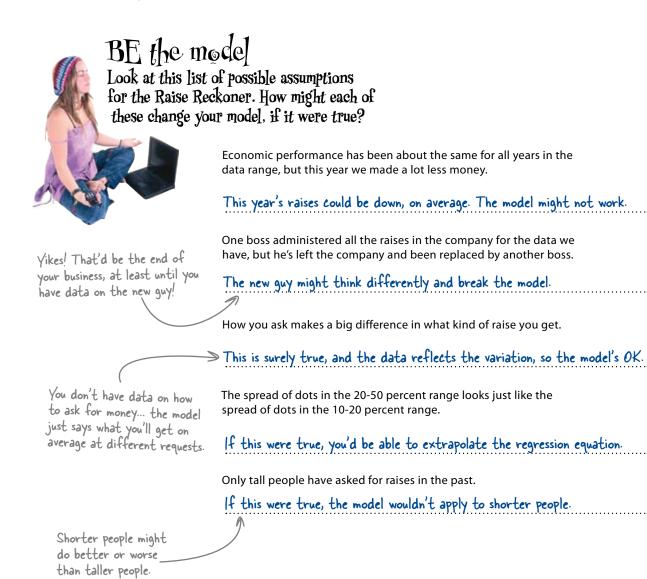

Now that you've thought through how your assumptions affect your model, you need to change your algorithm so that people know how to deal with extrapolation.

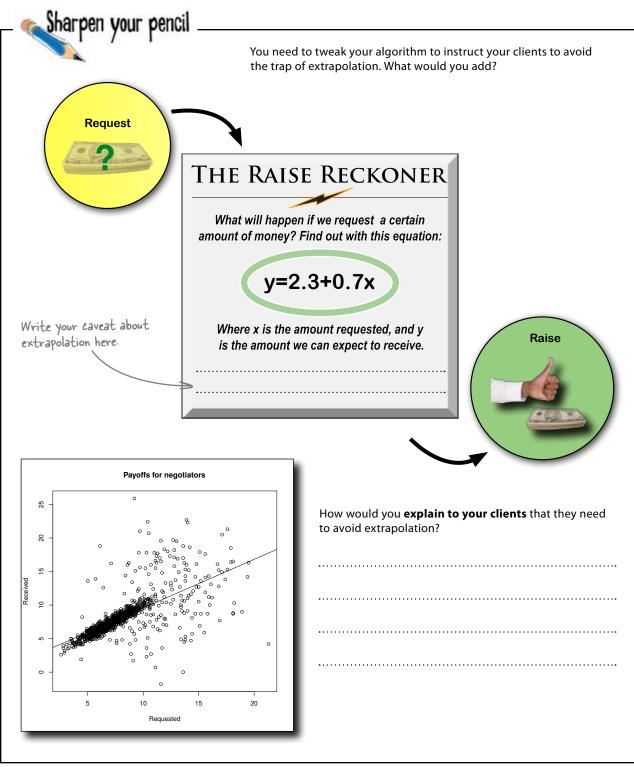

a new raise reckoner

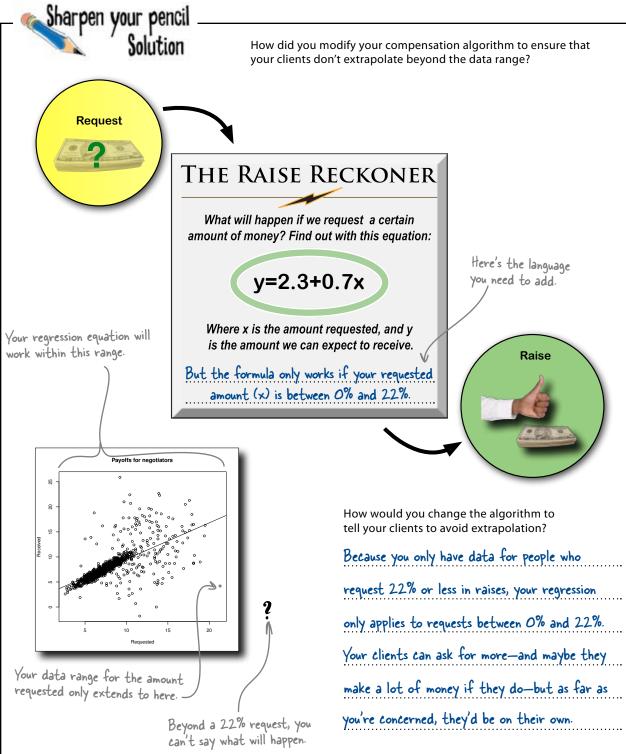

### The guy who got fired because of extrapolation has cooled off

Well, at least you're fixing your analysis as you go along. That's integrity. I'll still hit you up for advice next time I'm up for a raise.

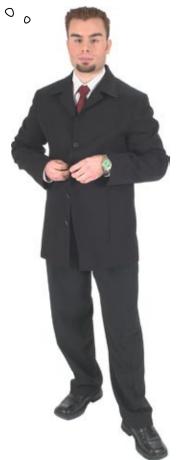

With your new-and-improved regression formula, fewer clients will run with it into the land of statistical unknowns.

So does that mean you're finished?

# You've only solved part of the problem

There are still lots of people who got screwy outcomes, even though they requested raise amounts that were inside your data range.

What will you do about those folks?

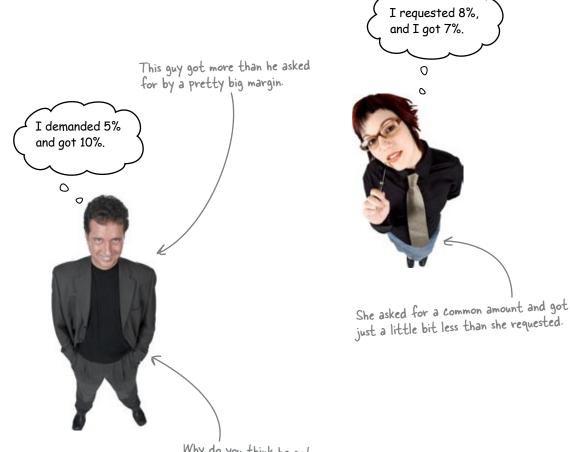

Why do you think he got 10% rather than 5%?

## What does the data for the screwy outcomes look like?

Take another look at your visualization and regression line. Why don't people just get what they ask for?

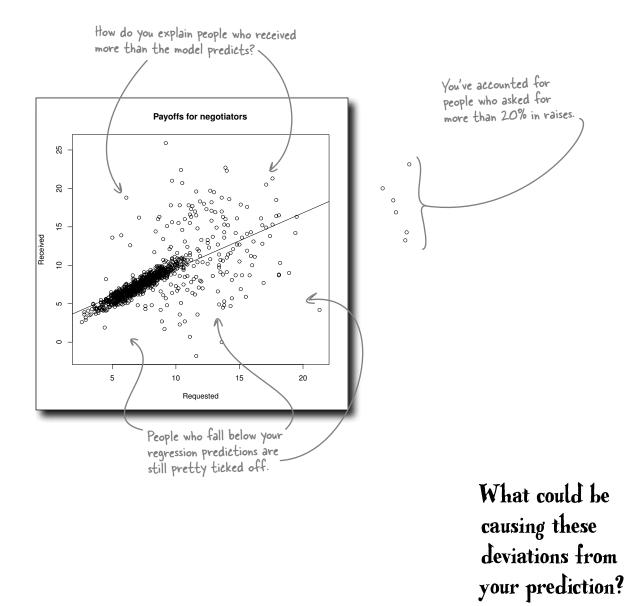

## Chance errors are deviations from what your model predicts

You're always going to be making predictions of one sort or another, whether you do a full-blown regression or not. Those predictions are rarely going to be *exactly* correct, and the amount by which the outcomes deviate from your prediction is called **chance error**.

In statistics, chance errors are also called **residuals**, and the analysis of residuals is at the heart of good statistical modeling.

While you might never have a good explanation for why individuals residuals deviate from the model, you should always look carefully at the residuals on scatterplots.

If you interpret residuals correctly, you'll better understand your data and the use of your model.

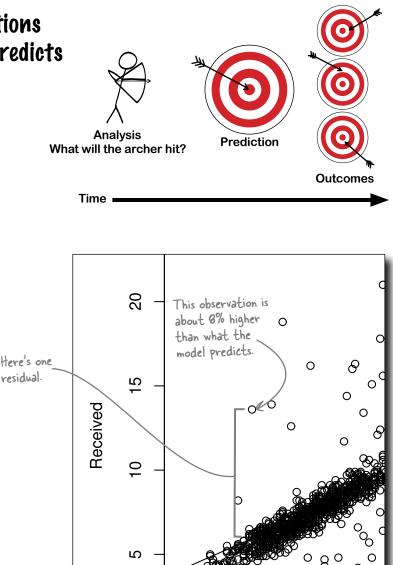

You'll always have chance errors in your predictions, and you might never learn why they're in your data.

|                                                                           | Better refine your algorithm some more: this time, you should probably say something about error. |                                                                                             |       |
|---------------------------------------------------------------------------|---------------------------------------------------------------------------------------------------|---------------------------------------------------------------------------------------------|-------|
|                                                                           | ons to your algorithm abou<br>I you add to the algorithm?                                         | t                                                                                           |       |
| "You probably won't get what the model predicts because of chance error." |                                                                                                   | "Your results may vary by a margin of 20 percent more or less than your predicted outcome." |       |
|                                                                           |                                                                                                   |                                                                                             |       |
|                                                                           |                                                                                                   |                                                                                             |       |
|                                                                           |                                                                                                   |                                                                                             |       |
| ·····                                                                     |                                                                                                   | ·····                                                                                       |       |
| "Only actual results that fit the model results are guaranteed."          |                                                                                                   | "Please note that your own results may vary from the prediction because of chance error."   |       |
|                                                                           |                                                                                                   |                                                                                             |       |
|                                                                           |                                                                                                   |                                                                                             |       |
|                                                                           |                                                                                                   | <b>.</b>                                                                                    |       |
|                                                                           |                                                                                                   | ·····                                                                                       |       |
| Request                                                                   | THE RAISE F                                                                                       | RECKONER                                                                                    |       |
|                                                                           | What will happen if we req<br>of money? Find out v                                                |                                                                                             |       |
|                                                                           |                                                                                                   | 0.7x                                                                                        |       |
|                                                                           | y=2.3+0                                                                                           |                                                                                             |       |
|                                                                           | Where x is the amount<br>the amount we can e                                                      | requested, and y is                                                                         | Raise |

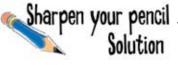

You refined the algorithm to incorporate chance errors. What does it say now?

"You probably won't get what the model predicts because of chance error."

This is true. Probably only a few people

will get exactly what the equation

returns. But it won't be a very satisfying

explanation for the client.

"Only actual results that fit the model results are guaranteed."

This is just important-sounding nonsense.

Your results are only guaranteed if they

fit the model prediction? Well what if

they don't? That's just silly.

"Your results may vary by a margin of 20 percent more or less than your predicted outcome."

It's good to specify error quantitatively.

But what reason do you have to believe

the 20% figure? And if it's true,

wouldn't you want less error than that?

"Please note that your own results may vary from the prediction because of chance error."

True, not terribly satisfying. Until we have some more powerful tools, this statement

will have to do.

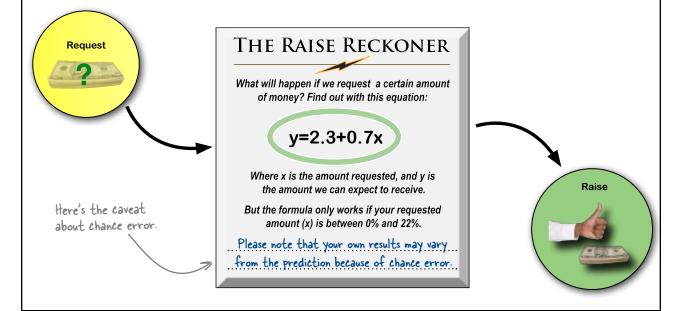

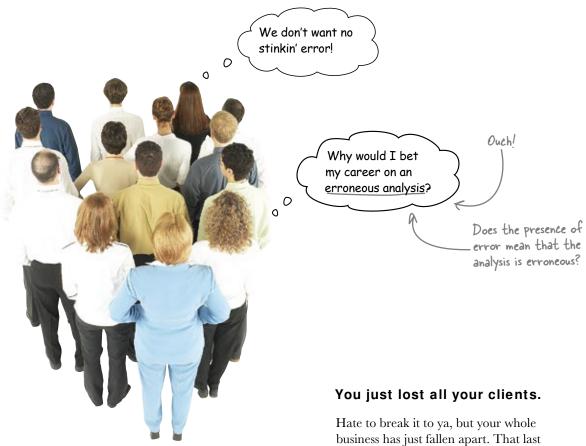

Hate to break it to ya, but your whole business has just fallen apart. That last line on your compensation algorithm was the difference between people feeling like you were helping them and people feeling like your product was worthless.

## How are you going to fix your product?

# Error is good for you and your client

The more forthcoming you are about the chance error that your clients should expect in your predictions, the better off both of you will be.

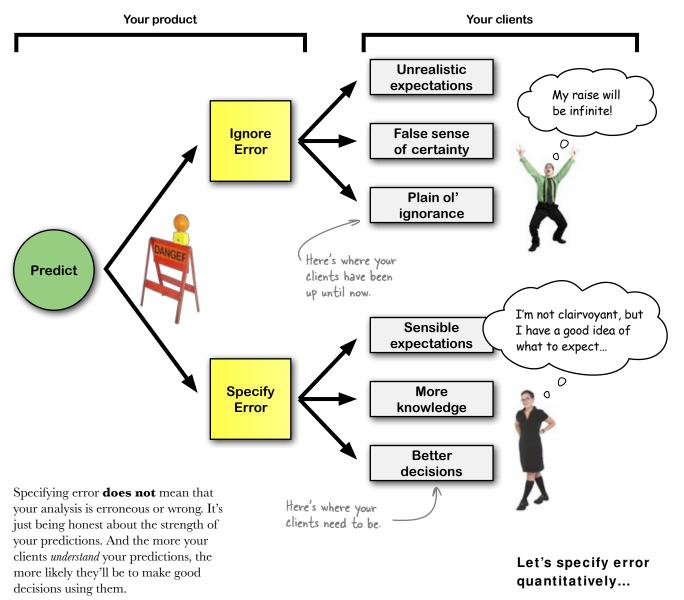

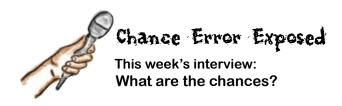

Head First: Man, you're a pain in the butt.

Chance Error: Excuse me?

**Head First:** It's just that, because of you, regression will never really be able to make good predictions.

**Chance Error:** *What?* I'm an indispensable part of regression in particular and any sort of measurement generally.

**Head First:** Well, how can anyone trust a regression prediction as long as you're a possibility? If our clients want to know how much money they'll get when they request a raise, they don't want to hear from us that it's always possible (or even likely!) that what they get will be different from what the model predicts.

**Chance Error:** You've got me all wrong. Think of me as someone who's always there but who isn't so scary if you just know how to talk about me.

Head First: So "error" isn't necessarily a bad word.

**Chance Error:** Not at all! There are so many contexts where error specification is useful. In fact, the world would be a better place if people did a better job expressing error often.

**Head First:** OK, so here's what I'm saying to clients right now. Say someone wants to know what they'll get if they ask for 7 percent in a raise. I say, "The model predicts 7 percent, but chance error means that you probably will get something different from it."

**Chance Error:** How about you say it like this. If you ask for 7 percent, you'll *probably* get between 6 percent and 8 percent. Doesn't that sound better?

**Head First:** That doesn't sound so scary at all! Is it really that simple?

Chance Error: Yes! Well, sort of. In fact, getting

control of error is a really big deal, and there's a huge range of statistical tools you can use to analyze and describe error. But the most important thing for you to know is that specifying a **range** for your prediction is a heck of a lot more useful (and *truthful*) than just specifying a single number.

**Head First:** Can I use error ranges to describe subjective probabilities?

**Chance Error:** You can, and you really, really should. To take another example, which of these guys is the more thoughtful analyst: one who says he believes a stock price will go up 10 percent next year, or one who says he thinks it'll go up between 0–20 percent next year?

**Head First:** That's a no-brainer. The first guy can't seriously mean he thinks a stock will go up *exactly* 10 percent. The other guy is more reasonable.

Chance Error: You got it.

Head First: Say, where did you say you came from?

**Chance Error:** OK, the news might not be so good here. A lot of times you'll have no idea where chance error comes from, especially for a single observation.

**Head First:** Seriously, you mean it's impossible to explain why observations deviate from model predictions?

**Chance Error:** Sometimes you can explain some of the deviation. For example, you might be able to group some data points together and reduce the chance error. But I'll always be there on some level.

**Head First:** So should it be my job to reduce you as much as possible?

**Chance Error:** It should be your job to make your models and analyses have as much explanatory and predictive power as you can get. And that means accounting for me intelligently, not getting rid of me.

### Specify error quantitatively

It's a happy coincidence if your observed outcome is exactly what your predicted outcome is, but the real question is what is the spread of the chance error (the **residual distribution**).

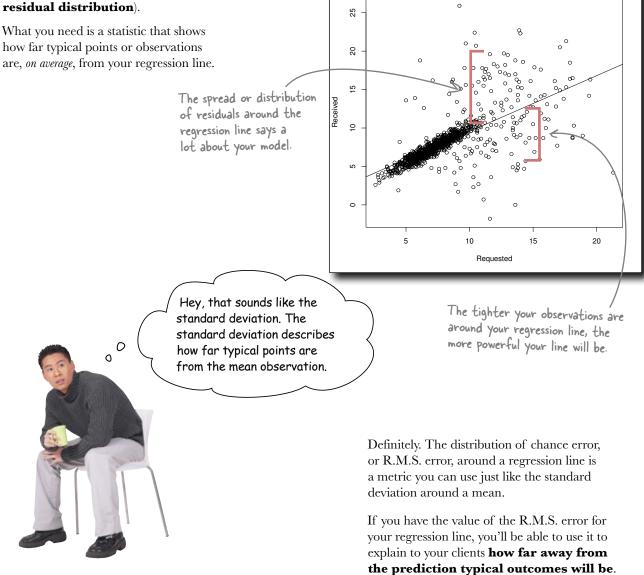

Payoffs for negotiators

## Quantify your residual distribution with Root Mean Squared error

Remember the units that you use for standard deviation? They're the same as whatever's being measured: if your standard deviation of raises received is 5 percent, then typical observations will be 5 percent away from the mean.

It's the same deal with R.M.S. error. If, say, your R.M.S. error for predicting Received from Requested is 5 percent, then the typical observation will be 5 percent away from whatever value the regression equation predicts.

25

20

5

ß

0

5

Received 10

R.M.S. error

between two

refers to the relation

variables.

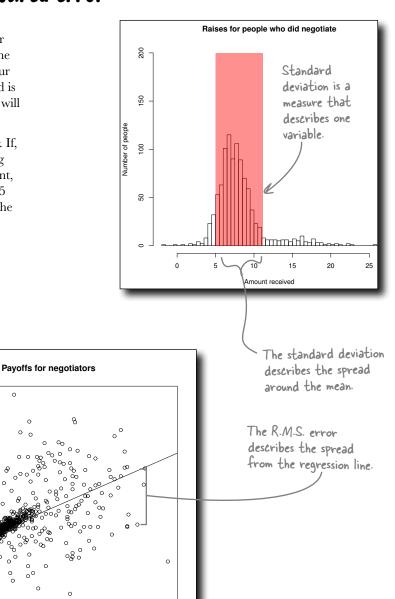

So how do you calculate the R.M.S. error?

20

0

-> Requested

15

10

Behind

the Scenes

# Your model in R already knows the R.M.S. error

The linear model object your created inside of R in the last chapter doesn't just know the y-axis intercept and slope of your regression line.

It has a handle on all sorts of statistics pertaining to your model, including the R.M.S. error. If you don't still have the myLm object you created in R, type in this function before the next exercise:

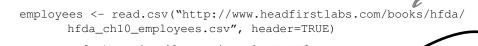

```
myLm <- lm(received[negotiated==TRUE]~
    requested[negotiated==TRUE], data=employees)</pre>
```

Under the hood, R is using this formula to calculate the R.M.S. error:

 $\sigma_y * \sqrt{1-r^2}$ The standard deviation of y. The correlation coefficient.

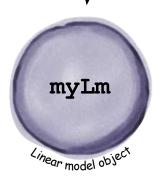

Make sure you have the

most current data loaded.

### there are no Dumb Questions

### Q: Do I need to memorize that formula?

A: As you'll see in just a second, it's pretty easy to calculate the R.M.S. error inside of R or any other statistical software package. What's most important for you to know is that error can be described and used quantitatively, and that you should always be able to describe the error of your predictions.

### Q: Do all types of regression use this same formula to describe error?

A: If you get into nonlinear or multiple regression, you'll use different formulas to specify error. In fact, even within linear regression there are more ways of describing variation than R.M.S. error. There are all sorts of statistical tools available to measure error, depending on what you need to know specifically.

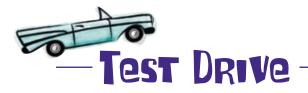

Instead of filling in the algebraic equation to get the R.M.S. error, let's have R do it for us.

#### Take a look at R's summary of your model by entering this command:

summary(myLm)

Your R.M.S. error will be in the output, but you can also type this to see the error:

summary(myLm)\$sigma

The R.M.S. error is also called "sigma" or "residual standard error."

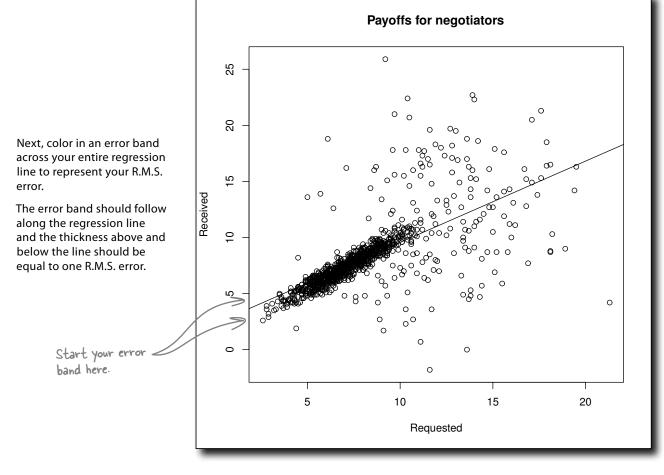

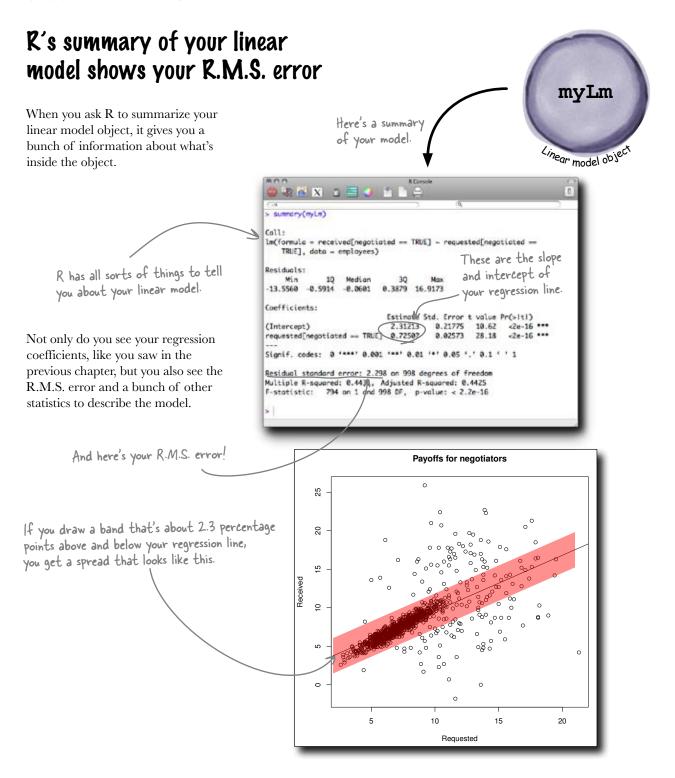

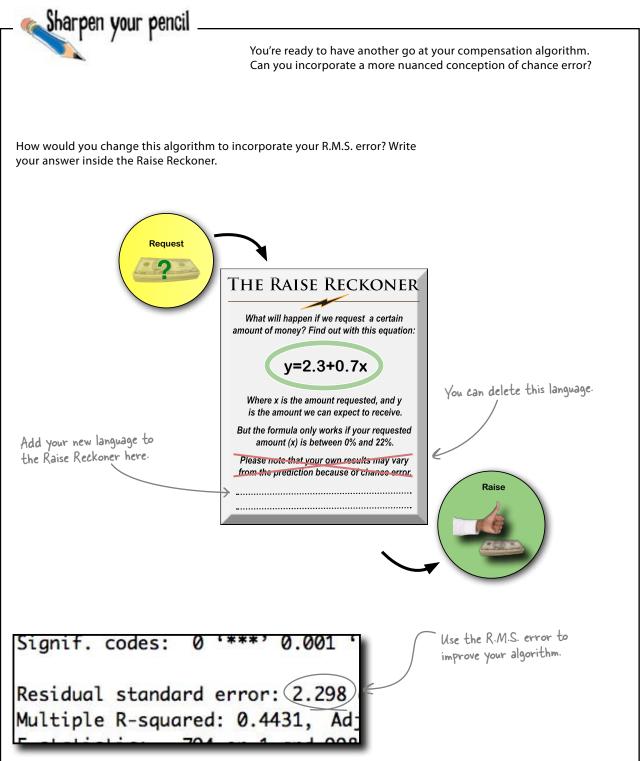

#### some clients dislike uncertainty

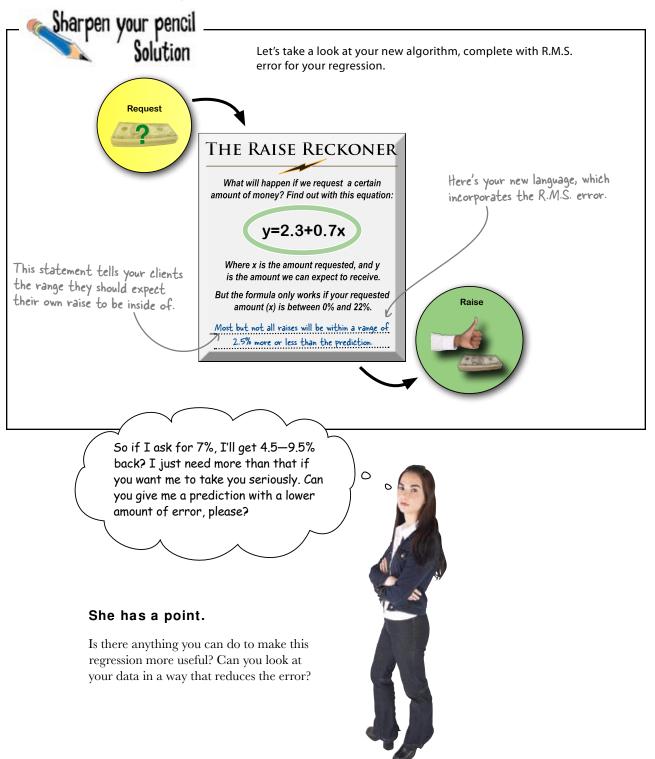

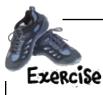

Look at different strips on your scatterplot. Is the R.M.S. error different at the various strips along the regression line?

For each strip on the scatterplot, color in what you think the error is within that strip.

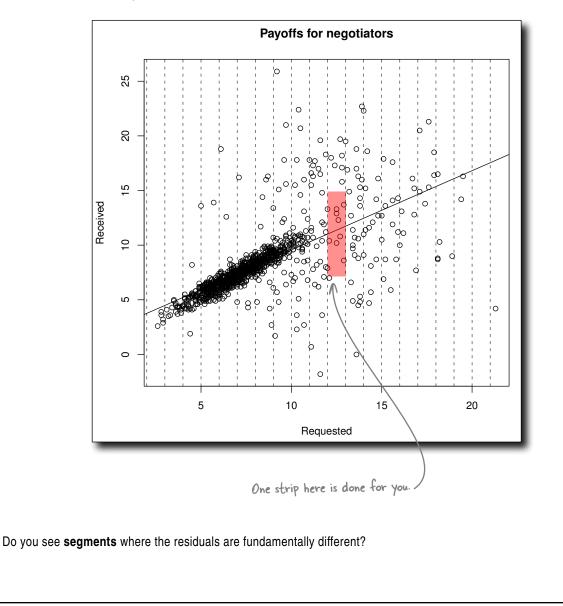

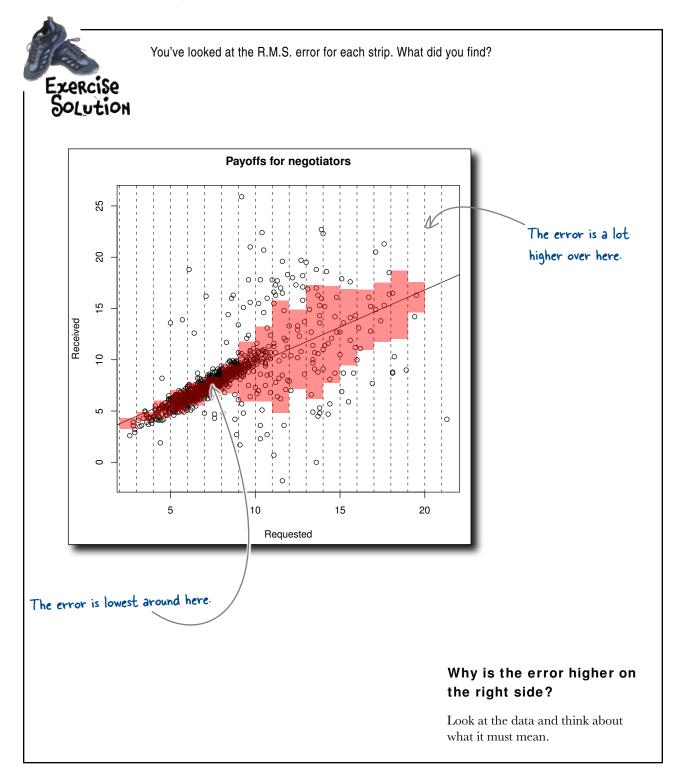

**Jim:** Oh man, that's nuts! It looks like there's a different spread of predictions for every strip along the scatterplot!

**Joe:** Yeah, that's crazy. Seriously. How in the world do we explain that to our customers?

**Jim:** They'll never buy it. If we say to them, your error is looking relatively low at 7–8 percent, but at 10–11 percent the error is through the roof, they just won't get it.

**Frank:** Hey, relax you guys. Maybe we should ask *why* the error bands look the way they do. It might help us understand what's happening with all these raises.

**Jim:** [*Scoff*] There you go being all circumspect again.

Frank: Well, we're analysts, right?

**Joe:** Fine. Let's look at what people are asking for. At the start of the scale, there's kind of a big spread that narrows as soon as we hit 5 percent or so.

**Jim:** Yeah, and there are only 3 people who asked for less than 5 percent, so maybe we shouldn't put too much stock in that error from 4–5 percent.

**Frank:** Excellent! So now we're looking at the range from 5 percent all the way up to about 10 percent. The error is lowest there.

**Joe:** Well, people are being conservative about what they're asking for. And their bosses are reacting, well, conservatively.

Frank: But then you get over 10 percent...

**Jim:** And who knows what'll happen to you. Think about it. 15 percent is a big raise. I wouldn't have the guts to request that. Who knows what my boss would do?

**Frank:** Interesting hypothesis. Your boss might reward you for being so bold, or she might kick your butt for being so audacious.

**Jim:** Once you start asking for a *lot* of money, anything can happen.

**Joe:** You know, guys, I think we've got two different groups of people in this data. In fact, I think we may even have two different **models**.

### What would your analysis look like if you split your data?

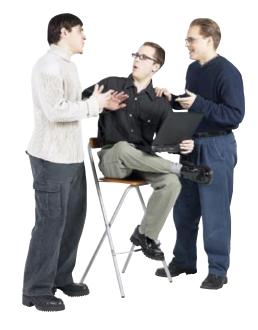

### Segmentation is all about managing error

Splitting data into groups is called segmentation, and you do it when having multiple predictive models for subgroups will result in less error over all than one model.

On a single model, the error estimate for people who ask for 10 percent or less is too high, and the error estimate for people who ask for more than 10 percent is **too low**!

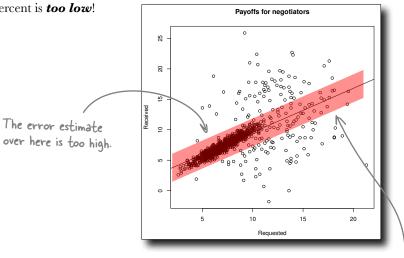

When we looked at the strips, we saw that the error in the two regions is quite different. In fact, segmenting the data into two groups, giving each a model, would provide a more realistic explanation of what's going on.

Segmenting your data into two groups will help you **manage error** by providing more sensible statistics to describe what happens in each region.

This error estimate is too low.

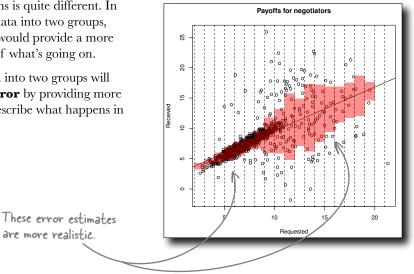

If you segment your data between people who requested less than 10 percent and people who requested more than 10 percent, chances are, your regression lines will look different.

Here's the split data. Draw what you think the regression lines are for these two sets of data.

Sharpen your pencil

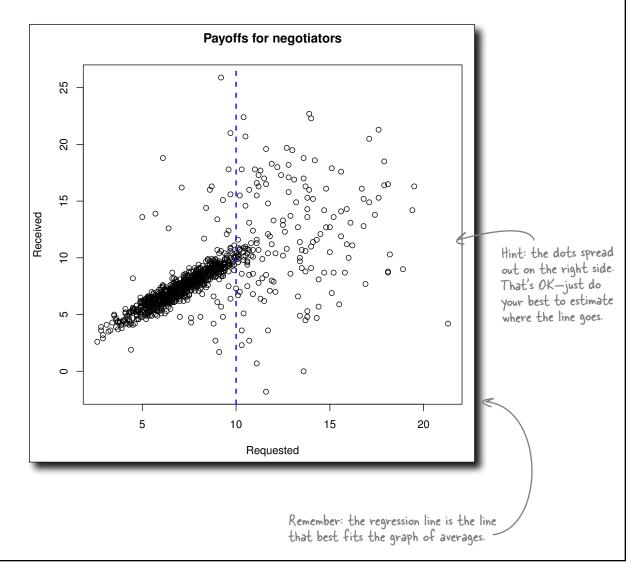

Sharpen your pencil Solution You've created two regression lines—two separate models! What do they look like? This line through the people who make low requests should fit the data much better than the original model. Payoffs for negotiators 0 25 8 0 0 0 20 0 C Ø 0 0<sub>0</sub>0 2 °°° 0 0 Received 00 0 0 9 0 0 0 0  $\cap$ 0 C or 0 0 0 ୖୖୖୖୖୖ ß 0  $\cap$ 0 0 0 0 5 15 20 10 Requested The regression line through the Payoffs for negotia more aggressive negotiators should have a different Here's your original model. slope from the other line.

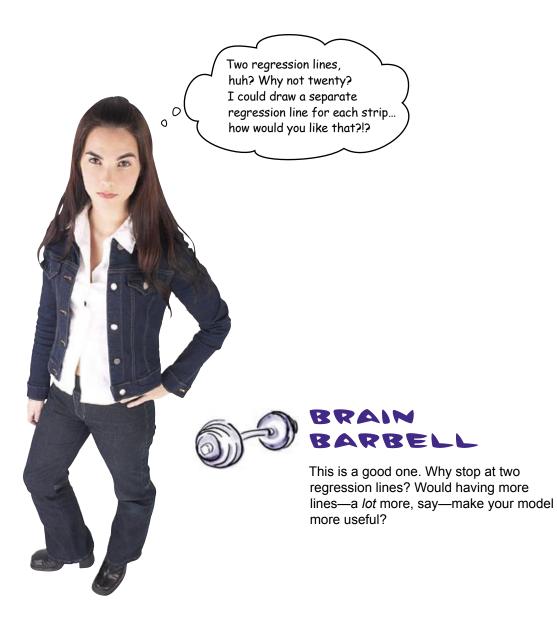

## Good regressions balance explanation and prediction

Two segments in your raise regression will let you fit the data without going to the extreme of too much explanation or too much prediction. As a result, your model will be **useful**.

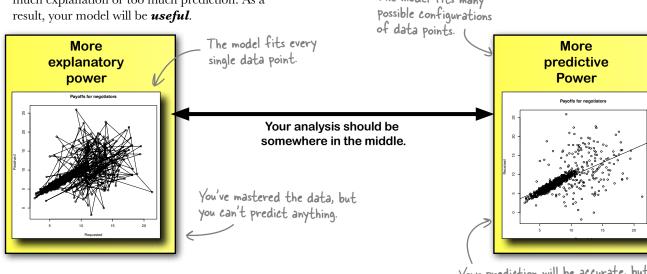

The model fits many

Q: Why would I stop at splitting the data into 2 groups? Why not split them into 5 groups?

A: If you've got a good *reason* to do it, then go right ahead.

## Q: I could go nuts and split the data into 3,000 groups. That's as many "segments" as there are data points.

A: You certainly could. And if you did, how powerful do you think your 3,000 regressions would be at predicting people's raises?

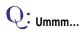

### bumb Questions

A: If you did that, you'd be able to **explain** everything. All your data points would be accounted for, and the R.M.S. error of your regression equations would all be zero. But your models would have lost all ability to **predict** anything.

**Q:** So what would an analysis look like that had a whole lot of predictive power but not a lot of explanatory power?

A: It'd look something like your first model. Say your model was this: "No matter what you ask for, you'll receive somewhere between -1,000 percent and 1,000 percent in raises."

**U** That just sounds dumb.

Your prediction will be accurate, but it's not precise enough to be useful.

A: Sure, but it's a model that has incredible predictive power. The chances are that no one you ever meet will be outside that range. But the model doesn't *explain* anything. With a model like that, you sacrifice explanatory power to get predictive power.

Q: So that's what zero error looks like: no ability to predict anything.

A: That's it! Your analysis should be somewhere between having complete explanatory power and complete predictive power. And where you fall between those two extremes has to do with your best judgemnt as an analyst. What sort of model does your client need?

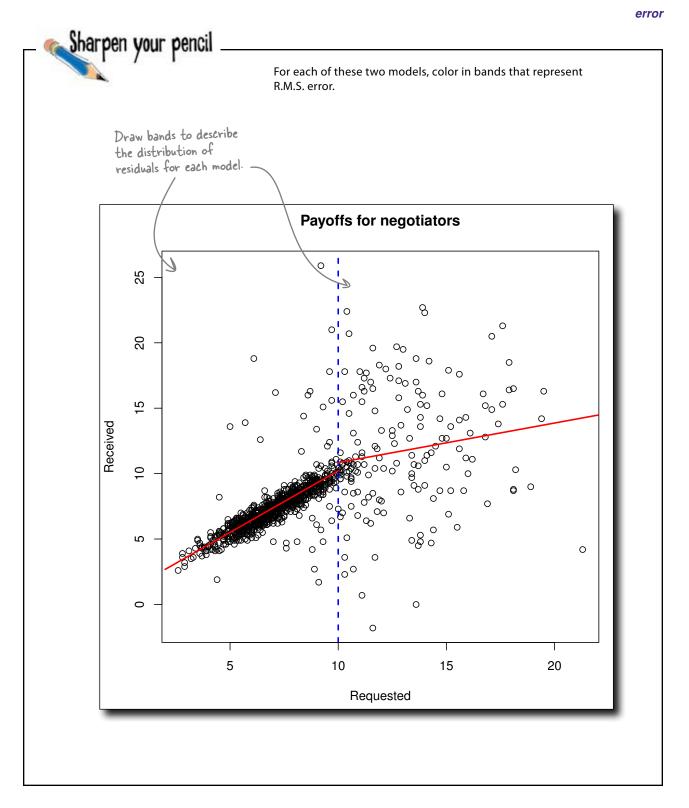

# Your segmented models manage error better than the original model

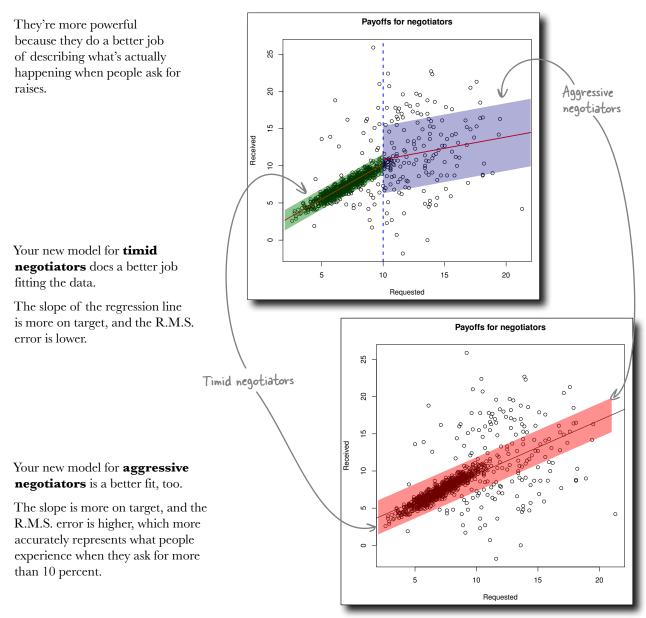

Let's implement these models in R...

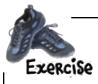

It's time to implement those new models and segments in R. Once you have the models created, you'll be able to use the coefficients to refine your raise prediction algorithm.

Create new linear model objects that correspond to your two segments by typing the following at the command line:

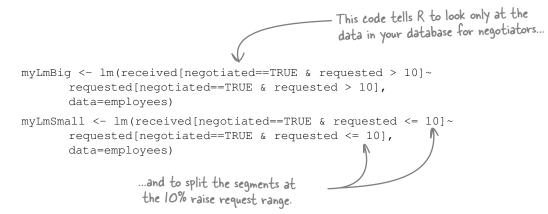

Look at the summaries of both linear model objects using these versions of the  $\tt summary$  () function. Annotate these commands to show what each one does:

summary(myLmSmall)\$coefficients
summary(myLmSmall)\$sigma
summary(myLmBig)\$coefficients
.summary(myLmBig)\$sigma

These results will make your algorithm much more powerful.

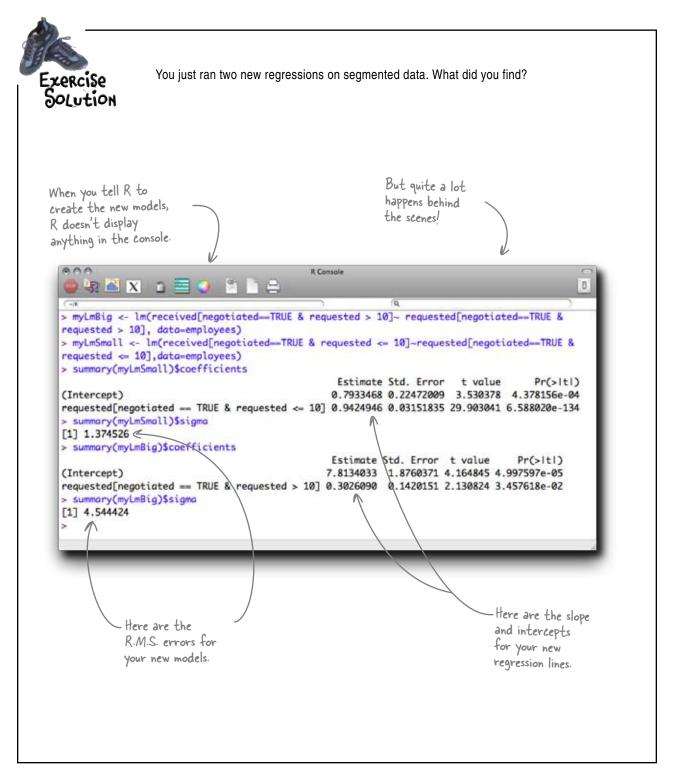

|                                                                                                    | You now have everything you need to create a much more<br>powerful algorithm that will help your customers understand<br>what to expect no matter what level of raise they request. Time<br>to toss out the old algorithm and incorporate everything you've<br>learned into the new one. |                                               |  |  |
|----------------------------------------------------------------------------------------------------|----------------------------------------------------------------------------------------------------|-----------------------------------------------|--|--|
| Using the slopes and intercepts of your new models, write the<br>equations to describe both of them. |                                                                                                    |                                               |  |  |
| For what levels of raises does                                                                       | each model apply? 🧲                                                                                                    | Don't forget about<br>avoiding extrapolation! |  |  |
| low close to the prediction sh<br>lepending on which model sh                                        | ould your client expect her own raise to be,<br>e uses?                                                                                                    | Think about the<br>R.M.S. error.              |  |  |
| Request                                                                                              | THE RAISE RECKONER<br>What will happen if we request a<br>certain amount of money?                                                                                                    |                                               |  |  |
| answers will be<br>new algorithm.                                                                    | . ?                                                                                                    | Raise                                         |  |  |

error

#### algorithmic denouement

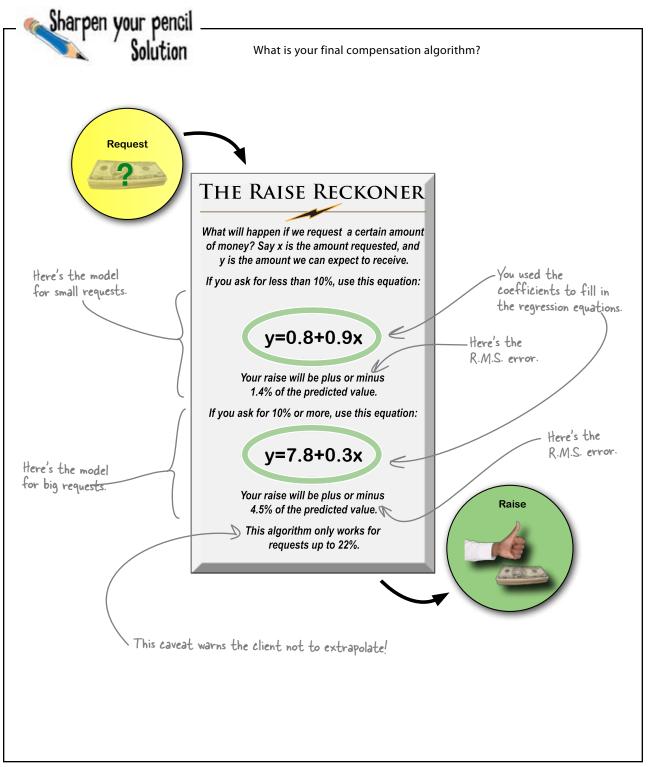

### Your clients are returning in droves

Your new algorithm is really starting to pay off, and everyone's excited about it.

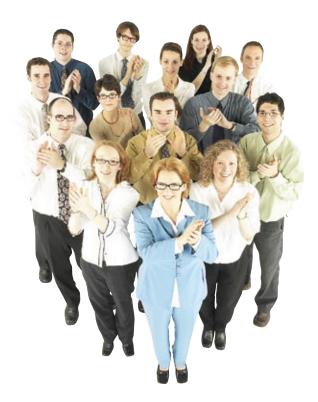

Now people can decide whether they want to take the riskier strategy of asking for a lot of money or just would rather play it safe and ask for less.

The people who want to play it safe are getting what they want, and the risk-takers understand what they're getting into when they ask for a lot.

Download at Boykma.Com

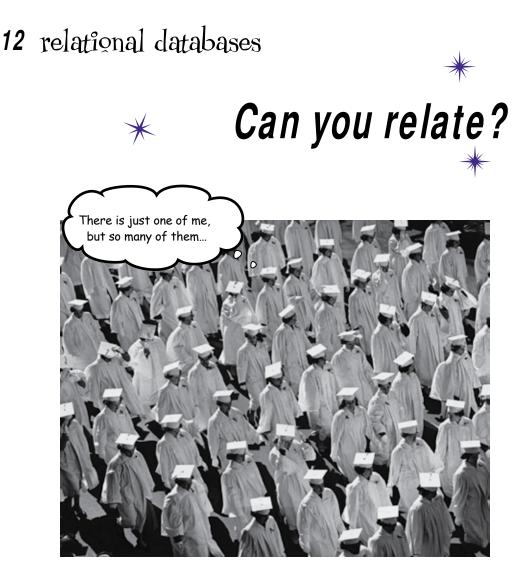

#### How do you structure really, really multivariate data?

A spreadsheet has only *two dimensions*: rows and columns. And if you have a bunch of dimensions of data, the **tabular format** gets old really quickly. In this chapter, you're about to see firsthand where spreadsheets make it really hard to manage multivariate data and learn **how relational database management systems** make it easy to store and retrieve countless permutations of multivariate data.

### The Pataville Dispatch wants to analyze sales

The *Dataville Dispatch* is a popular news magazine, read by most of Dataville's residents. And the *Dispatch* has a very specific question for you: they want to tie the number of articles per issue to sales of their magazine and find an optimum number of articles to write.

They want each issue be as cost effective as possible. If putting a hundred articles in each issue doesn't get them any more sales than putting fifty articles in each issue, they don't want to do it. On the other hand, if fifty article issues correlate to *more* sales than ten article issues, they'll want to go with the fifty articles.

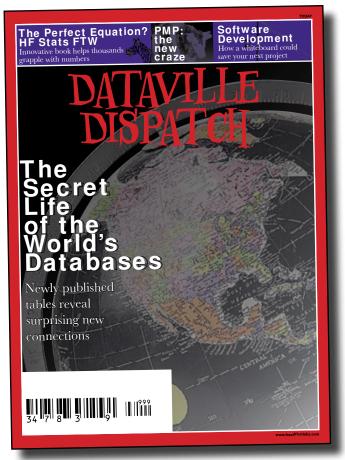

They'll give you **free advertising** for your analytics business for a year if you can give them a thorough analysis of these variables.

### Here's the data they keep to track their operations

The *Dispatch* has sent you the data they use to manage their operations as four separate spreadsheet files. The files all relate to each other in **some way**, and in order to analyze them, you'll need to figure out how.

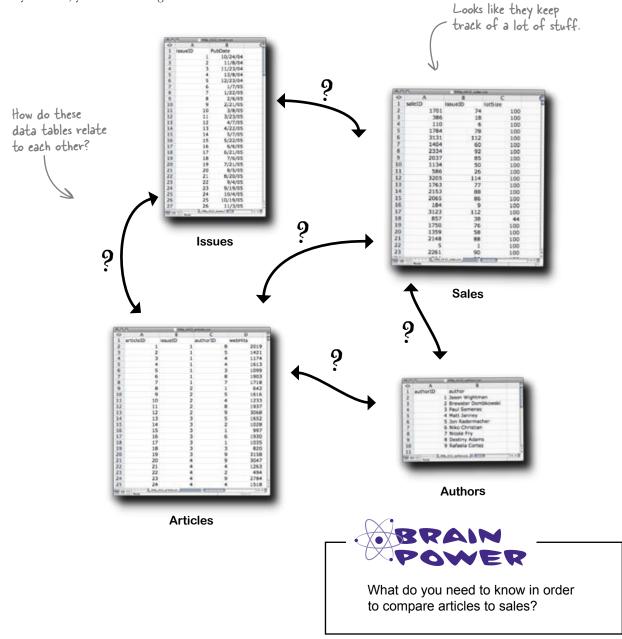

## You need to know how the data tables relate to each other

The table or tables you create to get the answers that the *Dispatch* wants will tie **article count** to **sales**.

So you need to know *how* all these tables relate to each other. What specific data fields tie them together? And beyond that, what is the **meaning** of the relationships?

> Here is what the Dispatch has to say about how they maintain their data.

> > From: Dataville Dispatch To: Head First

Subject: About our data

Well, each issue of the magazine has a bunch of articles, and each article has an author, so in our data we tie the authors to the articles. When we have an issue ready, we call our list of wholesalers. They place orders for each issue, which we record in our sales table. The "lot size" in the table you're looking at counts the number of copies of that issue that we sell—usually in denominations of 100, but sometimes we sell less. Does that help?

— DD

They have a lot of stuff to record, which is why they need all these spreadsheets.

# Sharpen your pencil

articleID

IL sugar

Articles

Draw arrows and use words to describe the relationship between the things being recorded in each spreadsheet.

| sieID<br>1701<br>386<br>110<br>1784<br>3131<br>1404<br>2334<br>2037<br>1134<br>586 | ssueID<br>74<br>18<br>6<br>78<br>112<br>60<br>92<br>85<br>50<br>26 |                                                                                                    | 100<br>100<br>100<br>100<br>100<br>100<br>100<br>100<br>100<br>100                                                |
|------------------------------------------------------------------------------------|--------------------------------------------------------------------|----------------------------------------------------------------------------------------------------|----------------------------------------------------------------------------------------------------|
| 1701<br>386<br>110<br>1784<br>3131<br>1404<br>2234<br>2037<br>1134<br>586          | 74<br>18<br>6<br>78<br>112<br>60<br>92<br>85<br>50                 |                                                                                                    | 100<br>100<br>100<br>100<br>100<br>100<br>100<br>100                                                              |
| 386<br>110<br>1784<br>3131<br>1404<br>2234<br>2037<br>1134<br>586                  | 18<br>6<br>78<br>112<br>60<br>92<br>85<br>50                       |                                                                                                    | 100<br>100<br>100<br>100<br>100<br>100<br>100                                                                     |
| 110<br>1784<br>3131<br>1404<br>2334<br>2037<br>1134<br>586                         | 6<br>78<br>112<br>60<br>92<br>85<br>50                             |                                                                                                    | 00<br>00<br>00<br>00<br>00                                                                                        |
| 1784<br>3131<br>1404<br>2334<br>2037<br>1134<br>586                                | 112<br>60<br>92<br>85<br>50                                        | 1                                                                                                    | 00<br>00<br>00<br>00                                                                                              |
| 3131<br>1404<br>2334<br>2037<br>1134<br>586                                        | 112<br>60<br>92<br>85<br>50                                        | 1                                                                                                    | 00<br>00<br>00                                                                                                    |
| 1404<br>2334<br>2037<br>1134<br>586                                                | 60<br>92<br>85<br>50                                               | 1                                                                                                    | 00<br>00                                                                                                    |
| 2334<br>2037<br>1134<br>586                                                        | 92<br>85<br>50                                                     | 1                                                                                                    | 00                                                                                                    |
| 2037<br>1134<br>586                                                                | 85                                                                 | 1                                                                                                    | 00                                                                                                    |
| 1134                                                                               | 50                                                                 | 1                                                                                                    |                                                                                                    |
| 586                                                                                |                                                                    |                                                                                                    | 00                                                                                                    |
|                                                                                    | 26                                                                 |                                                                                                    |                                                                                                    |
|                                                                                    |                                                                    | 1                                                                                                    | 00                                                                                                    |
| 3205                                                                               | 114                                                                | 1                                                                                                    | 00                                                                                                    |
| 1763                                                                               | 77                                                                 | 1                                                                                                    | 00                                                                                                    |
| 2153                                                                               | 88                                                                 | 1                                                                                                    | 00                                                                                                    |
| 2065                                                                               | 86                                                                 | 1                                                                                                    | 00                                                                                                    |
| 184                                                                                | 9                                                                  | 1                                                                                                    | 00                                                                                                    |
| 3123                                                                               | 112                                                                | 1                                                                                                    | 00                                                                                                    |
| 857                                                                                |                                                                    |                                                                                                    | 44                                                                                                    |
| 1750                                                                               | 76                                                                 | 1                                                                                                    | 00                                                                                                    |
| 1359                                                                               | 58                                                                 | 1                                                                                                    | 00                                                                                                    |
| 2148                                                                               | 88                                                                 |                                                                                                    | 00                                                                                                    |
| 5                                                                                  | 1                                                                  |                                                                                                    | 00                                                                                                    |
| 2261                                                                               | 90                                                                 |                                                                                                    | 00                                                                                                    |
| Contra Militaria                                                                   |                                                                    |                                                                                                    |                                                                                                    |
| 918                                                                                |                                                                    |                                                                                                    | 200                                                                                                    |
|                                                                                    |                                                                    |                                                                                                    |                                                                                                    |
|                                                                                    | 2065<br>184<br>3123<br>857<br>1750<br>1359<br>2148<br>5<br>2261    | 2153 88<br>2065 86<br>184 9<br>3123 112<br>857 38<br>1750 76<br>1359 58<br>2148 88<br>5 1<br>2261 90 | 2153 88 1<br>2055 85 1<br>154 9 1<br>3123 112 1<br>857 38 1<br>1750 76 1<br>1359 58 1<br>2148 88 1<br>1 2261 90 1 |

Sales

authorID

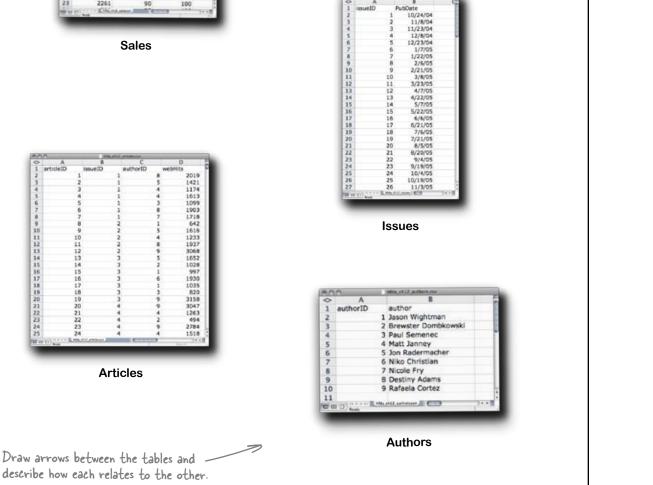

relationships identified

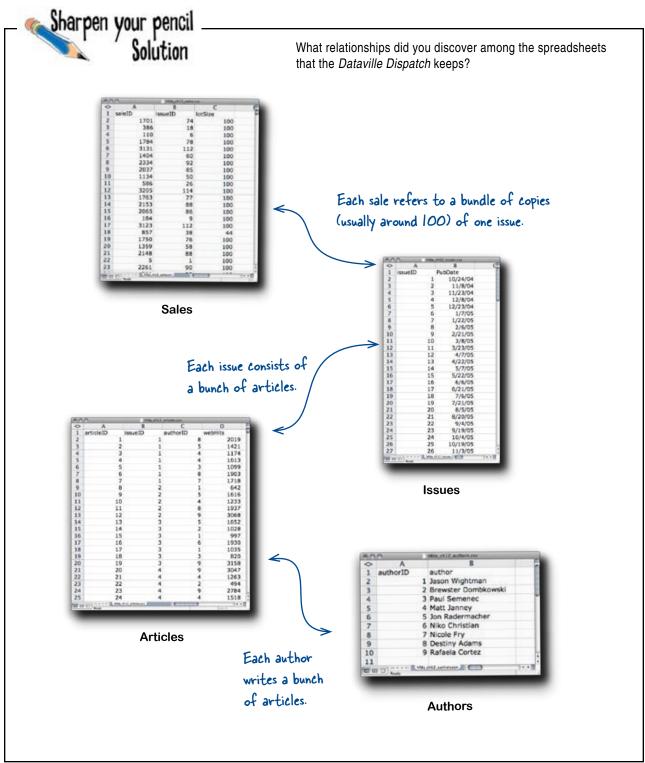

## A database is a collection of data with well-specified relations to each other

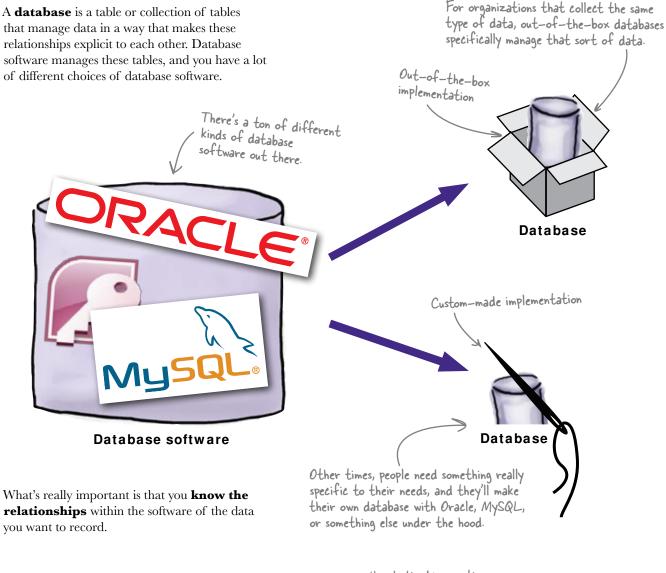

Here's the big question.

So how do you use this → knowledge to calculate article <u>count</u> and sales <u>total</u> for each issue?

# Trace a path through the relations to make the comparison you need

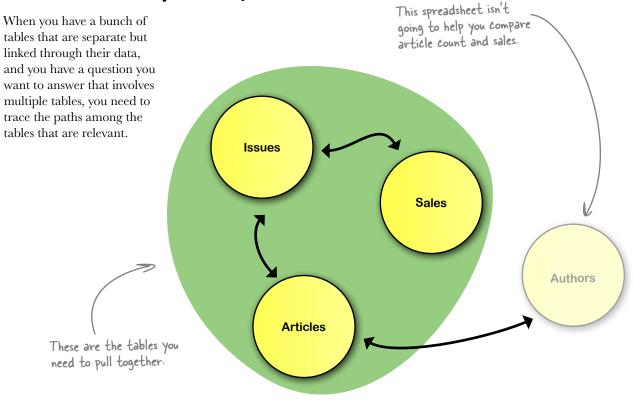

### Create a spreadsheet that goes across that path

Once you know which tables you need, then you can come up with a plan to tie the data together with formulas.

Here, you need a table that compares article count and sales for each issue. You'll need to write formulas to calculate those values.

| lssue                 | Article count | Sales Total |
|-----------------------|---------------|-------------|
| 1                     | 5             | 1250        |
| 2                     | 7             | 1800        |
| 3                     | 8             | 1500        |
| 4                     | 6             | 1000        |
| l need formulas for t | here          | 1           |

In the next exercise, you'll calculate these values.

#### Download at Boykma.Com

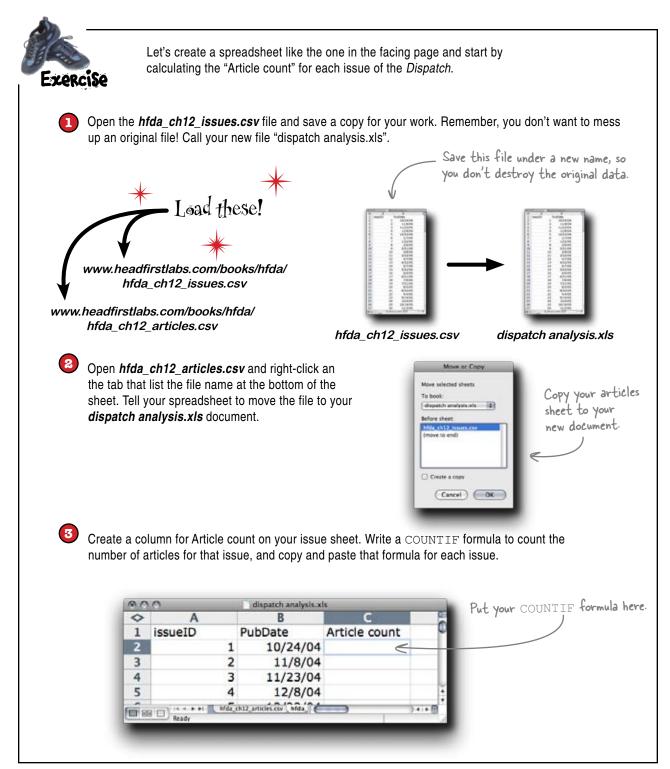

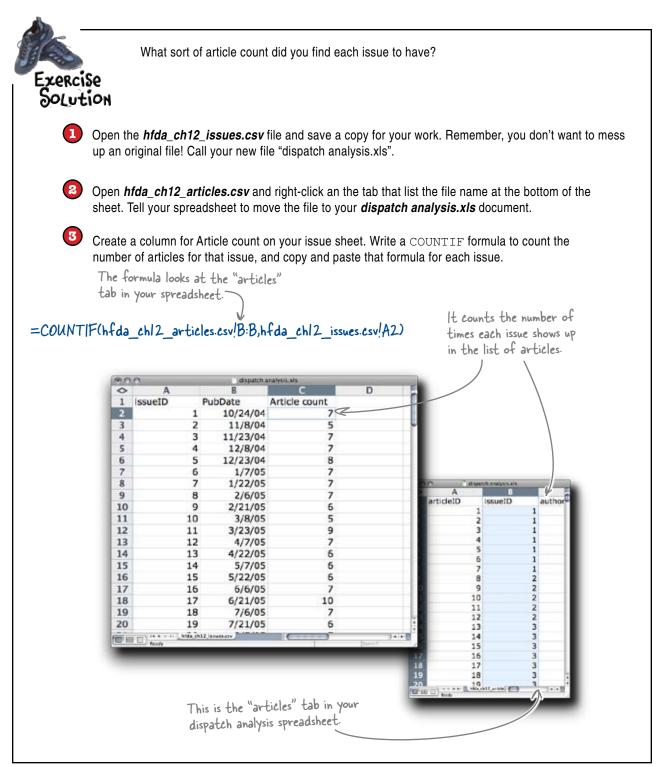

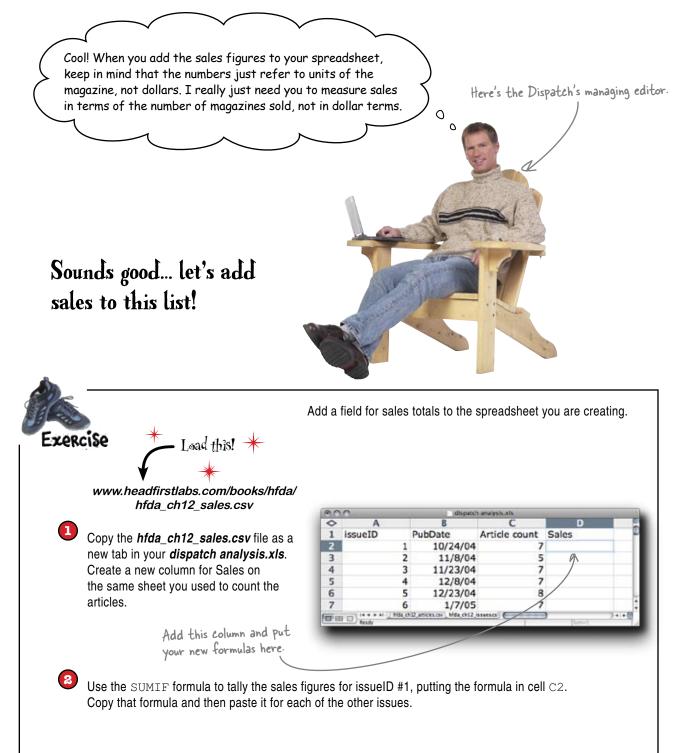

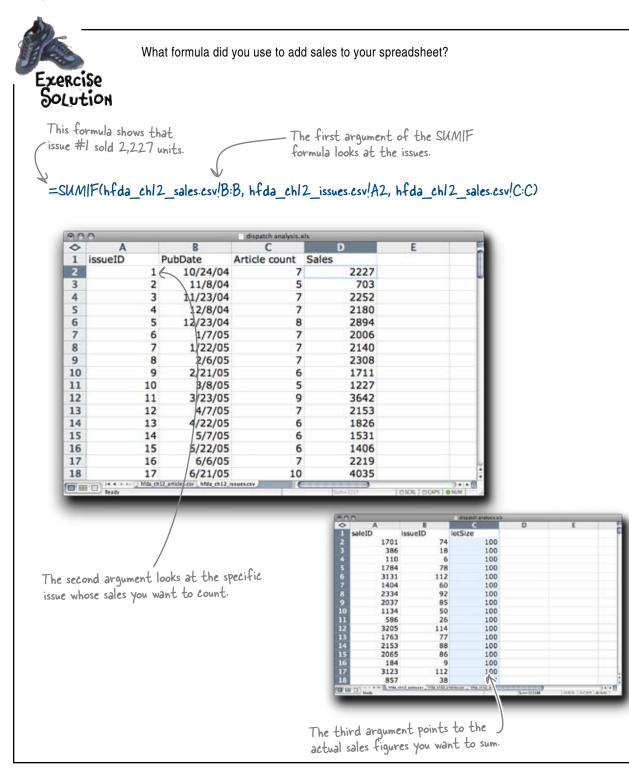

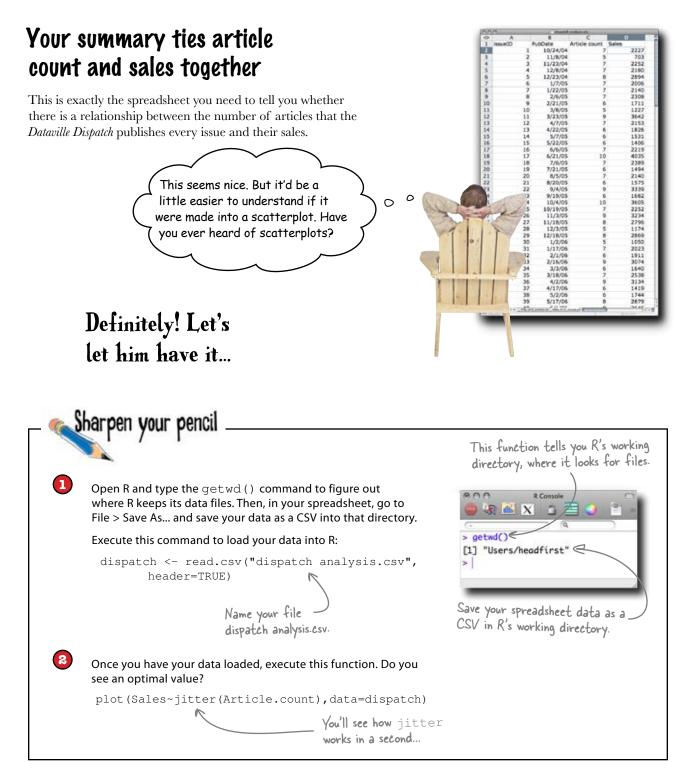

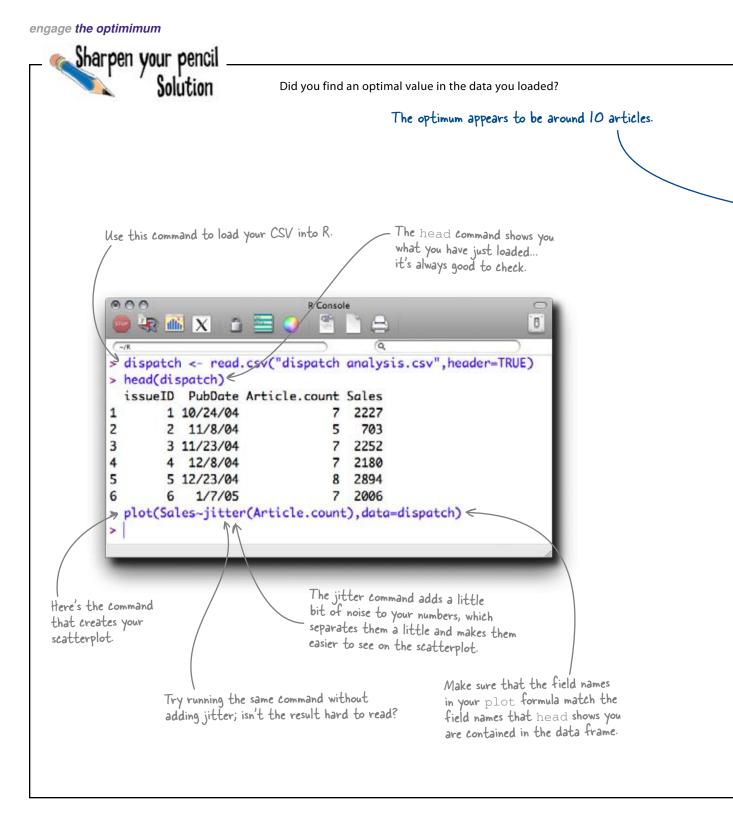

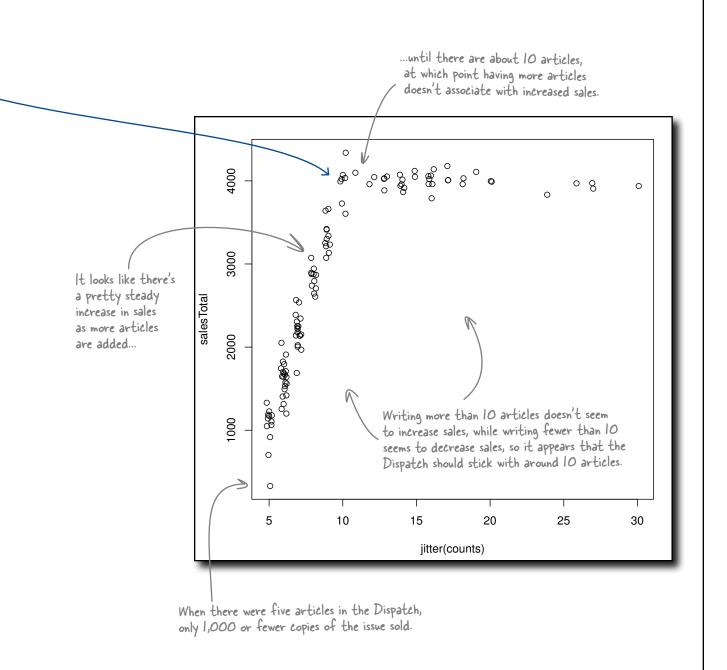

#### Looks like your scatterplot is going over really well

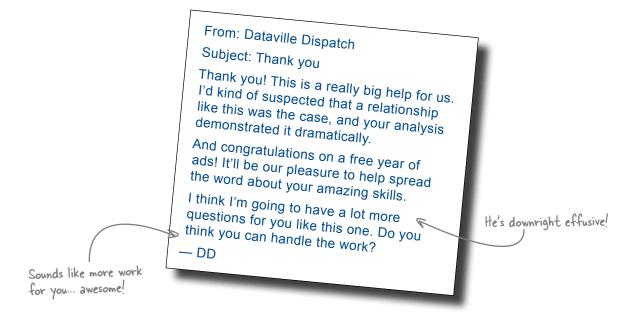

#### bere lare no Dumb Questions

### Q: Do people actually store data in linked spreadsheets like that?

A: Definitely. Sometimes you'll receive extracts from larger databases, and sometimes you'll get data that people have manually kept linked together like that.

**Q:** Basically, as long as there are those codes that the formulas can read, linking everything with spreadsheets is tedious but not impossible.

A: Well, you're not always so lucky to recieve data from multiple tables that have neat little codes linking them together. Often, the data comes to you in a messy state, and in order to make the spreadsheets work together with formulas, you need to do some clean-up work on the data. You'll learn more about how to do that in the next chapter.

**Q:** Is there some better software mechanism for tying data from different tables together?

A: You'd think so, right?

#### Copying and pasting all that data was a pain

It would suck to go through that process every time someone wanted to **query** (that is, to ask a question of) their data.

Besides, aren't computers supposed to be able to do all that grunt work for you?

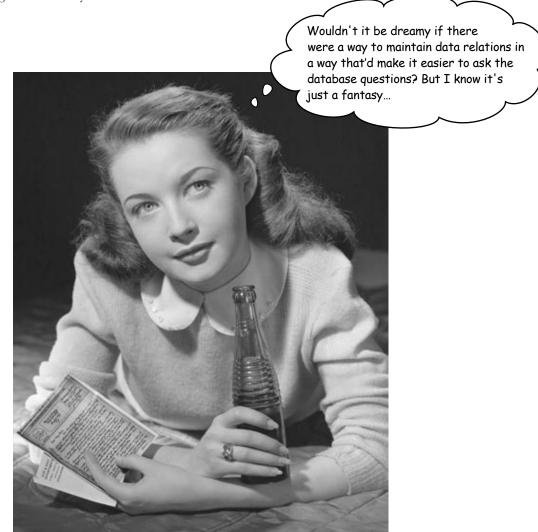

#### Relational databases manage relations for you

One of the most important and powerful ways of managing data is the RDBMS or relational database management **system**. Relational databases are a huge topic, and the more you understand them, the more use you'll be able to squeeze out of any data you have stored in them.

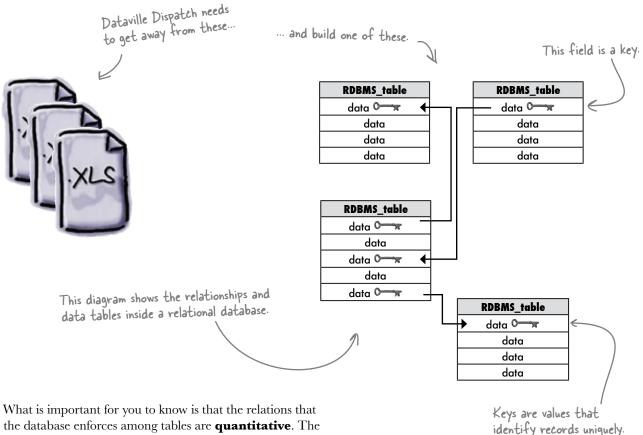

the database enforces among tables are **quantitative**. The database doesn't care what an "issue" or an "author" is; it just knows that one issue has multiple authors.

Each row of the RDBMS has a unique key, which you'll often see called IDs, and it it uses the keys to make sure that these quantitative relationships are never violated. Once you have a RDBMS, watch out: well-formed relational data is a treasure trove for data analysts.

If the Dataville Dispatch had a RDBMS, it would be a lot easier to come up with analyses like the one you just did.

# Pataville Pispatch built an RPBMS with your relationship diagram

It was about time that the *Dispatch* loaded all those spreadsheets into a real RDBMS. With the diagram you brainstormed, along with the managing editor's explanation of their data, a database architect pulled together this relational database. Now that we've found the optimum article count, we should figure out who our most popular authors are so that we can make sure they're always in each issue. You could count the web hits and comments that each article gets for each author.

- Sharpen your pencil

Here is the schema for the *Dataville Dispatch's* database. Circle the tables that you'd need to pull together into a single table in order to show which author has the articles with the most web hits and web comments.

Then draw the table below that would show the fields you'd need in order create those scatterplots.

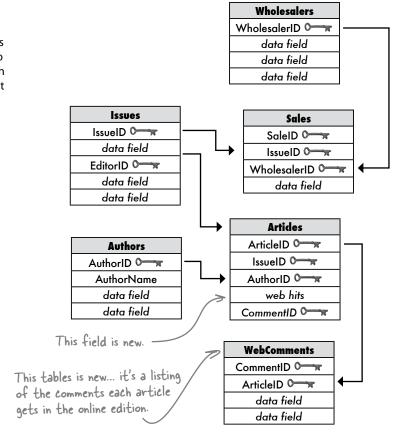

0

٥

Sharpen your pencil Solution What tables do you need to join together so that you can evaluate each author's popularity, by counting the web hits and comments that author receives? Wholesalers WholesalerID 🛏 data field data field You need a table that draws these three data field tables from the database together. Issues Sales IssueID 0 SaleID 0 data field EditorID 0 WholesalerID 🗲 1 data field data field data field Articles ArticleID 0 Authors AuthorID 0 IssueID 0 AuthorName AuthorID 0 data field web hits data field CommentID 0 In the last table you used, each row represented an issue, but now each row represents an article. Comments CommentID 0 ArticleID 0 data field data field Comment Article Author Web Hits Count 1 Ann 2016 20 2 Ann 2016 15 3 Cathy 2164 40 4 Jeff Ann is the author of both 749 5 articles I and 2 for this 5 George 749 14 hypothetical table.

Load this!

## Pataville Pispatch extracted your data using the SQL language

SQL, or *Structured Query Language*, is how data is extracted from relational databases. You can get your database to respond to your SQL questions either by tying the code directly or using a graphical interface that will create the SQL code for you.

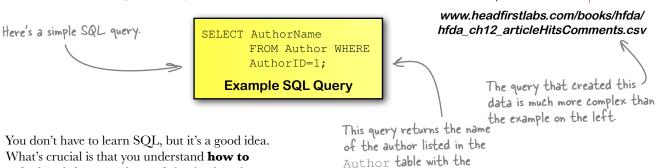

Here's the output from the query that gets you the table you want.

AuthorID field equal to 1.

You don't have to learn SQL, but it's a good idea. What's crucial is that you understand **how to ask the right questions** of the database by **understanding the tables** inside the database and the relations among them.

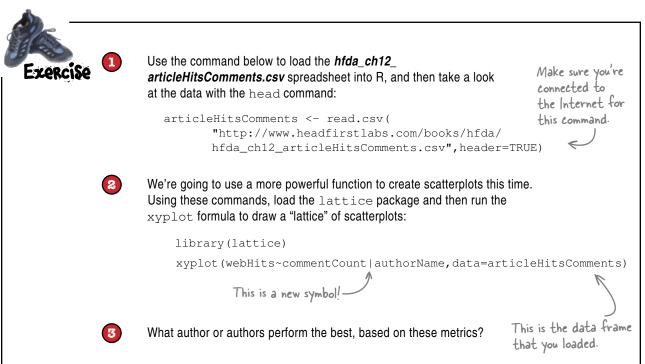

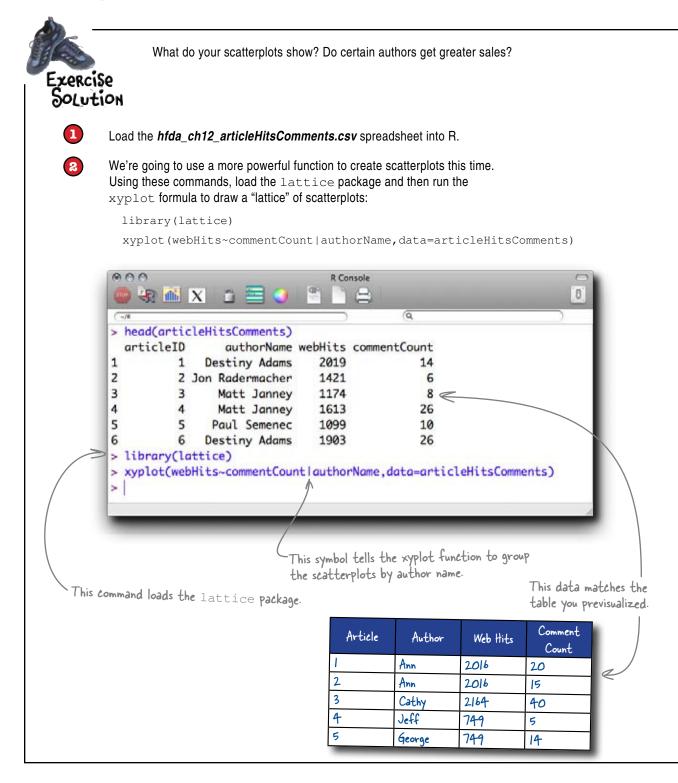

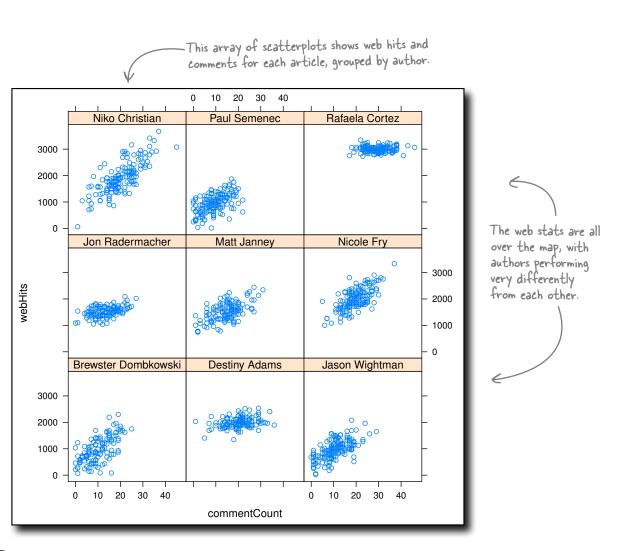

What author or authors perform the best on these metrics?

3

It's pretty clear that Rafaela Cortez performs the best. All her articles have 3,000 or more web hits, and host of them show more than 20 comments. People seem really to like her. As for the rest of the authors, some (like Destiny and Nicole) tend to do better than the rest. Nike has a pretty big spread in his performance, while Brewster and Jason tend not to be too popular. Here's what the managing editor has to say about your most recent analysis.

#### From:Dataville Dispatch Subject: About our data Wow, that really surprised me. I'd always suspected that Rafaela and Destiny were our star writers, but this shows that they're way ahead of everyone. Big promotion for them! All this information will make us a much leaner publication while enabling us to better reward our authors' performance. Thank you.

— DD

#### Comparison possibilities are endless if your data is in a RDBMS

The complex visualization you just did with data from the Dispatch's RDMS just scratches the tip of the iceberg. Corporate databases can get big—really, really big. And what that means for you as an analyst is that the range of comparisons relational databases give you the ability to make is just enormous.

Think about how far you can reach across this sea of tables to make a brilliant comparison!

RDBMS\_table

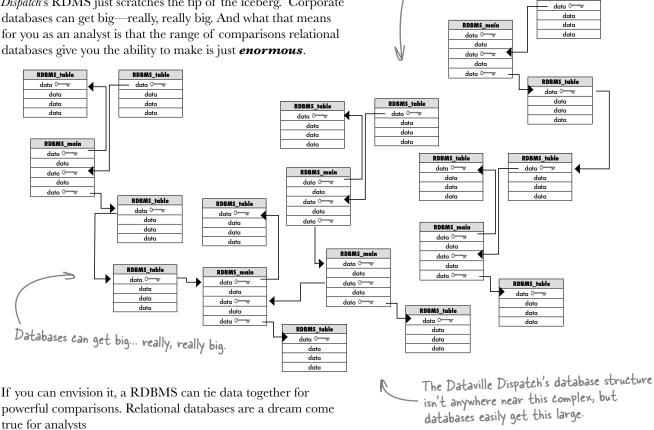

### You're on the cover

The authors and editors of the *Dataville Dispatch* was so impressed by your work that they decided to feature you in their big data issue! Nice work job. Guess who wrote the big story?

> I can't believe we had this data all along but never could figure out how to use it. Thank you so much.

> > 00

Ó

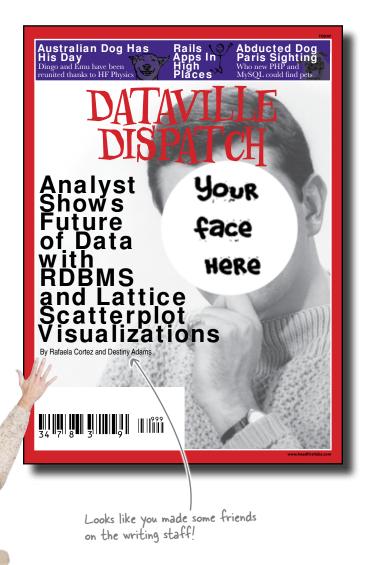

Download at Boykma.Com

### 13 cleaning data

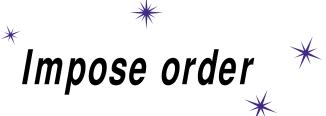

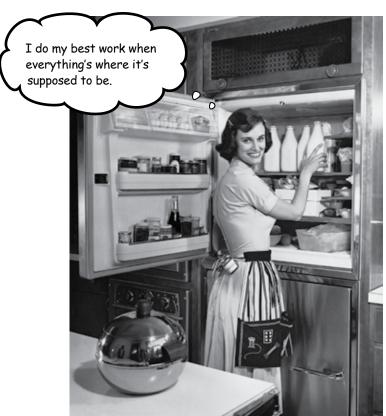

#### Your data is useless...

...if it has messy structure. And a lot of people who *collect* data do a crummy job of maintaining a neat structure. If your data's not neat, you can't slice it or dice it, run formulas on it, or even really *see* it. You might as well just ignore it completely, right? Actually, you can do better. With a **clear vision** of how you need it to look and a few **text manipulation tools**, you can take the funkiest, craziest mess of data and **whip** it into something useful.

### Just got a client list from a defunct competitor

Your newest client, Head First Head Hunters, just received a **list of job seekers** from a defunct competitor. They had to spend big bucks to get it, but it's hugely valuable. The people on this list are the best of the best, the most employable people around.

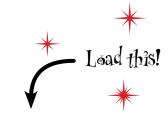

www.headfirstlabs.com/books/hfda/ hfda\_ch13\_raw\_data.csv

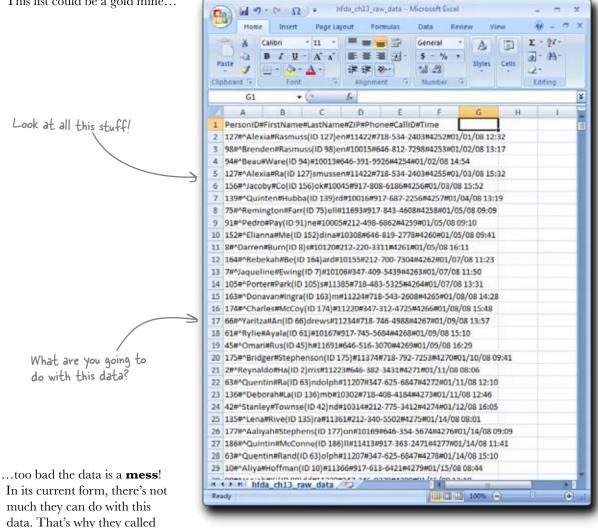

This list could be a gold mine...

you. Can you help?

But your work as a data analyst

### The dirty secret of data analysis

The dirty secret of data analysis is that as analyst you might spend more time *cleaning* data than *analyzing* it. Data often doesn't arrive perfectly organized, so you'll have to do some heavy text manipulation to get it into a useful format for analysis.

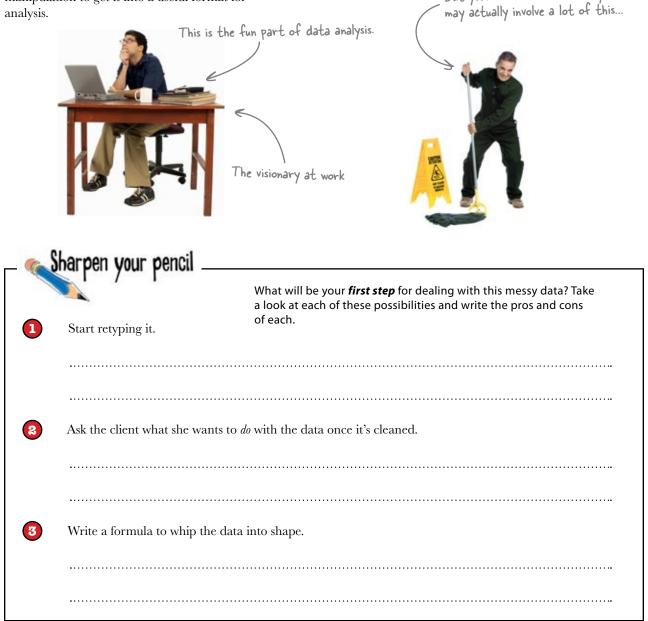

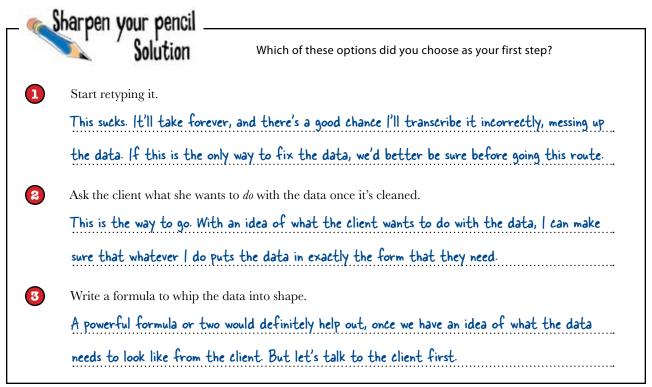

0 0

#### Head First Head Hunters wants the list for their sales team

We need a call list for our sales team to use to contact prospects we don't know. The list is of job seekers who have been placed by our old competitor, and we want to be the ones who put them in their next job.

Even though the raw data is a mess, it looks like they just want to extract names and phone numbers. Shouldn't be too much of a problem. Let's get started...

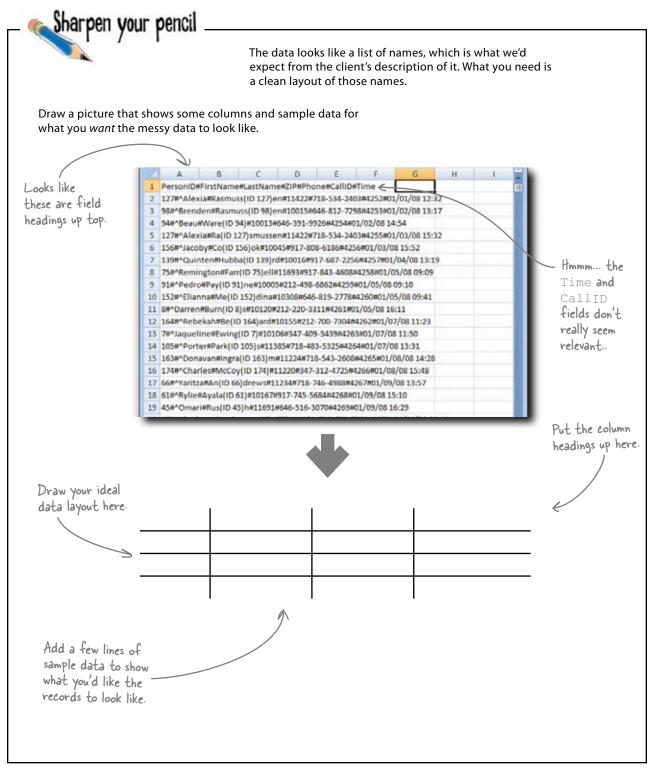

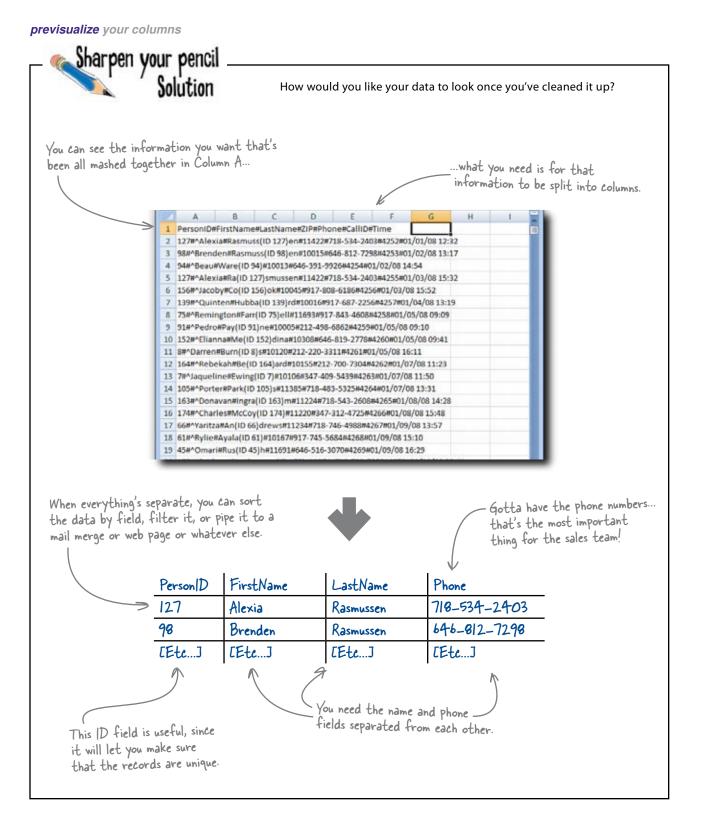

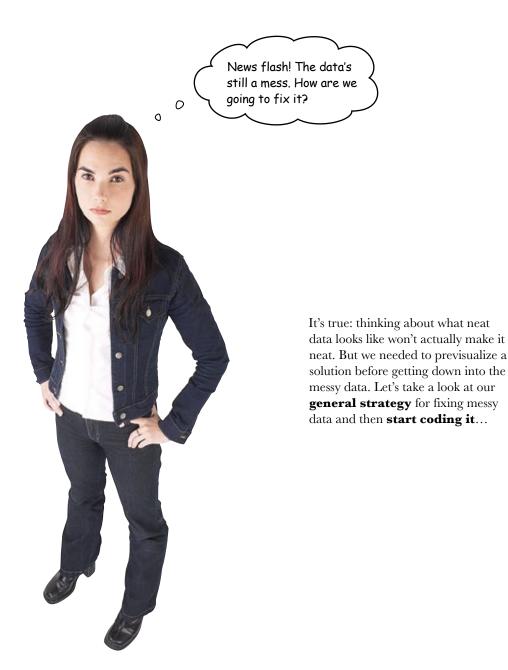

# Cleaning messy data is all about preparation

It may go without saying, but cleaning data should begin like any other data project: making sure you have copies of the original data so that you can go back and check your work.

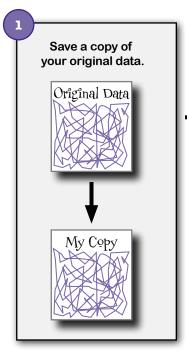

Once you've figured out what you need your data to look like, you can then proceed to **identify patterns in the messiness**.

The last thing you want to do is go back and change the data line by line—that would take forever—so if you can identify repetition in the messiness you can write formulas and functions that exploit the patterns to make the data neat.

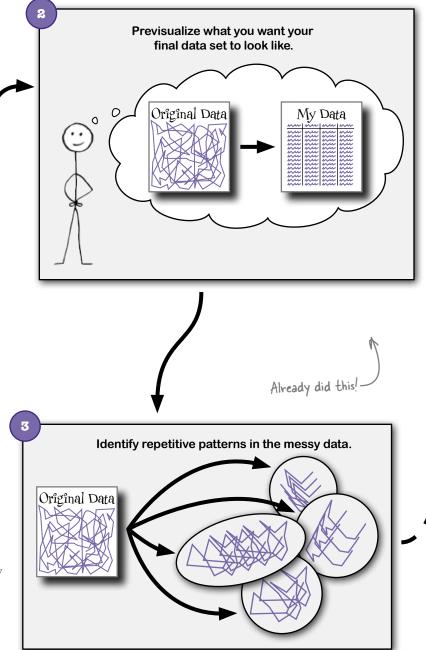

#### Once you're organized, you can fix the data itself

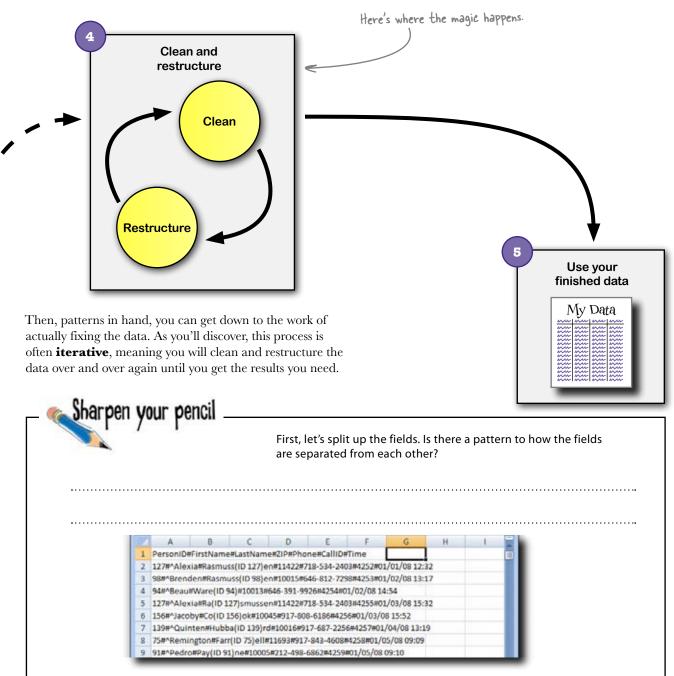

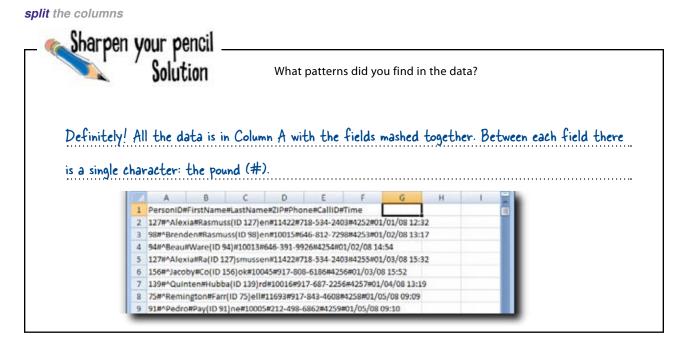

Convert Text to Columns Wizard - Step 1 of 3

Original data type

The Text Wizard has determined that your data is Delimited.

Choose the file type that best describes your data:

If this is correct, choose Next, or choose the data type that best describes your data

Oharacters such as commas or tabs separate each field.

O Fixed gidth - Fields are aligned in columns with spaces between each field.

-0 **-**

#### Use the # sign as a delimiter

Excel has a handy tool for splitting data into columns when the fields are separated by a **delimiter** (the technical term for a character that makes the space between fields). Select Column A in your data and press the Text to Columns button under the Data tab...

| between fields). Select Column A in your data and                                                                                                    |                                                                                                    |
|----------------------------------------------------------------------------------------------------|----------------------------------------------------------------------------------------------------|
| press the Text to Columns button under the Data                                                                                                    | Preview of selected data:                                                                                                    |
| tab<br>Tell Excel                                                                                                    | <pre>AlexistRammetLastNametLiP#FhonetCallID#Time L2127#-AlexistRammes(ID 127)ent1422#710-534-2400#4252#201/01/00 D0#"Brenden#Rammus(ID 30)ent10015#646-012-7230#42563#01/02/00 1 4 94#"Beau#Ware (ID 34)ent10013#646-331-332#4256461/02/00 14:54 E272*AlexistRat(ID 127)entrement14242#710-534-24084255801/02/00 14:54</pre>                                                                                                    |
| Select Column A and<br>click this button.                                                                                                    | Center Text to Columns Wizard - Step 2 of 3                                                                                                    |
| Text to<br>Columns<br>Specify the<br>delimiter.                                                                                                    | This screen lets you set the delimiters your data contains. You can see how your text is affected in the preview below.  Delimiters Space Space Text gualifier: Deta greview                                                                                                    |
| and now you've started the Wizard. In the first step, tell Excel that your data is split up by a delimiter. In the second step, tell Excel that your delimiter is the # character. What happens when you click <b>Finish</b> ? | Personit         FirstName         EastName         EIF         Phone         CallID         Fis +           127         "Alexia         Rasmuss(ID 127)en         12422         Pine-534-2403         4202         Pin           96         Brenden         Rasmuss(ID 90)en         20013         646-331-9326         4254         Pin           94         Theau         Rar(ID 94)         20013         646-331-9326         4254         Pin           127         "Alexia         Ra (ID 127) smussen         21422         910-534-2403         4255         Pin           4         """""""""""""""""""""""""""""""""""" |

Now that the pieces of data are

# Excel split your data into columns using the delimiter

And it was no big deal. Using Excel's Convert Text to Column Wizard is a great thing to do if you have simple delimiters separating your fields.

But the data still has a few problems. The first and last names, for example, both appear to have junk characters inside the fields. You'll have to come up with a way to get rid of them!

> What are you going to do to fix the FirstName field?

separated, you can manipulate The data is now neatly them individually if you want to. separated into columns. 12 · · · · · 11 hida chi3 raw data - Microsoft Exce Fage Landud Data 1 - Data Amang 80 21 212 . 12 Get Eif 뢌 Set Filter Test to Remove ----Outline GADanced f. PersoniD AI InstName LastName ZP Phone CallID time **Alexia** Rasmuss(ID 127)en 11422 718-534-2403 4252 1/1/2008 12:32 127 Rasmuss(ID 98)en 98 \*Brenden 10015 645-812-7298 1/2/2008 13:17 4253 54 \*Beau Ware(ID 94) 10013 645-391-9926 4254 1/2/2008 14:54 127 Alexia Ra(ID 127)smussen 11422 718-534-2403 4255 1/3/2008 15:32 156 Alacoby Co(10 156)ek 10045 917-808-6186 4256 1/1/2008 15:52 6 139 AQuinten Hubba(ID 139)rd 10016 917 687 2256 1/4/2008 13:19 4257 11693 917-843-4608 1/5/2008 9:09 8 75 \*flemington Fav(ID 75)ell 4258 91 "Pedro Pay(10 \$1)ne 10005 212-495-6852 4239 1/3/2008 9:10 -5 10 152 ^Elianna 10308 645-819-2778 4260 1/3/2008 9:41 MelliD 1521dina 11 8 \*Darren 10120 212-220-3311 1/5/2008 16:11 Burn(ID 8)s 4261 12 164 'Rebekah BeliD 164lard 10155 212-700-7304 4262 1/7/2008 11:23 13 7 \*Jaqueline Ewing[ID 7] 10106 347-409-5419 4263 1/7/2008111:50 105 APorter 34 ParkliD 105% 11385 714-483-5325 4264 1/7/2008 13:31 15 163 "Donavan Ingra(ID 163)m 11224 718-543-2608 4265 1/8/2008 14:28 16 174 \*Charles McCoy(ID 174) 11220 347-312-4725 4266 1/0/2000 15:48 17 66 Yuritza An(ID 66) drews 11234 715-746-4988 4267 1/9/2008 13:57 18 61 "Rylie Ayala(ID 61) 10167 917-745-5684 1/9/2008 15:10 4268 19 45 \*Omari Rus(ID 45)h 11691 645-516-3070 1/9/2008 16:29 4269 175 \*Bridger 20 11374 718-792-7253 Stephenson(ID 175) 4270 1/10/2008 9:41 21 2 'Reynaldo Ha(ID 2)mis 11223 645-382-3431 4271 1/11/2008 8:06 22 63 \*Quentin Ra(ID 63)ndolph 11207 347-625-6847 4272 1/11/2008 12:10 23 136 \*Deborah 10902 718-408-4184 4275 1/11/2008 12:46 La(ID 136)mb 24 42 "Stanley 10314 212 775 3412 4274 1/12/2008 16:05 TownseilD 42 nd 25 135 "Lena RiveliD 135(ra 11361 212-340-5502 4275 1/14/2006 8:01 26 177 ^Aaliyah StephensilD 177lon 10169 645-354-5674 1/14/2008 9:09 4276 185 'Quintin McConnelliD 18631 11413 917-363-2471 1/14/2008 11:41 4277 28 63 <sup>A</sup>Quentin Rand ID 63 olph 11207 347-625-6847 4278 1/14/2008 15:10 29 10 Aliva Hoffman(ID 10) 11366 917-613-6421 4229 1/15/2008 8:44 kulin-sgidd 30 90 Maniah Killif Mda\_dh13\_raw\_data 11720 347-346-9229 4280 1/15/200813:10 What about the LastName field?

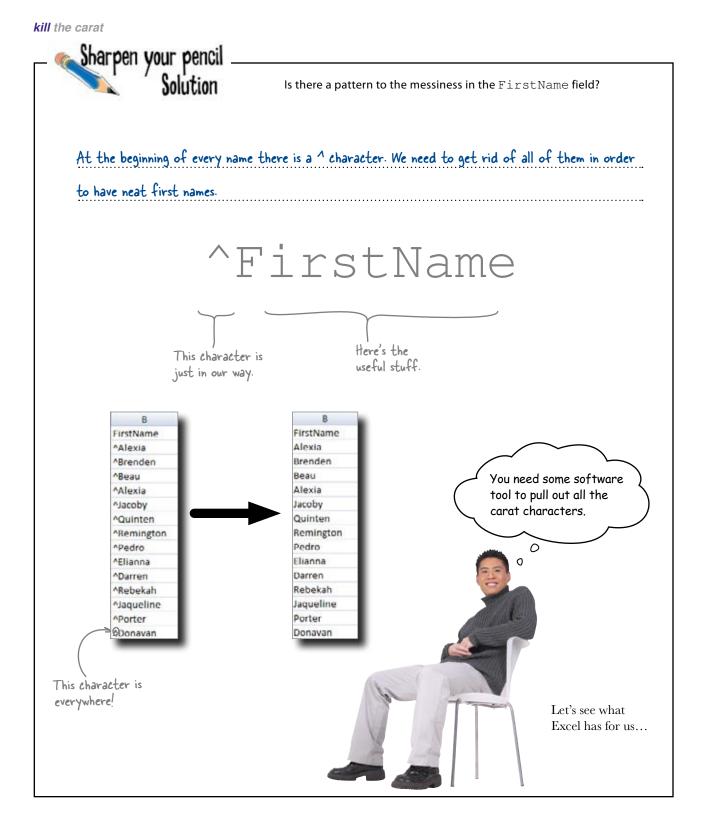

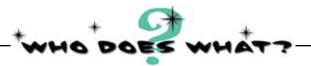

Match each Excel text formula with its function. Which function do you think you'll need to use the clean up the Name column?

| Find        | Tells you the length of a cell.                                           |
|-------------|---------------------------------------------------------------------------|
| LEFT        | Returns a numerical value for a number stored as text.                    |
| RİGHT       | Grabs characters on the right side of a cell.                             |
| TRİM        | Replaces text you don't want in a cell with<br>new text that you specify. |
| LEN         | Tells you where to find a search string within a cell.                    |
| CONCATENATE | Takes two values and sticks them together.                                |
| VĄLUE       | Grabs characters on the left side of a cell.                              |
| SUBSTITUTE  | Removes excess blank spaces from a cell.                                  |
|             |                                                                           |

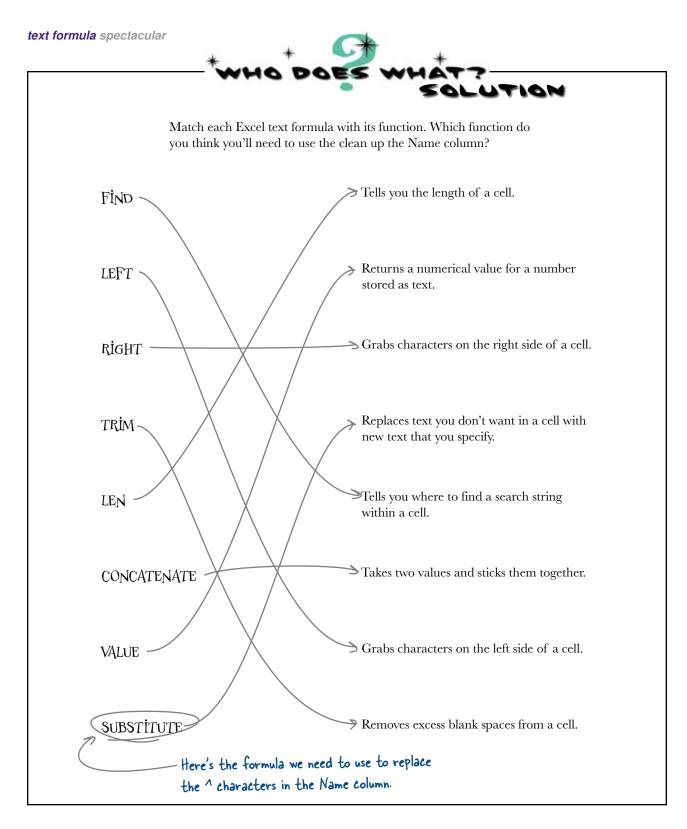

# Use SUBSTITUTE to replace the carat character

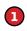

2

To fix the FirstName field, type this formula into cell H2: =SUBSTITUTE(B2, "^", "")

|     | Home Home      | Iniert F  | age Leyout Fermula | 6 1     | Defta   | Service .  | View   |      |                    |              |           | - 6.     | × |
|-----|----------------|-----------|--------------------|---------|---------|------------|--------|------|--------------------|--------------|-----------|----------|---|
| F   | CHB            |           | 11 · A A =         |         | ÷.      | General    | - 3    | Cont | stional formatting | " inset "    | E - A     | A        |   |
| 5   | 1.0            |           |                    |         | 131-    | 5 - %      | . 10   | fam  | at as Table -      | P Delete -   | 4- L      |          |   |
| 1   | B              | 1 8 - 7   | an 💁 🔺 🐲           | 律美      | h-      | 14 41      | 3      | Cell | Styles =           | Ermat *      | 2" 100    | a rive a |   |
| Dip | board G        | Fort      | 1 (A               | lignner | 1 R     | Number     | G      |      | Styles             | Critis       | 60        | ting     |   |
| _   | H2             |           | f.                 |         |         |            |        |      |                    |              | _         |          | 8 |
|     | A              | 8         | с                  | 0       | ř       | E          | F      |      | 6                  | н            |           | 1        |   |
| 1   | PersonID First | tName     | LastName           | ZIP     | Ph      | one        | CalibD | 1    | ime                | NewFirstName |           |          |   |
| 2   | 127 *Ak        | exta      | Rasmuss(ID 127)en  | 1       | 1422 71 | 8-534-2403 | 43     | 252  | 1/1/2008 12:32     |              | · · · · · | $\sim$   |   |
| 3   | 98 ^Br         | enden     | Rasmuss(ID 58)en   | 3       | 0015 64 | -012-7290  | -43    | 253  | 1/2/2008 13:17     |              |           |          |   |
| 4   | 94 184         | eu .      | Ware(ID 94)        | 1       | 0013 64 | 6-391-9926 | 43     | 25-6 | 1/2/2008 14:54     |              |           |          |   |
| 5   | 127 ^Ak        | exia      | Ra(ID 127)smussen  | 1       | 1422 71 | 6-534-2403 | 43     | 255  | 1/3/2008 15:32     |              |           |          |   |
| 6   | 156 ^Jac       | oby       | Co(ID 156)ok       | 3       | 0045 91 | 7-808-6186 | -43    | 256  | 1/3/2008 15:52     |              |           |          |   |
| 7   | 139 AQU        | inten     | Hubba(ID 135)rd    | 1       | 0016 91 | 7-687-2256 | 42     | 157  | 1/4/2008 13:19     |              |           |          |   |
| 6.4 | + + hida ci    | h13 raw d | tata 🔊             |         |         |            |        | FINE |                    |              |           |          |   |

Copy this formula and paste it all the way down to the end of the data in Column H. What happens?

Put the formula here

Q: Am I limited to just these formulas? What if I want to take the characters on the left and right of a cell and stick them together? It doesn't look there's a formula that does just that.

A: There isn't, but if you nest the text functions inside of each other you can achieve much more complicated text manipulations. For example, if you wanted to take the first and last characters inside of cell A1 and stick them together, you'd use this formula:

CONCATENATE(LEFT(A1,1), RIGHT(A1,1))

#### there are no Dumb Questions

Q: So I can nest a whole bunch of text formulas inside of each other?

A: You can, and it's a powerful way to manipulate text. There's a problem, though: if your data is really messy and you have to nest a whole bunch of formulas inside of each other, your entire formula can be almost impossible to read.

## Q: Who cares? As long as it works, I'm not going to be reading it anyway.

A: Well, the more complex your formula, the more likely you'll need to do subtle tweaking of it. And the less readable your formula is, the harder that tweaking will be. Q: Then how do I get around the problem of formulas that are big and unreadable?

A: Instead of packing all your smaller formulas into one big formula, you can break apart the small formulas into different cells and have a "final" formula that puts them all together. That way, if something is a little off, it'll be easier to find the formula that needs to be tweaked.

## Q: You know, I bet R has much more powerful ways of doing text manipulation.

A: It does, but why bother learning them? If Excel's SUBSTITUTE formula handles your issue, you can save your self some time by skipping R.

## You cleaned up all the first names

Using the SUBSTITUTE formula, you had Excel grab the ^ symbol from each first name and replace it with nothing, which you specified by two quotation marks ("").

Lots of different software lets you get rid of crummy characters by replacing those characters with nothing.

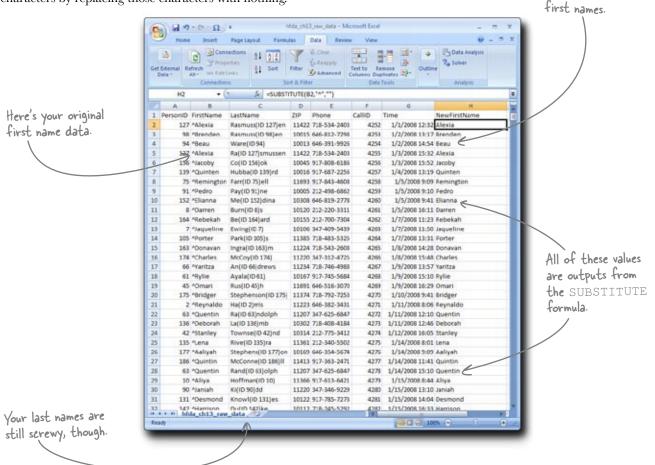

To make the original first name data go away forever copy the H column and then Paste Special > Values to turn these values into actual text rather than formula outputs. After that you can **delete** the FirstName column so that you never have to see those pesky ^ symbols again.

You can delete away... as long as you saved a copy of the original file so you can refer back to it if you made a mistake. Here are your

corrected

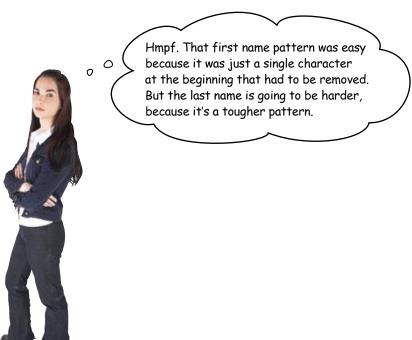

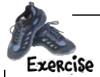

Let's try using SUBSTITUTE again, this time to fix the last names.

C LastName Rasmuss(ID 127)en Rasmuss(ID 98)en Ware(ID 94) Ra(ID 127)smussen Co(ID 156)ok Hubba(ID 139)rd Farr(ID 75)ell Pay(ID 91)ne Me(ID 152)dina Burn(ID 8)s Be(ID 164)ard Ewing(ID 7) Park(ID 105)s Ingra(ID 163)m

First, look for the pattern in this messiness. What would you tell SUBSTITUTE to replace? Here's the syntax again:

=SUBSTITUTE(your reference cell, the text you want to replace, what you want to replace it with)

Can you write a formula that works?

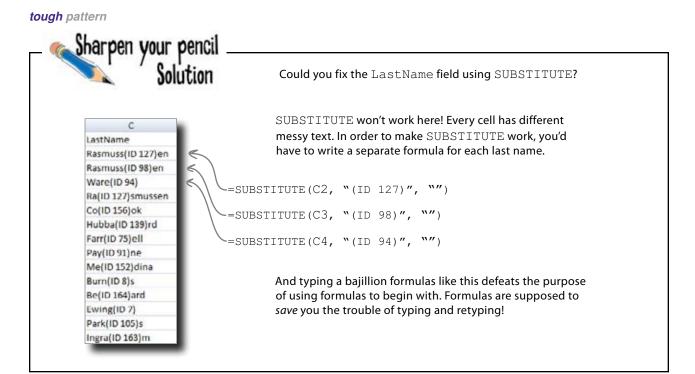

#### The last name pattern is too complex for SUBSTITUTE

The SUBSTITUTE function looks for a pattern in the form of a single text string to replace. The problem with the last names are that **each has** a different text string to replace.

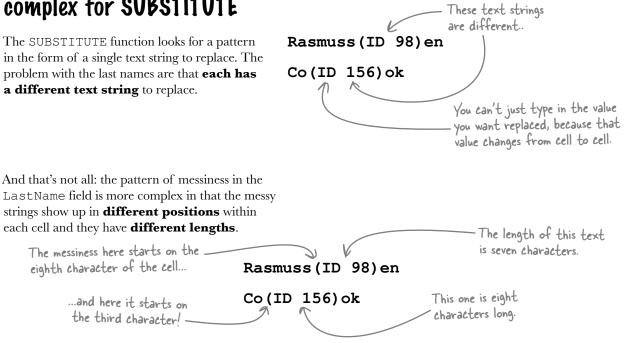

### Handle complex patterns with nested text formulas

Once you get familiar with Excel text formulas, you can **nest** them inside of each other to do complex operations on your messy data. Here's an example:

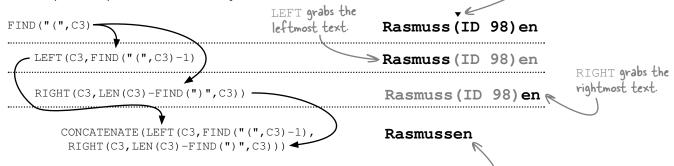

The formula *works*, but there's a **problem**: it's starting to get really hard to read. That's not a problem if you write formulas perfectly the first time, but you'd be better off with a tool that has power *and* simplicity, unlike this nested CONCATENATE formula.

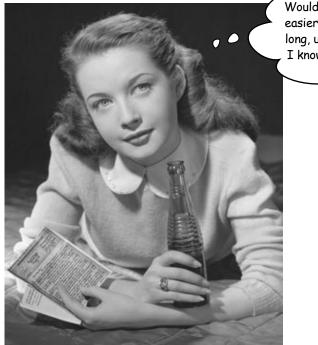

Wouldn't it be dreamy if there were an easier way to fix complex messes than with long, unreadable formulas like that one. But I know it's just a fantasy...

The FIND formula returns a number that represents

the position of the "("

CONCATENATE

puts it all together.

# R can use regular expressions to crunch complex data patterns

**Regular expressions** are a programming tool that allows you to specify complex patterns to match and replace strings of text, and R has a powerful facility for using them.

Here's a simple regular expression **pattern** that looks for the letter "a". When you give this pattern to R, it'll say whether there's a match.

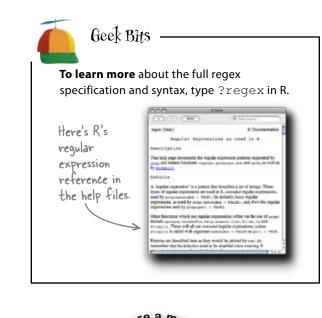

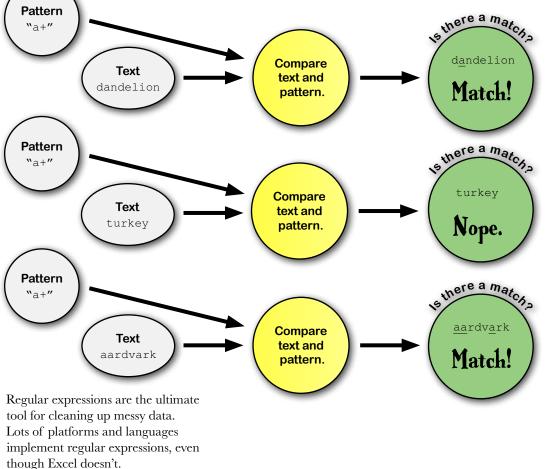

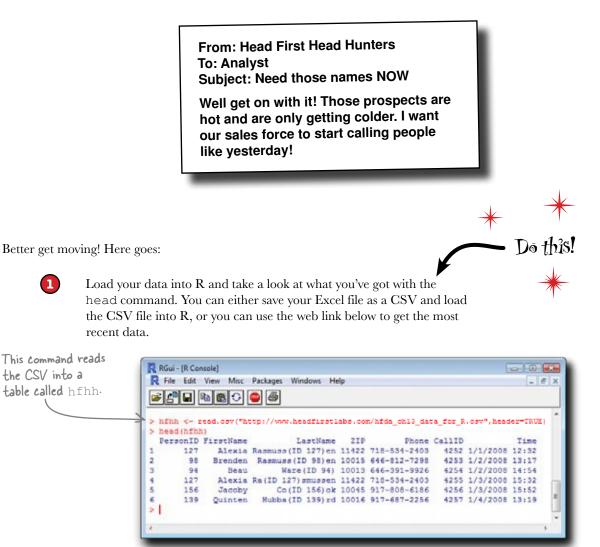

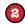

Run this regular expressions command

NewLastName <- sub("\\(.\*\\)","", hfhh\$LastName)</pre>

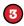

Then take a look at your work by running the head command to see the first few rows of your table.

head (NewLastName)

#### What happens?

## The sub command fixed your last names

The sub command used the **pattern** you specified and replaced all instances of it with blank text, effectively deleting every parenthetical text string in the LastName column.

|                     |                                                  | RGui - [R Console]                                                                                        |                                    |                                                                                   |
|---------------------|--------------------------------------------------|----------------------------------------------------------------------------------------------------|------------------------------------|-----------------------------------------------------------------------------------|
|                     |                                                  | R File Edit View Misc Packages Windows I                                                                  | Help                               | - ( <i>T</i>   X                                                                  |
|                     |                                                  | > NewLastName <- sub("\\(.*\\)","",hf<br>> head(NewLastName)<br>[1] "Rasmussen" "Rasmussen" "Nare"<br>> ] | hh§lastHame)<br>"Rasmussen" "Cook" | "Rubbard"                                                                         |
| Let's take a closer | look                                             |                                                                                                    |                                    |                                                                                   |
| at that syntax:     | Here's a new vector for your cleaned last names. | Here's your regular<br>expression pattern.                                                                |                                    | This is blank text, which<br>replaces text that match<br>the pattern with nothing |
| Newl                | LastName <- su                                   | ub("\\(.*\\)",'                                                                                           | <b>"",</b> hfhh\$I                 | LastName)                                                                         |

If you can find a pattern in the messiness of your data, you can write a regular expression that will neatly exploit it to get you the structure you want.

No need to write some insanely long spreadsheet formula!

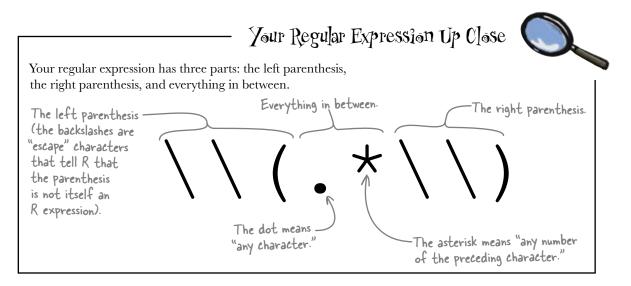

## bumb Questions

Q: Some of those regular expression commands look really hard to read. How hard is it to master regular expressions?

A: They can be hard to read because they're really concise. That economy of syntax can be a real benefit when you have crazy-complex patterns to decode. Regular expressions are easy to get the hang of but (like anything complex) hard to master. Just take your time when you read them, and you'll get the hang of them.

Q: What if data doesn't even come in a spreadsheet? I might have to extract data from a PDF, a web page, or even XML.

A: Those are the sorts of situations where regular expressions really shine. As long as you can get your information into some sort of text file, you can parse it with regular expressions. Web pages in particular are a really common source of information for data analysis, and it's a snap to program HTML tag patterns into your regex statements.

## Q: What other specific platforms use regular expressions?

A: Java, Perl, Python, JavaScript... all sorts of different programming languages use them.

#### Q: If regular expressions are so common in programming languages, why can't Excel do regular expressions?

A: On the Windows platform, you can use Microsoft's Visual Basic for Applications (VBA) programming language inside of Excel to run regular expressions. But most people would sooner just use a more powerful program like R than take the trouble to learn to program Excel. Oh, and since VBA was dropped from the recent release of Excel for Mac, you can't use regex in Excel for Mac, regardless of how badly you might want to.

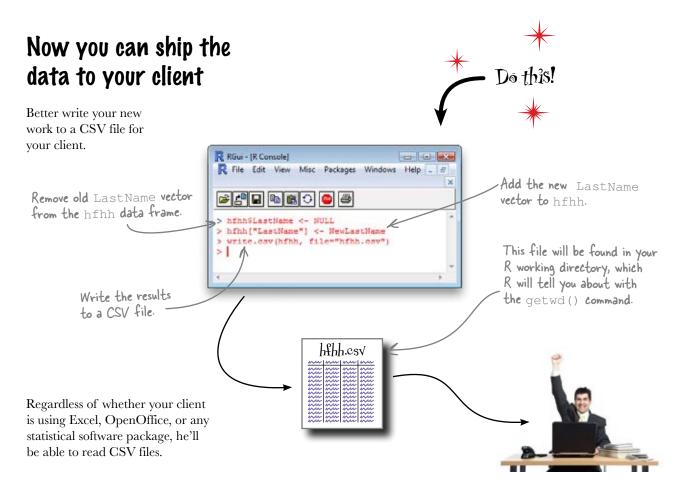

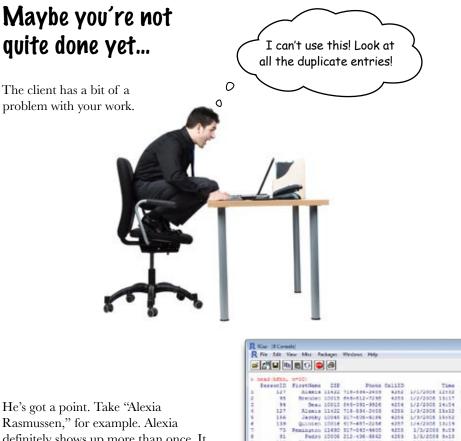

Rasmussen," for example. Alexia definitely shows up more than once. It could be that there are two separate people named Alexia Rasmussen, of course. But then again, both records here have PersonID equal to 127, which would suggest that they are the same person.

Maybe Alexia is **the only duplicate name** and the client is just reacting to that one mistake. To find out, you'll need to figure out how you can *see* duplicates more easily than just looking at this huge list as it is.

|     | end hfan. |           |       |                              |        |                                   |                 |     |                  |
|-----|-----------|-----------|-------|------------------------------|--------|-----------------------------------|-----------------|-----|------------------|
|     |           | Firstland | 222   | Phone                        | Califo | Time                              | Lastilana       |     |                  |
|     | 117       | 314818    | 11422 | 718-534-2403                 | 4222   | 1/1/2008 12132                    | RAPEL PROT      |     |                  |
|     | 92        | Beenden   | 10915 | 646-812-7295                 |        | 1/2/2008 13:17                    | Ragmighten      |     |                  |
|     | 34        |           |       | 646-391-9926                 |        | 1/2/2008 14:04                    | Ware            |     |                  |
|     | 1.27      |           |       | 718-536-2603                 |        | 1/3/2008 15:32                    | Rasmussen       |     |                  |
|     | 286       |           |       | \$17-828-6186                |        | 1/3/2008 19192                    | COOK            |     | $\sim$           |
|     | 139       |           |       | 917-487-2254                 |        | 1/4/2008 13:19                    | #_stberd        |     |                  |
|     | 91        |           |       | 317-083-8600 212-498-6862    |        | 1/3/2008 9:09                     | Farrell         |     |                  |
|     | 152       |           |       | 646-219-2778                 |        | 1/5/2008 9+10<br>1/5/2008 9+10    | Tayne<br>Hedina |     |                  |
|     |           |           |       | 212-320-3311                 |        | 1/3/2008 14:11                    | Borns           |     | N N              |
|     | 244       |           |       | 212-700-7004                 |        | 1/7/2008 11:23                    | Descil.         |     | 1                |
| 2   |           |           |       | 317-100-5130                 |        | 1/7/2000 11:50                    | Eving           |     |                  |
|     | 105       |           |       | 718-485-5325                 |        | 1/7/2008 13:31                    | Sarks           |     |                  |
| ٠   | 148       | DODATED   | 11224 | 718-543-2608                 | 4265   | 1/8/2008 14124                    | In-gram.        |     |                  |
| 3   | 178       |           |       | 347-312-4725                 |        | 1/8/2008.13:48                    | HeCey           |     |                  |
| ¢   | 46        |           |       | 710-756-9900                 |        | 1/9/2000 19:57                    | Andrews         |     |                  |
| 7   | 61        |           |       | 917-748-5684                 |        | 1/9/2000 18:10                    | Ayala           |     |                  |
|     | 47        |           |       | ***-91#-9070                 |        | 1/9/2008 18129                    | FILES.          |     | Here's a         |
| 2   | 375       |           |       |                              |        | 1/10/2008 9141                    |                 |     | 11010-1          |
| 2   | 43        |           |       | 616-332-3131<br>317-625-6847 |        | 1/11/2008 8:06 1/11/2008 12:10    | Fantelph        |     | duplica<br>name! |
| 2   | 136       |           |       | 718-408-9184                 |        | 1/11/2008 12144                   | Lanth           |     | auplica          |
| 13  | 42        |           |       |                              |        | 1/12/2008 14:05                   | Townsend        |     |                  |
| 1   | 135       |           |       | 212-340-5502                 |        | 1/14/2008 8:01                    | RAVERS          |     | ndme             |
| s.  | 177       |           |       | 616-351-5674                 |        | 1/18/2008 9:09                    |                 |     |                  |
|     | 186       | QUINTER   | 11413 | 817-343-2471                 | 4377   | 1/14/2008 11:41                   | MINCORNell      |     |                  |
| ۴.  | 43        |           |       | 247-623-8847                 |        | 1/14/2008 18:10                   | Randolph        |     |                  |
|     | 10        |           |       | 917-612-6421                 |        | 1/15/2008 8:08                    | Boffman         |     |                  |
|     | 80        |           |       | 847-346-9229                 |        | 1/15/2008 19:10                   | X144            |     |                  |
| IP. | 194       |           |       | 817-188-7278                 |        | 1/15/2008 14:04                   | EDGV14#         |     |                  |
| 1   | 142       |           |       | 718-245-5292                 |        | 1/15/2008 14:55                   | Duke.           |     |                  |
| 3   | 24        |           |       | 646-391-9926<br>017-687-6620 |        | 1/16/2008 9:51<br>1/16/2008 13:54 | Wale            |     |                  |
| 4   | 13        |           |       | 917-390-9472                 |        | 1/16/2008 14:48                   | Capey           | 100 |                  |
|     | 108       |           |       | 718-377-3801                 |        | 1/17/2008 9:24                    | Buznen          |     |                  |
| 6   |           |           |       | \$17-612-\$762               |        | 1/17/2008 10:50                   | Rubles          |     |                  |
| i÷. | 43        |           |       | 646-815-3002                 |        | 1/17/2008 13:20                   | Inafford        |     |                  |
| π   | 82        |           |       | 347-654-8233                 |        | 1/18/2008 14:14                   | Gilbert         |     |                  |
|     | 190       | Reyles    | 11224 | 648-799-5731                 | 4295   | 3/19/2008 18:33                   | #1 charlos d    |     |                  |
| ¢   | 316       |           |       | 646-576-3372                 |        | 1/19/2008 10:24                   | Clask           |     |                  |
| 11  | 37        |           |       | 616-021-0905                 |        | 1/15/2000 14:23                   | Rove            |     |                  |
| 2   | 179       |           |       | 646-672-3267                 |        | 1/20/2008 11:22                   | Hanning         | 1   |                  |
| 1   | 110       |           |       | 728-497-2953                 |        | 1/20/2008 14182                   | Devision        |     |                  |
| 1   | 151       |           |       | 347-828-1136 64.6-873-32.67  |        | 1/20/2008 14:31 1/21/2008 15:09   | Nacalay         |     |                  |
| 4   | 14        |           |       | 718-706-3690                 |        | 1/21/2000 16:44                   | Bullock         |     |                  |
| -   | 168       |           |       | 212=100=7304                 |        | 1/22/2008 9:29                    | BASTO           |     |                  |
|     | 141       |           |       | 212-722-7454                 |        | 1/22/2008 12:19                   | Powler          |     |                  |
|     | 82        |           |       | 212-335-3571                 |        | 1/22/2008 13:41                   | diaton          |     |                  |
| p.  | 87        |           |       | 347-270-6580                 |        | 1/12/2008 14:21                   | Karrell.        |     |                  |

Lots of

# Sort your data to show duplicate values together

If you have a lot of data, it can be hard to **see** whether values repeat. It's a lot easier to see that repetition if the lists are sorted.

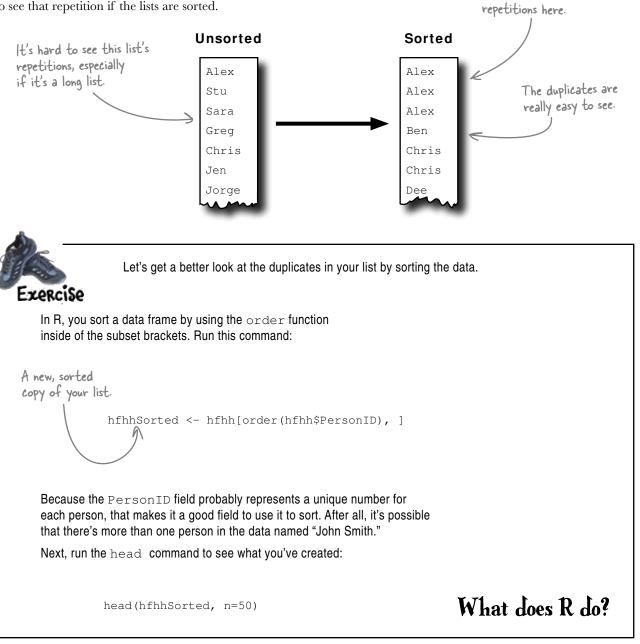

| <ul> <li>1 Jayte 1000 49-19-49-09</li> <li>1 Jayte 1000 49-19-49-09</li> <li>1 Jayte 1000 49-19-490</li> <li>1 Jayte 1000 49-19-490</li> <li>1 Jayte 1000 112-10-195</li> <li>1 Jayte 1000 112-10-195</li> <li>1 Jayte 1000 112-</li></ul> | ~          |           | 2                     |       |               |      |                  |             |                          |
|----------------------------------------------------------------------------------------------------|------------|-----------|-----------------------|-------|---------------|------|------------------|-------------|--------------------------|
| Numerica         Numerica                                                                                                    | ου         | 1+10      | DN                    |       |               |      |                  |             |                          |
| Processor         Processor         Processor <t< th=""><th></th><th></th><th></th><th></th><th></th><th></th><th></th><th></th><th></th></t<>                                                                                                    |            |           |                       |       |               |      |                  |             |                          |
| Processor         Processor         Processor <t< th=""><th></th><th></th><th></th><th></th><th></th><th></th><th></th><th></th><th></th></t<>                                                                                                    |            |           |                       |       |               |      |                  |             |                          |
| Prime       Prime       Prime <th< th=""><th>R RGan -</th><th>(R Consol</th><th>đ</th><th></th><th></th><th></th><th></th><th></th><th>n</th></th<>                                                                                                    | R RGan -   | (R Consol | đ                     |       |               |      |                  |             | n                        |
| <pre>thtDs://www.initediatediatediatediatediatediatediatedi</pre>                                                                                                    |            |           | and the second second |       | Windows Help  |      |                  | [.]@]×      |                          |
| • result         • The control field wetwetwetwetwetwetwetwetwetwetwetwetwetw                                                                                                    | 6          | <b>9</b>  | <u>e</u> o            | æ     |               |      |                  |             |                          |
| Presenti D         Function Calling         Time         Lacitment           05         1         Jaylas 1000         eter.18-ref.         eter.14         1/2/1/000         1/2/1/000         1/2/1/000         1/2/1/000         1/2/1/000         1/2/1/000         1/2/1/000         1/2/1/000         1/2/1/000         1/2/1/000         1/2/1/000         1/2/1/000         1/2/1/000         1/2/1/000         1/2/1/000         1/2/1/000         1/2/1/000         1/2/1/000         1/2/1/000         1/2/1/000         1/2/1/000         1/2/1/000         1/2/1/000         1/2/1/000         1/2/1/000         1/2/1/000         1/2/1/000         1/2/1/000         1/2/1/000         1/2/1/000         1/2/1/000         1/2/1/2/000         1/2/1/2/000         1/2/1/2/000         1/2/1/2/000         1/2/1/2/000         1/2/1/2/000         1/2/1/2/000         1/2/1/2/000         1/2/1/2/000         1/2/1/2/000         1/2/1/2/000         1/2/1/2/000         1/2/1/2/000         1/2/1/2/000         1/2/1/2/000         1/2/1/2/000         1/2/1/2/000         1/2/1/2/000         1/2/1/2/000         1/2/1/2/000         1/2/1/2/000         1/2/1/2/000         1/2/1/2/000         1/2/1/2/000         1/2/1/2/000         1/2/1/2/000         1/2/1/2/000         1/2/1/2/000         1/2/1/2/000         1/2/1/2/000         1/2/1/2/000         1/2/1/2/000         1/2/1                                                                                                    |            |           |                       |       | hh@@wiscnID), | 1    |                  |             |                          |
| <ul> <li>1 Jayte 1000 49-19-49-09</li> <li>1 Jayte 1000 49-19-49-09</li> <li>1 Jayte 1000 49-19-490</li> <li>1 Jayte 1000 49-19-490</li> <li>1 Jayte 1000 112-10-195</li> <li>1 Jayte 1000 112-10-195</li> <li>1 Jayte 1000 112-</li></ul> | 74         |           | FirstName             | ZIF   |               |      |                  |             |                          |
| 1       Jayle 1000 44-77-458       11/2/100 3130 0HL15tmmen         131       Jayle 1000 44-77-468       192 3/1/100 3130 0HL15tmmen         1331       Jayle 1000 44-77-468       12/2/100 3130 0HL15tmmen         1331       Jayle 1000 44-77-468       12/2/100 3130 0HL15tmmen         1331       Jayle 1000 44-77-468       12/2/100 3H130 0HL15tmmen         1331       Jayle 1000 44-77-468       12/2/100 3H130 0HL15tmmen         1331       Permado 1223 44-037-461       12/2/100 3H130 0HL15tmmen         1332       Permado 1223 44-037-461       13/2/100 3H130 0HL15tmmen         1333       Permado 1223 44-037-461       13/2/100 3H130 0HL15tmmen         1333       Permado 1223 44-037-461       13/2/100 3H130 0HL15tmmen         1333       Permado 1223 44-037-461       13/2 1/2/100 3H130 0HL15tmmen         1333       Yande 1000 1H-15tm-451       13/2 1/2/100 3H130 0HL15tmmen         1333       Yande 1000 1H-15tm-451       13/2 1/2/100 3H130 0HL15tmmen         1334       Permado 1223 44-037-471       13/2 1/2/100 3H130 0HL15tmmen         1334       Permado 1223 44-037-471       13/2 1/2/100 3H130 0HL15tmmen         1334       Permado 1223 44-037-471       13/2 1/2/100 3H130 0HL15tmmen         1334       Permado 1222 44-037-471       13/2 1/2/100 3H130 0HL15tmmen                                                                                                    | 135        | 1         |                       |       |               |      |                  |             |                          |
| 1       Jayle 1000 44-77-4-46       948 1/1/1009 13:20 Christenes         23       1       Jayle 1000 44-77-4-46       928 5/2/1009 13:30 Christenes         24       Jayle 1000 44-77-4-46       928 5/2/1009 13:30 Christenes         25       1       Jayle 1000 44-77-4-46       928 5/2/1009 13:30 Christenes         26       Reymaldo 1222 46-88-78-481       438 6/17/2008 8:01 Barris       Barris         27       Reymaldo 1222 66-88-781       438 6/17/2008 13:03 Barris       Barris         27       Reymaldo 1222 66-88-781       438 6/17/2008 13:03 Barris       Barris         28       Reymaldo 1222 66-88-781       438 6/17/2008 13:03 Barris       Barris         29       Reymaldo 1222 66-88-781       438 6/17/2008 13:03 Barris       Barris         2011 2       Reymaldo 1222 66-88-781       438 6/17/2008 13:03 Barris       Barris         2012 3       Reymaldo 1222 66-88-781       438 6/17/2008 13:03 Barris       Barris         2013 3       Yande 10009 11-110-675       438 7/17/2008 13:03 Barris       Barris         2013 4       Yande 1009 11-110-675       438 7/17/2008 13:03 Barris       Barris         2013 4       Yande 1009 12-110-675       438 7/17/2008 13:03 Barris       Barris         2013 5       La 1220 11-66-678       338 7/11/2008 13:04 Barris                                                                                                    | 340        | 3         |                       |       |               |      |                  |             |                          |
| 774       1       Jaylen 1000 4 464-276-464       522       5722/2009 34:85       Chargements       Yep, there are lots and         787       2       Heymaido 1122 464-50-27-433       4191       1/1/2008 100       Harris         787       2       Heymaido 1122 464-50-27-433       4197       1/1/2008 100       Harris         787       2       Heymaido 1122 464-50-27-433       4121 1/2/008 101       Harris       Harris         787       2       Heymaido 1122 464-50-27-433       4181 1/2/1/2/008 113-8       Harris       Harris         787       2       Heymaido 1122 464-50-27-433       4181 1/2/2/008 113-8       Harris       Harris         787       2       Heymaido 1122 464-50-27-433       5184 5/4/2/009 113-8       Harris       Harris         787       2       Heymaido 1122 464-50-433       5184 5/4/2/009 113-8       Harris       Harris         788       3       Yandei 10097 118-810-4575 4685 5/2/2/008 113-8       Harris       Harris       Harris         788       4       Harris       Harris       Harris       Harris       Harris       Harris         712       Heymaido 1122 164-64-3074 4103       12/2/2/2/2/2/2/2/2/2/2/2/2/2/2/2/2/2/2/                                                                                                    | 712        | 1         | Jayles                | 10004 | 444-376-4466  | 4963 | 1/11/2009 15:20  | Christensen |                          |
| NFT       2       Reynalo       1320       44-182-7431       459       6/17/2008       10.51       Marris         STS       2       Reynalo       1320       44-182-1431       4526       10/20/2008       13.58       Marris       Marris       Dots of duplicate names.         STS       2       Reynalo       1322       64-08-1431       4526       10/20/2008       13.58       Marris       Marris       Dots of duplicate names.         STS       2       Reynalo       1322       64-08-1431       4526       10/20/2008       13.58       Marris         STS       2       Reynalo       1322       64-08-1431       588       61/20/2008       13.58       Marris         STS       2       Reynalo       1322       64-08-1431       588       61/20/2008       13.58       Marris       Marris                                                                                                    | 974        | 1         |                       |       |               |      |                  |             | Van there are lots and   |
| 21       2       Reymalds 1122 444-02-441 4481 1/2/2009 1159       Harris         23       2       Reymalds 1122 444-02-441 5184 4/22/2009 1158       Harris         24       Reymalds 1122 444-02-441 5184 5/4/2009 1154       Harris         25       3       Yandel 2009 11-11-457 442 5/27/2008 1514       Harris         26       Yandel 2009 11-11-457 442 5/27/2008 1514       Franklin         26       Yandel 2009 11-11-457 443 4/3 7/27/2008 1513       Franklin         26       Yandel 2009 11-11-457 443 5/27/2008 1514       Franklin         27       Yandel 2009 11-11-457 443 5/27/2008 1513       Franklin         28       Yandel 2009 11-11-457 443 5/27/2008 1513       Franklin         28       Yandel 2009 11-11-457 443 5/27/2008 1513       Franklin         28       Yandel 2009 11-11-457 443 5/27/2008 1513       Franklin         28       Yandel 2009 11-11-457 444-574       5/27/2008 1515       Franklin         28       Yandel 2009 11-11-457 444-4574       5/27/2008 1153       Glover         29       Yandel 2002 444-427-457       403 1/23/2008 1154       Franklin         203       Yandel 2002 444-427-457       403 1/23/2008 1154       Glover         204       Yandel 2002 444-427-457       403 1/23/2008 1154       Glover                                                                                                    | 20         | 2         | Reynaldo              | 11223 | 646-382-3431  | 4271 | 1/11/2008 8:06   | Harris      | yep, chere are to be end |
| 21       2       Reymalds 1122 444-02-441 4481 1/2/2009 1159       Harris         23       2       Reymalds 1122 444-02-441 5184 4/22/2009 1158       Harris         24       Reymalds 1122 444-02-441 5184 5/4/2009 1154       Harris         25       3       Yandel 2009 11-11-457 442 5/27/2008 1514       Harris         26       Yandel 2009 11-11-457 442 5/27/2008 1514       Franklin         26       Yandel 2009 11-11-457 443 4/3 7/27/2008 1513       Franklin         26       Yandel 2009 11-11-457 443 5/27/2008 1514       Franklin         27       Yandel 2009 11-11-457 443 5/27/2008 1513       Franklin         28       Yandel 2009 11-11-457 443 5/27/2008 1513       Franklin         28       Yandel 2009 11-11-457 443 5/27/2008 1513       Franklin         28       Yandel 2009 11-11-457 443 5/27/2008 1513       Franklin         28       Yandel 2009 11-11-457 444-574       5/27/2008 1515       Franklin         28       Yandel 2009 11-11-457 444-4574       5/27/2008 1153       Glover         29       Yandel 2002 444-427-457       403 1/23/2008 1154       Franklin         203       Yandel 2002 444-427-457       403 1/23/2008 1154       Glover         204       Yandel 2002 444-427-457       403 1/23/2008 1154       Glover                                                                                                    | 421        |           | Reynaldo              | 11223 | 646-382-3431  | 4672 | 7/20/2008 14:33  | Herris      | lots of duplicate names. |
| 21       2       Reymalds 1122 444-02-441 4481 1/2/2009 1159       Harris         23       2       Reymalds 1122 444-02-441 5184 4/22/2009 1158       Harris         24       Reymalds 1122 444-02-441 5184 5/4/2009 1154       Harris         25       3       Yandel 2009 11-11-457 442 5/27/2008 1514       Harris         26       Yandel 2009 11-11-457 442 5/27/2008 1514       Franklin         26       Yandel 2009 11-11-457 443 4/3 7/27/2008 1513       Franklin         26       Yandel 2009 11-11-457 443 5/27/2008 1514       Franklin         27       Yandel 2009 11-11-457 443 5/27/2008 1513       Franklin         28       Yandel 2009 11-11-457 443 5/27/2008 1513       Franklin         28       Yandel 2009 11-11-457 443 5/27/2008 1513       Franklin         28       Yandel 2009 11-11-457 443 5/27/2008 1513       Franklin         28       Yandel 2009 11-11-457 444-574       5/27/2008 1515       Franklin         28       Yandel 2009 11-11-457 444-4574       5/27/2008 1153       Glover         29       Yandel 2002 444-427-457       403 1/23/2008 1154       Franklin         203       Yandel 2002 444-427-457       403 1/23/2008 1154       Glover         204       Yandel 2002 444-427-457       403 1/23/2008 1154       Glover                                                                                                    | 575 627    |           |                       |       |               |      |                  |             | Lots. What a mess!       |
| 234       2       Regranaloo       1323       644-302-3431       5136       Marrie         311       2       Regranaloo       1323       644-302-3431       522       673/7000       51:13       Franklin         313       3       Vanidel       10009       718-510-6375       4463       5/7/1000       51:13       Franklin         313       3       Vanidel       10009       718-510-6475       4463       5/7/17/1000       51:13       Franklin         314       4       116009       718-510-6475       4463       3/7/17/1000       51:13       Franklin         315       4       112-120-747-44675       4483       3/7/27/000       51:13       Franklin         316       1       112-120       712-644-8374       437       3/7/27/000       51:14       Short         316       1       112-120       712-644-8374       433       3/7/27/000       51:16       Short         317       112-644-8374       448       3/7/27/000       51:16       Short       Short         318       5       112-120       718-464-8374       448       Short       Short         318       5       124-120       12/3/2008       110 </td <td>737</td> <td>2</td> <td>Reynaldo</td> <td>11223</td> <td>646-382-3431</td> <td>4908</td> <td>1/28/2009 8:39</td> <td>Herris</td> <td></td>                                                                                                    | 737        | 2         | Reynaldo              | 11223 | 646-382-3431  | 4908 | 1/28/2009 8:39   | Herris      |                          |
| 111       3       Yandel 1009       114-110-455       4442       9/27/2008       51:13       Franklin         158       3       Yandel 1009       112-110-455       4469       7/31/2008       51:16       Franklin         157       3       Yandel 1009       112-510-455       50:20       7/14/2008       51:36       Franklin         157       4       1120       112-641-651       40:31       2/21/2008       9:16       Stort         158       4       1120       112-641-651       40:31       2/21/2008       9:16       Stort         158       4       1120       112-641-651       40:01       12/21/2008       9:16       Stort         158       4       1120       112-641-851       40:01       12/21/2008       9:16       Stort         158       5       Cast       12002       444-851       8:76       6/15/2008       9:16       Stort         150       Cast       10024       444-851       8:76       6/15/2008       9:16       Stort         160       S       Cast       10024       444-821-643       8:10       12/21/2008       10:16       Glowar         171       5       Cast <t< td=""><td>934</td><td></td><td></td><td></td><td></td><td></td><td></td><td></td><td></td></t<>                                                                                                    | 934        |           |                       |       |               |      |                  |             |                          |
| 138       3       Yandel       1009       11-10-455       4469       //31/2009       10       Fanklis         1074       3       Yandel       10099       11-10-455       5326       //14/2009       1516       Fanklis         1034       3       Yandel       10099       11-10-455       5326       //14/2009       1516       Fanklis         1035       4       Lis       1226       716-64-4574       434       3/25/2008       9108       Short         1036       4       Lis       1220       716-64-4574       4039       3/25/2008       9106       Short         1036       4       Lis       1220       716-64-4574       4039       3/23/2009       9104       Short         1048       4       Lis       1220       716-64-4574       Short       Short       Short         1043       4       Lis       12230       716-64-4574       Short       Short         1045       5       Cael       10024       644-622-7673       4103       1/21/2008       Short         1047       5       Cael       10024       644-622-7673       4107       7/20/2008       Short         1056       Cael <td>971</td> <td></td> <td></td> <td></td> <td></td> <td></td> <td></td> <td></td> <td></td>                                                                                                    | 971        |           |                       |       |               |      |                  |             |                          |
| 1074       3       Yandhi       1009       112-10-457       522       7/4/2009       151       Franklas         105       4       Lis       11230       112-464-4574       434       3/25/2008       516       556         105       4       Lis       11230       112-464-4574       4356       5/24/2008       5164       556       572       7/2008       5164       556         105       4       Lis       11230       112-464-4574       4009       12/15/2008       5164       556       572       7/2008       5164       557         1037       5       Cmai       10302       444-4514       4109       12/15/2008       5164       557       577       8/22       7/23/2008       5164       557       578       579       7/23/2008       5164       578       577       8/23/2008       578       578       578       578       578       578       578       578       578       578       578       578       578       578       578       578       578       578       578       578       578       578       578       578       578       578       578       578       578       578       578                                                                                                    | 438        | 3         | Yande1                | 10099 | 718-510-6575  | 4609 | 7/31/2008 9:10   | Franklin    |                          |
| 105     4     Lis     112-64-574     456     5/24/2008     506     Short       108     4     Lis     1120     11-64-574     470     1/2/15/2008     516     Short       108     4     Lis     1120     11-64-574     4709     1/2/15/2008     516     Short       108     4     Lis     1120     11-64-574     4709     1/2/15/2008     516     Short       108     4     Lis     1120     11-64-574     870     1/2/1008     Short       109     5     Cmai     10024     444-421-474     416     Short       109     5     Cmai     10024     444-421-474     416     1/2/2008     1105     Glover       109     5     Cmai     10024     444-421-474     416     1/2/2/008     115     Glover       109     5     Cmai     10024     444-421-474     416     1/2/2/2008     115     Glover       109     5     Cmai     10024     444-421-474     419     1/2/2/2008     1120     Glover       109     5     Cmai     10024     444-421-474     419     1/2/2/2008     1120     Glover       109     5     Cmai     10024     44                                                                                                    | 1074       |           |                       |       |               |      |                  |             |                          |
| 128       4       Las 1230       114-64-834       4779       9/29/2008       9106       Short         158       6       Las 1230       114-64-854       509       1/23/2008       5054       Short         151       4       Las 1230       114-64-854       5092       1/23/2008       10154       Short         1505       4       Las 1230       114-64-854       5092       1/23/2008       10154       Short         1507       5       Cast       10026       446-621-7473       4103       1/23/2008       10154       Short         157       5       Cast       10026       446-621-7473       4107       1/2/2008       Glover         158       5       Cast       10026       446-621-7473       4107       1/2/2008       Glover         158       5       Cast       10026       446-621-7473       4119       1/2/26/2008       Glover         159       5       Cast       10026       446-621-7473       4119       1/2/26/2008       Glover         164       5       Cast       10026       446-621-7473       4119       1/2/26/2008       Glover         159       5       Cast       10026       4                                                                                                    | 183        | 1         |                       |       |               |      |                  |             |                          |
| 141       4       Tax 1230       T14-64-6314       5092       3/23/2009       10.4       Mort         1035       4       Tax 1230       T14-64-6314       5092       3/23/2009       10.14       Mort         507       5       Cmp1       10024       444-423-743       4003       1/33/2008       11.03       Glover         107       5       Cmm1       10024       444-423-7431       4444       3/29/2008       B100       Glover         108       5       Cmm1       10024       444-423-7473       4445       3/29/2008       B100       Glover         1084       5       Cmm1       10024       444-423-7473       4445       1/4/2008       B101       Glover         1084       5       Cmm1       10024       444-423-7473       4415       1/2/28/2008       B102       Glover         1085       Cmm1       10024       444-423-7473       4119       1/2/28/2008       B102       Glover         1086       5       Cmm1       10024       444-423-7473       8110       Glover         1087       5       Cmm1       10024       444-23-7473       8110       Glover         1086       5       Cmm1 </td <td>528</td> <td>4</td> <td>L1.8</td> <td>11230</td> <td>718-464-9574</td> <td>4779</td> <td>9/29/2008 9:04</td> <td>Short</td> <td>R</td>                                                                                                    | 528        | 4         | L1.8                  | 11230 | 718-464-9574  | 4779 | 9/29/2008 9:04   | Short       | R                        |
| 5       Cme1       1002#       444-423-473       4103       1/23/2008       1003       Glover         137       5       Cme1       1002#       444-423-473       4103       1/23/2008       1003       Glover         136       5       Cme1       1002#       444-423-473       4167       4/12/2008       1003       Glover         136       5       Cme1       1002#       444-423-4743       4167       4/12/2008       1013       Glover         136       5       Cme1       1002#       444-423-4743       4467       1/2/2/2008       1120       Glover         149       5       Cme1       1002#       444-423-4743       447       2/2/2/2008       1120       Glover         149       5       Cme1       1002#       444-423-4743       447       2/2/2/2008       137       Glover         149       5       Cme1       1002#       444-423-4743       447       2/2/2/2008       137       Glover         141       5       Cme1       1002#       444-423-4743       410       2/2/2/2008       140       Glover         141       5       Cme1       1002#       417-4700       510       Clover <t< td=""><td>655</td><td>4</td><td></td><td></td><td></td><td></td><td></td><td></td><td></td></t<>                                                                                                    | 655        | 4         |                       |       |               |      |                  |             |                          |
| 197     5     Camb 1002#     444-821-478     444     4/20/2008     8100     Ginver       194     5     Camb 1002#     444-621-478     416     7/4/2008     6100ver       194     5     Camb 1002#     444-621-478     416     7/4/2008     6100ver       195     5     Camb 1002#     444-621-478     416     7/4/2008     117     Ginver       196     5     Camb 1002#     444-621-478     418     13/24/2008     117     Ginver       197     5     Camb 1002#     444-621-478     8108     3/28/2000     1170     Ginver       197     5     Camb 1002#     444-621-478     8108     3/28/2000     1180     Clover       197     6     Camb 1002#     444-621-478     8108     3/28/2000     1180     Clover       197     6     Camb 1002#     444-621-478     8108     3/28/2000     1180     Clover       197     6     Camb 1002#     444-621-478     8108     3/28/2000     1180     Clover       197     6     Camb 1002#     444-621-478     8108     3/12/000     110     Eving       191     7     Gage 10016     31^1-071-818     4164     1/712/001     110                                                                                                    | 1025       | 4         |                       |       |               |      |                  |             |                          |
| N44     S     Cmail     10024     444-621-673     4446     7/5/2008     10136     Claws       N49     S     Cmail     10024     444-621-673     410     10/24/2008     1113     Glaves       N49     S     Cmail     10024     444-621-673     4119     10/24/2008     9137     Glaves       N49     S     Cmail     10024     444-621-673     8119     10/24/2008     9137     Glaves       N47     S     Cmail     10024     444-621-673     8108     9/28/2009     Claves       N47     S     Cmail     10024     444-621-673     8108     9/28/2009     Claves       N47     S     Cmail     10024     444-621-673     8108     0/28/2009     Claves       N47     S     Cmail     10024     444-621-673     8108     0/28/2009     Claves       N47     S     Cmail     10024     444-621-673     8108     Claves       N47     S     Cmail     10024     444-621-673     8108     Claves       N47     S     Cmail     1/1/2008     1105     Deves       N47     S     S     1/1/2008     1105     Deves       N48     10120     217-220-31                                                                                                    | 197        | 5         | Cael                  | 10024 | 446-423-1613  | 4448 | 8/29/2008 8100   | Glover      |                          |
| Site     S     Carl 10024     444-421-473     413     10/24/2008     9137     Clover       507     S     Gasl 10024     444-421-473     413     10/24/2008     5107     Clover       517     6     Gasl 10024     444-421-473     5108     2/24/2008     5110     Clover       517     6     Gasl 10024     444-421-473     5108     2/24/2008     1100     Clover       517     6     Gasl 10024     444-421-473     5116     4/4/2009     1201     Glover       517     7     Gagezline     10024     444-421-473     5116     4/4/2009     1216     Glover       518     7     Gagezline     10024     444-421-473     5116     4/4/2009     1216     Eving       527     7     Gagezline     1006     217-403-5439     446     4/1/2008     1016     Eving       518     7     Gagezline     1006     217-403-5439     446     7/13/2008     Eving       517     7     Gagezline     1006     217-227-331     4261     1/3/1008     Eving       518     Datrem     10120     217-227-331     4261     1/2/2008     Eving       519     Datrem     10120     217-227-331                                                                                                    | 334        | 5         |                       |       |               |      |                  |             |                          |
| 756         5         Cmail 10024         646-621-643         8047         2/23/2009         10100         Clover           1817         6         Cmail 10024         646-621-643         8169         2/23/2009         1100         Clover           111         5         Cmail 10024         646-621-643         8162         4/23/2009         11010         Clover           111         5         Cmail 10024         646-621-643         8162         4/23/2009         12161         Clover           121         7         CmagueLine         10024         8167         1/4/2009         12161         Bodge           122         7         CmagueLine         10004         317-609-4489         4168         4/1/2009         Budge           136         7         SugueLine         10004         317-609-4489         5056         2/20/2009         Budge         Exing           155         7         SugueLine         10010         217-220-3311         4161         1/4/2009         Exing           156         9         Darren         10202         212-220-3311         4161         Full         Summe           150         8         Darren         10202         212-220-3311                                                                                                    | 419        | 5         |                       |       |               |      |                  |             |                          |
| S         Cmal         10026         464-422-578         542         4/23/2003         10122         Clover           107         6         Fwwards Lidz2         516-4780         516         4/4/2003         10162         1004           12         7         Jagueline         10163         617-403-1639         4263         1/7/2003         1110         Exing           136         7         Jagueline         10106         347-403-1649         4169         6/1/2003         1044         Ewing           137         Tagueline         10106         347-403-1649         4169         6/1/2003         1041         Ewing           145         7         Jagueline         10106         217-403-2103         Ewing         Ewing           155         7         Jagueline         10102         212-220-331         4164         1/4/2005         Ewing           156         0         10120         212-220-331         424         1/4/2005         Ewing           157         5         0#rrem         10120         212-220-331         424         1/4/2005         Ewing           158         5         0#rrem         10120         212-220-331         4324         2/4/2005                                                                                                    | 726        | 5         | Coel                  | 10024 | 446-623-7673  | 8047 | 2/25/2009 10:20  | Glover      |                          |
| 12     7     Jagasline 10106 347-403-5439     4263     1/7/2008 11:0     Ewing       158     7     Jagasline 1006 347-403-5439     4166     6/1/300 31:0     Ewing       157     7     Jagasline 1006 347-403-5439     4166     7/10/2008 11:0     Ewing       158     7     Jagasline 1006 347-403-5439     4166     7/10/2008 11:0     Ewing       155     7     Jagasline 1006 247-403-5439     4166     7/10/2008 12:0     Ewing       155     7     Jagasline 10020 212-220-3311     4126     1/1/2008 12:15     Ewing       158     8     Darren 1020 212-220-3311     4274     1/1/2008 12:15     Ewing       150     8     Darren 1020 212-220-3311     4274     1/1/2008 12:15     Ewing       150     8     Darren 1020 212-220-3311     4274     1/1/2008 12:15     Ewing       151     8     Darren 1020 212-220-3311     4276     9/11/2008 12:15     Ewing       153     8     Darren 1020 212-220-3311     475     9/11/2008 12:15     Ewing       153     8     Darren 1020 212-220-3311     475     9/11/2008 12:15     Ewing       154     8     Darren 1020 212-220-3311     475     9/11/2008 12:15     Ewing       155     8     Darren 1020 212-220-3311                                                                                                    | 857<br>911 | 5         |                       |       |               |      |                  |             |                          |
| 318     7     Jogeskine 10100 347-407-458     4169     4/1/2008 3104     Wing       117     7     Jogeskine 10100 347-407-458     4169     4/1/2008 1240     Exing       755     7     Jogeskine 10100 347-407-458     506     7/20/2008 10148     Exing       755     7     Jogeskine 10102 311-220-3311     424     1/1/2008 12159     Exing       755     8     Darrem 10120 311-220-3311     424     2/1/2008 12159     Exing       755     8     Darrem 10120 311-220-3311     4511     5/2/2008 12159     Exing       756     8     Darrem 10120 311-220-3311     4511     5/2/2/008 12158     Exing       757     8     Darrem 10120 311-220-3311     4511     5/2/2/008 12158     Exing       758     8     Darrem 10120 311-220-3311     4551     9/11/2008 12158     Exing       758     8     Darrem 10120 311-220-3311     4755     9/11/2008 12158     Exing       758     8     Darrem 10120 311-220-3311     4755     9/11/2008 12158     Exing       758     8     Darrem 10120 311-220-3311     4755     9/11/2008 12158     Exing       759     8     Darrem 10120 311-220-3311     4755     9/11/2008 12158     Exing       759     8     Darrem 10120 3135                                                                                                    | 12         | 6         |                       |       |               |      |                  |             |                          |
| 7:5     7:5     7:5     9:5     9:5     9:5     9:5     9:5     9:5     9:5     9:5     9:5     9:5     9:5     9:5     9:5     9:5     9:5     9:5     9:5     9:5     9:5     9:5     9:5     9:5     9:5     9:5     9:5     9:5     9:5     9:5     9:5     9:5     9:5     9:5     9:5     9:5     9:5     9:5     9:5     9:5     9:5     9:5     9:5     9:5     9:5     9:5     9:5     9:5     9:5     9:5     9:5     9:5     9:5     9:5     9:5     9:5     9:5     9:5     9:5     9:5     9:5     9:5     9:5     9:5     9:5     9:5     9:5     9:5     9:5     9:5     9:5     9:5     9:5     9:5     9:5     9:5     9:5     9:5     9:5     9:5     9:5     9:5     9:5     9:5     9:5     9:5     9:5     9:5     9:5     9:5     9:5     9:5     9:5     9:5     9:5     9:5     9:5     9:5     9:5     9:5     9:5     9:5     9:5     9:5     9:5     9:5     9:5     9:5     9:5     9:5     9:5     9:5     9:5     9:5     9:5     9:5     9:5     9:5     9:5 <td>318</td> <td>2</td> <td>Jaqueline</td> <td>10106</td> <td>347-109-5139</td> <td>1569</td> <td>6/1/2008 9104</td> <td>Ewang</td> <td></td>                                                                                                    | 318        | 2         | Jaqueline             | 10106 | 347-109-5139  | 1569 | 6/1/2008 9104    | Ewang       |                          |
| 10         6         Derrem         10120         312-220-331         4341         1/9/2008         5411         Durns           73         6         Derrem         10120         212-220-3311         4341         1/1/2008         1215         Burns           75         6         Derrem         10120         212-220-3311         4515         5/22/2005         1125         Burns           75         7         8         Derrem         10120         212-220-3311         452         6/21/2005         1125         Burns           75         8         Derrem         10120         212-220-3311         452         6/21/2005         1125         Burns           704         8         Derrem         10120         212-220-3311         456         11/27/2005         1215         Burns           705         8         Derrem         10120         212-220-3311         531         713/2005         1215         Burns           708         8         Derrem         10120         212-220-3311         531         713/2005         Burns           708         9         Rigoberro         10136         212-220-331         531         713/2005         Burns                                                                                                    | 417        |           |                       |       |               |      |                  |             |                          |
| 500         5         Derren         10120         312-320-3311         4551         5/22/2005         Buins           515         5         Derren         1020         212-320-3311         4426         6/21/2005         Buins           504         5         Derren         1020         212-320-3311         4755         9/21/2005         Buins           535         5         Derren         1020         212-320-3311         4766         1/27/2005         Buins           535         5         Derren         1020         212-320-3311         4766         1/27/2005         Buins           536         5         Derren         1020         212-320-3311         4786         Harren           537         9         Rigoberro         1039         212-320-3311         4786         Harren           538         9         Rigoberro         1039         212-3200         818         Hare                                                                                                    | 10         | 6         | Darren                | 10120 | 212-220-5311  | 4261 | 1/5/2008 16:11   | Burns       |                          |
| S04         S         Darren 10120 212-220-3311         4755 9/12/2005 13155         Burns           555         S         Darren 10220 212-220-3311         4856 12/27/2005 22125         Burns           1080         S         Darren 10220 212-220-3311         535 7/19/2009 21155         Burns           1080         S         Darren 10220 212-220-3311         533 7/19/2009 21155         Burns           1080         S         Darren 10120 212-220-3311         533 7/19/2009 21155         Burns           1080         S         Darren 10120 212-220-3311         533 7/19/2009 21155         Burns                                                                                                    | 300        |           | Derren                | 10120 | 212-220-3311  | 4551 | 5/22/2008 11:28  | Burns       |                          |
| 835 8 Derrem 10120 212-220-331 4866 1/27/2008 212-5 Burne<br>1080 8 Derrem 10120 212-220-331 533 7/19/2009 11158 Burne<br>139 9 Rigsberro 1358 212-837-4730 4390 3/4/2008 818 Maye                                                                                                    | 315        |           |                       |       |               |      |                  |             |                          |
| 139 9 Rigoberto 11358 212-537-6720 4390 3/4/2008 5:18 Mayo                                                                                                    | 635        |           | Darren                | 10120 | 212-220-3311  | 4506 | 11/27/2008 12:21 | Burne       |                          |
| 100 9 Blackeyre 11956 515-591-4920 4811 15/20/2008 9/06 Maur                                                                                                    | 1080       |           |                       |       |               |      |                  |             |                          |
|                                                                                                    | 560        |           |                       |       |               |      | 10/20/2008 9:06  | Mayo        |                          |

When you get messy data, you should **sort liberally**. Especially if you have a lot of records. That's because it's often hard to see all the data at once, and sorting the data by different fields lets you visualize groupings in a way that will help you find duplicates or other weirdness.

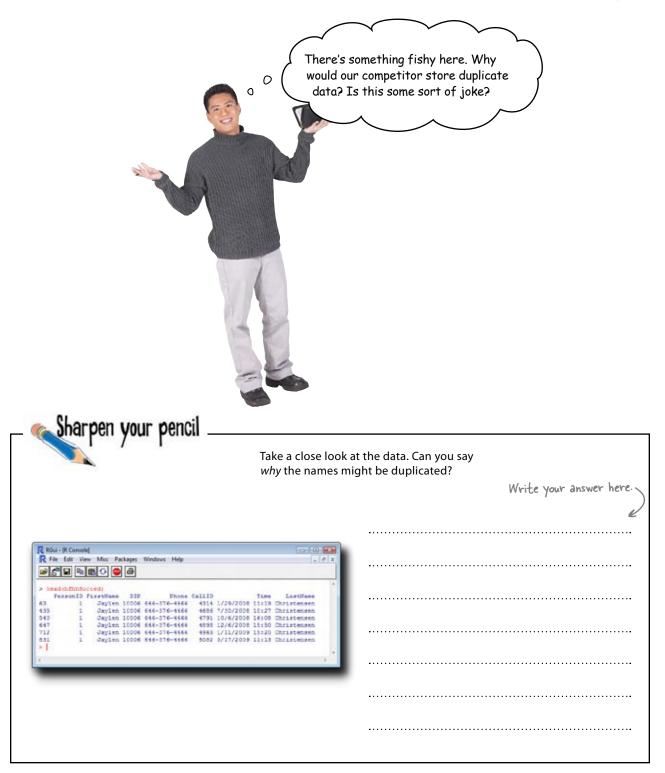

| Sharpen your pencil                                                                                                    | nk the same names show up repeatedly?                                                            |
|----------------------------------------------------------------------------------------------------|--------------------------------------------------------------------------------------------------|
| R Röul - IR Cennold<br>R Får Ede View Misc Packages Windows Help                                                                                                    | If you look at the far right column, you can see that there is a data point unique to each       |
| Description         Description         Description         Procession         Procession         Proc | record: a time stamp of a phone call. That<br>probably means that each of the lines in this      |
| 717 1 Jaylen 10006 644-376-4464 4965 1/11/2009 15:20 Christensen<br>51 1 Jaylen 10006 646-376-4464 5082 3/17/2009 11:13 Christensen                                                                                                    | database represents a phone call, so the names<br>repeat because there are multiple calls to the |
|                                                                                                    | same people.                                                                                     |

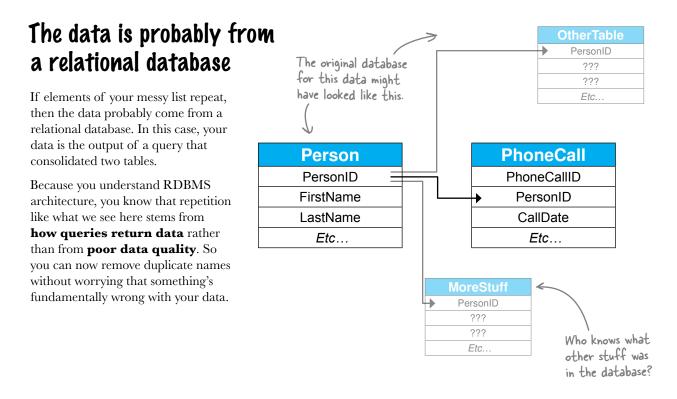

#### **Remove duplicate names**

Now that you know *why* there are duplicate names, you can start **removing** them. Both R and Excel have quick and straightforward functions for removing duplicates.

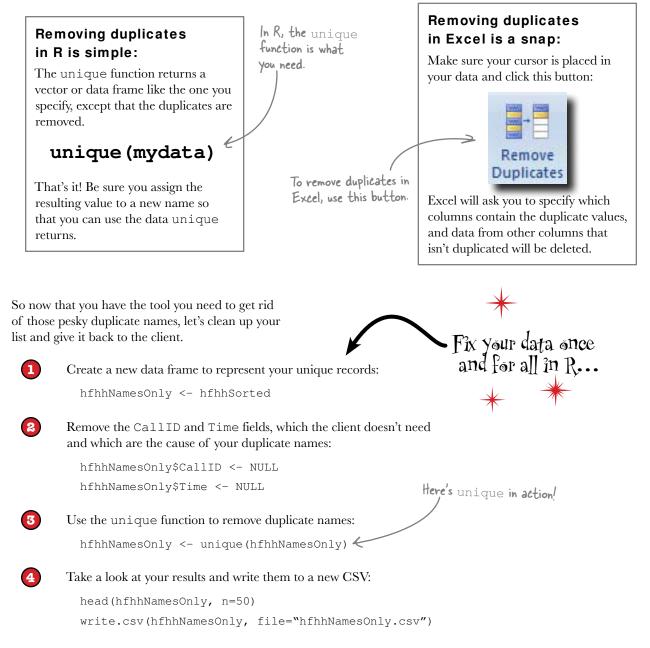

## You created nice, clean, unique records

This data looks totally solid.

No columns mashed together, no funny characters, no duplicates. All from following the basic steps of cleaning a messy data set:

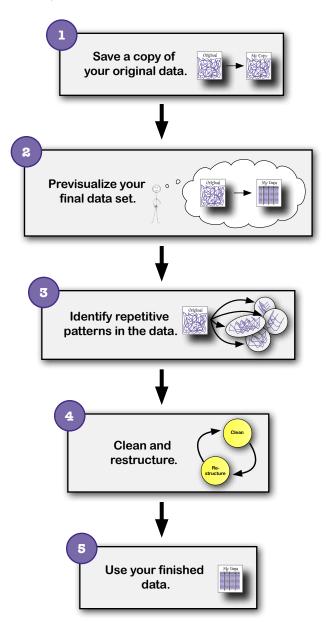

| RGui - (F |        |             | kages ( | Windows Help                 |          | - 8     |
|-----------|--------|-------------|---------|------------------------------|----------|---------|
| ÷ 6° (    |        | r 🔾 🔵       | 8       | cri - 2286                   |          | Vie Con |
| hfhhNa    | merOn1 | ly c- hfhhi | Sorted  |                              |          |         |
|           |        | LySCallID 4 |         | L.                           |          |         |
|           |        | lySTime <-  |         |                              |          |         |
|           |        |             |         | hNamesOnly)                  |          |         |
|           |        | esOnly, n   |         | -                            |          |         |
|           |        | FirstName   |         |                              | LastName |         |
| 63        | 1      |             |         | 646-376-4466                 |          |         |
| 20        | 2      |             |         | 646-302-3431                 |          |         |
| 311       | 3      |             |         | 718-510-6575<br>718-664-9574 |          |         |
| 52        | 5      |             |         | 646-623-7673                 |          |         |
| 867       | 6      |             |         | 917-284-5780                 | Hodge    |         |
| 12        |        |             |         | 347-409-5439                 |          |         |
| 10        | 8      |             |         | 212-220-3311                 | Burns    |         |
| 139       |        |             |         | 212-537-6720                 |          |         |
| 28        | 10     |             |         | 917-613-6421                 |          |         |
| 154       | 11     |             |         | 718-771-3686                 |          |         |
| 288       |        |             |         | 917-252-3830                 | Oliver   |         |
| 114       | 13     |             |         | 212-836-6512                 | Buckner  |         |
| 231       | 14     | Jeramiah    | 11221   | 646-220-5446                 | Potts    |         |
| 275       | 15     |             |         | 212-476-4876                 | Noble    |         |
| 624       | 16     |             |         | 347-385-1742                 | Ridd     |         |
| 103       | 17     |             |         | 646-768-1792                 | Denovan  |         |
| 296       | 18     |             |         | 646-522-7235                 |          |         |
| 330       | 19     |             |         | 347-276-8940                 |          |         |
| 85        | 20     |             |         | 646-547-6398                 |          |         |
| 1033      | 21     |             |         | 718-605-9088                 |          |         |
| 299       | 22     |             |         | 917-823-9292                 | Abbott   |         |
| 78        | 23     |             |         | 718-722-6313                 |          |         |
| 233       | 24     |             |         | 718-604-7729                 | Case     |         |
| 170       | 25     |             |         | 917-361-9803 212-403-5255    |          |         |
| 74        | 27     |             |         | 212-683-8794                 | Lowe     |         |
| 663       | 28     |             |         | 212-510-3235                 | Barron   |         |
| 158       |        |             |         | 917-261-3926                 |          |         |
| 51        | 30     |             |         | 616-223-6544                 | Crosby   |         |
| 346       | 31     |             |         | 718-294-7531                 | Schmidt  |         |
| 66        | 32     |             |         | 212-614-7981                 | Roth     |         |
| 214       | 33     |             |         | 646-358-6884                 |          |         |
| 545       | 34     | Adrianna    | 10032   | 646-544-5915                 | Duncan   |         |
| 145       | 35     |             |         | 212-525-3571                 | Parker   |         |
| 180       | 36     |             |         | 917-650-7989                 |          |         |
| 41        | 37     |             |         | 646-524-8955                 |          |         |
| 622       | 38     |             |         | 917-560-5580                 |          |         |
| 136       |        |             |         | 646-662-5349                 |          |         |
| 87        | 40     |             |         | 347-823-6645                 | Rose     |         |
| 397       | 41     |             |         | 917-766-5604                 |          |         |
| 23        | 42     |             |         | 212-775-3412 646-519-3002    | Townsend |         |
| 725       | 43     |             |         | 917-738-7813                 |          |         |
| 18        | 45     |             |         | 646-516-3070                 |          |         |
| 122       |        |             |         | 212-470-2697                 |          |         |
| 187       | 47     |             |         | 347-766-3697                 |          |         |
| 159       | 48     |             |         | 212-432-9911                 |          |         |
| 81        | 49     |             |         | 718-511-4170                 |          |         |
| 589       | 50     |             |         | 212-748-5980                 |          |         |
| write.    |        |             |         | le="hfhhNames                |          |         |
| >         |        |             |         |                              |          |         |
|           |        |             |         |                              |          |         |
|           |        |             |         |                              |          |         |

# Head First Head Hunters is recruiting like gangbusters!

Your list has proven to be incredibly powerful. With a clean data set of live prospects, HFHH is picking up more clients than ever, and they'd never have been able to do it without your data cleaning skills. Nice work!

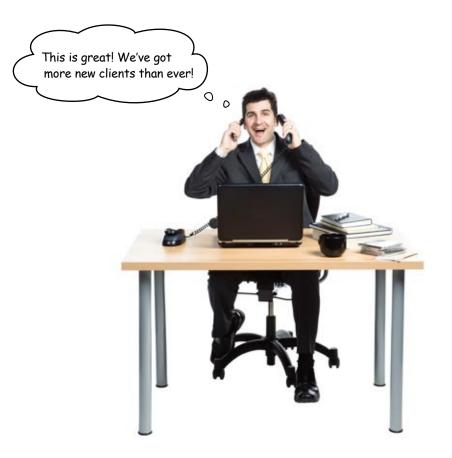

#### Leaving town...

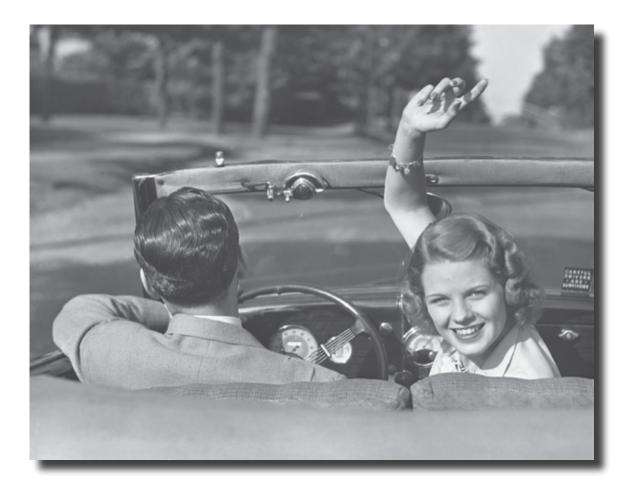

#### It's been great having you here in Pataville!

We're sad to see you leave, but there's nothing like taking what you've learned and putting it to use. You're just beginning your data analysis journey, and we've put you in the driver's seat. We're dying to hear how things go, so *drop us a line* at the Head First Labs website, *www.headfirstlabs.com*, and let us know how data analysis is paying off for YOU!

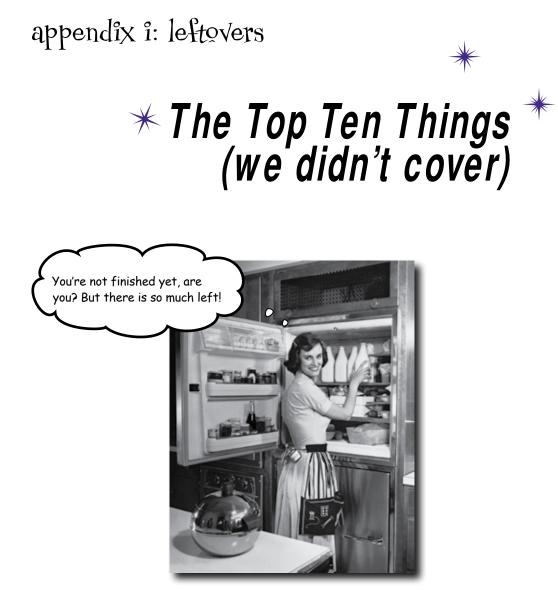

#### You've come a long way.

But data analysis is a vast and constantly evolving field, and there's so much left the learn. In this appendix, we'll go over ten items that there wasn't enough room to cover in this book but should be high on your list of topics to learn about next.

### **#1: Everything else in statistics**

Statistics is a field that has a **huge array of tools and technologies** for data analysis. It's so important for data analysis, in fact, that many books about "data analysis" are really statistics books.

Here is an incomplete list of the tools of statistics not covered in *Head First Data Analysis*.

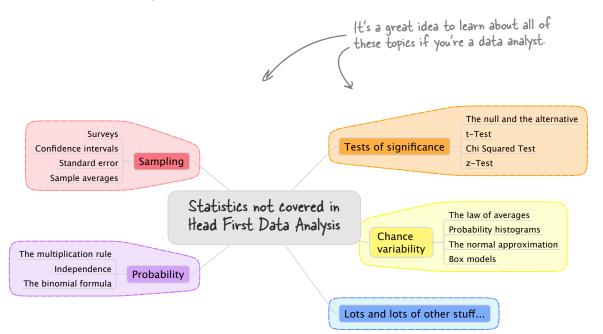

Much of what you *have* learned in this book, however, has raised your awareness of deep issues involving assumptions and model-building, preparing you not only to use the tools of statistics but also to understand their **limitations**.

The better you know statistics, the more likely you are to do great analytical work.

#### **#2:** Excel skills

This book has assumed that you have basic spreadsheet skills, but skilled data analysts tend to be spreadsheet *ninjas*.

Compared to programs like R and subjects like regression, it's not terribly hard to master Excel. And you should!

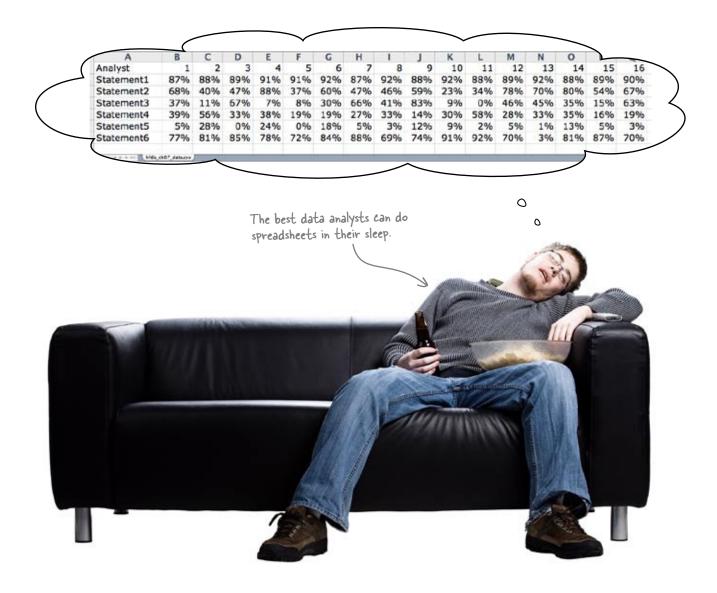

#### **#3: Edward Tufte and his** principles of visualization

Good data analysts spend a lot of time reading and rereading the work of data great analysts, and Edward Tufte is unique not only in the quality of his own work but in the quality of the work of other analysts that he collects and displays in his books. **Here are his fundamental principles of analytical design**:

| "Show comparisons, contrasts, differences."                         |
|---------------------------------------------------------------------|
| "Show causality, mechanism, explanations, systematic structure.     |
| "Show multivariate data; that is, show more than 1 or 2 variables." |
| "Completely integrate words, numbers, images, diagrams."            |

"Thoroughly describe the evidence."

#### "Analytical presentations ultimately stand or fall depending on the quality, relevance, and integrity of their content."

#### -Edward Tufte

These words of wisdom, along with much else, are from pages 127, 128, 130, 131, 133, and 136 of his book *Beautiful Evidence*. His books are a gallery of the very best in the visualization of data.

What's more, his book *Data Analysis for Public Policy* is about as good a book on regression as you'll ever find, and you can download it for free at this website: *http://www.edwardtufte.com/tufte/dapp/*.

### **#4: PivotTables**

Pivot tables are one of the more powerful data analysis tools built into spreadsheets and statistical software. They're fantastic for **exploratory data analysis** and for summarizing data extracted from **relational databases**.

From this raw data, you can create a bunch of different pivot table summaries.

| 0  | A          | В              | С        | D       |
|----|------------|----------------|----------|---------|
| 1  | articleID  | issueID        | authorID | webHits |
| 2  | 1          | 1              | 8        | 2019    |
| 3  | 2          | 1              | 5        | 1421    |
| 4  | 3          | 1              | 4        | 1174    |
| 5  | 4          | 1              | 4        | 1613    |
| 6  | 5          | 1              | 3        | 1099    |
| 7  | 6          | 1              | 8        | 1903    |
| 8  | 7          | 1              | 7        | 1718    |
| 9  | 8          | 2              | 1        | 642     |
| 10 | 9          | 2              | 5        | 1616    |
| 11 | 10         | 2              | 4        | 1233    |
| 12 | 11         | 2              | 8        | 1937    |
| 13 | 12         | 2              | 9        | 3068    |
| 14 | 13         | 3              | 5        | 1652    |
| 15 | 14         | 3              | 2        | 1028    |
| 16 | 15         | 3              | 1        | 997     |
| 17 | 16         | 3              | 6        | 1930    |
| 18 | 17         | 3              | 1        | 1035    |
| 19 | 18         | 3              | 3        | 820     |
|    | 10 http:// | h12_eticlescov | <u> </u> | 2150    |

800

>

| 0    | A              | В       |
|------|----------------|---------|
| 1    | Drop Page Fiel | ds Here |
| 2    |                |         |
| 3    | Sum of webHits |         |
| 4    | authorID       | Total   |
| 5    | 1              | 138571  |
| 6    | 2              | 113546  |
| 7    | 3              | 135275  |
| 8    | 4              | 187011  |
| 9    | 5              | 173676  |
| 0    | 6              | 268413  |
| 1    | 7              | 275912  |
| 2    | 8              | 242031  |
| 3    | 9              | 383824  |
| 4    | Grand Total    | 1918259 |
| 5    |                |         |
| 6    |                |         |
| 7    |                |         |
| 8    |                |         |
| 9    |                |         |
| 20   |                |         |
| 1    |                |         |
| 22   |                |         |
| F 10 | Reath          | 0 .     |

| Here are two really  |
|----------------------|
| simple pivot tables. |
|                      |

0

| > | A              | В       |
|---|----------------|---------|
|   | Drop Page Fiel | ds Here |
| 2 |                |         |
| 3 | Sum of webHits |         |
| 4 | issueID        | Total   |
| 5 | 1              | 10947   |
| 5 | 2              | 8496    |
| 7 | 3              | 10620   |
| 1 | 4              | 13237   |
|   | 5              | 9269    |
| 0 | 6              | 10067   |
| 1 | 7              | 6953    |
| 2 | 8              | 13774   |
| 3 | 9              | 11292   |
| 4 | 10             | 9927    |
| 5 | 11             | 12719   |
| 6 | 12             | 10510   |
| 7 | 13             | 10748   |
| 8 | 14             | 9142    |
| 9 | 15             | 10728   |
| 0 | 16             | 14699   |
| 1 | 17             | 17348   |
| 2 | 18             | 10159   |
| - | Reath          | 0 ).    |

hids shith as

### **#5:** The R community

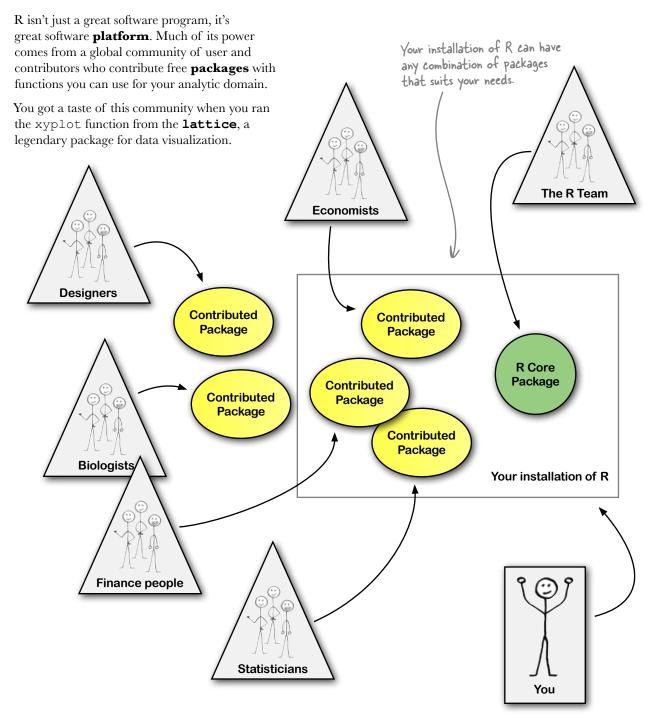

#### **#6: Nonlinear and multiple regression**

Even if your data do not exhibit a linear pattern, under some circumstances, you can make predictions using regression. One approach would be to apply a numerical **transformation** on the data that effectively makes it linear, and another way would be to draw a **polynomial rather** than linear regression line through the dots.

Also, you don't have to limit yourself to predicting a dependent variable from a single independent variable. Sometimes there are **multiple** factors that affect the variable, so in order to make a good prediction, you can use the technique of **multiple regression**.

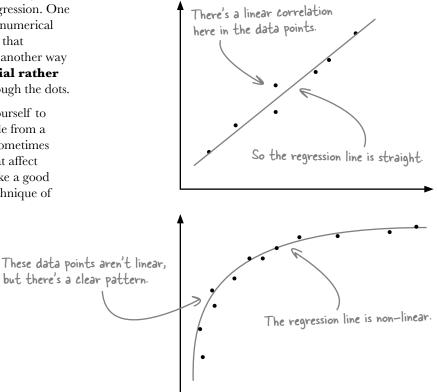

#### y = a + bx

You use data this equation to - predict a dependent variable from

a single independent variable.

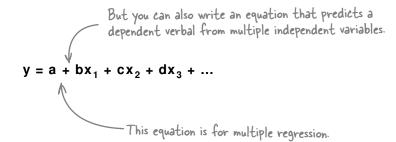

### **#7: Null-alternative hypothesis testing**

While the hypothesis testing technique you learned in Chapter 5 is very general and can accommodate a variety of analytical problems, **null-alternative testing** is the statistical technique many (especially in academia and science) have in mind when they hear the expression "hypothesis testing."

This tool is used more often than it's understood, and *Head First Statistics* is a great place to start if you'd like to learn it.

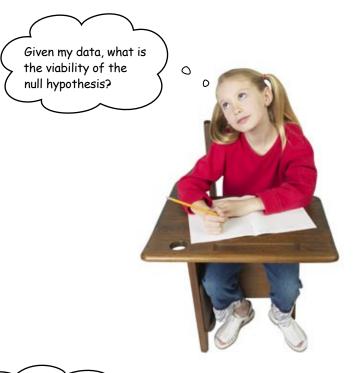

#### **#8:** Randomness

Randomness is a big issue for data analysis.

That's because **randomness is hard to see**. When people are trying to explain events, they do a great job at fitting models to evidence. But they do a terrible job at deciding against using explanatory models at all.

If your client asks you why a specific event happened, the honest answer based on the best analysis will often be, "the event can be explained by random variations in outcomes." O O I never know what this guy has in store for me. He breaks every model I try to fit to his behavior. I wish I spoke English...

Wanna go to the park?

0

#### **#9: Google Pocs**

We've talked about Excel, OpenOffice, and R, but Google Docs definitely deserves an honorable mention. Not only does **Google Docs** offer a fully functioning online spreadsheet, it has a **Gadget** feature that offers a large array of visualizations.

You can make a lot of different visualizations using the Gadget feature in Google Docs.

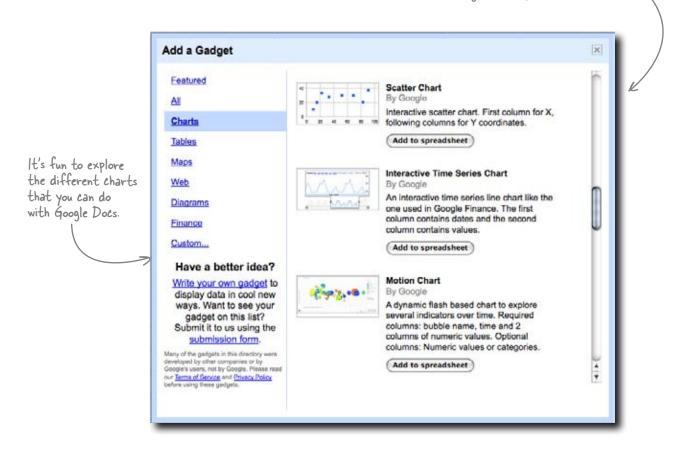

What's more, Goolge Docs has a variety of functions that offer access to **real-time online data sources**. It is free software that's definitely worth checking out.

### **#10: Your expertise**

You've learned many tools in this book, but what's more exciting than any of them is that you will combine your expertise in **your domain of knowledge** with those tools to understand and improve the world. Good luck.

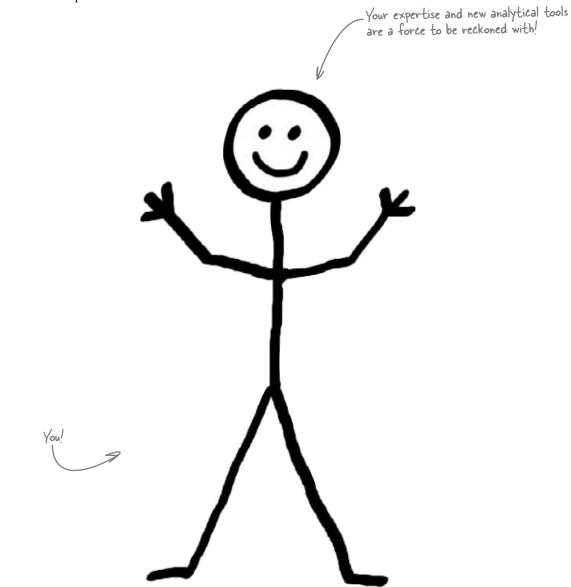

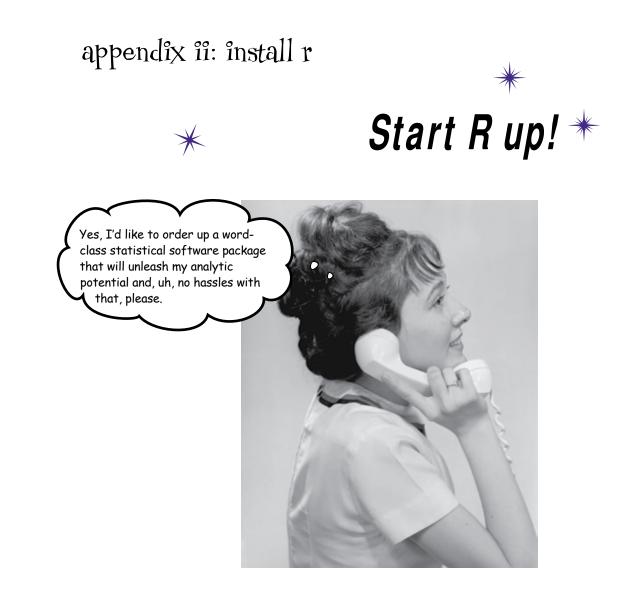

#### Behind all that data-crunching power is enormous complexity.

But fortunately, getting R installed and *started* is something you can accomplish in just a few minutes, and this appendix is about to show you how to pull off your R install without a hitch.

### Get started with R

Installing the powerful, free, open source statistical software R can be done in these four quick and easy steps.

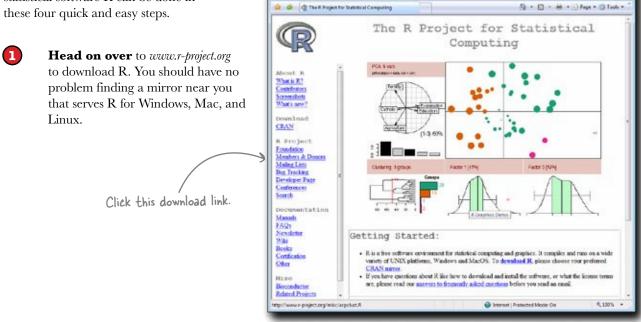

💣 The R Ferject for Instanced Computing - Wednest Internet Explor

Co . @ http://www.project.org/

Once you've downloaded the program file for R, **double-click** on it to start the R installer.

12 COMPANY

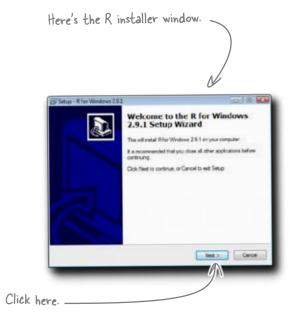

10100

· + K Larlent

2

This is the R

program file.

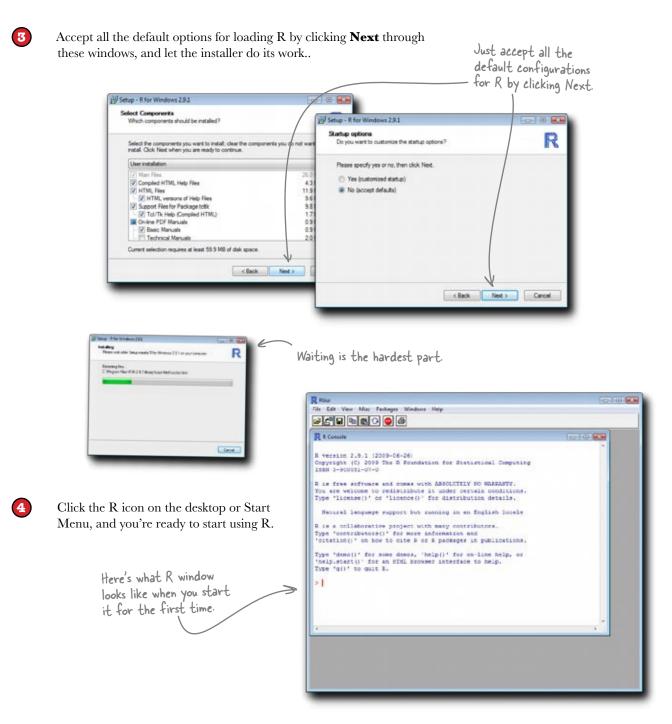

Download at Boykma.Com

## appendîx îîî: înstall excel analysis tools

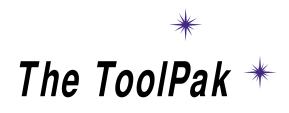

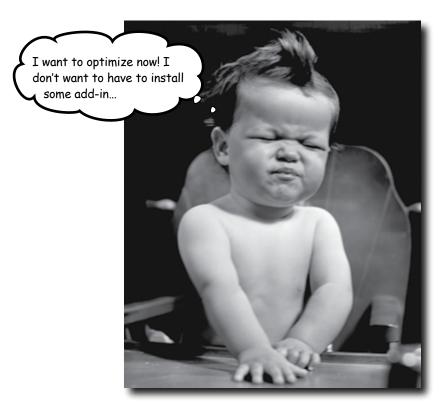

#### Some of the best features of Excel aren't installed by default.

That's right, in order to run the optimization from Chapter 3 and the histograms from Chapter 9, you need to activate the **Solver** and the **Analysis ToolPak**, two extensions that are included in Excel by default but not activated without your initiative.

#### Install the data analysis tools in Excel

| Installing the Analysis ToolPak and Solver<br>in Excel is no problem if you follow these |                                                                                                    | 🚱 🖬 19 - (α - Ω) = Booki. [Compatibility Mode] - Μ m |                            |   | ××  |
|------------------------------------------------------------------------------------------|----------------------------------------------------------------------------------------------------|------------------------------------------------------|----------------------------|---|-----|
| simple steps.                                                                            |                                                                                                    | New Recen                                            | it Documents               | - | 8   |
|                                                                                          |                                                                                                    | . Ten                                                |                            | G | 8   |
|                                                                                          |                                                                                                    | Den De                                               |                            |   | 1   |
| 1                                                                                        | This is the Microsoft Office Button.<br>Click the Microsoft Office Button and select<br><b>Excel Options</b> . | Convert                                              |                            |   |     |
|                                                                                          |                                                                                                    | Save                                                 |                            |   |     |
|                                                                                          |                                                                                                    | Save As                                              |                            |   |     |
|                                                                                          |                                                                                                    | 🚇 Evint 🔸                                            |                            |   |     |
|                                                                                          |                                                                                                    | Prgpare +                                            |                            |   |     |
|                                                                                          | Here's Excel Options.                                                                                          | Seng •                                               |                            |   |     |
| 2                                                                                        | Select the Add-Ins tab and click <b>Go</b> next to<br>"Manage Excel Add-Ins."                                  | Pyplish +                                            |                            |   |     |
|                                                                                          |                                                                                                    | Dose 🔁                                               | J                          |   |     |
|                                                                                          |                                                                                                    |                                                      | Excel Optjons X Egit Excel |   |     |
|                                                                                          |                                                                                                    | 22                                                   |                            |   |     |
|                                                                                          |                                                                                                    | 23 24                                                |                            |   |     |
|                                                                                          |                                                                                                    | 25                                                   |                            |   |     |
|                                                                                          |                                                                                                    | H + + H Sheet1 She                                   | et2 Sheet3 対 🕅             |   |     |
|                                                                                          |                                                                                                    | Ready                                                |                            | ۲ | 1.4 |
|                                                                                          |                                                                                                    |                                                      |                            |   |     |

Excel Options 11 100 The Add-Ins tab. Popular View and manage Microsoft Office add-ins. Pormular Add-ins Proofing Sere Name Location Type: Active Application Address Conditional Sun Wzard Advanced C1\_out Office.Office1218rarySUMP3LAM Excel Add-in Outsmitte Loekup Witsed Ratioesk Excel Addin Cluroft Office/Office22.bibrary1.004UP.XLAM Clur.NaturallySprakingPProgram.dgnexcel.dll Escel Add-in COM +05-m 444.34 Cl., of Office1218/nmy/Analysis/MNK/552181 Exel Add-in Cl., Office1218/nmy/Analysis/MTMR/852184 Exel Add-in Cl., office1218/nmy/Analysis/MTMR/852184 Exel Add-in Cl., office1218/nmy/Analysis/MTMR/852184 Exel Add-in Cl., office1218/nmy/Analysis/MTMR/852184 Exel Add-in Cl., office1018/siz2207FH010E1 Exel Add-in Cl., office1018/siz207FH010E1 Exel Add-in Cl., office1018/siz207FH010E1 Exel Add-in Cl., office1018/siz207FH010E1 Exel Add-in Cl., office1018/siz207FH010E1 Exel Add-in Cl., office1018/siz207FH010E1 Exel Add-in Cl., office1018/siz207FH010E1 Exel Add-in Cl., office1018/siz207FH010E1 Exel Add-in Cl., office1018/siz207FH010E1 Exel Add-in Cl., office1018/siz207FH010E1 Exel Add-in Cl., office1018/siz207FH010E1 Exel Add-in Cl., office1018/siz207FH010E1 Exel Add-in Cl., office1018/siz207FH010E1 Exel Add-in Exel Add-in Cl., office1218/siz207FH010E1 Exel Add-in Exel Add-in ictive A callion Add we Inactive Application Add one Analysis Toolfak Analysis Toolfak Market Toolfak Date Chart top Info Bate Chart top Info Products Symbol Smart top Info Products Symbol Smart top Info Product Symbol Smart top Info Print Chart top Info Print Analysis and Chart Print Analysis and Chart Print Analysis Inust Center Recourses DocumentImpedar Smart Tag Datel Add-in Smart Tag Document Impector Document Impertor Document Impertor Brise Add in Invisible Content Document inspector Ferson Name (Curlook e-mail seripients) Solver Add-ini Click this button. meet Related Auld Ins. No Document Retained App Inc. Add in: Conditional Sum Witard fuklicher Loadon: C'Programment Office.Office12/JerrarySJME.SLAM Descriptions Helps sem clafa in lints Manage: Excel Add-Ins · 50-OE. Cantel

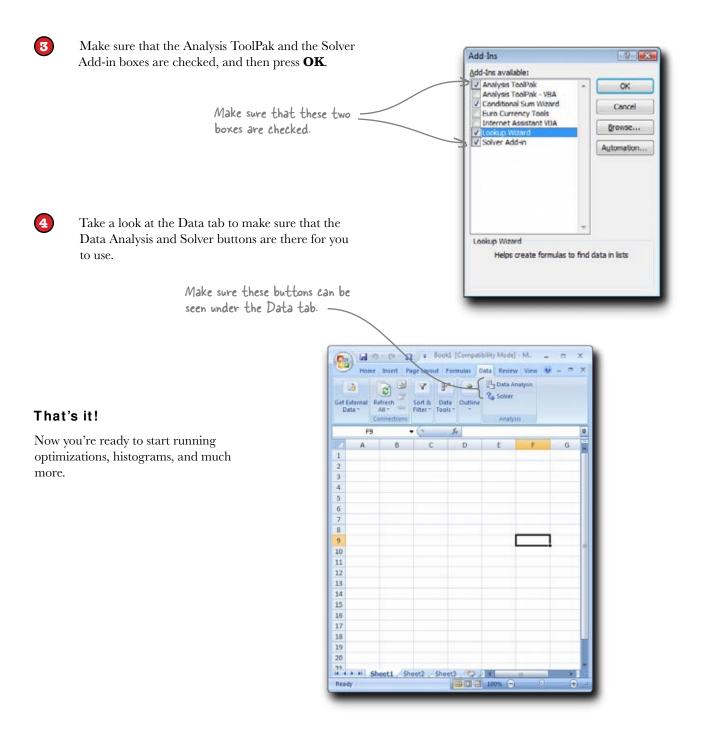

Download at Boykma.Com

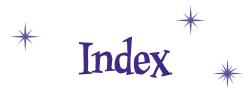

## Numbers

3D scatterplots, 291

# Symbols

not (probability), 176
- assign (R), 413
\ escape character, 406
| given (probability), 176
| output (R), 380
\* regular expressions wildcard, 406
. regular expressions wildcard, 406
? topic information (R), 404

# A

accuracy analysis, 172–174, 185–188, 214, 248, 300, 350 Adobe Illustrator, 129 algorithm, 284 alternative causal models, 131 analysis accuracy, 172–174, 185–188, 214, 248, 300, 350 definitions of, 4, 7, 286 exploratory data, 7, 124, 421 process steps, 4, 35 step 1: define, 5–8 step 2: disassemble, 9–12, 256–258 step 3: evaluate, 13–14 step 4: decide, 15–17 purpose of, 4 Analysis ToolPak (Excel), 431–433 "anti-resume," 25 arrays (lattices) of scatterplots, 126, 291, 379–381 association vs. causation, 291 linear, 291-302 assumptions based on changing reality, 109 baseline set of, 11, 14 cataloguing, 99 evaluating and calibrating, 98-100 and extrapolation, 321-324 impact of incorrect, 20-21, 34, 100, 323 inserting your own, 14 making them explicit, 14, 16, 27, 99, 321-324 predictions using, 322-323 reasonableness of, 323-324 reassessing, 24 regarding variable independence, 103 asterisk (\*), 406 averages, types of, 297 =AVG() in Excel/OpenOffice, 121

#### B

backslash (\), 406
baseline expectations, 254
(see also assumptions)
baseline (null) hypothesis, 155
base rate fallacy, 178
base rates (prior probabilities), 178–189
Bayes' rule and, 182–189, 218
defined, 178
how new information affects, 185–188

Bayes' rule effect of base rate on, 182–189, 218 overview, 169, 182–183 revising probabilities using, 217–223 theory behind, 179–181 *Beautiful Evidence* (Tufte), 420 Behind the Scenes R.M.S. error formula, 338 R regression object, 306 bell curve, 270 blind spots, 25–27 Bullet Points client qualities, 6 questions you should always ask, 286 things you might need to predict, 286

#### C

candidate hypothesis, 155 cataloguing assumptions, 99 causation alternative models, 131 vs. association, 291 causal diagrams, 46, 48 causal networks, 148, 149 flipping cause and effect, 45 and scatterplots, 291–292 searching for causal relationships, 124, 130 chance error (residuals) defined, 330 and managing client expectations, 332-335 and regression, 335 residual distribution, 336-337 (see also Root Mean Squared [R.M.S.] error) Chance Error Exposed Interview, 335 charting tools, comparing, 129, 211 cleaning data (see raw data)

clients assumptions of, 11, 20, 26, 196-198 communication with, 207 as data, 11, 77-79, 144, 196 delivering bad news, 60-61, 97 examples of, 8, 16, 26 explaining limits of prediction, 322, 326, 332–335, 356 - 357explaining your work, 33-34, 94-96, 202-204, 248 helping them analyze their business, 7, 33–34, 108, 130, 240, 382 helping you define problem, 6, 38, 132, 135, 232, 362 visualizations, 115, 206, 222, 371 listening to, 132, 135, 313, 316, 388 mental models of, 20, 26 professional relationship with, 14, 40, 327 understanding/analyzing your, 6, 119, 283 cloud function, 114, 291 code examples (see Ready Bake Code) coefficient correlation (r), 300-303, 338 defined, 304 "cognitive art," 129, 420 comparable, defined, 67 comparisons break down summary data using, 10 evaluate using, 13, 73 of histograms, 287-288 and hypothesis testing, 155, 158-162 and linked tables, 366 making the right, 120 method of, 42, 58 multivariate, 125-129, 291 and need for controls, 58-59 and observational data, 43, 47 of old and new, 221-222 with RDBMS, 382 valid, 64, 67-68 visualizing your, 72, 120–123, 126, 288–293

=CONCATENATE() in Excel/OpenOffice, 398, 399, 403 conditional probabilities, 176–177, 182 confounders controlling for, 50, 63-65, 67 defined, 47 and observational studies, 45, 49 constraints charting multiple, 84-87 defined, 79 and feasible region, 85, 87 as part of objective function, 80-82, 100 product mixes and, 83 quantitative, 100 in Solver utility, 92–94, 104–106 contemporaneous controls, 59 control groups, 58-59, 62-67 controls contemporaneous, 59 historical, 59, 66 possible and impossible, 78-79 Convert Text to Column Wizard (Excel), 394-395 cor() command in R, 301–302 correlation coefficient (r), 300-303, 338 =COUNTIF() in Excel/OpenOffice, 368 CSV files, 371, 405, 407 curve, shape of, 266-270 custom-made implementation, 365

## D

data constantly changing, 311 diagnostic/nondiagnostic, 159–162 distribution of, 262 dividing into smaller chunks, 9–10, 50, 256, 271–275, 346–348 duplicate, in spreadsheet, 408–413

heterogeneous, 155 importance of comparison of, 42 messy, 410 observations about, 13 paired, 146, 291 quality/replicability of, 303 readability of, 386, 399 scant, 142, 231-232 segmentation (splitting) of, 346–348, 352, 354 subsets, 271-276, 288 summary, 9-10, 256, 259-262 "too much," 117–119 when to stop collecting, 34, 118-120, 286 (see also raw data; visualizations) data analysis (see analysis) Data Analysis for Public Policy (Tufte), 420 data analyst performance empower yourself, 15 insert yourself, 14 not about making data pretty, 119 professional relationship with clients, 14, 40, 327 showing integrity, 131, 327 data art, 129 databases, 365 defined, 365 relational databases, 359, 364-370 software for, 365 data cleaning (see raw data) data visualizations (see visualizations) decide (step 4 of analysis process), 15-17 decision variables, 79-80, 92, 233 define (step 1 of analysis process), 5-8 defining the problem, 5–8 delimiters, 394-395 dependent variables, 124, 423 diagnosticity, 159–162 disassemble (step 2 of analysis process), 9–12, 256–258 distribution, Gaussian (normal), 270

#### the index

distribution of chance error, 336 distribution of data, 262 diversity of outcomes, 318, 328–329 dot (.), 406 dot plots, 206 (see also scatterplots) duplicate data, eliminating, 408–413

#### E

edit() command in R, 264 equations linear, 304 multiple regression, 423 objective function, 81 regression, 306, 308-310, 318, 321-326, 356 slope, 305, 308 error managing, through segmentation, 346-348 quantitative, 332-338 variable across graph, 344–345 (see also chance error; Root Mean Squared [R.M.S.] error) error bands, 339-340, 352 escape character ( $\)$ , 406 ethics and control groups, 59 showing integrity toward clients, 131, 327 evaluate (step 3 of analysis process), 13-14 evidence diagnostic, 159–162 in falsification method, 154 handling new, 164-166, 217-223 model/hypothesis fitting, 144–145 Excel/OpenOffice =AVG() formula, 121 Bayes' rule in, 220

charting tools in, 129, 211, 260-262 Chart Output checkbox, 261 =CONCATENATE() formula, 398, 399, 403 Convert Text to Column Wizard, 394-395 =COUNTIF() formula, 368 Data Analysis, 260 =FIND() formula, 398, 403 histograms in, 260-262 Input Range field, 261 =LEFT() formula, 398, 399, 403 =LEN() formula, 398, 403 nested searches in, 403 no regular expressions in, 407 Paste Special function, 400 pivot tables in, 421 =RAND() formula, 68 Remove Duplicates button, 413 =RIGHT() formula, 398, 399, 403 Solver utility Changing Cells field, 93 installing/activating, 431–433 Target Cell field, 92, 93 specifying a delimiter, 394 standard deviation in, 208, 210 =STDEV() formula, 208, 210 =SUBSTITUTE() formula, 398–402 =SUMIF() formula, 369–370 text formulas, 398-402 =TRIM() formula, 398 =VALUE() formula, 398 experiments control groups, 58-59, 62-67 example process flowchart, 71 vs. observational study, 43, 54, 58–59 overview, 37 randomness and, 66-68 for strategy, 54, 62-65 exploratory data analysis, 7, 124, 421 extrapolation, 321-322, 326, 356

# F

false negatives, 176–181 false positives, 175–181 falsification method of hypothesis testing, 152–155 fast and frugal trees, 239, 242, 244 feasible region, 85, 87 =FIND() in Excel/OpenOffice, 398, 403 Fireside Chat (Bayes' Rule and Gut Instinct), 218 flipping the theory, 45 frequentist hypothesis testing, 155

# G

Gadget (Google Docs), 425 Galton, Sir Francis, 298 gaps in histograms, 263 knowledge, 25-27 gaps in histograms, 263 Gaussian (normal) distribution, 270 Geek Bits regex specification, 404 slope calculation, 308 getwd() command in R, 371, 407 Google Docs, 425 granularity, 9 graphics (see visualizations) graph of averages, 297-298 groupings of data, 258-266, 269-270, 274

# H

head() command in R, 291–292, 372, 405 Head First Statistics, 155, 424 help() command in R, 267

heterogeneous data, 155 heuristics and choice of variables, 240 defined, 237 fast and frugal tree, 239, 242, 244 human reasoning as, 237-238 vs. intuition, 236 overview, 225, 235-236 rules of thumb, 238, 244 stereotypes as, 244 strengths and weaknesses of, 238, 244 hist() command in R, 265-266, 272 histograms in Excel/OpenOffice, 260-262 fixing gaps in, 263 fixing multiple humps in, 269-276 groupings of data and, 258-266, 269-270, 274 normal (bell curve) distribution in, 270 overlays of, 288 overview, 251 in R, 265-268 vs. scatterplots, 292 historical controls, 59, 66 human reasoning as heuristic, 237-238 hypothesis testing diagnosticity, 159-162 does it fit evidence, 144-145 falsification method, 152-155 frequentist, 155 generating hypotheses, 150 overview, 139 satisficing, 152 weighing hypotheses, 158-159

#### I

Illustrator (Adobe), 129 independent variables, 103, 124 intercepts, 304, 307, 340 internal variation, 50 interpolation, 321 intuition vs. heuristics, 236 inventory of observational data, 43 iterative, defined, 393

# J

jitter() command in R, 372

## K

knowledge gaps, 25-27

# L

lattices (arrays) of scatterplots, 126, 291, 379–381 =LEFT() in Excel/OpenOffice, 398, 399, 403 =LEN() in Excel/OpenOffice, 398, 403 library() command in R, 379–380 linear association, 291–302 linear equation, 304 linearity, 149, 303 linear model object (lm), 306, 338, 340 linear programming, 100 linked spreadsheets, 361, 366, 369–371, 374 linked variables, 103, 146–148 lm() command in R, 306–309, 338, 340, 353–354

## M

measuring effectiveness, 228–232, 242, 246 mental models, 20–27, 150–151, 311 method of comparison, 42, 58 Microsoft Excel (see Excel/OpenOffice) Microsoft Visual Basic for Applications (VBA), 407 models fit of, 131 impact of incorrect, 34, 97-98 include what you don't know in, 25-26 making them explicit, 21, 27 making them testable, 27 mental, 20-27, 150-151, 238, 311 need to constantly adjust, 98, 109 segmented, 352 statistical, 22, 27, 238, 330 with too many variables, 233-235 multi-panel lattice visualizations, 291 multiple constraints, 84-87 multiple predictive models, 346 multiple regression, 298, 338, 423 multivariate data visualization, 123, 125–126, 129, 291

## N

negatively linked variables, 103, 146–148 networked causes, 148, 149 nondiagnostic evidence, 160 nonlinear and multiple regression, 298, 338, 423 normal (Gaussian) distribution, 270 null-alternative testing, 424 null (baseline) hypothesis, 155

#### 0

objective function, 80–82, 92, 233 objectives, 81, 92, 99, 118–120, 233 "objectivity," 14 observational studies, 43, 45, 59 OpenOffice (see Excel/OpenOffice) operations research, 100 optimization and constraints, 79, 100, 103–105 vs. falsification, 155 vs. heuristics, 236–238 overview, 75 solving problems of, 80–81, 85, 90 using Solver utility for, 90–94, 106–107 order() command in **R**, 409 outcomes, diversity of, 318, 328–329 out-of-the-box implementation, 365 overlays of histograms, 288

## P

paired data, 146, 291 perpetual, iterative framework, 109 pipe character (|) in Bayes' rule, 176 in R commands, 380 pivot tables, 421 plot() command in R, 291-292, 372 polynomial regression, 423 positively linked variables, 146–148 practice downloads (www.headfirstlabs.com/books/hfda/) bathing friends unlimited.xls, 90 hfda\_ch04\_home\_page1.csv, 121 hfda\_ch07\_data\_transposed.xls, 209 hfda\_ch07\_new\_probs.xls, 219 hfda\_ch09\_employees.csv, 255 hfda\_ch10\_employees.csv, 291, 338 hfda ch12 articleHitsComments.csv, 379 hfda ch12 articles.csv, 367 hfda ch12 issues.csv, 367 hfda ch12 sales.csv, 369 hfda\_ch13\_raw\_data.csv, 386 hfda.R, 265 historical sales data.xls, 101

prediction balanced with explanation, 350 and data analysis, 286 deviations from, 329-330 explaining limits of, 322, 326, 332-333, 335, 356 outside the data range (extrapolation), 321-322, 326, 356 and regression equations, 310 and scatterplots, 294-300 prevalence, effect of, 174 previsualizing, 390-393, 414 prior probabilities (see base rates [prior probabilities]) probabilities Bayes' rule and, 182-189 calculating false positives, negatives, 171-176, 182 common mistakes in, 172-176 conditional, 176-177, 182 (see also subjective probabilities) probability histograms, 418 product mixes, 83-89, 100

# Q

quantitative constraints, 100 errors, 332–338 linking of pairs, 146 making goals and beliefs, 8 relationships, 376 relations in RDBMS, 376 theory, 233, 303 querying defined, 375 linear model object in **R**, 340 SQL, 379 question mark (?) in **R**, 404

# R

```
R
   charting tools in, 129
   cloud function, 291
   command prompt, 264
   commands
       ?, 404
      cor(), 301–302
       edit(), 264
       getwd(), 371, 407
       head(), 291–292, 372, 405
       help(), 267
       hist(), 265–266, 272
      jitter(), 372
      library(), 379–380
      lm(), 306–309, 338, 340, 353–354
      order(), 409
       plot(), 291–292, 372
       read.csv(), 291
      save.image(), 265
       sd(), 268, 276
      source(), 265
       sub(), 405-406
      summary(), 268, 276, 339
       unique(), 413
       write.csv(), 413
       xyplot(), 379-380
   community of users, 422
   defaults, 270
   described, 263
   dotchart function in, 211
   histograms in, 265–268
   installing and running, 264–265, 428–429
   pipe character (|) in, 380
   regular expression searches in, 404-408
   scatterplot arrays in, 126
r (correlation coefficient), 300-303, 338
=RAND() in Excel/OpenOffice, 68
randomized controlled experiments, 40, 66-68, 70, 73,
       113
randomness, 68, 424
```

Randomness Exposed Interview, 68 random surveys, 40-44, 50-52, 73, 228-234 rationality, 238 raw data disassembling, 9–10, 255–259 evaluating, 28-32 flowchart for cleaning, 414 previsualize final data set, 390, 392-394 using delimiter to split data, 394-395 using Excel nested searches, 403 using Excel text formulas, 398–402 using R regular expression searches, 404–408 using R to eliminate duplicates in, 408-413RDBMS (relational database management system), 376-378, 382, 412, 421 read.csv() command in R, 291 Ready Bake Code calculate r in R, 301–302 generate a scatterplot in R, 291–292 recommendations (see reports to clients) regression balancing explanation and prediction in, 350 and chance error, 335 correlation coefficient (r) and, 302–303 Data Analysis for Public Policy (Tufte), 420 linear, 307-308, 338, 423 linear correlation and, 299-305 nonlinear regression, 298, 338, 423 origin of name, 298 overview, 279, 298 polynomial, 423 and R.M.S. error, 337 and segmentation, 348, 352, 354 regression equations, 306, 308-310, 318, 321-326, 356 regression lines, 298, 308, 321, 337, 348 regular expression searches, 404-408 relational database management system (RDBMS), 376-378, 382, 412, 421 relational databases, 359, 364-370

replicability, 303 reports to clients examples of, 16, 34, 96, 136, 246, 248, 356 guidelines for writing, 14–16, 33, 310 using graphics, 16, 31, 48, 72, 154, 310 representative samples, 40, 322 residual distribution, 336-337 residuals (see chance error) residual standard error (see Root Mean Squared [R.M.S.] error) =RIGHT() in Excel/OpenOffice, 398, 399, 403 rise, defined, 305 Root Mean Squared (R.M.S.) error compared to standard deviation, 337 defined, 336-337 formula for, 338 improving prediction with, 342, 354–356 in R, 339-340, 354 regression and, 338 rules of thumb, 238, 244 run, defined, 305

# S

sampling, 40, 322, 418 satisficing, 152 save.image() command in R, 265 scant data, 142, 231–232 scatterplots 3D, 291 creating from spreadsheets in R, 371–373 drawing lines for prediction in, 294–297 vs. histograms, 292 lattices (arrays) of, 126, 291, 379–381 magnet chart, 290 overview, 123–124, 291 regression equation and, 309 regression lines in, 298–300

sd() command in R, 268, 276 segmentation, 346-348, 352, 354 segments, 266, 318, 343, 350, 353 self-evaluations, 252 sigma (see Root Mean Squared [R.M.S.] error) slope, 305–308, 340 Solver utility, 90-94, 100, 431-433 sorting, 209-210, 409-410 source() command in R, 265 splitting data, 346-348, 352, 354 spread of outcomes, 276 spreadsheets charting tools, 129 linked, 361, 366, 369-371, 374 provided by clients, 374 (see also Excel/OpenOffice) SQL (Structured Query Language), 379 standard deviation calculating the, 210, 268, 276 defined, 208 and R.M.S. error calculation, 338 and standard units, 302, 337 =STDEV, 208 standard units, 302 statistical models, 22, 27 =STDEV() in Excel/OpenOffice, 208, 210 stereotypes as heuristics, 244 strip, defined, 296 Structured Query Language (SQL), 379 sub() command in R, 405-406 subjective probabilities charting, 205-206 defined, 198 describing with error ranges, 335 overcompensation in, 218 overview, 191 quantifying, 201

subjective probabilities (continued) revising using Bayes' rule, 217–223 strengths and weaknesses of, 211
subsets of data, 271–276, 288
=SUBSTITUTE() in Excel/OpenOffice, 398–402
=SUMIF() in Excel/OpenOffice, 369–370
summary() command in R, 268, 276, 339
summary data, 9–10, 256, 259–262
surprise information, 18, 212–213
surveys, 40–44, 50–52, 73, 228–234

# T

tag clouds, 114, 291 Test Drive Using Excel for histograms, 260-261 Using R to get R.M.S. error, 339–340 Using Solver, 93–94 tests of significance, 418 theory (see mental models) thinking with data, 116 tilde (~), 176 ToolPak (Excel), 431-433 transformations, 423 =TRIM() in Excel/OpenOffice, 398 troubleshooting activating Analysis ToolPak, 431-433 Data Analysis button missing, 260, 431–433 gaps in Excel/OpenOffice histograms, 262-263 histogram not in chart format, 261 read.csv() command in R, 291 Solver utility not on menu, 90, 431-433 true negatives, 175-181 true positives, 176-181 Tufte, Edward, 129, 420 two variable comparisons, 291–292

# U

ultra-specified problems, 237 uncertainty, 25–27, 342 unique() command in **R**, 413 Up Close conditional probability notation, 176 confounding, 64 correlation, 302 histograms, 263 your data needs, 78 your regular expression, 406

## V

=VALUE() in Excel/OpenOffice, 398 variables decision, 79-80, 92, 233 dependent, 124, 423 independent, 103, 124 linked, 103, 146–148 multiple, 84, 123-126, 129, 291, 359 two, 291-292 variation, internal, 50 vertical bar (|) in Bayes' rule, 176 in R commands, 380 Visual Basic for Applications (VBA), 407 visualizations Beautiful Evidence (Tufte), 420 causal diagrams, 46, 48 data art, 129 examples of poor, 83, 114-115 fast and frugal trees, 239, 242, 244 making the right comparisons, 120-123 multi-panel lattice, 291 multivariate, 123, 125-126, 129, 291

overview, 111 in reports, 16, 72, 96 software for, 129, 211 (see also histograms; scatterplots)

## W

Watch it!

always keep an eye on your model assumptions, 323 always make comparisons explicit, 42 does your regression make sense?, 306 way off on probabilities, 172, 184 websites

to download **R**, 264, 428 Edward Tufte, 420 Head First, 416 tag clouds, 114 whole numbers, 182 wildcard search, 406 write.csv() command in R, 413

# X

xyplot() command in R, 379-380

# Y

y-axis intercept, 304, 307, 340

Download at Boykma.Com